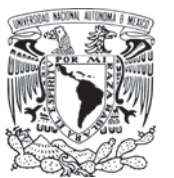

UNIVERSIDAD NACIONAL AUTÓNOMA DE MÉXICO POSGRADO EN ARTES Y DISEÑO FACULTAD DE ARTES Y DISEÑO

# **EL CUERPO DESTERRITORIALIZADO**

Reflexión y ejercicios en torno a la idea de desterritorializar al cuerpo

Tesis que para optar por el grado de:

Maestra en Artes Visuales

Presenta: Adriana Calatayud Morán

Directora de tesis: Dra. Adriana Raggi Lucio (FAD)

Sinodales:

Dra. Karen Cordero Reiman (UIA) Mta. Carmen Rossette Ramírez (FAD) Dra. Laura González Flores (IIE) Dra. Ángela Sánchez de Vera Torres (FAD)

Ciudad de México, Marzo, 2019.

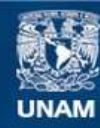

Universidad Nacional Autónoma de México

**UNAM – Dirección General de Bibliotecas Tesis Digitales Restricciones de uso**

# **DERECHOS RESERVADOS © PROHIBIDA SU REPRODUCCIÓN TOTAL O PARCIAL**

Todo el material contenido en esta tesis esta protegido por la Ley Federal del Derecho de Autor (LFDA) de los Estados Unidos Mexicanos (México).

**Biblioteca Central** 

Dirección General de Bibliotecas de la UNAM

El uso de imágenes, fragmentos de videos, y demás material que sea objeto de protección de los derechos de autor, será exclusivamente para fines educativos e informativos y deberá citar la fuente donde la obtuvo mencionando el autor o autores. Cualquier uso distinto como el lucro, reproducción, edición o modificación, será perseguido y sancionado por el respectivo titular de los Derechos de Autor.

*A mis hijos, Leonora y Darío*

*A mis padres, Adriana y Alejandro*

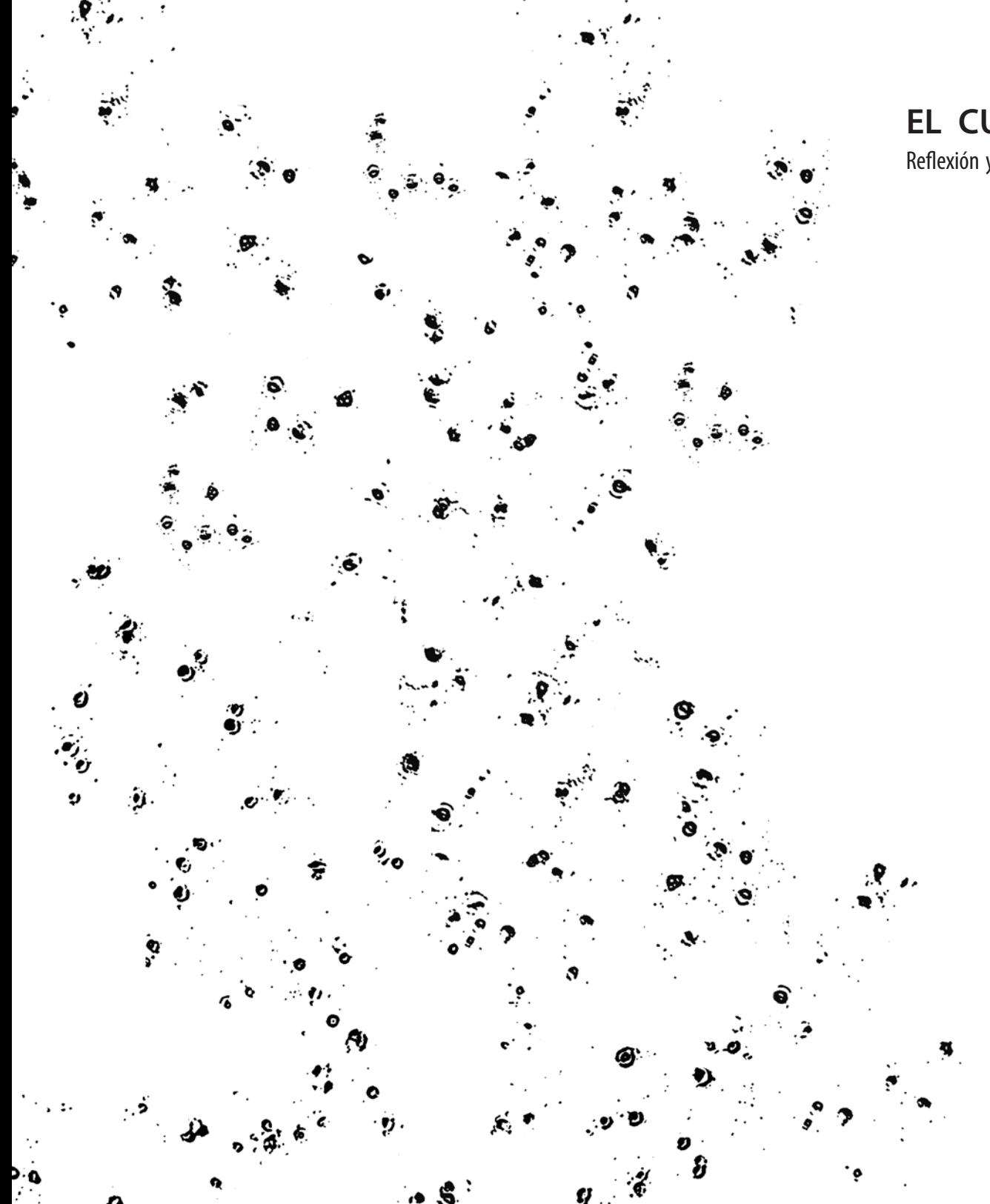

# **EL CUERPO DESTERRITORIALIZADO**

Reflexión y ejercicios en torno a la idea de desterritorializar al cuerpo

Cuaderno Uno

Cuaderno unoÍndice general Agradecimientos ... 11 Presentación ... 15

## **Introducción**

Punto de partida/contexto ... 25 Encuentros y coincidencias ... 30

#### Cuaderno dos

**Sobre la fotografía y la imagen** Aclaraciones y referencias en mi trabajo ... 47

### Cuaderno tres

#### **Territorio, cuerpo y piel**

Breve reflexión sobre los conceptos de territorio y cuerpo ... 83 ◊ Nociones de territorio ... 85◊ Nociones de cuerpo como territorio ... 87 La piel ◊ El cuerpo, una serie de partes ... 119 ◊ La piel como una extensión ... 124

◊ Características anatómicas de la piel ... 127

## Tres piezas de artistas que han trabajado con la piel ... 133

◊ Doris Salcedo: A Flor de Piel ... 136◊ Tissue Culture & Art (TC&A): The Victimes Leather ... 140 ◊ Aziz+Cucher: Interiors ... 144

Cuaderno cuatro

# **Ejercicios (en el proceso)**

Introducción o explicación del porqué ejercicios ... 155

# En torno a la Piel. Ejercicio #1: Rastros o Indicios ... 161

◊ Variante. En torno a la Piel. Ejercicio #1.1: Indicios ... 178 ◊ ◊ Variante de presentación ... 184

### En torno a la Piel. Ejercicio #2: Evidencia de un devenir ... 189

#### Cuaderno cinco

# **En torno a la Piel. Ejercicio #3: La piel un tejido en expansión**

Planteamiento ... 203

#### Proceso

◊ Los fibroblastos: trabajo en laboratorio y registro fotográfico ... 211 ◊ Postproducción: organización, retoque y edición ... 222 ◊ Montaje e interacción ... 242 ◊ ◊ Sensores de infrarrojo: contador de personas ... 248 ◊ ◊Manejo de datos y proyección de videos ... 256

Cuaderno seis

**Conclusiones** ... 267

# Fuentes de Consulta

◊ Libros ... 281◊ Artículos y textos en línea ... 284 ◊ Notas y artículos en revistas y periódicos ... 285 ◊ Sitios web ... 285◊ Documentales y conferencias ... 286 ◊ Seminarios ... 286 ◊ Entrevistas realizadas para esta tesis ... 287

### Agradecimientos

Quiero agradecer a todas las personas que me brindaron su apoyo, conocimiento, asesoría y consejos en este proceso:

a Víctor Plata Pérez por compartirme su conocimiento y permitirme entrar al Laboratorio de Museografía y Plastinación Biomédica de la Escuela Nacional Preparatoria plantel 8 "Miguel E. Schulz", UNAM.

Al Laboratorio de Inmunoterapia Experimental del Departamento de Biología Celular y Tisular, Facultad de Medicina, UNAM, en especial a Andrés Castell Rodríguez, Judith Álvarez Pérez y Miguel Herrera Enríquez por compartirme los procesos con los que trabajan, permitirme tomar fotografías con su microscopio, pero sobre todo, por el cariño y la paciencia que me tuvieron.

A Nadia Cortés por ayudarme a comprender a Jean Luc-Nancy.

A Juan Galindo, Sergio Medrano y Enrique Hernández por la asesoría en el desarrollo del *Ejercicio #3: La piel un tejido en expansión*.

A todas las personas que han estado en mi desarrollo artístico, en particular a amigos, compañeros, profesores, académicos con los que compartí esta experiencia durante el posgrado en la UNAM.

Y en especial a Adriana Raggi Lucio, Karen Cordero Reiman, Laura González Flores, Carmen Rossette Ramírez y Ángela Sánchez de Vera Torres por estar siempre pendientes contribuyendo con comentarios constructivos y respetuosos hasta el final de este trabajo.

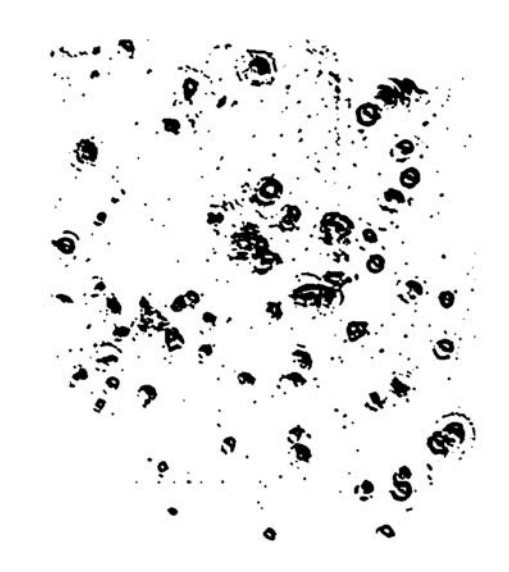

#### Presentación

El planteamiento de este proyecto parte de la necesidad de reflexionar en torno al concepto de cuerpo "desterritorializado" para articular una serie de cuestionamientos e ideas acerca de su significado y experimentar con las cualidades de la imagen fotográfica vinculadas, en particular, con mi forma de producir.

El desarrollo de esta investigación consistió en comprender las implicaciones y significados del concepto de desterritorialización que, en principio, pone en evidencia la necesidad de no delimitar al cuerpo y de pensarlo como proceso de transformación. Por consiguiente lo que me interesa mostrar en esta tesis es el desarrollo de la investigación artística por la que atravesé en la búsqueda por comprender la idea de desterritorializar al cuerpo. $^{\rm 1}$ Dicho proceso me llevó por caminos complejos de auto reflexión no sólo en la intención de comprender su significado, sino también en mi propia concepción de cuerpo así como sobre las formas de producir en mi trabajo.

Lo que El cuerpo desterritorializado, Reflexión y ejercicios en torno *a la idea de desterritorializar al cuerpo* muestra es el proceso en el reto de comprender las implicaciones y significados de dicha propuesta, y trasladar esas reflexiones a mi obra artística. No pretende ser un trabajo teórico que proponga una nueva hipótesis con respecto a la definición de cuerpo, sino más bien una reflexión personal y una búsqueda de transformación en mi desarrollo creativo. La investigación –que consistió en leer diversos autores, hacer entrevistas, tomar algunos talleres, pedir asesorías técnicas externas y asistir a laboratorios científicos— me sirvió para acomodar ideas, para hacerme de una serie de herramientas y encontrar las soluciones formales para producir las piezas que decidí llamar ejercicios<sup>2</sup>, porque cada uno representa una etapa particular de la investigación, un ejercicio en el proceso de comprensión.

1. Desde mi relación con temas de género y feminismos una de las cuestiones que me ha quedado clara es que las diferencias empiezan en el lenguaje, corregirlas y modificarlas es una cuestión compleja por muchas razones. Sin embargo tengo que aclarar que a pesar de las normas de ortografía he decido hacer referencia al cuerpo o el cuerpo dependiendo como lo sienta necesario en cada fragmento del texto.

En este sentido definir la estructura de este documento fue compleja, porque el desarrollo de contenidos, la exploración de campo y la experimentación en la producción de la obra se fue dando de forma simultánea y alterna constantemente. Al final decidí organizar el contenido en cuadernos independientes de tal forma que puedan leerse en el orden que él o la lectora decida. Una de las razones por las que decidí hacerlo así es porque la investigación y producción no fue lineal, sino que se fue dando de forma alterna entre teoría y experimentación. Esta estructura de cuadernos independientes me parece que también se apega al discurso de la tesis, donde utilizo la premisa de pensar al cuerpo como un conjunto de partes que funcionan entre sí, y que desarrollaré más adelante.

En el *Cuaderno uno*, en el que nos encontramos ahora, me interesa establecer el contexto para explicar de dónde viene la necesidad por indagar sobre la posibilidad de desterritorializar al cuerpo. Porque para llegar abordar la idea de desterritorialización tenía que revisar y hacerme evidentes las características conceptuales y formales de mi trabajo. Un aspecto fundamental para esta investigación consistía en encontrar nuevas formas de producir, ya que si bien la imagen ha sido una preocupación recurrente en donde se desdoblan y retroalimentan diversos tipos de significados, la solución formal y presentación final de mi obra han mantenido por lo general varias constantes: la apropiación, la sobreposición y lo bidimensional (la imagen impresa).

Por otro lado, en casi todo mi trabajo la figura del cuerpo ha representado un territorio intervenido con imágenes de otros tiempos, de otros lugares, de diversos autores. Fotografías y esquemas o dibujos que hacen referencia a una constante necesidad por comprender y definir al ser humano a partir de su estructura interna, de sus proporciones, de su sexo, de su género, de su interpretación con respecto al mundo y al universo. Imágenes, en suma, vinculadas a narrativas que han servido para construirlo dentro de la sociedad y que tratan su imagen como un territorio al cual se le han sobrepuesto una diversidad de significados.<sup>3</sup>

Así, en la *Introducción* planteo dos momentos: en el primero planteo la pregunta ¿de dónde parte la necesidad de desterritorializar al cuerpo? para poner en evidencia, por un lado, la constante presencia de la piel en mi obra como lugar donde he sobrepuesto diversos significados; y, por otro, para señalar que la piel me acercó a varios de los conceptos que detonaron este trabajo, como son la fragmentación, lo desmembrado y lo monstruoso. Tal acercamiento se dio a partir de la serie que titulé *Fragmentos de un* cuerpo expuesto, la cual parte de una revisión sobre la memoria en la historia de la medicina —desde la fisiología y la psicología— y de algunas teorías relacionadas con enfermedades y deformaciones que contribuyeron en la construcción de un sistema de control en torno al cuerpo.

En el segundo momento, *Encuentros y coincidencias*, comparto una serie de circunstancias que se fueron presentando en la investigación. Tengo una especial atracción por las imágenes médicas, desde aquellas de siglos pasados que interpretan la anatomía humana, hasta las que ahora resultan de aparatos avanzados los cuales nos dejan ver nuestro interior desde una perspectiva distinta.<sup>4</sup> Por tanto, mi búsqueda comenzó en laboratorios de investigación médica, en dos particularmente, uno donde se realizan distintas técnicas de preservación de órganos – generalmente de animales– para estudiar anatomía, y otro donde trabajan con ingeniería de tejidos, especialmente para desarrollar piel humana. En estos "encuentros" se me aclaró que la piel era el lugar desde donde podía articular la posibilidad de desterritorializar al cuerpo. Llamo a esta parte *Encuentros y coincidencias* porque mi interés por las cuestiones científicas, y particularmente relacionadas con la medicina, me llevaron a estos laboratorios a los que haré referencia.

3. Algunas de éstas series son Monografías (1995-1996), Desdoblamiento (1995-1996), Operación de lo mutable (1998), Codex (2002), Atlas, Estrategias alegóricas para un nuevo anatomista (2005-2008) o Geografías personales (2009-2010) que pueden consultarse en www.adrianacalatayud.net

<sup>2.</sup> La definición de ejercicio en la RAE: Ejercicio (Del lat. exercitium.) 1. m. Acción de ejercitar o ejercitarse. 2. m. Acción y efecto de ejercer. 9. m. Trabajo práctico que en el aprendizaje de ciertas disciplinas sirve de complemento y comprobación de la enseñanza teórica (ejercicio de redacción, de traducción, de análisis). Acceso el 2 de marzo de 2017, http://dle.rae. es/?id=ESTMxfN

<sup>4.</sup> Unas quizás más específicas que otras, pero siempre me han parecido cargadas de gran belleza, así como también de enigmas y contradicciones.

En el *Cuaderno dos –*Sobre la fotografía en mi trabajo– abordo los aspectos relacionados a la fotografía que me han influido y estructurado en cuanto al uso de la técnica, en la comprensión de diferentes conceptos relacionados a ésta (como los de documento, manipulación, construcción, simulación, testimonio, etc.,) así como con lo analógico y lo digital. El tránsito entre procesos analógicos y digitales ha estado constantemente en mi trabajo, a veces en ese sentido, otras en el inverso (de lo digital a lo analógico), de tal forma que mi obra se ha desarrollado dentro de procesos híbridos. Hago referencia al pensamiento de autores como Joan Fontcuberta, Fred Ritchin y José Ramón Alcalá, así como a algunas de mis series pasadas, para poner en evidencia las características formales de la obra que he producido en estos años, pero también para introducir los aspectos que me sirvieron en la realización de los ejercicios derivados de esta investigación.

En el *Cuaderno tres* \_*Territorio, cuerpo y piel*\_ los conceptos que me permitieron acercarme a la idea de desterritorialización y su relación con el cuerpo: territorio, cuerpo como territorio y piel. Primero hago una breve presentación sobre la noción de territorio para después realizar un recorrido por algunas formas de pensar al cuerpo y poner en evidencia que éste ha sido lugar –o territorio– de una multiplicidad de construcciones las cuales nos han determinado a través del tiempo. Para esto comienzo desde la historia de la medicina —y la anatomía— pues es desde donde he trabajado, pero también porque ha sido un área de conocimiento que ha contribuido de manera importante en estas construcciones. Me acerco a teóricos que han reflexionado en torno a la ciencia, a la clínica y a la medicina como Frida Gorbach, Michel Foucault y Paul B. Preciado, para poner de manifiesto que pensar al cuerpo como territorio es pensarlo no sólo como un espacio físico delimitado con límites y fronteras, sino como un espacio vinculado a relaciones sociales, políticas y económicas.

Ante la premisa de que el cuerpo ha sido un territorio de diversos significados, la idea de desterritorializarlo no parece una tarea simple, o incluso posible, porque para vivir dentro de una sociedad tenemos que adaptarnos al contexto social, político, económico y cultural en el que vivimos ¿Cómo deshacernos de todas esas construcciones? ¿Cómo quitar al cuerpo tantos significados?

Fundamento la posibilidad de pensar en la desterritorialización del l cuerpo con el pensamiento de Jean-Luc Nancy, porque es quien me permitió acercarme a un planteamiento diferente en torno al cuerpo. Para Nancy el cuerpo no se ha concebido o imaginado de otra manera que "sea el cuerpo significante", y por lo tanto habría que "hacer justicia a la evidencia del cuerpo, el aquí y ahora de nuestros cuerpos".<sup>5</sup> Nancy plantea hacer un discurso distinto y pensarlo "como interrupción de sentido" porque el "cuerpo es precisamente el límite del sentido"<sup>6</sup>, y propone a la piel como lugar donde se evidencian una diversidad de situaciones y de relaciones. La piel, no vista como una superficie cerrada o el contorno de una figura que delimita un territorio, sino como un lugar de expansión. Ya que si es posible desterritorializar al cuerpo hay que verlo como ese lugar a partir del cual se suceden una serie intercambios.

Haré mención también de algunas características anatómicas de la piel y referencia a tres piezas artísticas que fueron importantes para la realización de los ejercicios: *A Flor de Piel* de Doris Salcedo, The Victimes Leather del grupo Tissue Culture & Art (TC&A) e Interiors de Aziz+Cucher. Si bien no son los únicos artistas que han trabajado con el cuerpo —y en especial con la piel— resultaron un referente fundamental en este proceso.

En el *Cuaderno cuatro* -*Ejercicios en torno a la piel* doy la explicación de porqué llamo a las obras o piezas producidas *ejercicios* y presento los primeros que realicé, *Ejercicio #1: Rastros*  o Indicios y Ejercicio #2: Evidencia de un devenir, mostrando, así, una etapa en el desarrollo de la investigación que comparte ciertos conceptos como el de fragmento, el de vestigio, el de huella, el de devenir y el de transformación. En la intención de pensar el cuerpo no como una sola idea o de una sola forma, sino como historias, relatos o discursos que fueron surgiendo de los avances, información y reflexiones hechas en diferentes momentos de la investigación, cada una de las piezas parte de alguna característica de la piel y se relaciona con alguno de los cuestionamientos que hace Jean-Luc Nancy.

5. Daniel Alvaro, postfacio a 58 indicios sobre el cuerpo, Extensión del Alma, de Jean Luc-Nancy ( Buenos Aires: Ediciones La Cebra, 2007) 53. 6. Alvaro, postfacio..., 54-55.

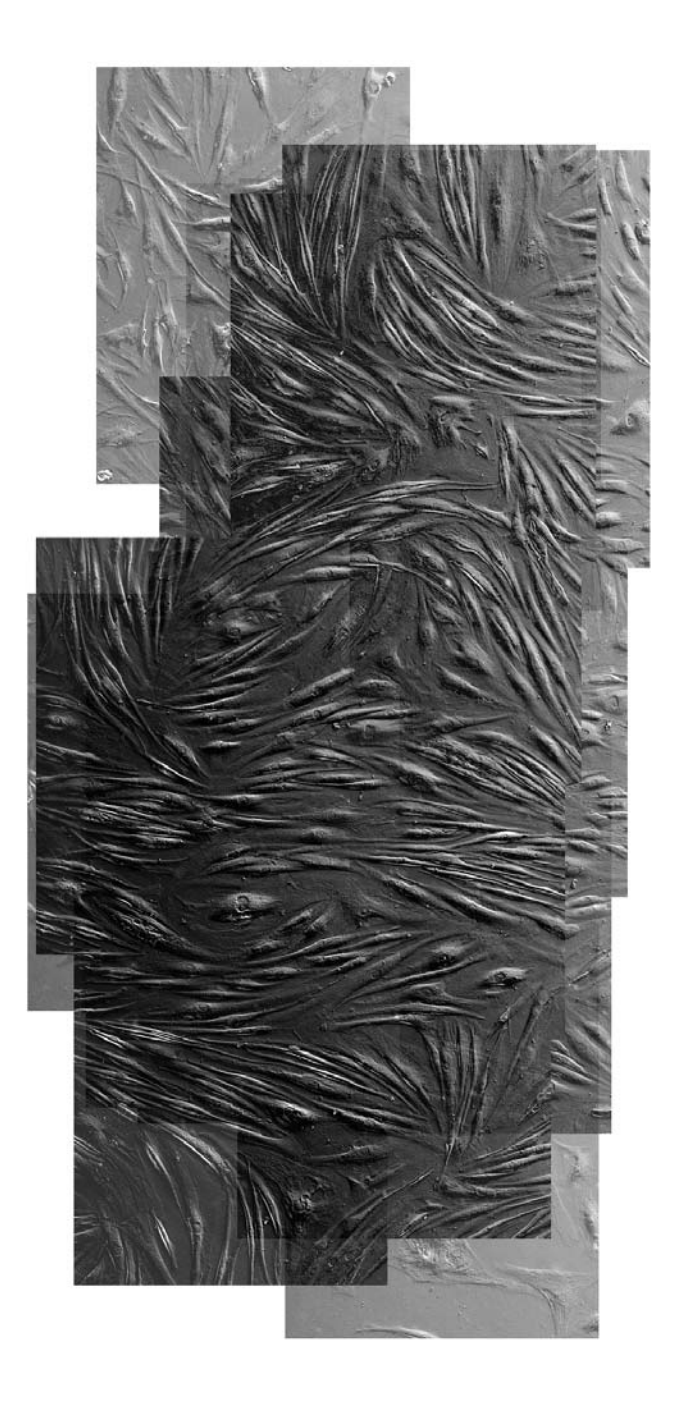

En el *Cuaderno cinco* \_*En torno a la Piel. Ejercicio #3: La piel*  un tejido en expansión- desarrollo el proceso de producción e investigación de la pieza que considero se acerca más a la posibilidad de desterritorializar al cuerpo y que también me llevó más tiempo resolver porque implicó un trabajo interdisciplinario. Consiste ésta en una video instalación interactiva con secuencias de imágenes del crecimiento de un cultivo de células de la piel. En el *planteamiento* explico cuál es la intención y cómo se reúnen las diferentes ideas que expongo a lo largo de la tesis para después describir la producción de este *ejercicio*. En el *proceso* comienzo compartiendo la experiencia dentro del Laboratorio de Inmunoterapia Experimental del Departamento de Biología Celular y Tisular de la UNAM, en donde conocí las técnicas con las que ahí trabajan y pude hacer el registro fotográfico microscópico del crecimiento de células de la piel llamadas fibroblastos. Después me aboco a mostrar el proceso de edición de imágenes –organización, corrección, retoque, etc. – para la realización de la serie de animaciones sobre el crecimiento de los fibroblastos así como el l trabajo de interacción y montaje para la instalación de la pieza.

Finalmente en el *Cuaderno seis* expongo las conclusiones de esta experiencia así como también las fuentes de consulta.

Ia imagen de la página 24 muestra una secuencia de fotogramas del crecimiento de fibroblastos sobrepuestas como las trabajé para *En torno a la Piel. Ejercicio #3: La piel un tejido en expansión*\_*Cuaderno cinco*\_

\*\* Las imágenes que utilizo para portadas y portadillas son secuencias similares en alto contraste.

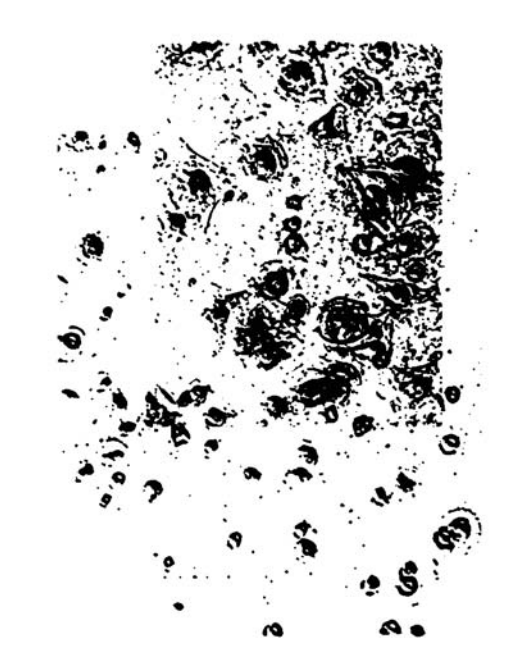

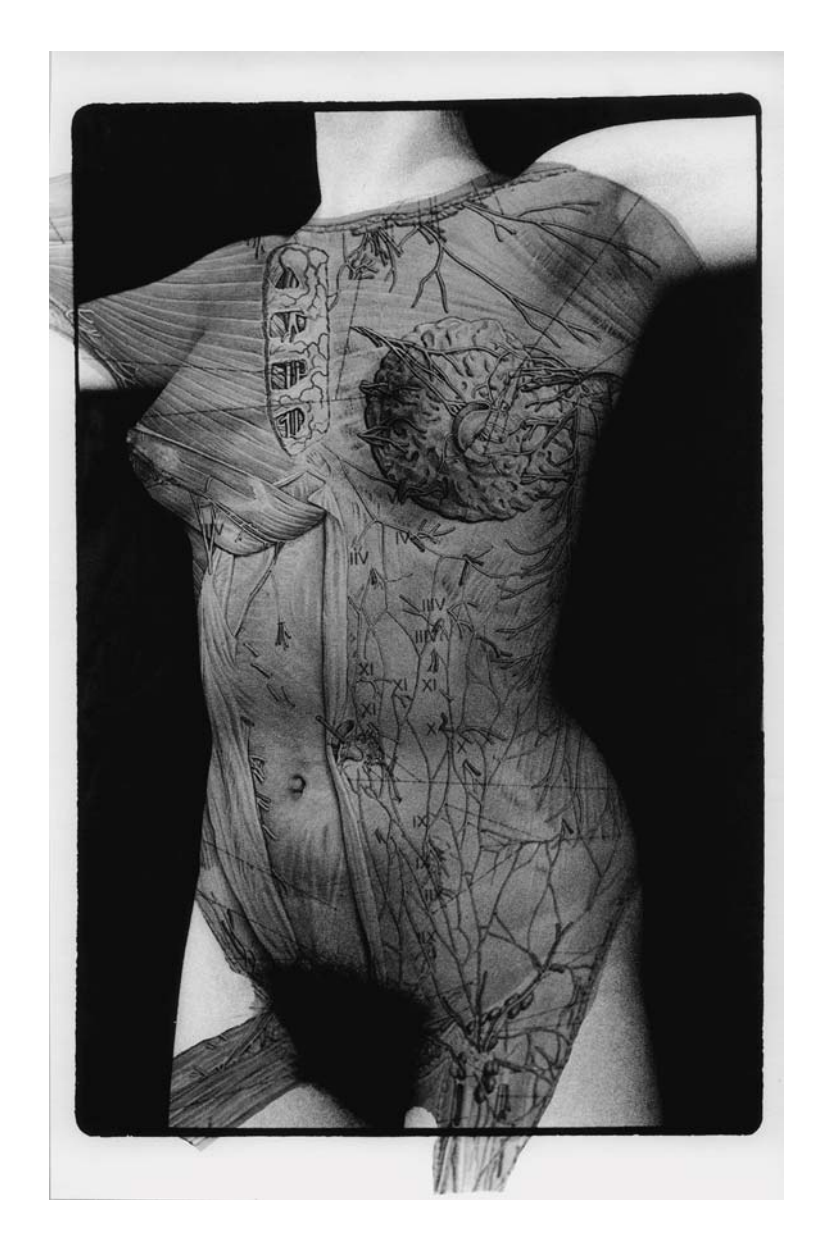

*Monografía VII,* plata/gelatina, 48 x 25 cm, 1995.

# **Introducción**

# Punto de partida/contexto ¿De dónde parte la necesidad de des-territorializar el cuerpo?

Para responder a esta pregunta fue necesario reflexionar sobre mi trabajo, y aunque no realizaré una descripción o recorrido completo de todas mis series, haré referencia a alguna de ellas y resaltaré ciertos aspectos como la anatomía, la proporción, la simetría, la forma, lo natural y lo artificial, los cuales han sido elementos discursivos para hacer diversos tipos de disecciones. Pero, sobre todo, daré especial énfasis a la piel como el lugar que deja ver no sólo el interior sino también una serie de mecanismos y construcciones que suceden a su alrededor.

Ya desde mis primeras series la piel del cuerpo muestra su estructura interna expuesta. Como bien describe Fernando Gálvez: la superficie del cuerpo es "cubierta en zonas por dibujos anatómicos que nos abren la visión del organismo y sus formas laberínticas; es decir, el dibujo cubre la piel para descubrir la entraña".<sup>7</sup> Imágenes de cuerpos que pueden pertenecer a cualquier persona y aunque las del interior con el exterior no se corresponden en cuanto a proporción o ubicación exacta con respecto a sus órganos corporales o trazos, hacen referencia a un cuerpo como organismo. En otras series la superficie del cuerpo, la piel, ya no muestra sólo el interior, sino refleja diferentes percepciones cosmológicas, filosóficas e ideológicas para hacer analogías entre la memoria acumulada y leyendas, manuscritos tibetanos o relaciones astrales y cósmicas, enfermedades y la muerte.<sup>8</sup> Imágenes geométricas, esquemas, dibujos del cuerpo – de su interpretación y definición— que hablan de la construcción de la figura humana, de las proporciones entre sus partes, de la simetría de su forma para definir estereotipos y plantear una construcción ideal.<sup>9</sup>

7. Fernando Gálvez, "Fototatuajes de Adriana Calatayud", en el suplemento "Revista Mexicana de Cultura", no. 21, El Nacional, 8 de septiembre de 1996. Texto sobre la serie de Monografías (1995,1996).

8. Como en la serie de Desdoblamiento (1996-1997), www.adrianacalatayud.net

9. Por ejemplo en Atlas, estrategias alegóricas para un nuevo anatomista (2005, 2010).

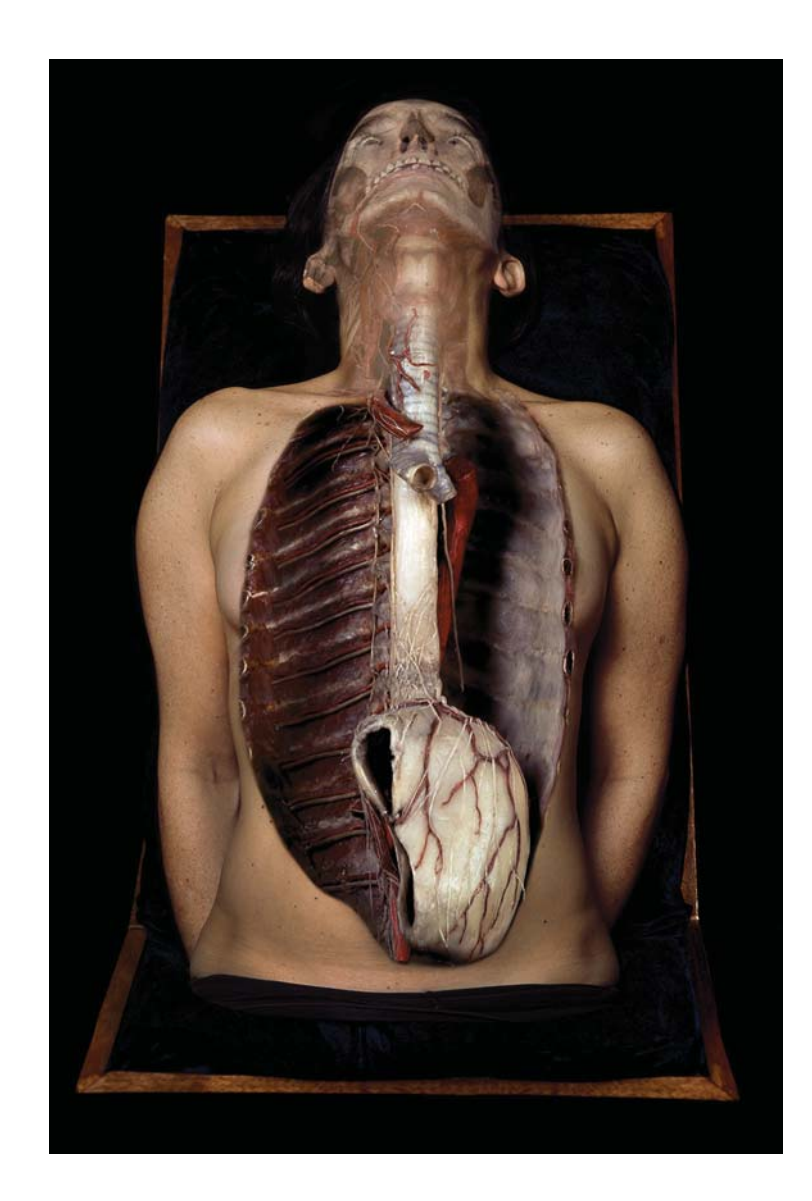

Aunque mi trabajo muestra una constante necesidad de comprender al cuerpo humano y sus diversas interpretaciones en la historia, es en *Fragmentos de un cuerpo expuesto<sup>10</sup>* (2011-2013) que hay un primer acercamiento a la idea de desterritorializar al cuerpo donde buscaba exponer preguntas acerca del poder y de sus límites. En el desarrollo de ese trabajo me encontré con términos como criminología, frenología, fisiognomía, locura, histeria, malformación, deformación, normal-anormal, que me llevaron a la reflexión de que lo monstruoso ha sido un elemento fundamental en la historia para construir un sistema de control en torno al cuerpo, y de que las formas en cómo nos definimos, describimos, relacionamos, construimos, etc., se hallan determinadas, entre otras cosas, por narrativas médicas que determinan nuestra manera de entender y de relacionarnos con ese cuerpo dentro de una sociedad.

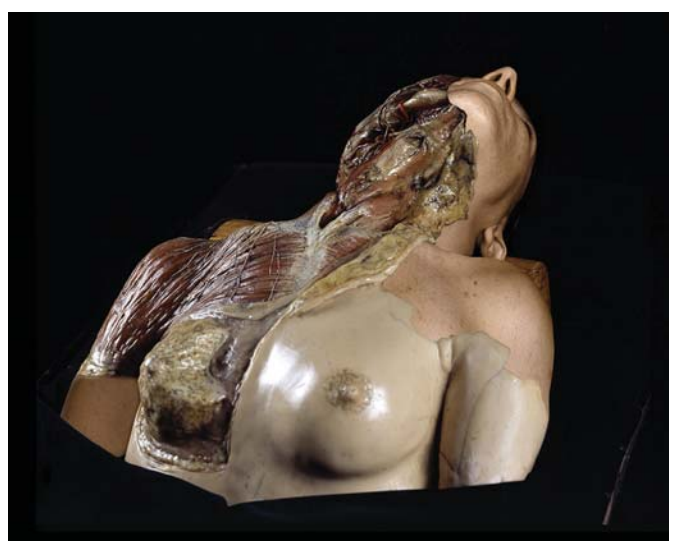

*Anatomía Fragmentada IV* Impresión digital ultrachrome/ papel de algodón, 72 x 90 cm, 2011.

*Anatomía Fragmentada V* Impresión digital ultrachrome/ papel de algodón, 90 x 110 cm, 2011. 10. Título de la serie que presenté en mayo-junio del 2014 en la Galería Manuel Felguérez del Centro Multimedia del CNA, dentro del marco del Seminario Arte y Ciencia: Terapia y Pathos en el Arte. La obra se realizó con el apoyo del Sistema Nacional de Creadores, del FONCA (2011-2013).

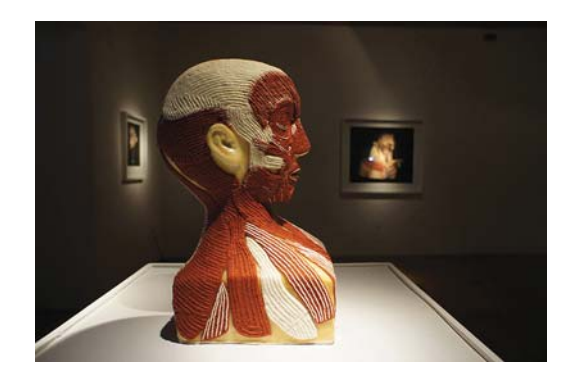

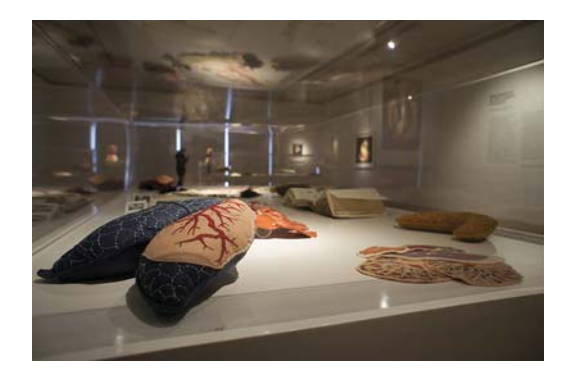

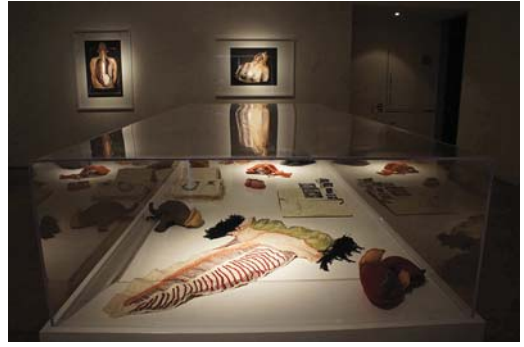

Fotografías de registro de la exposición *Fragmentos de un cuerpo expuesto.*

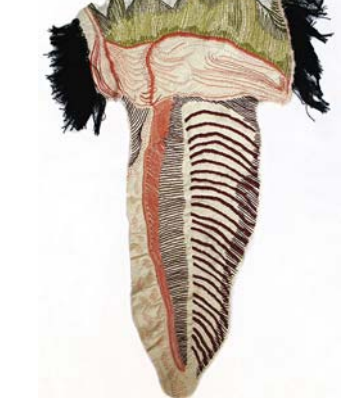

Piel - Anacefalia, Fieltro bordado, 80 x 45 cm, 2013.

En *Fragmentos de un cuerpo expuesto* la sobre-posición de esquemas o dibujos comenzó a cambiar. La piel ya no fue la superficie sobre la cual superpuse otras imágenes, sino que esta vez la imagen de la piel de mi cuerpo comenzó a cubrir órganos, sistemas y aparatos –de fotografías de ceras anatómicas del siglo XIX– para dejar ver sólo algunos de éstos. En la muestra ya no integré solamente imágenes impresas sino también una serie de objetos como órganos bordados, bitácoras de trabajo, libros de artista y una muestra facsimilar del libro *Monstruosites humaines* de Geoffroy-Saint-Hilair<sup>11</sup> dentro de mesas-vitrinas para hacer referencia a los gabinetes de curiosidades y a las vitrinas médicas pero también para mostrar un proceso de investigación como parte de la obra misma. Incluí una cera original *Modelo anatómico* de cabeza y tórax<sup>12</sup> –utilizada para una de las imágenes– y dos cabezas/bustos de yeso cerámico intervenidas, una con bordado y la otra con proyección de video.

En dicha muestra, aunque el cuerpo se empezaba a desmembrar y a dispersar, la obra seguía mostrándolo como un territorio de múltiples significados en donde su imagen es definida por un contorno intervenido por otra imagen; considero que esta serie fue el principio para cuestionarme sobre la posibilidad de pensar el cuerpo de una forma distinta.

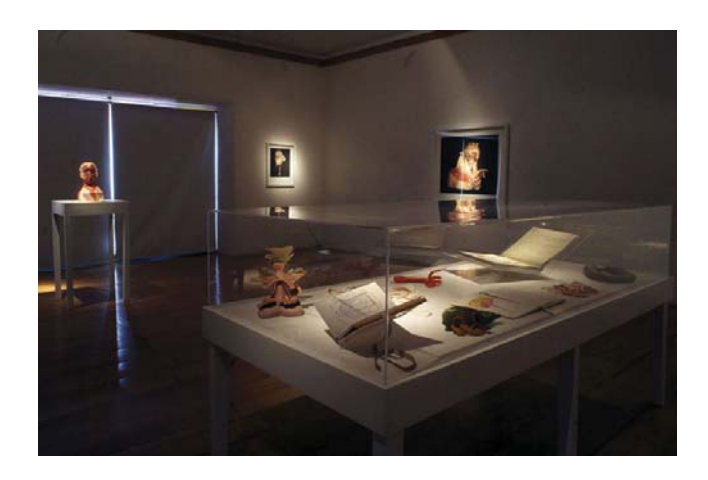

11. Libro prestado por de la Biblioteca del Antiguo Museo de Medicina, UNAM. 12. Cera policromada, hueso, dientes e hilo, vista frontal, siglo XIX, Col. Facultad de Medicina, Patrimonio Universitario, UNAM.

## Encuentros y coincidencias

Las imágenes que he ahora hacen referencia a una constante necesidad por comprender y definir al ser humano a partir de su estructura interna, de sus proporciones, de su sexo y su género, de su interpretación con respecto al mundo. Narrativas que han servido para construir un cuerpo dentro de la sociedad y narrativas que tratan la imagen del cuerpo como un territorio para sobreponerle distintos significados.

¿Cómo entonces abordar la idea de cuerpo desterritorializado? ¿cómo hablar de un cuerpo que se transforma y redefine permanentemente?

Como primera respuesta a estas preguntas me pareció necesario desmembrar al cuerpo, no verlo como un todo o como una figura completa. Por la relación de mi trabajo con la medicina, la anatomía, la disección, la preocupación por la vida *versus* la muerte y el trabajo que comenzó a desmembrar al cuerpo en Fragmentos *de un cuerpo expuesto*, empecé por pensarlo como una serie de órganos que más adelante entendí como una serie de partes.<sup>13</sup>

En esta obsesión médica empecé por buscar cómo se definenlos órganos<sup>14</sup> en libros de anatomía, mas en ninguno encontré un apartado sobre "órganos", sobre cuáles son o cuántos tiene el cuerpo humano, sino que ellos se agrupan en "aparatos" –conjunto de órganos que colaboran a un mismo fin como el respiratorio, digestivo y urinario– o "sistemas" –conjunto de órganos dónde predomina un tejido, como el nervioso, óseo o muscular—. En todo caso se dice que los órganos son un conjunto de tejidos distintos, adaptados para una misma función.

13. Esta idea del cuerpo como una serie de partes viene del pensamiento de Nancy. De ello hablaré en el Cuaderno tres: Territorio, cuerpo y piel.

14. La definición que se puede encontrar en diccionarios como la RAE o en el wikipwdia es: Órgano (Del latín *orgănum, "*herramienta", y este del *gr. ὄργανον órganon)* en biología y anatomía es una agrupación de diversos tejidos que realizan una función específica.

· Órganos membranosos, huecos o caniculares : huecos, casi siempre tubulares, están tapizados por una serie de capas estructurales o túnicas: .<br>estómago, vesícula, vejiga urinaria, etc. Los integran una sucesión de membranas o capas tisulares, las que pueden tener diferente composición.

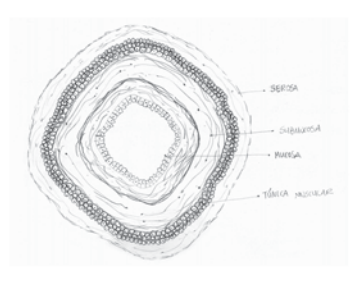

· Órganos macizos o parenquimatosos : formados por elementos de sostén (o estroma) y por componentes celulares con características morfológicas y funcionales específicas. Tienen dos partes diferenciadas en su constitución anatómica/ histológica: la estrofa (el armazón intersticios) y el parénquima (tejido noble del órgano).

ESTRONA The **RETIGNAR** (casi sieyu kinds inasıdey)

TEJIDO

 $-$  Business Lip  $(d\lambda)$ 

Agrupaciones de células

que se diferencian

morfológicamente

y funcionalmente.

*Lynnandic* Uldas gazadur tips intelect-TRABECULAS *<u><u>Conconsidents</u>*</u> maubouri forme de la cappula)

CAPsul A

COMPONENTES PARKMOULINATISCS

worfológnos q

Por otro lado, revisando lo que está sucediendo en torno a los órganos en el mundo de la medicina encontré que el cuerpo sigue siendo un importante objeto de estudio en las clases de anatomía y la disección de cadáveres una herramienta de investigación para prevenir y controlar enfermedades.

En ese contexto hice un par de visitas a un laboratorio de anatomía de la Escuela Nacional Preparatoria "Miguel E. Schulz",<sup>15</sup> en donde Víctor Plata enseña a sus alumnos de preparatoria diferentes métodos de preservación como la *plastinación,* la *diafanización,* la repleción vascular y la *insuflación*<sup>16</sup>, los cuales sirven para conocer la estructura anatómica de los órganos.

En la primera visita al laboratorio tomé una serie de fotografías

15. Laboratorio de Museografía y Plastinación Biomédica (LACE) de la Escuela Nacional Preparatoria plantel 8 "Miguel E. Schulz", UNAM, a cargo del Médico Cirujano Víctor Plata Pérez.

como documento general del laboratorio y de algunos de los métodos de preservación que ahí realizan. En la segunda, tomé fotos de pulmones insuflados y tráqueas con repleción vascular; me interesaron particularmente estos procesos ya que transforman los órganos en objetos con cualidades estéticas y formales modificando l su significado.

Desde las primeras disecciones para las lecciones de anatomía el cadáver ha servido a la investigación médica, sólo que ahora los cuerpos donados para dicho fin –que generalmente son de aquellos cuerpos no reconocidos o reclamados— además de ofrecer una clase de anatomía, se han convertido en una herramienta para producir vida.

Se dice que un donador $^{17}$  puede convertirse en un sin número de piezas de "repuesto" que si son "recicladas" pueden vivir, o permitir vivir a muchos otros cuerpos a través del trasplante de órganos: "una nueva forma de vida después de la muerte donde

16. Se dice que la plastinación es una de las técnicas más innovadoras en el campo de la conservación y permite obtener piezas de gran durabilidad, manteniendo su coloración y aspecto. Consiste básicamente en una impregnación forzada al vacío en resinas polimerizables las cuales reemplazan el agua tisular y gran parte del tejido adiposo.

- La diafanización se utiliza para transparentar estructuras las cuales son tratadas previamente con otros procedimientos. Sirve para estudiar el desarrollo óseo en fetos y para visualizar el sistema vascular.

- La repleción vascular se aplica a estructuras que no son fáciles de visualizar, como las ramificaciones que se desarrollan dentro de los órganos y músculos. Se utiliza látex y caucho de silicón.

- La insuflación se debe realizar en órganos huecos como el tubo digestivo, el estómago, el intestino, los ventrículos del cerebro, los pulmones, entre otros. La técnica consiste en bombear o insuflar aire a presión controlada con u compresor durante varios días hasta que la estructura se seca manteniendo la forma del órgano.

17. En el proceso de donación se involucran aspectos médicos, sociales, psicológicos, éticos y legales. Para que una donación se realice es necesaria la autorización de las personas que toman la decisión: el propio donador, en caso de ser donación en vida, o de las personas que deciden donar los órganos o tejidos de un familiar que perdió la vida.

El proceso de donación se hace en hospitales autorizados por la Comisión Federal para la Protección contra Riesgos Sanitarios de la Secretaría de Salud. Para mayor información consultar Centro Nacional de Trasplantes. Acceso el 5 de septiembre de 2018, http://www.gob.mx/cenatra

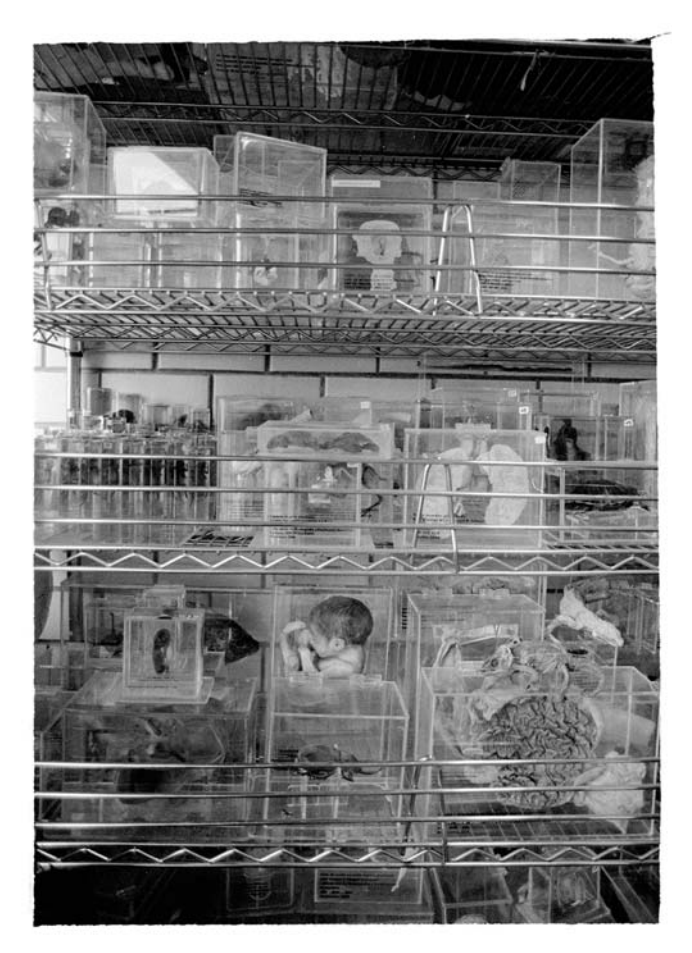

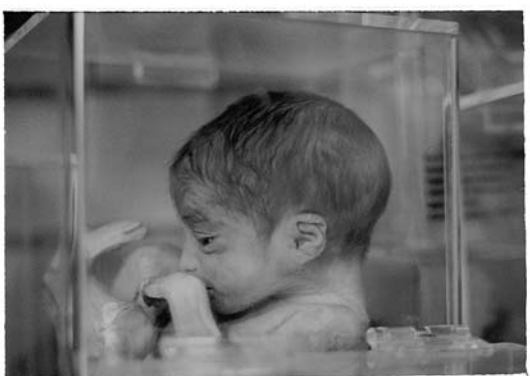

Fotografías tomadas en el Laboratorio de Museografía v Plastinación Biomédica, Escuela Nacional Preparatoria plantel 8 "Miguel E. Schulz", UNAM. Cámara Nikon FM2 35 mm, película B&N Ilford HP5 PLUS.

los vivos sobreviven gracias a los cuerpos de los muertos"; los órganos y los tejidos parecen "salvar la vida o continuar viviendo en otro cuerpo".<sup>18</sup>

Pareciera que la ciencia y la tecnología —que investigan desde las estructuras biológicas y el trasplante de órganos– han avanzado de tal forma que un cuerpo puede funcionar como un número de piezas de repuesto para otros cuerpos. Al realizar una trasplante, el tejido se separa, se limpia, se esteriliza y puede sufrir diversas transformaciones, incluso para adaptarse a las herramientas que se utilizan para implantarlos. Hay datos también de que la nueva experimentación médica trabaja en la posibilidad de trasplantar una cabeza a un cuerpo —o viceversa—.<sup>19</sup>

Paradójicamente, siglos después de Frankenstein, el cuerpo desmembrado, sus partes, sus órganos, se ha transformado en una posibilidad de preservar la vida sobre la muerte, pero también en una serie de fenómenos que giran a su alrededor. Fenómenos que arrojan datos importantes para reflexionar sobre el cuerpo no solamente como territorio médico, filosófico, sino también como lugar que se abre a otros referentes de carácter político y económico a través del tráfico de órganos –mercado negro– que se ha desarrollado en torno al trasplante.

El trasplante de órganos cada día es más frecuente y desde la perspectiva médica representa la posibilidad de prolongar o mejorar la calidad de vida. Los órganos se trasplantan en ciertas condiciones y pueden provenir de un donador vivo de quien se puede obtener un riñón, un segmento o lóbulo del hígado, un segmento o lóbulo de pulmón y sangre. O de un donador que acaba de perder la vida por paro cardiaco, por ejemplo, únicamente tejidos como córneas y, en algunos casos, huesos y válvulas del corazón. En caso de muerte encefálica, se pueden obtener además de éstos últimos,

18. Ray Telles, El mercado de los órganos (documental, TVE: La noche temática, National Geographic, 2007).

19. "El primer trasplante de cabeza de la historia se realizará en diciembre", Investigación médica, Lainformacion.com, acceso el 13 de septiembre de 2016, http://www. lainformacion.com/salud/investigacion-medica/el-primer-trasplante-de-cabeza-dela-historia-se-realizara-en-diciembre\_FnQZTKvhAmvdP2PHo4Tzj1/

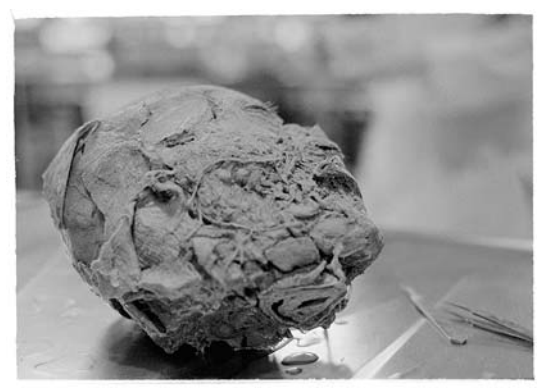

Los órganos con los que trabajan en el LACE frecuentemente son de animales, sin embargo tuve la oportunidad de ver como una alumna limpiaba una cabeza humana para dejar expuestos los nervios del rostro.

el corazón, los pulmones, los riñones y el hígado.<sup>20</sup> Sin embargo, aunque cada día la cultura de donación va creciendo, el número de donantes voluntarios en el mundo no es suficiente y por lo tanto no hay los órganos necesarios disponibles para remplazar aquellos que ya no funcionan.<sup>21</sup> Ante esta falta de órganos para ser trasplantados se ha generado un fenómeno de mercado negro donde se especula y transforma al cuerpo en producto de valor monetario.

Si bien el asunto del cuerpo desmembrado, lo órganos, el trasplante me parecieron sumamente interesantes, el tráfico de órganos me resultó monstruoso. Generalmente pensamos en el monstruo de *Frankenstein* como lo presentan en las películas: un cuerpo compuesto por partes de cuerpos desenterrados, un ser "espantoso" que no controla su fuerza y va por ahí destruyendo

- 20. Para mayor información consultar "El proceso de trasplante", Evaluación Médica, Centro Nacional de Trasplantes, Secretaria de Salud. Acceso el 7 de septiembre de 2016, http://www.cenatra.salud.gob.mx/interior/trasplante\_proceso\_trasplante. html
- 21. En México, a través de la Secretaría de Salud, se sabe que 4 de cada 10 derechohabientes del IMSS fallecen en espera de un órgano. En Nora Gabriela Lira, "4 de cada 10 fallecen en espera de un órgano: IMSS", Agencia Imagen del Golfo, 01 de julio de 2015.

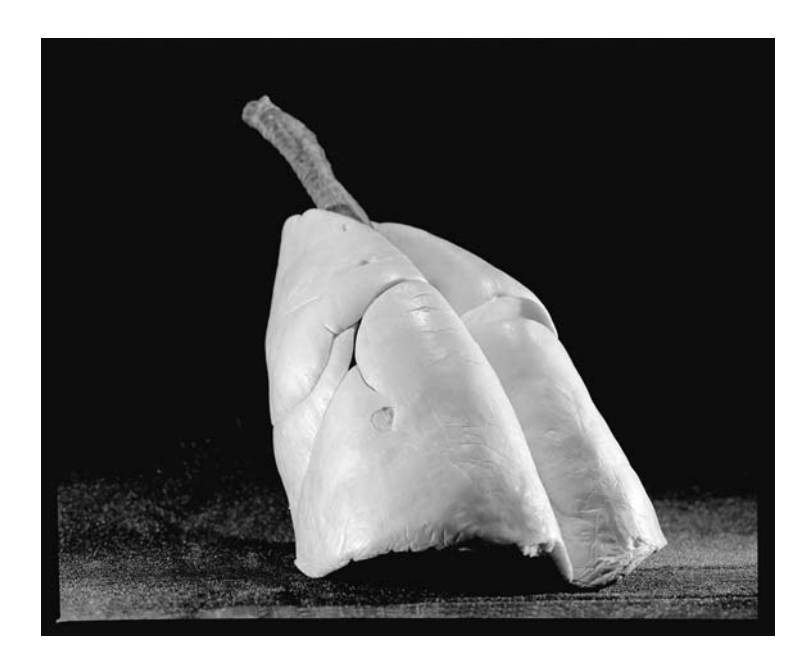

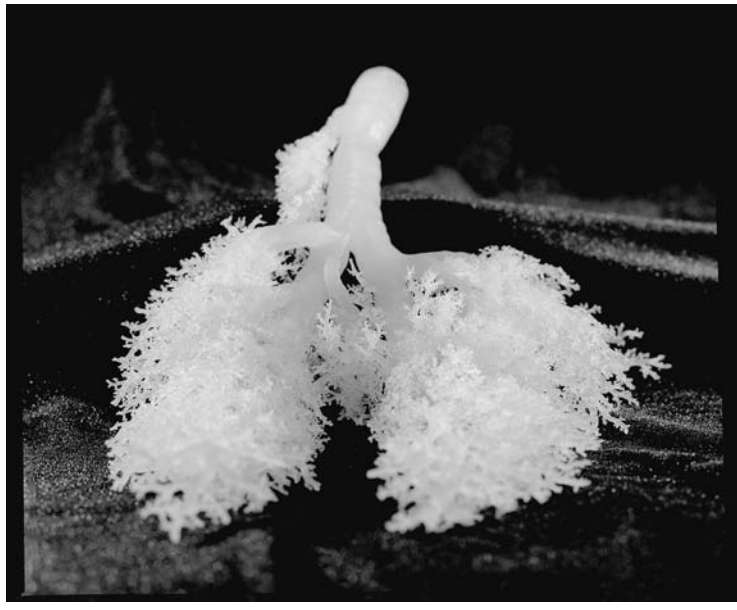

Fotografías tomadas en el Laboratorio de Museografía y Plastinación Biomédica, Escuela Nacional Preparatoria plantel 8 "Miguel E. Schulz", UNAM. (Cámara Mamiya RB64 120 mm, película B&N FUJI-NEOPAN 100.) o matando, pero no como realmente lo presenta la novela*<sup>22</sup>*, una víctima del ser humano que busca –a través de la ciencia– trascender y perpetuar la vida. El "monstruo", un ser inadaptado y rechazado, se revela en contra de su creador por traerlo a un mundo en donde no tiene cabida.

La ciencia y la tecnología avanzan a pasos agigantados, quizá más rápido de lo que podemos entender o asimilar. Los órganos como la materia prima y el trasplante de órganos como la posibilidad de prolongar o mejorar la calidad de vida puede ser una posibilidad real para algunas personas, pero también hay que pensar en las consecuencias físicas, sociales y psicológicas en torno a pacientes y a donadores. El trasplante y la posibilidad del tráfico –o turismo– de órganos implican mecanismos de poder y control sobre el cuerpo, y éstos me parecieron un campo tan basto y complejo que decidí desarrollarlo en un proyecto posterior.

En esa etapa de la investigación encontré un artículo con el título "Crean en UNAM piel y hueso artificiales"<sup>23</sup> que me presentó los conceptos de reparación, remplazo o regeneración alrededor de la construcción de piel artificial. La piel es también un órgano que se trasplanta, pero no se necesita quitar la piel completa, sino que se puede reproducir con diferentes métodos biotecnológicos dentro de un laboratorio.<sup>24</sup>

El Laboratorio de Inmunoterapia e Ingeniería de Tejidos de la Facultad de Medicina de la UNAM me abrió las puertas para conocer sus procesos sobre cómo se construye piel artificial a partir de células humanas. En la primera visita el doctor Andrés Castell

- 22. Mary Shelley, Frankenstein (Argentina: Ediciones B Argentina S. A., 2016). Versión original: Frankenstein o el moderno Prometeo (Inglaterra: Lackington, Hughes, Harding Mavor & Jones, Gradifco, 1818).
- 23. "Crean en UNAM piel y hueso artificiales", Notimex 02601, (2012), acceso el 5 de septiembre de 2018, http://www.zocalo.com.mx/seccion/articulo/crean-en-unampiel-y-hueso-artificiales
- 24. Pedro Almodovar en su película La piel que habito presenta a un médico famoso que realiza en el quirófano de su casa la transformación de sexo y género de un chico que tiene prisionero. El médico utiliza ingeniería de tejidos para construirle una nueva piel: una piel "artificial" creada a partir de células de cerdo y de humano. Pedro Almodovar, La piel que habito (película española: El Deseo S.A., 2011).

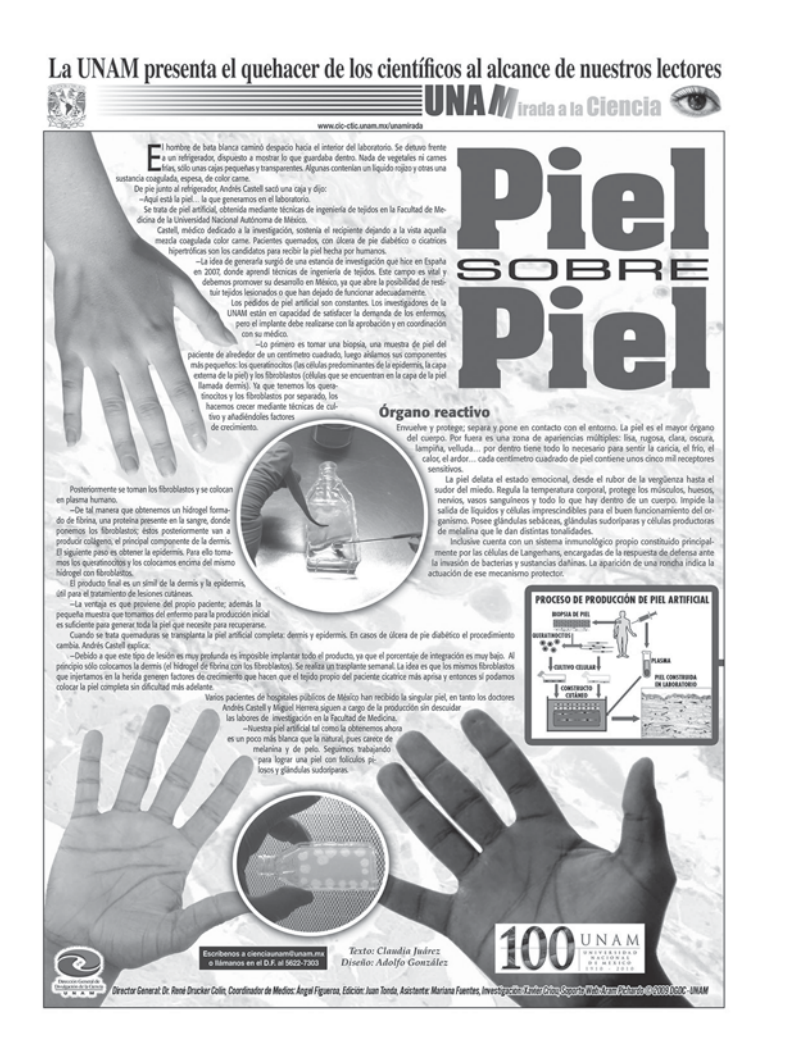

me explicó que trabajan con medicina regenerativa "centrada en la reparación, remplazo o regeneración de células, tejidos u órganos para restaurar una función dañada" y que, principalmente, su laboratorio tiene dos líneas de investigación: "la inmunoterapia antitumoral mediada por células dendríticas y la ingeniería de tejidos a través de la cual han logrado construir piel y hueso a partir de células humanas".<sup>25</sup>

 25. Andrés Castell Rodríguez, "Ingeniería de tejidos de piel, El cuerpo y hueso que viene" (Seminario de Investigación, Facultad de Medicina, UNAM). Consultar también Andrés Castell, entrevista por Adriana Calatayud, 2015, "¿Cómo pensar el cuerpo hoy?", Laboratorio de Inmunoterapia Experimental del Departamento de Biología Celular y Tisular, Facultad de Medicina, UNAM, https://vimeo.com/316826916

En mis visitas al laboratorio aprendí diversos aspectos anatómicos de la piel como, por decir, que es el órgano más grande del cuerpo y que, aunque parece una superficie cerrada, en realidad se continúa con las mucosas de sus orificios: nariz, boca, ano, órganos sexuales, oído, ojos. La piel tiene diversas funciones y una de ellas es que "envuelve y protege, separa y pone en contacto con el entorno"<sup>26</sup>; por lo tanto ya no es vista únicamente como una barrera mecánica cuya única función consiste en delimitar y proteger al cuerpo del medio externo, sino que "conforme ha ido avanzando la biología celular […] se ha ido comprendiendo que es mucho más que una barrera".<sup>27</sup>

Esto implica que en realidad la piel no es un límite o una frontera, ni tiene un principio y un fin absolutamente estrictos y definidos. Se trata de una superficie a partir de la cual sentimos y hacemos sentir, que nos coloca dentro de un espacio y forma ese espacio, y que recibe un sin número de estímulos que generan respuestas. La piel es un órgano complejo que está relacionado con muchas funciones y sensaciones del cuerpo humano.

En el trascurso de estas dos experiencias en laboratorios médicos la piel se reafirmó como la posibilidad de reflexionar en torno a la idea de desterritorializar al cuerpo, y su fabricación o creación, con procesos artificiales y materiales orgánicos, como la forma de acercarme a un planteamiento de expansión de la piel y luego entonces a una posibilidad de pensar al cuerpo desde otro lugar.

- 26. Claudia Juárez, "Piel sobre piel", La UNAM presenta el quehacer de los científicos al alcance de nuestros lectores, núm. 245, Año V, 2010, acceso el 28 de noviembre de 2015, www.cic-ctic.unam.mx/unamirada
- 27. Miguel Herrera Enríquez, entrevista por Adriana Calatayud, 2015, "¿cómo pensar el cuerpo hoy?", Laboratorio de Inmunoterapia Experimental del Departamento de Biología Celular y Tisular, Facultad de Medicina, UNAM, https://vimeo.com/316693013

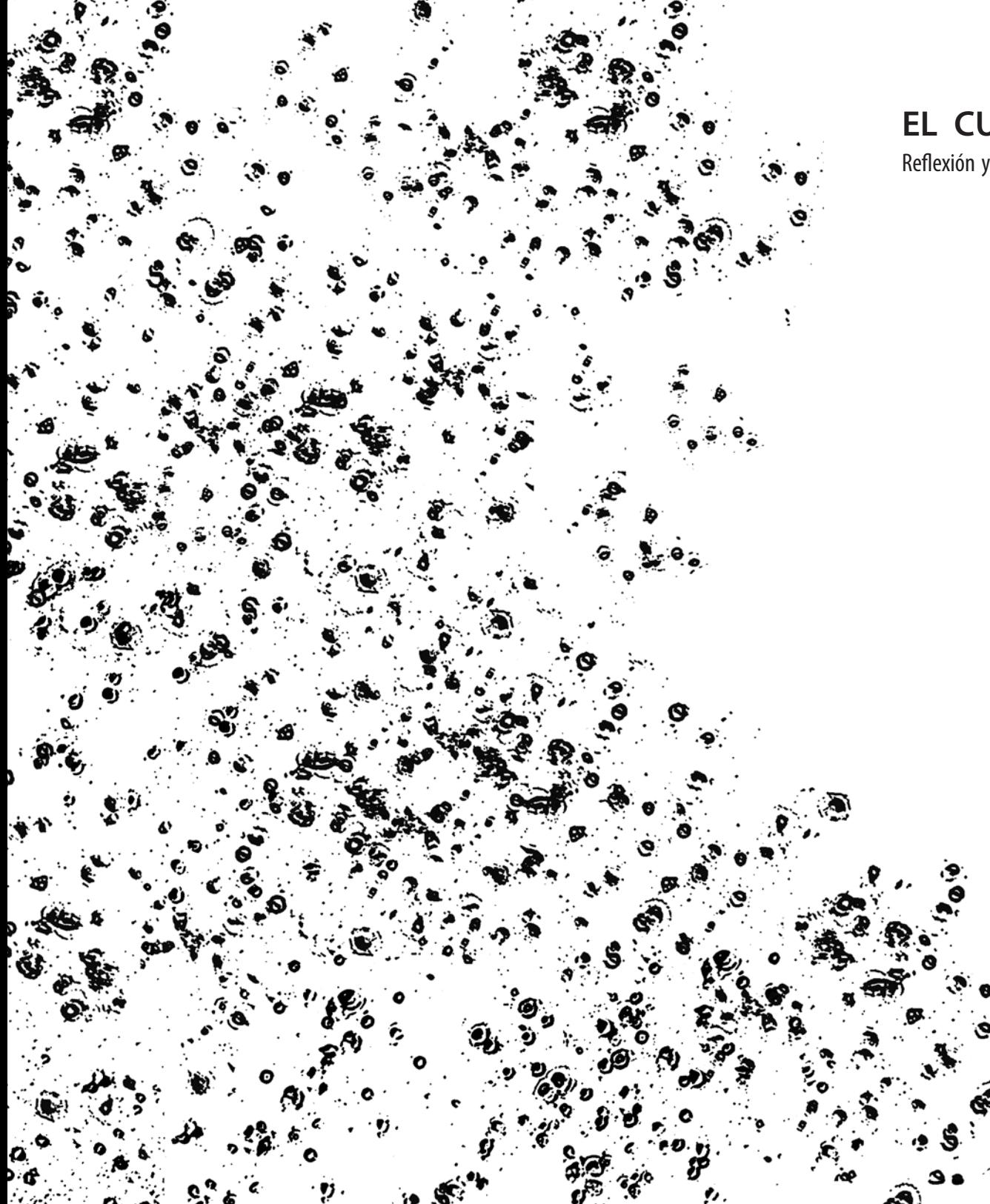

# **EL CUERPO DESTERRITORIALIZADO**

Reflexión y ejercicios en torno a la idea de desterritorializar al cuerpo

Cuaderno Dos

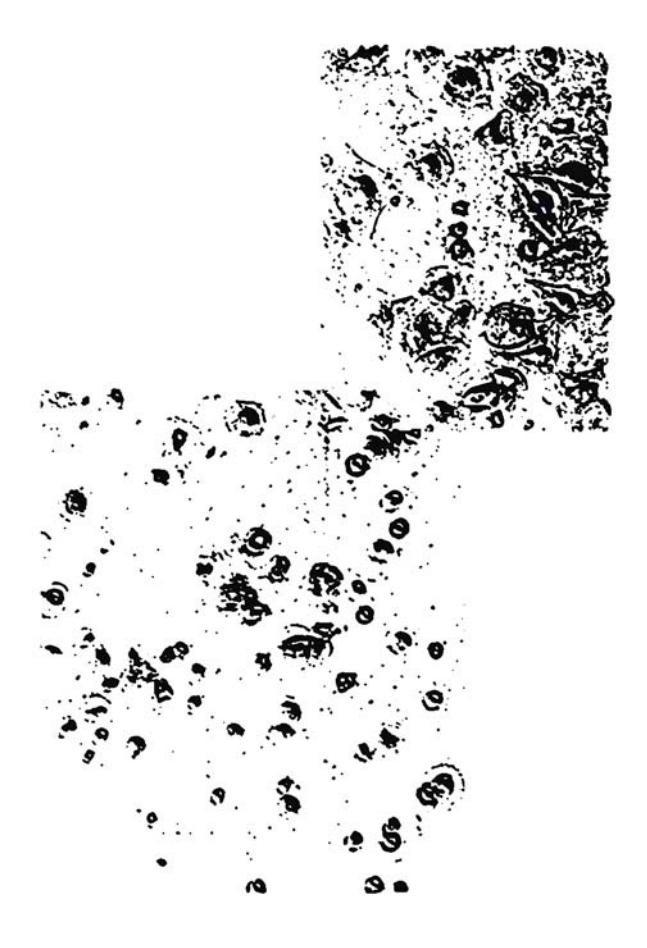

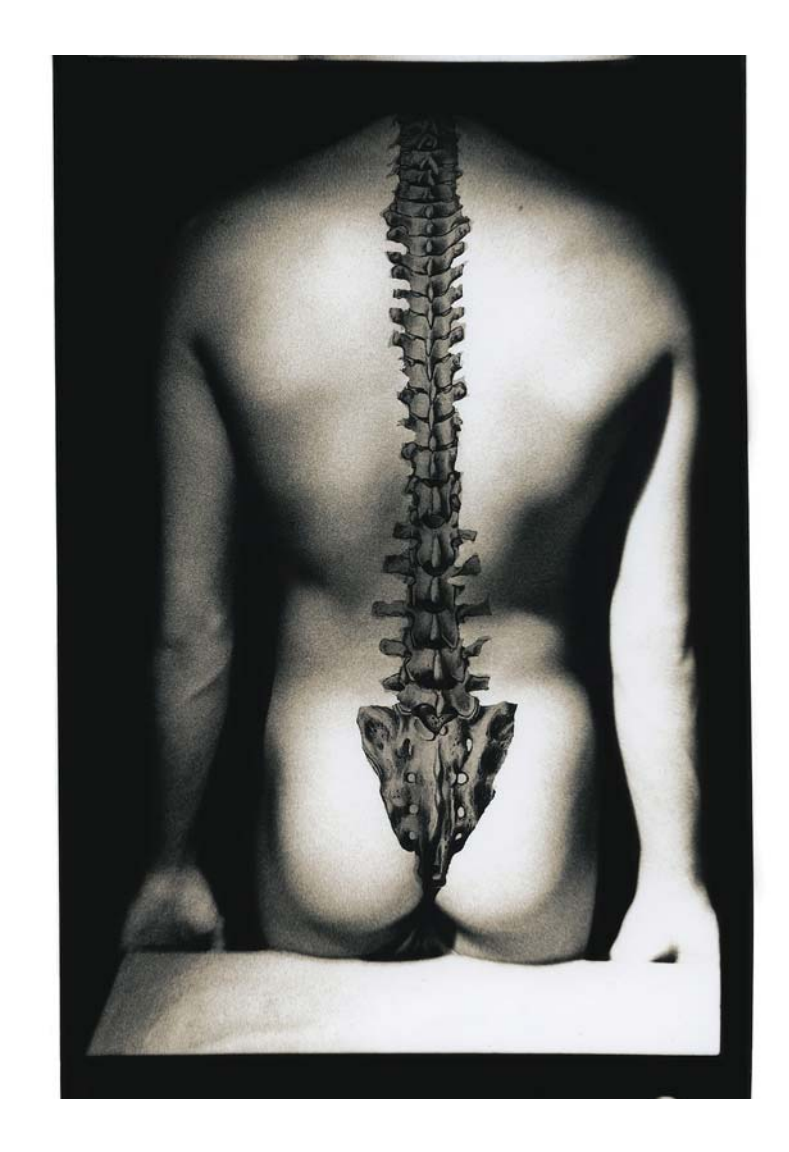

# **Sobre la fotografía y la imagen**

### Aclaraciones y referencias en mi trabajo

La fotografía ha sido la herramienta desde la cual parto para hacer cualquier propuesta como proceso artístico. Desde mis primeros acercamientos a ésta me interesó la posibilidad de manipular la representación de la realidad que aparecía en la imagen fotográfica, y desde mis primeros trabajos sobrepuse imágenes – propias y apropiadas— para mostrar aquello que no podía suceder en el mismo lugar y al mismo tiempo.

Comencé trabajando con procesos analógicos en película de 35 mm blanco y negro que revelaba y ampliaba en el cuarto oscuro, la experimentación con los químicos y materiales sensibles dentro del laboratorio fue parte determinante en mi proceso de producción de imágenes. Para hacer la impresión sobre el papel fotosensible partía de dos negativos diferentes, uno con la representación esquemática del interior del cuerpo —a partir de libros de anatomía— o de su interpretación —en libros de historia de la medicina-, y otro con la imagen de un modelo desnudo fotografiado en el estudio. El resultado mostraba una imagen que sólo existía en la impresión fotográfica, es decir, la yuxtaposición de esos dos momentos se sobreponían en un solo plano visual sobre el papel. Después intervenía la imagen impresa con viradores de tonos amarillos y sepias.

*Monografías* (1995-1996) significó un momento importante para mi desarrollo y producción pues desde esa serie trabajé en torno al cuerpo humano, utilizando dibujos y esquemas anatómicos de libros de medicina e historia que indagan en el cuerpo para comprenderlo y definirlo. A partir de entonces, mi proceso de trabajo se fue desarrollando en torno a tres motivos fundamentales: el cuerpo, la imagen y su manipulación/intervención. También desde entonces comencé a visitar bibliotecas especializadas, institutos y laboratorios de investigación, librerías y todo lugar que pudiera proporcionarme información o material de trabajo.

Durante algunos años trabajé fundamentalmente en el cuarto oscuro pero en 1996 entré a trabajar al taller de gráfica digital – ahora laboratorio— del Centro Multimedia del CNA, en donde mi proceso de producción se confronto con los medios digitales, especialmente con el surgimiento de la fotografía digital en México. Cabe mencionar que en ese entonces surgieron muchos cuestionamientos en torno a la veracidad de la fotografía, sobre todo para los fotógrafos de prensa.

El Centro Multimedia surgió en 1994 $^1$  como un proyecto que tenía la finalidad de ofrecer herramientas digitales de punta a jóvenes artistas para acercarlos a la tecnología, fomentar la experimentación, la reflexión y el trabajo interdisciplinario. Los talleres funcionaba de forma un tanto autodidacta. Quienes entonces trabajábamos ahí aprendíamos con manuales sobre las computadoras (en su mayoría Mac), compartiendo experiencias y dudas con los compañeros, prácticamente todos jóvenes recién egresados de carreras de arte, diseño y comunicación.

Entonces decidí dividir mis tiempos de trabajo para experimentar simultáneamente con los dos procesos: en el cuarto oscuro revelaba, imprimía y manipulaba con químicos; mientras, en el taller de gráfica digitalizaba los negativos, los trabajaba en la computadora y algunas veces salía de nuevo a negativos o los imprimía en una impresora Iris.<sup>2</sup> Al principio trabajaba simultáneamente en el laboratorio analógico y en el digital con el mismo proyecto realizando, en la medida de lo posible las mismas intervenciones, con la intención o preocupación de descubrir y analizar las similitudes o diferencias entre ambos procesos. Esta tarea era parte de entender el "nuevo medio" y comparar los resultados.

- 1. Año en el que se inauguró el Centro Nacional de las Artes, CENART, (Noviembre de 1994). Consultado el 2 de octubre de 2018: http://legorretalegorreta.com/centro-nacionalde-las-artes-cenart/
- 2. La Iris era una impresora "primitiva" en comparación con las impresoras actuales. Fue diseñada para hacer pruebas de impresión sobre papeles delgados con superficies similares a las utilizadas en revistas o folletos. El papel se enrollaba y pegaba sobre un tambor cilíndrico que giraba mientras cuatro inyectores muy finos imprimían la imagen salpicando tinta a cuatro tintas (CMYK). Para más información consultar: Richard Benson, "The four stages of photography", en Nash Editions. Potography and the art of digital printing, (Berkeley, California: New Riders, 2007) 120-121.

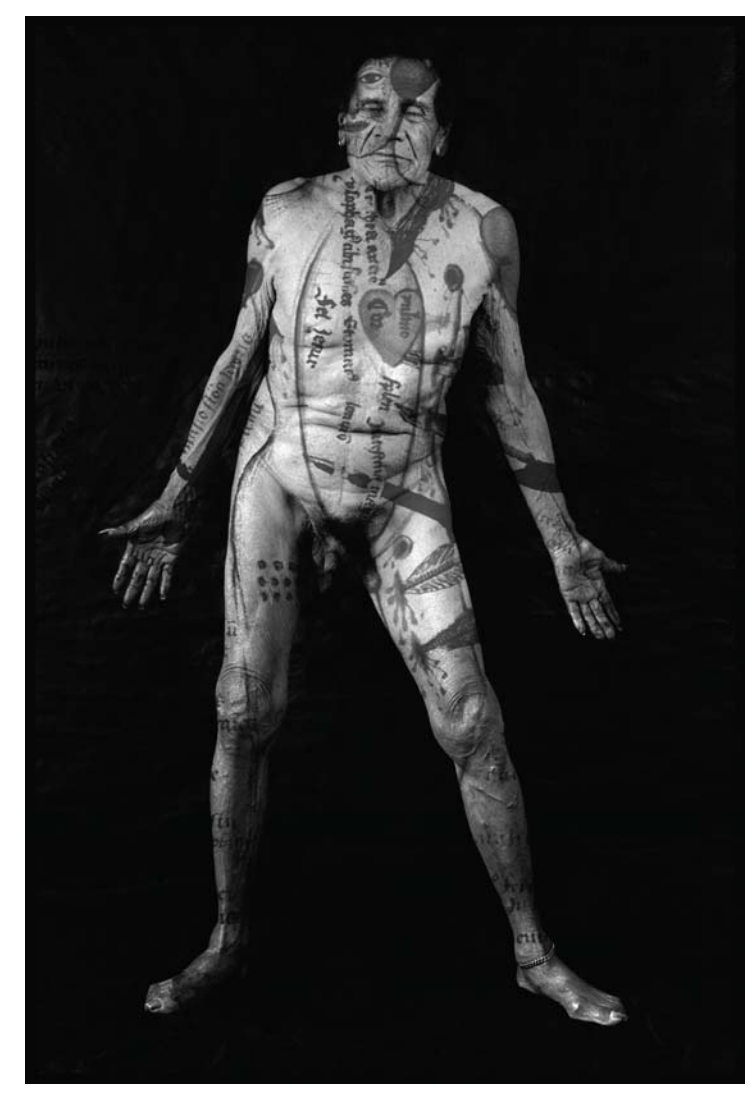

*Hombre Herido*, de la serie *Desdoblamiento*, plata/gelatina de imagen digital, 161 x 107 cm, 1997.

*Desdoblamiento* es la primera serie completa producida simultáneamente analógica y digitalmente. La posibilidad de hacer los montajes en la computadora me permitió hacer impresiones de gran formato con gran calidad ya que trabajé con película de 35 mm blanco y negro. Después del trabajo digital di salida en película de 8x10" para obtener negativos más grandes.

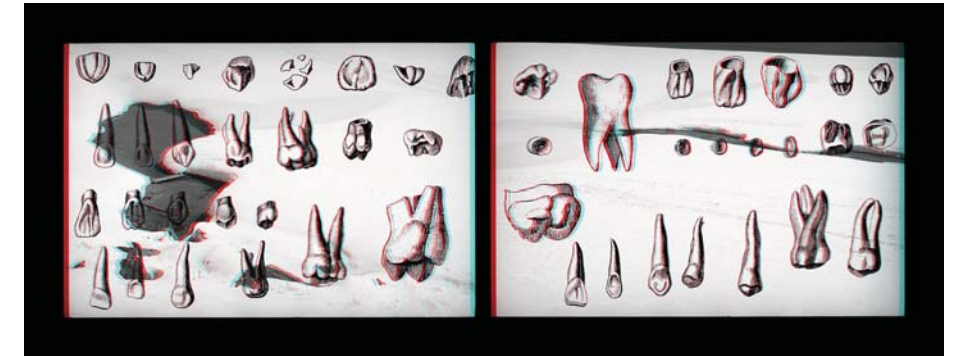

*Natura. Espacio Relativo II,* imagen digital, impresión lamda,  $138.67 \times 54.56$  cm, 2000.

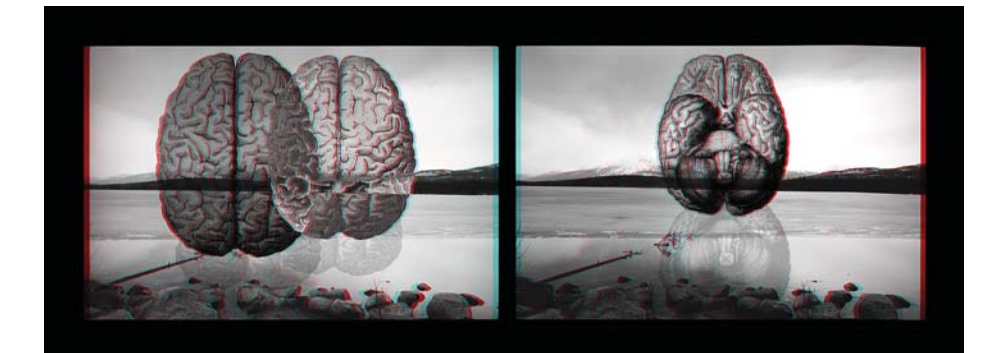

*Natura. Espacio Relativo III,* imagen digital, impresión lamda, 138.67 x 54.56 cm, 2000.

Muy pronto el trabajo con la tecnología me llevó a investigar sobre las posibilidades y relaciones entre la imagen fotográfica y el uso de herramientas digitales, sobre la estructura de lo digital y sobre cuestiones del cuerpo y su relación los avances tecnológicos, tratando de encontrar una coherencia entre estas preocupaciones para experimentar con la presentación final de la obra. El uso de procesos analógicos y digitales desde entonces ha estado siempre en mi trabajo, a veces en ese sentido, otras en el inverso (de lo digital a lo analógico) de tal forma que mi obra se ha desarrollado dentro de procesos híbridos.

Series que muestran esa etapa son *Natura, Espacio relativo* (2000), Prototipos 1.0 (2001) y Prototipos 2.1 Antropometría cyborg (2001-2003). En *Natura* me interesaba la manipulación de la imagen a través de la tecnología digital y la relación del cuerpo con el espacio para establecer un puente entre éstos a través de la percepción cuestionando la realidad dada a partir de un plano bidimensional y crear, a su vez, una sensación óptica tridimensional. Al establecer correspondencias entre la anatomía del cuerpo y el espacio que lo rodea, los huesos y órganos se convierten en objetos, tanto partes del cuerpo como paisajes pierden su significado real y juegan con su espacio de representación. Para esta serie realicé una investigación sobre la estereoscopía y cómo hacer imágenes

anaglíficas. Las impresiones las presenté en un espacio oscuro, con paredes pintadas de negro, montadas en estructuras de aluminio también negro y separadas de la pared, como si fueran pequeños espectaculares o pantallas. El espectador recorría la exposición con lentes anaglíficos –rojo/azul– para poder ver las imágenes.

En *Prototipos 1.0* trabajé en torno a la idea de que el destino del cuerpo es convertirse en prótesis; en presentarlo no como objeto de deseo sino como objeto de diseño. A partir de éste trabajo me interesó investigar en torno al ciborg para hacer una revisión de las articulaciones reales, posibles o imaginarias entre los seres humanos y las máquinas. *Prototipos 1.0* fue el principio para llegar a *Prototipos 2.1 Antropometría cyborg* (2000-2003) una instalación de seis personajes con su respectivo estudio antropométrico. Esta pieza se halla conformada por seis imágenes lenticulares montadas en cajas de luz acompañadas de una locución y un CD-ROM que contiene el estudio antropométrico de cada personaje así como una historia del laboratorio que los creó.

Una característica importante de la instalación es que el espectador tiene que desplazarse para percibir el movimiento en los lenticulares así como también para escuchar la narración descriptiva de las características particulares de cada uno. Los

personajes son híbridos de personas y muñecos de videojuegos de ese momento. El desarrollo de la pieza me llevó tres años y fue el resultado de un trabajo en colaboración con una escritora –Alejandra Bernal– con un programador –Omar Sánchez–, tres músicos —Rogelio Sosa, Ricardo Cortés y Eduardo Meléndez— , una diseñadora — Blanca Estela Rodríguez, y una intérprete — Minerva Hernández—. Los audios se grabaron en español, francés e inglés.

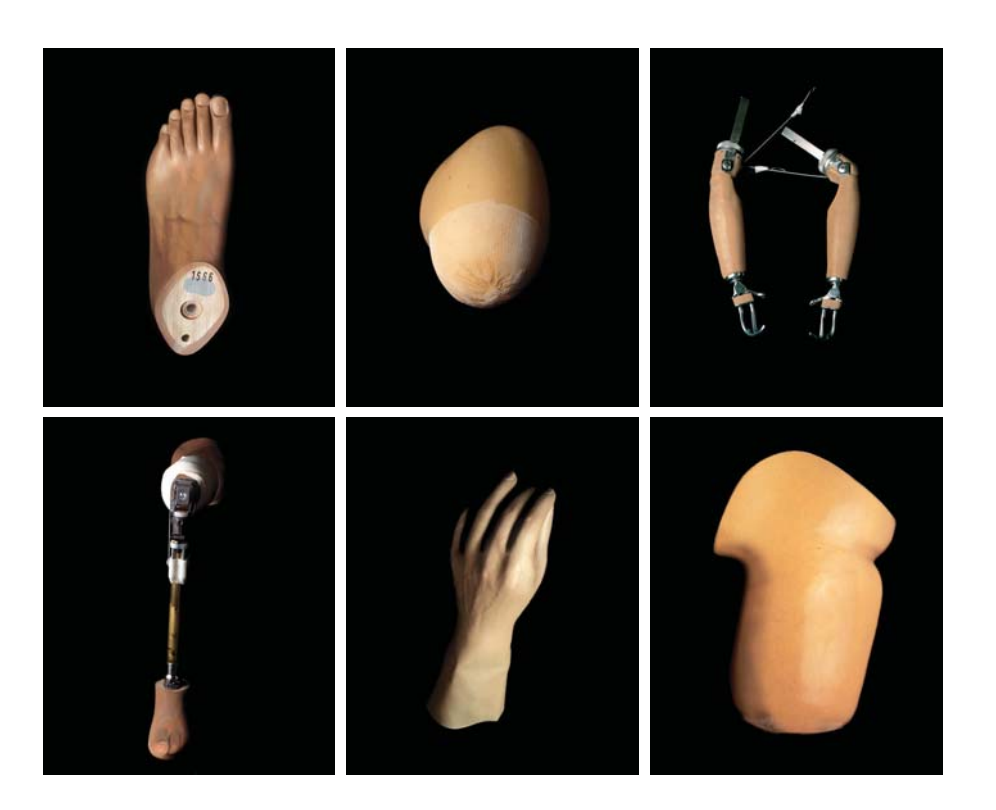

**Prototipos 1.0** (2000-2001) está concebida para ser vista en pantalla, a través de un CD-ROM con una interface. No es propiamente un CD-ROM interactivo, es un software para desplegar imágenes en pantalla y lograr diferentes lecturas a partir del acercamiento y la posibilidad de recorrerlas. La interfaz tiene un menú para escoger que imagen ver y en cada imagen se pueden utilizar tres herramientas: zoom in, zoom out, y la mano. La pieza puede tener dos lecturas, la de un aparato o prótesis, finalmente una máquina, y otra orgánica, al acercarse y percibir los detalles de la piel y los vellos del cuerpo.

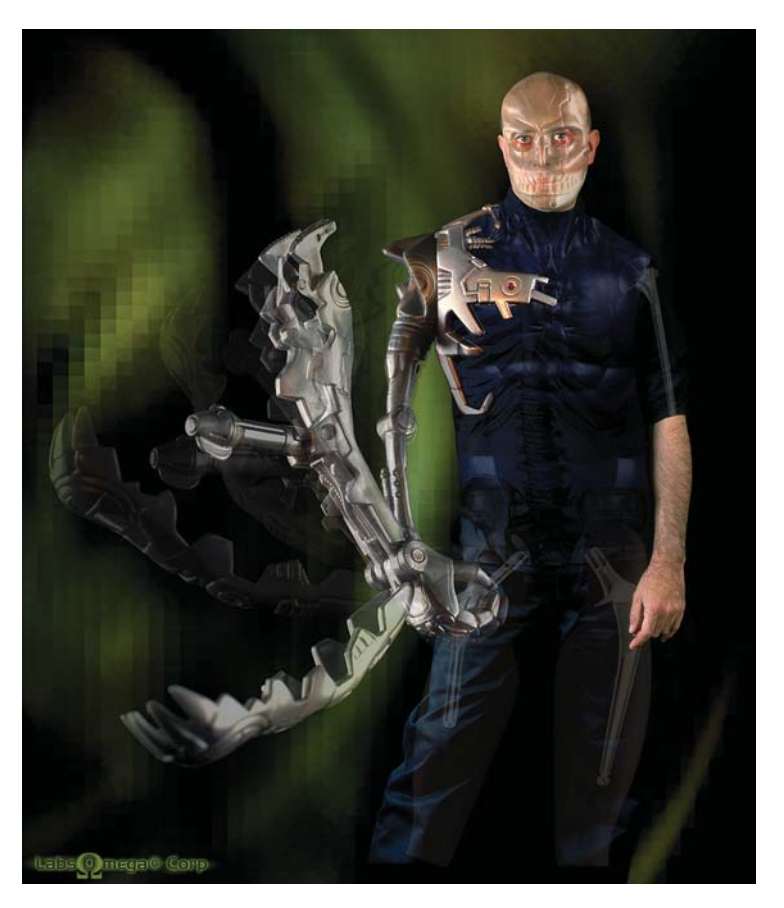

Prototipos 2.1 Antropometría cyborg  $(2000 - 2003)$ 

#### **Psycho MxS**

Del griego *psyche*: *aliento* como señal de vida; *alma* en oposición a soma (cuerpo); y como sitio de la voluntad, los deseos y las pasiones. Psycho es producto de la incorporación de controladores simples e integradores biotecnológicos a un cuerpo humano. Su brazo biónico se conectó exitosamente a su sistema nervioso, de tal manera que es controlado a voluntad desde su cerebro, como si se tratase de cualquier miembro biológico original.

Edad: 27 años Peso: 85.85 kg Peso del brazo: 7.75 kg Talla: 193 cm Longitud de miembros: pie-cadera: 106 cm cadera-hombro: 49 cm hombro-cabeza: 29 cm Perímetro torácico: 103 cm Perímetro cefálico: 56.5 cm Temperatura: 26.9 °C

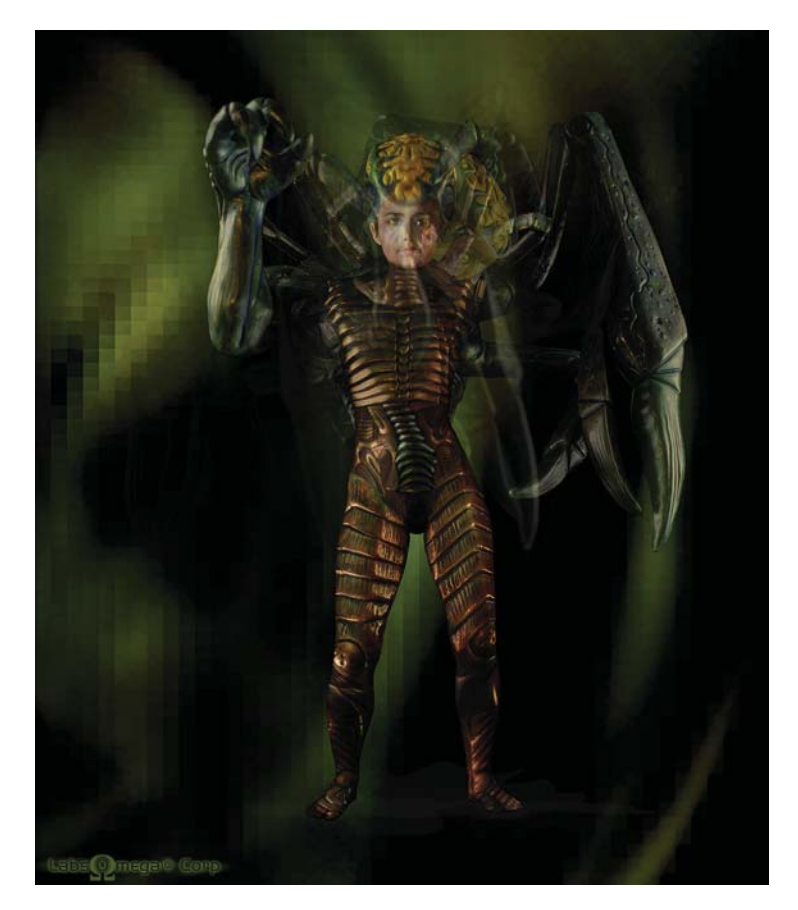

Prototipos 2.1 Antropometría cyborg  $(2000 - 2003)$ 

#### **Primagen-Omniversal Annhilator**

Primer gen se refiere a la materia prima de los seres vivos. Debe ser la imagen primigenia del nuevo hombre. *Omni* sugiere el dominio del globo sin intenciones de unidad. *Annihilator* aduce a su capacidad de reducir a la nada cualquier materia. Este cyborg fue previsto como un superhombre del crimen universal. Se trata de la obra maestra de la genética subversiva, una suerte de arma biológica que debería de ser capaz de inmensas destrucciones.

Edad: 31 años Peso: 60 kg Talla: 176 cm Longitud de miembros: pie-cadera: 96 cm .<br>cadera-hombro: 47 cm hombro-cabeza: 33 cm Perímetro torácico: 130 cm Perímetro cefálico: 97 cm Temperatura: 36.7 °C

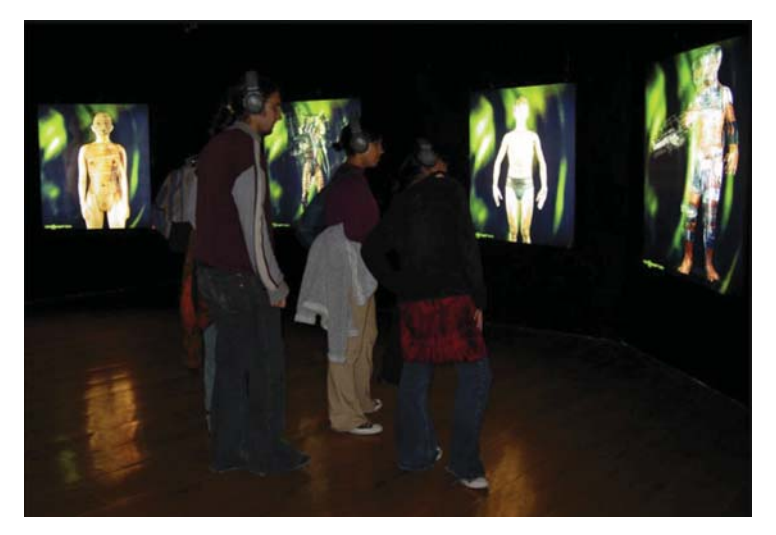

Exposición Galería Manuel Felguerez, Centro Nacional de las Artes, 2003.

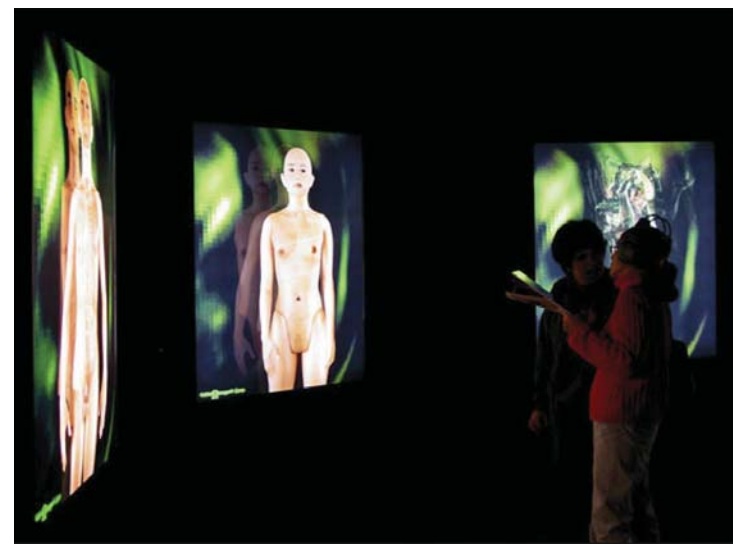

Exposición MUCA, Caja Negra, UNAM, 2003.

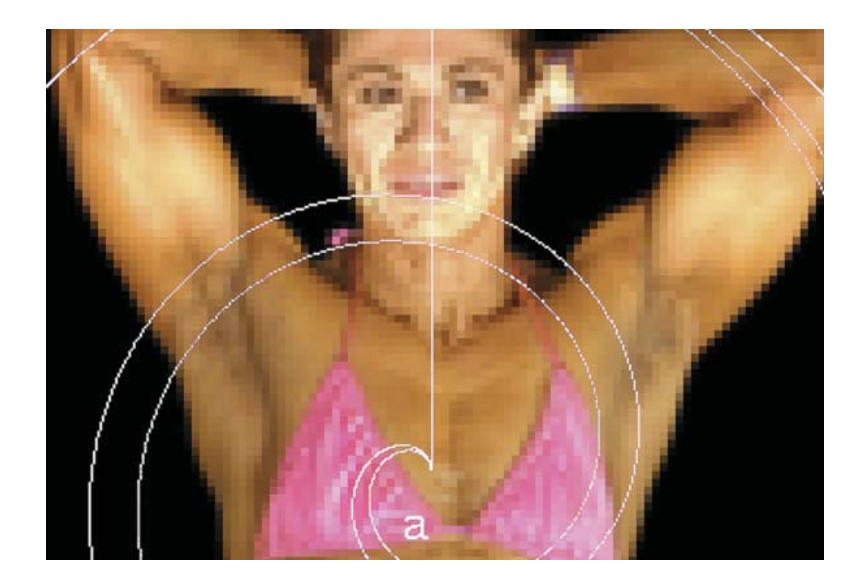

Cada una de las series que realizo parte de un cuestionamiento particular. En el proceso van surgiendo nuevos referentes y nuevos planteamientos como resultado. Al investigar en torno al cuerpo y la tecnología me encontré un libro que se llama *Technologies* of the gendered body, Reading cyborg women de Anne Balsamo<sup>3</sup> que junto al *Manifiesto cyborg* de Donna Haraway<sup>4</sup> marcaron mi interés por las cuestiones de género. En su texto, Haraway hace una serie de analogías entre el ciborg y el cuerpo femenino, para ella los únicos cuerpos que tiene posibilidades en la cultura contemporánea son los cuerpos ciborg los cuales están construidos por redes de comunicación y por otros discursos híbridos como la biotecnología, la "biopolítica"<sup>s</sup> y el físico-culturismo femenino. En su texto, Anne Balsamo siguiendo a Haraway, escribe que tanto el cuerpo femenino como el ciborg, "son simultáneamente

- 3. Anne Balsamo, Technologies of the gendered body, Reading cyborg women (USA: Duke University Press, 1999).
- 4. Donna J. Haraway, Simians, cyborgs, and women, The reinventiod of nature (New York: Routledge, Taylor & Francis Group, 1991).
- 5. "Biopolítica" es un concepto que alude a la relación entre poder, política y vida. Se refiere a la forma en que se ha intentado agrupar, estudiar y gobernar a los seres humanos en relación a aspectos como salud, higiene, natalidad, mortalidad o raza. Este concepto tomó importancia a partir de la obra Foucault, por esta razón se le considera el responsable de la introducción del término en el mundo académico. Michel Foucault, Nacimiento de la biopolítica (Buenos Aires: Fondo de Cultura Económica, 2007).

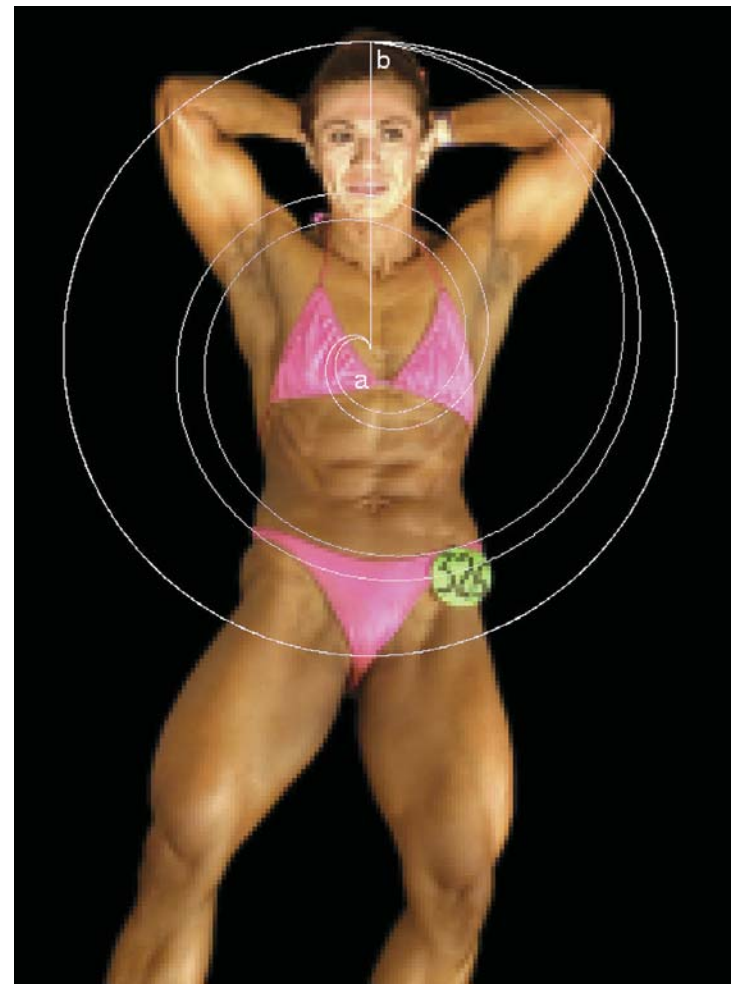

*Abdominales y pierna –de frente– ,* en *Constructo,* de la serie *Atlas,*  estrategias alegóricas para un nuevo anatomista, impresión digital ultrachrome, 150 x 129 cm, 2006.

En *Constructo* se conjuntan la construcción del cuerpo, la construcciòn de la identidad femenina y la de la imagen. La serie se conforma de ocho imágenes impresas pixeleadas -que corresponden a las ocho poses realizadas en los concursos de físico-constructivismo- que no son claramente perceptibles a poca distancia: al alejarse el observador la figura se define. El pixel como unidad mínima en la construcción de la imagen, donde me interesó el uso de la tecnología para significar una nueva construcción del cuerpo, de la identidad y del sujeto.

-simbólica y biológicamente- producidos y reproducidos a través de interacciones sociales".<sup>6</sup>

Después de *Prototipos 2.1*, y tras la lectura del libro de Anne Balsamo, trabajé sobre la construcción del cuerpo femenino para conformar una amplia serie que se agrupa en *Atlas, estrategias alegóricas para un nuevo anatomista* (2005-2008), estructurada a partir de tres temas específicos de construcción del cuerpo: el físicoculturismo, la cirugía cosmética y las tecnologías de reproducción dentro del embarazo, los tres pensados como mecanismos que deconstruyen y redefinen la percepción de la mujer y el efecto de esto en su vida.

Me parece importante mencionar de dónde viene mi trabajo y cómo me relaciono con la fotografía, porque desde el principio me interesó tanto intervenir la imagen que aparece a través de la cámara así como entender su proceso. Pero también para establecer una relación con los conceptos que voy trabajando.

En mi desarrollo artístico me he encontrado con innumerables autores que reflexionan sobre las diferencias entre lo analógico y lo digital, y que tratan de responder a preguntas como: ¿La fotografía va a desaparecer? o ¿La fotografía digital debería llamarse de otra forma?

Joan Fontcuberta fue uno de los primeros teóricos/fotógrafos fundamentales en mi comprensión de la fotografía. Desde que lo conocí a través de su obra, sus libros y un par talleres que tomé con él en el Centro de la Imagen comprendí varias cosas que he ido trabajando en mi relación con lo fotográfico.<sup>7</sup> Me interesaron sus reflexiones en torno a los conceptos que van de la mano de lo fotográfico como lo documental, lo construido, la representación de la realidad o la veracidad. Un aspecto presente en la realización de los ejercicios aquí presentados es el carácter de huella. Para

- 6. Ana Martínez-Collado, Tendenci@s, Perspectivas feministas en el arte actual (Murcia: Ad Hoc, Serie Ensyos 5, 2005), 291.
- 7. El primer taller que tomé con Joan Fontcuberta se tituló Reciclar la historia, reinventar la memoria, se llevó a cabo dentro del marco del V Coloquio latinoamericano de fotografía (1996). El segundo, Sangre de México, dentro de las actividades de Fotoseptiembre Internacional ´98 (1998), ambos en el Centro de la Imagen. Ver imágenes siguiente página.

Fonctuberta toda imagen es físicamente una huella, no sólo desde la forma en que los objetos reflejan la luz y ésta se fija en un soporte fotosensible, sino también en su relación con la memoria, estableciendo éste vínculo de la siguiente forma:

> Podríamos decir que las fotos convencionales son huellas filtradas, huellas codificadas que muestran el desajuste entre imagen y experiencia. […] Se podría por tanto concluir que as huellas son las unidades de la memoria, su materia prima, y que la memoria, a su vez, es una intrincadísima estratificación de huellas. $^{\rm 8}$

Su análisis en torno a la huella se desprende de los pescadores de Enoshima, en Tokio, quienes al regresar de su jornada de trabajo seleccionan algunas piezas de pescados las empapan de tinta e imprimen su imagen sobre un papel, anotan el precio y cuelgan estos carteles para vender sus pescados. Fontcuberta también parte de Philippe Dubois, quien analiza la naturaleza de la imagen fotográfica resaltando su valor de huella, argumentando

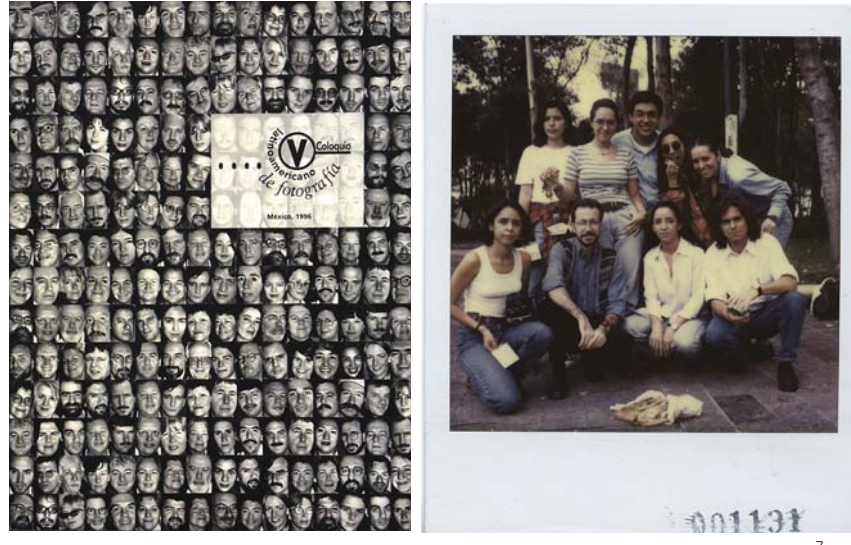

Grupo del taller *Sangre de México*, 1998.<sup>7</sup>

<sup>8.</sup> Joan Fontcuberta, El beso de Judas, Fotografía y verdad (Barcelona: Editorial Gustavo Gili, 1997), 79.

que la fotografía implica "una relación de causalidad física con el objeto. El objeto se representa a sí mismo, mediante la luz que refleja. La imagen no es más que el rastro del impacto de esa luz sobre la superficie fotosensible: un rastro almacenado, un rastro memoria".<sup>9</sup>

La fotografía representa el rastro de luz que reflejan ciertos objetos/ sujetos durante un tiempo determinado. Este carácter de huella, su relación con el objeto que la deja y el uso de un aparto óptico es uno de los aspectos que retomo como se verá más adelante en *Ejercicio #1: Rastros o indicios*.

Susan Sontag también hace referencia al carácter de huella de la fotografía, en 1970 escribió: " Una fotografía no es solo una imagen (como lo es la pintura) o una interpretación de lo real; también es un vestigio, un trazo directo de lo real, como una huella o una máscara mortuoria".<sup>10</sup> El vestigio es lo que queda de un trazo de luz de algo o de un suceso que ya no está. Los rastros de *Ejercicio #1: Rastros o indicios* muestran una serie de fragmentos o pedazos de piel, rastros que quedan, vestigios de algo que ya no está, indicios de su existencia.

Otro término importante sobre el que ha reflexionado Fontcuberta es el de "manipulación"<sup>11</sup> poniendo en evidencia que toda la fotografía –ya sea directa, documental, construida, etc.–<sup>12</sup> implica una manipulación, ya que es el resultado de una serie de operaciones determinadas. Fotcuberta parte para su análisis

#### 9. Ibíd., 76-78.

- 10. Susan Sontag, Sobre la Fotografía (México: Ediciones Gandhi, de Bolsillo, 2014), 150.
- 11. En la RAE manipular (Del lat. Manipulare) además de su origen etimológico, operar con las manos o con cualquier instrumento, se define como 2. tr. Trabajar demasiado algo, sobarlo, manosearlo. 3. tr. Intervenir con medios hábiles y, a veces, arteros, en la política, en el mercado, en la información, etc., con distorsión de la verdad o la justicia, y al servicio de intereses particulares. 4. tr. coloq. Manejar alguien los negocios a su modo, o mezclarse en los ajenos.
- 12. Actualmente ya no son tan comunes estos términos, sin embargo en aquel entonces la "fotografía directa […] implicaba el acatamiento de unas reglas de juego dentro de los límites de lo que se consideraba la técnica fotográfica ortodoxa, el conjunto de procedimientos conceptualizados como genuinamente fotográficos. […] Implicaba por lo tanto, por un lado, la espontaneidad y la imprevisibilidad de la acción, y por el otro, el respeto a la visión óptica-mecánica del medio. La "fotografía manipulada" […], en cambio,

de un texto de Otto Steinert (Sobre las posibilidades de creación fotográfica, 1965) quien agrupa en cinco grandes ejes "los elementos de la creación fotográfica":

> [...] primero la elección del objeto (o motivo) y el acto de aislarlo de la naturaleza; la visión en perspectiva fotográfica; la visión dentro de la representación fotográfica; la trasposición en a escala de tonos fotográficos (y en la escala de colores fotográficos); y el aislamiento de la temporalidad debido a la exposición fotográfica. $^{\rm 13}$

Es decir, desde que seleccionamos un objeto/sujeto a fotografiar lo estamos aislando de un contexto. Al encuadrar elegimos sólo un fragmento de lo que tenemos de frente, pero también al elegir una sensibilidad, un lente, enfocar, escoger una combinación de velocidad/apertura estamos tomando decisiones con una finalidad particular. La fotografía entonces implica una serie de manipulaciones, aunque estas se hagan solamente en el momento de la toma, se respete el cuadro completo del formato y no se hagan posteriores ajustes de contraste, retoque, reencuadre u otros más complejos de fotomontaje.

A lo largo del tiempo he seguido el pensamiento de Fontcuberta porque es un fotógrafo que cuestiona y teoriza a partir de su propia práctica y con cuyas reflexiones me identifico. En uno de sus libros más recientes*, La cámara de Pandora,* afirma que el carácter ficticio/documental de la fotografía existe desde sus orígenes, tomando como ejemplo las *Vistas del Boulevard du Temple* (1838), dos de las primeras tomas realizadas por Daguerre con idéntico encuadre, efectuadas el mismo día pero a diferente hora —lo cual se puede deducir por la orientación de las sombras y la diferencia de tonalidad en las imágenes–. Pero más allá de la diferencia en tonos de grises, un personaje que aparece solo en una de las imágenes —al parecer un limpiabotas— ha sido motivo de diversas reflexiones. Antonio Ansón afirma que esta es la primera imagen

<sup>(12.)</sup> suponía la inclusión de efectos plásticos practicados por otras disciplinas (el dibujo, la pintura, las técnicas de estampación, etc.) y legitimaba cualquier recurso que el fotógrafo quisiera introducir." En Fontcuberta, El beso..., 123. 13. Ibíd.,125.

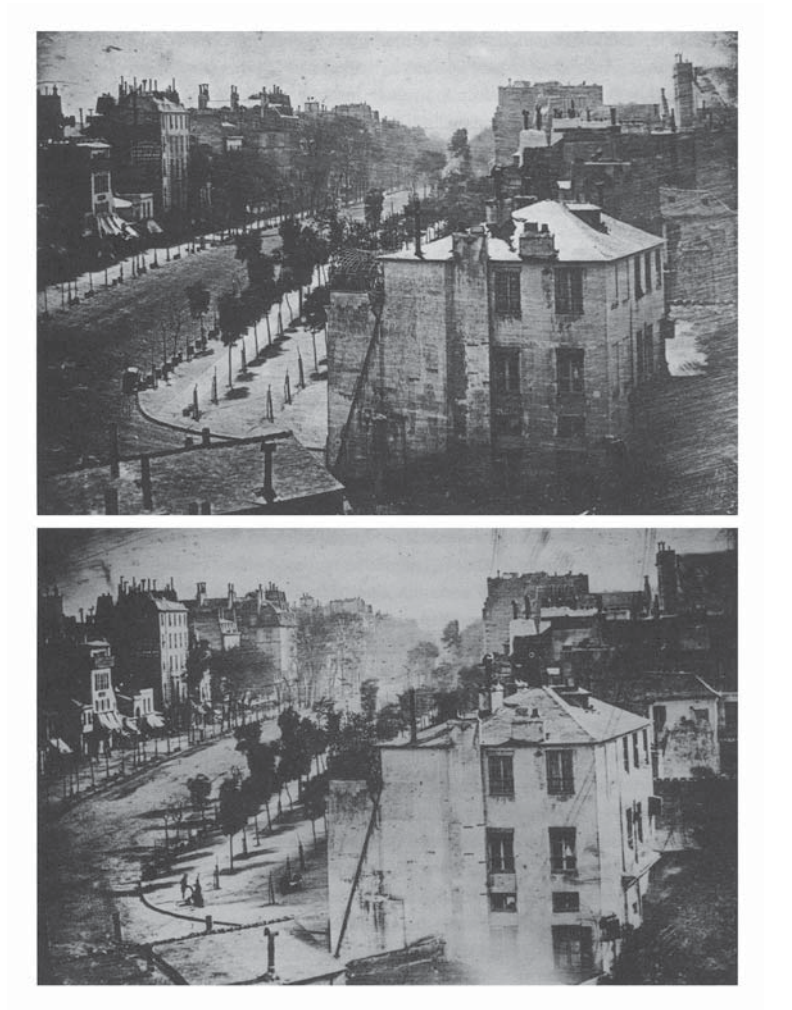

Louis Daguerre*, Vistras del Boulevard du Temple,* 1838. Imágenes tomadas del libro de Joan Fontcuberta, *La Cámara de Pandora, la fotografía después de la fotografía, op. cit., 102.* 

fotográfica (de la que se tiene constancia) en la que aparece una persona en escena, "la primera tentativa de retrato y la primera simulación de instantaneidad".<sup>14</sup>

Sabemos que en ese entonces las emulsiones y los lentes necesitaban de exposiciones muy largas para poder obtener un daguerrotipo, por lo tanto los objetos/sujetos en movimiento no aparecían en las imágenes. En las *Vistas del Boulevard du Temple* podemos reconocer un tipo de arquitectura, árboles, pero no podemos apreciar la vida urbana. Las fotos parecen mostrar una ciudad desierta, sin movimiento salvo por el limpiabotas parado en la esquina de la calle que aparece solo en una de las tomas. Este misterioso y sutil detalle hace suponer la intención de una puesta en escena, un personaje que se mantiene inmóvil el tiempo suficiente para aparecer: el único rastro de un personaje vivo dentro del cuadro. Una simulación, en palabras de Fontcuberta:

> Este episodio añade en suma una valiosa aportación para una filosofía de la fotografía: el uso estrictamente documental de la cámara fracasa en su intento por captar la realidad viva; [...] es sólo con una simulación consciente como nos acercamos a una representación epistemológicamente satisfactoria.<sup>15</sup>

Simulación es un concepto importante a tener presente cuando se trabaja en la representación de la realidad fotográfica. Otro trabajo que sirve a Fontcuberta para demostrar el carácter ficticio/ documental de la fotografía desde sus inicios es el autorretrato de Hippolyte Bayard que simula su suicidio: *Autorretrato como ahogado* (1840). Además de este título que se refiere a una acción imposible –hacerse un autorretrato después de haberse ahogado $-$ ,<sup>16</sup> la imagen lleva una leyenda que dice:

- 14. Citado en Fontcuberta, La cámara de Pandora, La fotografía después de la fotografía (Barcelona: Editorial Gustavo Gili, 2010) 106.
- 15. Joan Fontcuberta, La cámara..., 106.
- 16. Aunque existen una multiplicidad de autorretratos de artistas contemporáneos flotando en el agua.

 $\sum_{i=1}^n$  $+0.9$  $\Omega$  $\frac{1}{2}$  $ol'.$ hours a Pointer . De he Don't wait affects, as before In Mousin 18 Ochobre Bás.

Hyppolythe Bayard*, El Ahogado,* 1840, tomada de proyecto IDIS en http://proyectoidis.org/hippolytebayard/ Acceso el 10 de octubre de 12017.

Este cadáver que ven ustedes es el del señor Bayard, inventor del procedimiento que acaban ustedes de presenciar, o cuyos maravillosos resultados pronto presenciarán. Según mis conocimientos, este ingenioso e infatigable investigador ha trabajado durante unos tres años perfeccionado su invención. La Academia, el rey y todos aquellos que han visto sus imágenes, que él mismo consideraba imperfectas, las han admirado como ustedes lo hace en este momento. Esto le han supuesto un gran honor, pero no le han rendido ni un céntimo. El gobierno, que dio demasiado al señor Daguerre, declaró que nada podía hacer el señor Bayard y el desdichado decidió ahogarse [...].<sup>17</sup>

El carácter ingenioso de esta imagen junto al texto muestran la postura de Bayard ante la construcción de la imagen fotográfica, su relación con la representación de la realidad y por supuesto, una situación política económica nada alejada a la nuestra.

Indudablemente la relación que tenemos ahora con la fotografía es muy distinta, la cantidad de imágenes que nos rodean y producimos es otra y la masificación de los aparatos, los procesos, las posibilidades son diferentes. Desde mi perspectiva, uno de los aspectos que la tecnología digital ha puesto en evidencia es la posibilidad que hay de intervenir una imagen fotográfica o de "manipular la realidad que representa", aunque, como vemos con los análisis de Fontcuberta, eso ya se hacía desde sus orígenes.

Pero por otro lado, la popularidad del uso del aparato ha permitido que casi todas las personas puedan producir imágenes, ahora los cuestionamientos sobre la veracidad de la imagen han pasado en cierto sentido a segundo plano, prácticamente todos sabemos que una imagen puede ser simulada, actuada, producida o alterada con un "photochopazo". Quizás tendríamos que reflexionar sobre el significado en torno a la repetición masiva de las mismas situaciones, los mismos momentos u objetos que se producen sin importar el lugar donde vivamos y es replicada infinitas veces en las

17. Geoffrey Batchen, citado en Fontcuberta, La cámara..., 108.

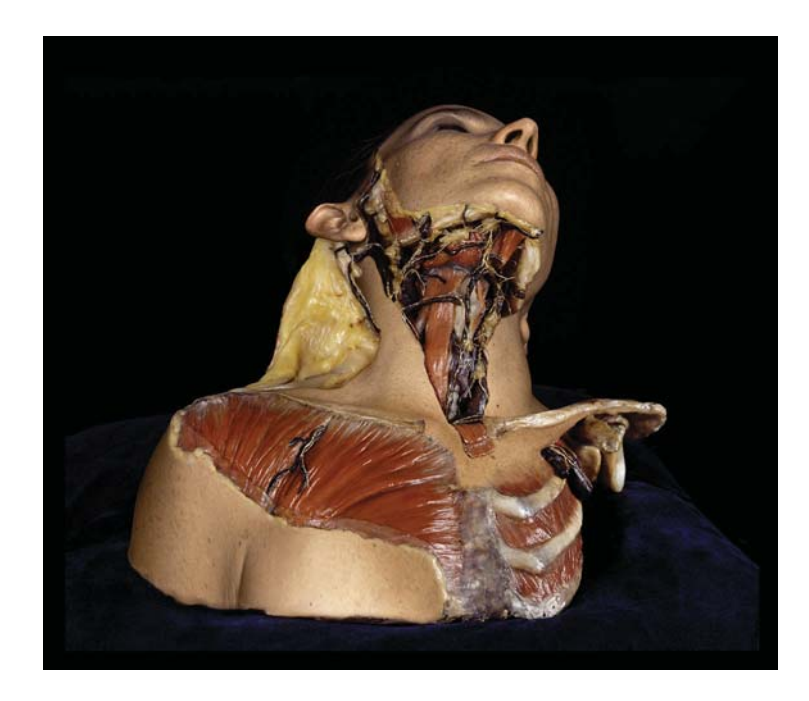

*Anatomía Fragmentada I* Impresión digital ultrachrome/ papel de algodón, 78 x 90 cm, 2011.

*En Anatomías fragmentada*s todos son autorretratos, intervenciones sobre fotografías de ceras de anatomía del Museo de Medicina de la UNAM.

redes sociales. Habría que reflexionar sobre la necesidad de tomar fotos todo el tiempo, muchas veces sin siquiera vivir la experiencia, solamente con la intención de "compartirla".

Los cambios que hemos vivido a través de los medios de comunicación –especialmente los digitales– han modificado nuestra forma de vivir, percibir y relacionarnos con el mundo. La fotografía, "Igual que todos los medios, […] es un reflejo de las sociedades que la han generado y adoptado".<sup>18</sup> En este sentido, si va a desaparecer o si deberíamos llamarla de otra forma, es algo que no me preocupa tanto porque creo que se irá definiendo con el tiempo. Desde mi perspectiva lo que tenemos que pensar o analizar es la manera en que estos cambios nos modifican como seres humanos y como sociedad.

Vilém Flusser ya había hablado de la foto y del aparato técnico en su libro *Hacia una filosofía de la fotografía* $^{19}$ , en donde dice que este último es resultado de la tecnología y del tiempo en el que surge. La aparición de la fotografía digital y su relación con la sociedad que produce y consume imágenes es efectivamente el resultado de la tecnología del tiempo que vivimos, pero también refleja nuevas formas de entenderla y de relacionarnos. La masificación en cuanto a distribución y producción de la imagen ahora es algo que no se pensaban Daguerre, Talbot o incluso Bayard. Hay una necesidad por mostrar y mostrarnos, por existir y vivir a través de estas que demuestran una forma de percibir distinta.

Para Flusser la fotografía produce información desde sus orígenes, es un aparato de la cultura, un objeto cultural: "las imágenes son mediaciones entre el hombre y el mundo", pues lo re-presentan, y es un error "descifrarlas como si fueran eventos congelados".<sup>20</sup> Se basa en la hipótesis de que la civilización humana ha experimentado dos momentos de cambio fundamentales, el primero es la invención de la escritura lineal y el segundo, la invención de las imágenes técnicas, en donde las imágenes son superficies significativas, es decir, conjuntos de símbolos susceptibles de interpretación.

18. Fred Ritchin, Después de la fotografía (México: Ediciones Ve, Fundación Televisa, 2010) 17. 19. Vilem Flusser, Hacia una filosofía de la fotografía (México: Editorial Trillas, 3ª reimpresión, 2002).

20. Ibíd., 12.

Siguiendo la definición de Flusser –"La imagen técnica es aquella producida por un aparato"<sup>21</sup>–, tenemos que tanto la imagen producida con una cámara analógica como la producida con una digital son imágenes técnicas. Las cámaras digitales y las análogas están pensadas para funcionar con los mismos principios: apertura de diafragma, velocidad de obturación, sensibilidad a la luz, etc. Sin embargo la clave está en que la estructura de la información de las imágenes resultantes es completamente diferente (pixeles o grano). La información en la fotografía análoga es referencia que se transforma en grano; en la digital esta referencia se transforma en pixeles: significantes codificados o códigos que pueden ser "manipulados" –manipulación de manipulación– y "transformados". Cada pixel puede ser modificado dado que los medios digitales traducen todo a datos definidos por códigos. Una imagen digital es información y esta puede incluso transformarse en otro objeto –un audio o un texto por ejemplo–; puede ser creada por un algoritmo o trasformada por una cadena de espectadores anónimos conectados a través de una red.

Los medios digitales se han ido desarrollando más rápido, quizás, de lo que podemos digerir, y la forma en que nos involucramos con ellos, ya sea desde la perspectiva de productores, espectadores o ambas, no es la misma en las diferentes generaciones por las que ha ido evolucionando. Ahora vivimos la realidad, el espacio y el tiempo de forma muy distinta y la "producción de imágenes y realidades" se ha masificado de tal forma que, como productores de imágenes, tendríamos que pensar o trabajar a partir de la pregunta ¿para qué tomar una foto que posiblemente ha sido tomada miles de veces más? Desde mi experiencia lo importante no es producir por producir, sino saber para qué o por qué hacerlo.

Durante mucho tiempo, la fotografía se entendió como "la culminación de un instinto: la imitación, la obsesión por representar la naturaleza" como el resultado de la observación directa de la naturaleza y la precisión del aparato que proporcionaba "el único acceso a un conocimiento fiable del mundo físico".<sup>22</sup> Es decir, la fotografía representaba fielmente a través de un aparato técnico

f=

la realidad o un hecho. Ahora la fotografía significa esa realidad, porque muchas veces no se "vive" esa realidad si no hay una "selfie".

Aunque mi trabajo se origina en la foto el hecho de que la intervenga con dibujos, esquemas o con otras fotografías a través de la computadora me ha exigido reflexionar sobre la gráfica digital, que también se conoce como infografía o electrografía.

En *La piel de la imagen*, José Ramón Alcalá<sup>23</sup> dedica una serie de ensayos para reflexionar sobre la gráfica en la cultura digital. Él dice que la digitalización de los procesos de reproducción, impresión y estampación ha permitido que se abran un sin número de posibilidades dentro del "campo de actuación artística"<sup>24</sup>, y que es común pensar que la heredera artística de las técnicas de reproducción, impresión y estampación ha sido la fotografía.

Revisar el texto de Alcalá ha sido importante para éste proceso porque la forma en que me aproximo a desarrollar imágenes siempre me ha llevado a navegar por diversos cuestionamientos entre la fotografía y la gráfica digital. Alcalá afirma que la informática a través de los campos tecnofuncionales de los procesos y prácticas artísticas han puesto en cuestionamiento todos sus paradigmas tradicionales, y que cuando hoy hablamos de gráfica ya no nos referimos únicamente al acto de dibujar, reproducir o estampar, sino que implica un campo mucho más amplio de actuación, "de dimensiones mucho mayores, que pueden contener materiales, procesos y técnicas de naturaleza mucho más diversas y heterogénea".<sup>25</sup> Es decir, las herramientas digitales han abierto una serie de posibilidades de trabajo mucho más amplias que generan o provocan una diversidad de procesos híbridos.

También hace énfasis en la importancia de proponer nuevas ideas coherentes al medio que se utiliza y comparte la tesis de Marshall McLuhan afirmando que "no se pueden expresar nuevas ideas y sensaciones mediante nuevas herramientas, siguiendo

23. José Ramón Alcalá, La piel de la imagen, Ensayos sobre gráfica en la cultura digital (Valencia: Sendema Editorial, 2011), 30. 24. Alcalá, La piel..., 21-32. 25. Ibíd., 30.
los mismos planteamientos y mediante viejos esquemas"<sup>26</sup> sino que el verdadero reto consiste en tener nuevas ideas que tomen en cuenta las herramientas con las que se trabaja. Comparto su postura ya que no es lo mimo utilizar la herramienta como tal, que hacer una propuesta que reflexione sobre ésta. Seguramente las nuevas generaciones que nacieron con los medios digitales podrán tener un acercamiento distinto al nuestro y trabajar con otras intenciones y direcciones, pero por lo pronto, me ha tocado estar en una generación de transición que va de unas herramientas a otras para tratar de comprenderlas y encontrar sentidos en el uso de las mismas y su aplicación en las obras.

Quizás una cámara digital y otra análoga coincidan en que son aparatos técnicos, pero indudablemente lo digital tiene significados muy importantes que debemos considerar. Para pensar a propósito de la imagen en la cultura digital tenemos que tener en cuenta qué significa ser digital. En palabras de Alcalá "ser digital es una propiedad específica que ciertas entidades pueden poseer dentro de una mayor rango, la de ser intangible".<sup>27</sup> Por un lado, lo digital está compuesto por una estructura formal sometida a un lenguaje binario que los programas y computadoras utilizan para procesar información. Por otro, el término intangible hace referencia a una realidad cuya naturaleza no puede tocarse:

> En el Espacio Electrónico de la Información y la Comunicación (EEIC), los intangibles representan el conjunto de elementos que, por habitar dicho espacio, no son asibles ni pueden ser asociados a conceptos tales como «lo háptico«, «lo material« o «lo físico«.<sup>28</sup>

Alcalá propone que el término intangible es mucho más acertado que el de virtual ya que "la virtualidad es una condición que se puede alcanzar mediante el poder de abstracción de la mente humana y, por tanto, depende de la naturaleza de la realidad a la que se enfrenta". En ese sentido lo virtual puede ser una propiedad de la realidad y por tanto también de sus objetos físicos.

26. Ibíd., 3/. 27. Ibíd, 37. 28. Ibíd, 36.

Como comenta William J. Mitchel en su libro  *6* Eye: "La distinción técnica básica entre representaciones análogas (continuas) y digitales (discretas) es crucial".<sup>29</sup> Unos párrafos arriba hago menciono que cualquier objeto de naturaleza digital, ya sea visual, sonoro, textual, matemático, etc., está constituido por un lenguaje alfanumérico, intangible, de naturaleza eléctrica<sup>30</sup>, estructurado mediante un lenguaje binario simple –1 o 0, SI o NO, TRUE o FALSE—. La imagen digital de una fotografía está traducida mediante un proceso de decodificación electrónica binaria, a un conjunto de pequeños puntos de pixel (de mayor o menor tamaño dependiendo de la resolución empleada) ordenados en una malla reticular ortogonal. Su composición es muy diferente a la constitución de las imágenes análogas y a los procesos químicos.

Para Alcalá, la fotografía ha hegemonizado el acceso a la imagen y a sus lenguajes de tal forma que la hemos confundido con la mirada, y es esa la razón por la cual resulta difícil posicionarse, ya que los intereses personales —de cada autor— son los que marcan nuestro discurso y la forma de concebirla. En su opinión, las nuevas tecnologías de la imagen son las responsables de haberla alejado de su posibilidad de ser documental, porque como bien han puesto en evidencia varios teóricos, —y que también recalco más arriba—, lo digital pone en crisis la credibilidad de la fotografía como documento, sobre todo su carácter de veracidad:

> La fotografía, entendida desde una concepción tradicional, es hoy un fósil que se refugia en otras parcelas de la representación para sobrevivir [...]. Pero, afortunadamente, estamos a salvo de esta tragedia comunicacional, al menos los que creemos firmemente que podemos seguir denominando fotografía a todo lo visual, incluso o que no es de naturaleza óptica o retiniana.<sup>31</sup>

- 29. William J. Mitchel, The Reconfigured Eye, Visual truth in the post-photographic era (USA: Massachussetts Institute of Technology, 1992). Citado en Ritchin, Después..., 169.
- 30. ¿Qué significa ser eléctrico? En palabras de Alcalá "Constituirse como entidad eléctrica supondría conseguir la extensión eléctrica de los sentidos como algo protéticamente expandido del cuerpo". Es decir, como un flujo de información que atravesara nuestra percepción y "modelara nuestra memoria colectiva global.[…] Ser eléctrico implica actuar desde la consciencia de sus potencialidades." En Alcalá, La piel..., 39.
- 31. Ibíd., 45.

Más allá de definir si la fotografía debería llamarse fotografía, la cuestión está -según Alcalá - en fijar los límites territoriales de lo fotográfico. Porque no sólo con los programas como Photoshop, Lightroom, etc., se busca un fotografismo, también con otros programas como los de imagen de síntesis 3D o de simulación de espacios intangibles. En este sentido lo que deberíamos hacer en su opinión es revisar el concepto de fotografía si es que queremos seguir denominando así a todas las imágenes técnicas que nos rodean, porque "fotografía y mirada andan confundidas en la visualidad contemporánea".<sup>32</sup>

Otras cuestiones que nos dan un panorama de las relaciones entre lo analógico y lo digital son la impresión digital y nuestra necesidad de imprimir. Los procesos mecánicos de impresión se han digitalizado, universalizado y multiplicado, y si bien hemos aprendido a ver/leer en la pantalla -ya sea de un aparato electrónico por medio de proyecciones- seguimos teniendo una necesidad por lo táctil, por la experiencia háptica que ejerce un objeto material como la imagen impresa.

La gráfica digital ha asumido ciertos valores como la fragmentación, la multiplicidad, la disolución de la autoría, la ubicuidad de la información, la ausencia de fuentes originales, etc. Sin embargo, según Alcalá, cuando hoy hablamos de gráfica ya no sólo nos referimos al acto de dibujar, reproducir o estampar.<sup>33</sup> En este sentido lo que me ha interesado es la posibilidad de ampliar el campo de experimentación entre distintos proceso y técnicas, como se verá reflejado en los primeros ejercicios que realicé.

Otro autor que también reflexiona en torno a la fotografía digital contra la análoga es Fred Ritchin. Para Ritchin la relación que tiene la fotografía digital con el espacio, el tiempo, la luz, la autoría y con otros medios de comunicación eventualmente dejarán en claro que la producción de imágenes con medios digitales constituye una aproximación muy diferente a la de la fotografía análoga, y sugiere llamar a este paradigma "hiperfotografía". Él concibe a la fotografía digital como una "metaimagen", un mapa de cuadros (pixeles)

72

donde cada uno puede ser modificado individualmente en tanto tono y color, pero también en tanto tamaño y tiempo. El tiempo es quizás uno de los factores que cambian de diversas formas a la fotografía, en ambas -análoga y digital- el tiempo se representa en fracciones de segundo, pero la digital puede ser difundida con mayor rapidez tanto con fines sociales - en redes sociales a través de aparatos como el celular- como, por ejemplo, para difundir información para prensa. Además, la imagen digital -imagen fijapuede convertirse en una secuencia para formar una animación, película, o incluso ampliada -con información- con otros archivos a través de hipervínculos.

En este sentido, Ritchin hace énfasis en las posibilidades que tiene la fotografía digital no sólo por poderse transformar sino también por su inmediatez y su capacidad de vincularse a otros medios digitales. Las imágenes podrían ofrecer un tipo de información más amplia, ligándose a más información para ofrecer distintos puntos de vista sobre un suceso o situación dada. La fotografía que ahora se transmite todo el tiempo -cada segundo- a través aparatos electrónicos y redes sociales, podría tener hipervínculos a otras imágenes y/o a otros textos que hicieran referencia a más información con respecto al mismo evento: "En el ambiente digital, la liberación del obturador con frecuencia será considerado el primer paso de un proceso que incluye alterar la imagen, enlazarla y contextulizarla con otros medios".<sup>34</sup>

La veracidad de la fotografía quizás no debería ser va cuestionada, sino más bien abierta a una multiplicidad de posibilidades, es decir, una imagen puede ofrecer un sin número de realidades o visiones. En este sentido "la realidad no tiene una verdad única".<sup>35</sup> Para demostrarlo Ritchin hace un análisis a partir de dos fotos de una misma escena: una tomada durante una invasión a Haití (1994), en donde aparecen soldados de Estados Unidos tirados pecho tierra apuntando al "enemigo" de frente -y al espectador que observa la imagen-; y la otra tomada desde un ángulo lateral, donde vemos una composición inversa, los soldados apuntan a un cúmulo de fotógrafos que formados frente a ellos los fotografían. Cuando vemos estas dos imágenes juntas surgen muchas hipótesis o preguntas como, por ejemplo, que probablemente los soldados estaban tirados boca abajo esperando al "enemigo"; pero también invita a dudar hasta qué punto el suceso fue "real" o una simulación.

Evidentemente es posible que podemos encontrar una infinidad de versiones de imágenes en torno a un mismo suceso, pero aquí lo interesante que ofrecen los medios digitales -electrónicos-, y que se habría de aprovechar, es el poder tener juntas o vinculadas estas mismas visiones de tal forma que el espectador/lector tenga más información a partir de la cual crear sus propias interpretaciones. En general los medios solamente muestran un ángulo de la realidad, y este ángulo en particular es una forma de manipular la información.

La tecnología cada día ha invadido más y más nuestras vidas, pero ésta la hemos inventado los seres humanos. Por tanto, somos responsables no sólo de permitir qué tanto nos invade, sino también de reflexionar sobre cómo la utilizamos. Como artista a quien le ha tocado vivir una transición en el uso de tecnología para la producción de arte -específicamente de lo analógico a lo digital en la fotografía-, me ha sido importante meditar sobre estos aspectos. Pero también sobre como la tecnología ha modificado nuestras formas de entender y vivir nuestro cuerpo.

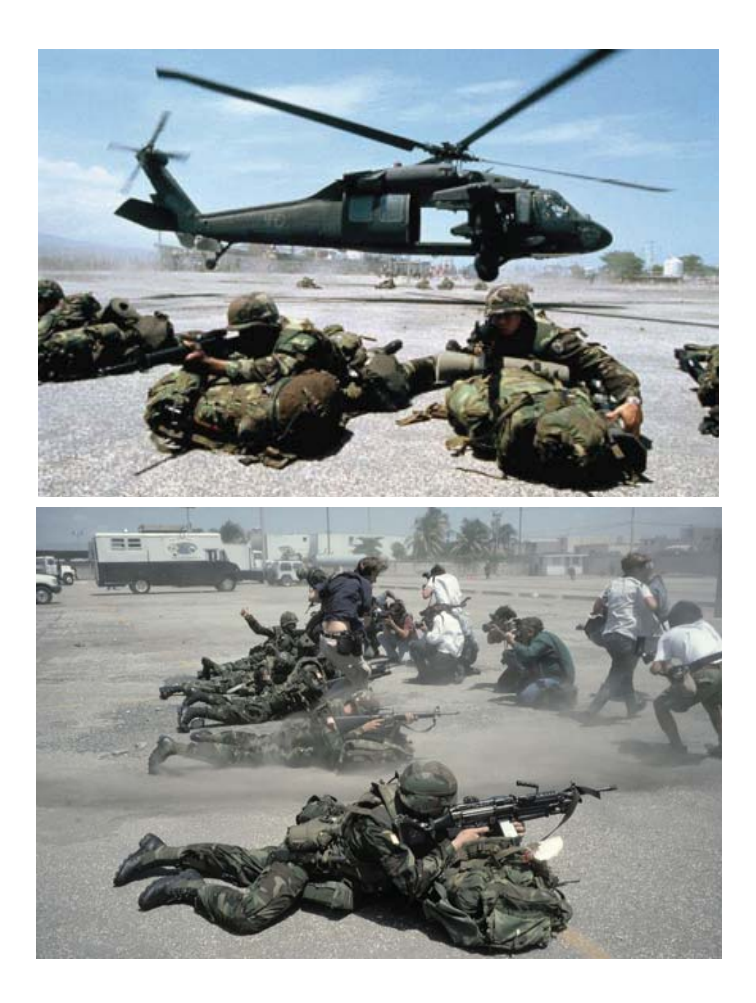

Foto: Alex Webb 1994 HAITI. Port-au-Prince. 1994. Tomadas de: http://pro.magnumphotos.com/image/PAR112713.html http://designobserver.com/feature/exposure-time/11447

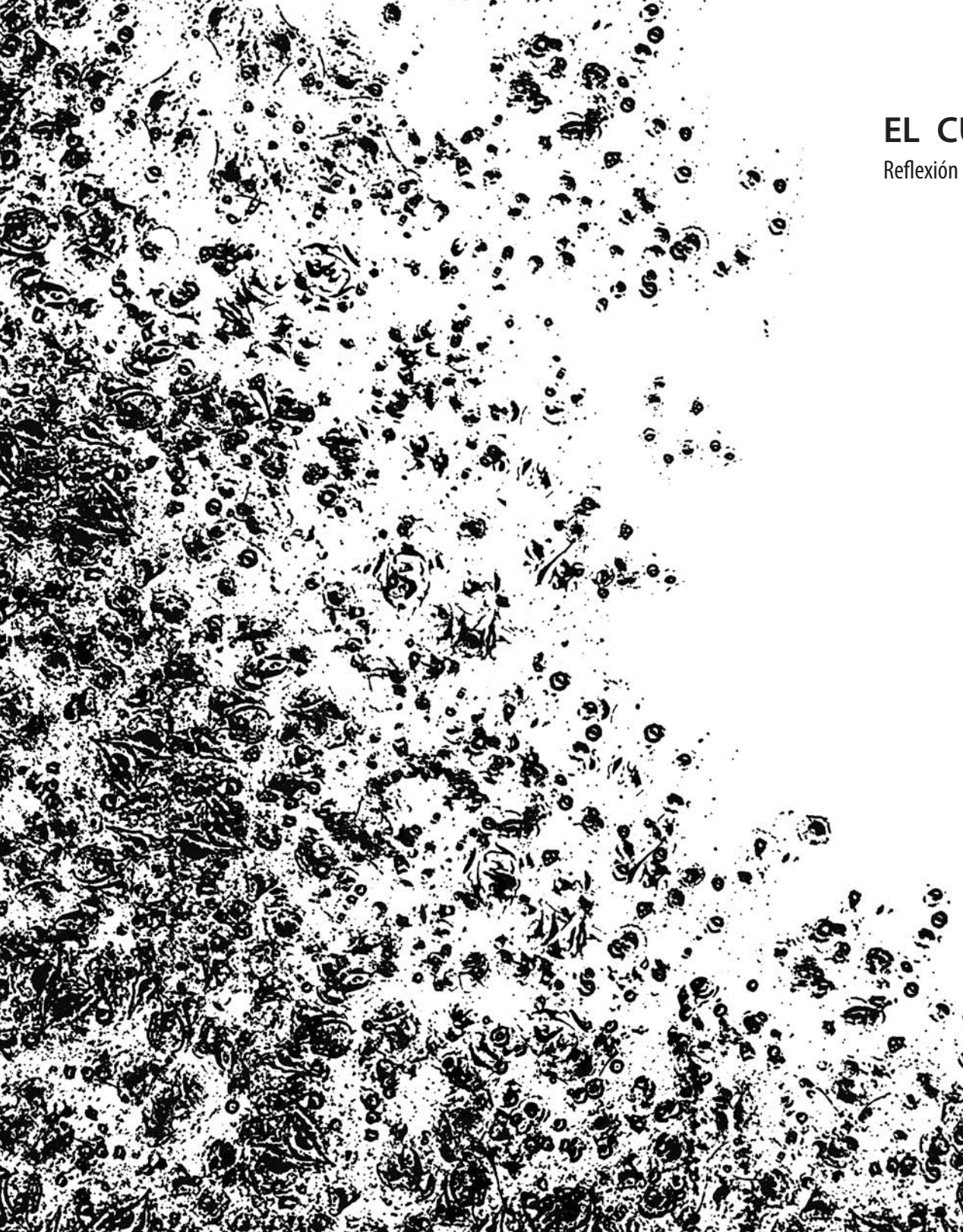

# **EL CUERPO DESTERRITORIALIZADO**

Reflexión y ejercicios en torno a la idea de desterritorializar al cuerpo

Cuaderno Tres

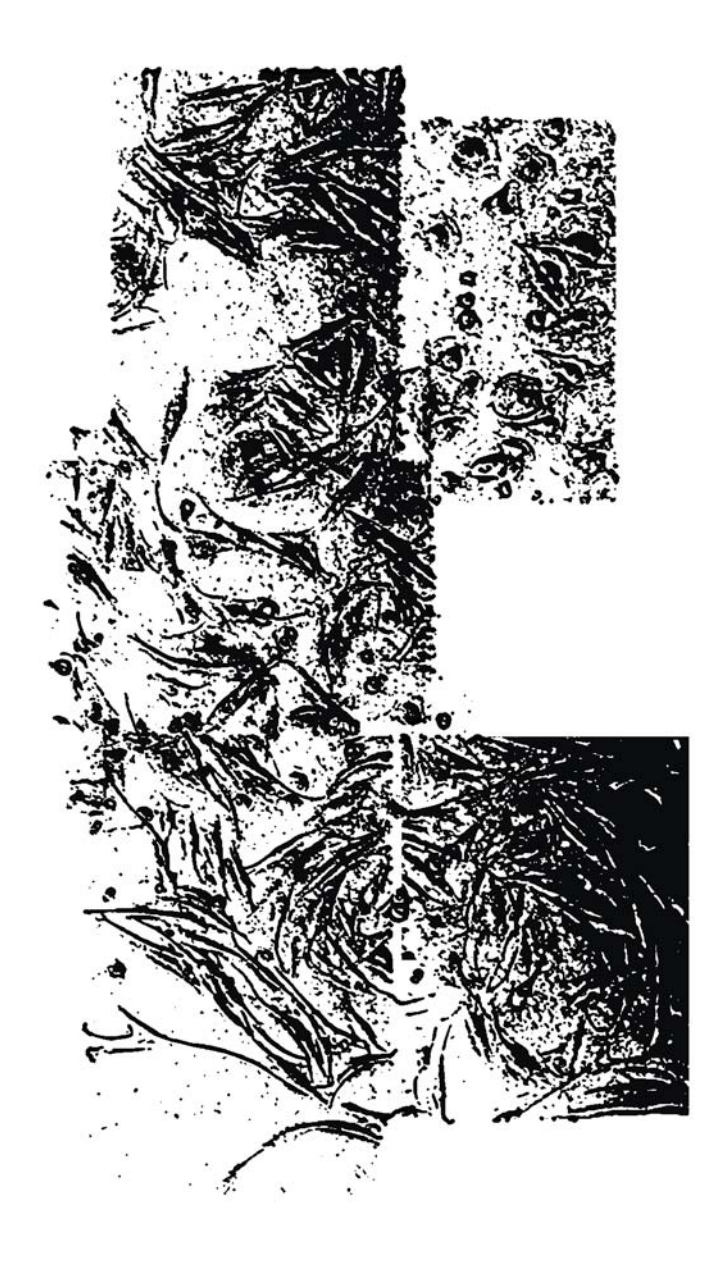

# **Territorio, cuerpo y piel**

## Breve reflexión sobre los conceptos de territorio y cuerpo

En esta reflexión hablaré primero sobre la genealogía de territorio pensado como un espacio físico delimitado para después abordar la idea de cuerpo como territorio y poner de manifiesto que pensarlo así es pensarlo no sólo como un espacio físico definido por límites y fronteras, sino también como un espacio vinculado a relaciones sociales, políticas, económicas y que se determina por diversas áreas de estudio. Concebirlo como territorio es pensarlo como aquél controlado por estrategias de poder: un cuerpo territorializado y disciplinado por dispositivos específicos según sea el contexto en el cual se generen. Donde la territorialidad y el territorio obedecen a tecnologías de poder que configuran un espacio o lugar.

No intentaré hacer una historia o estudio de todas las formas en como se ha investigado o interpretado al ser humano; mencionaré algunos aspectos que me han interesado a lo largo de mi desarrollo artístico para evidenciar que el cuerpo ha sido abordado históricamente por diversas disciplinas como un lugar al que asignamos diversos conceptos, ideas y cuestionamientos. Áreas de conocimiento que se han instituido como disciplinas científicas pensemos en la teología, la filosofía, la medicina, el psicoanálisis, la antropología, la teoría política, la literatura, etc. $-1$  que han indagado en él con el fin de definir nuestro contexto, nuestras acciones y nuestras relaciones, pero también para comprender el interminable cuestionamiento entre la vida y la muerte.

1. Todas las disciplinas científicas lo han constituido como un centro de observación: Astronomía, Biología, Física, Geofísica, Geografía, Matemáticas, Oceanografía, Química, Agronomía, Economía, Derecho, Ciencias Políticas, Educación, Psicología, Sociología, entre otras. Consultado en Ministerio de Cultura y Educación, Secretaría de Políticas Universitarias el 8 de diciembre de 2015:http://www0.unsl.edu.ar/~cytr/images/Disciplinas.PDF http://www.conicyt.cl/fondecyt/files/2011/05/Disciplinas-y-Sector-deaplicaci%C3%B3n.pdf

La preocupación por entender cómo funciona el cuerpo ha sido una constante quizás desde que el ser humano existe, pero al menos desde Platón no se concibe como algo que no sea el "cuerposignificante, es decir, el cuerpo sometido al orden del sentido. La invención y permanente construcción del cuerpo".<sup>2</sup> En ese sentido entiendo que el cuerpo ha sido un territorio, conceptualizado y delimitado por fronteras, adentros y afueras, determinado por condiciones médicas y relaciones sociales, restringido por normas de comportamiento y del "deber ser".

# **◊ Noción de territorio**

Por lo general utilizamos la palabra territorio (del *lat. territorium*) para referirnos a un área o superficie que incluye tierras, aguas y espacio aéreo. Tal extensión representa una delimitación geográfica donde se encuentra asentada una población, por lo que se relaciona con la posesión de una persona, organización, institución, Estado o país.<sup>3</sup> El concepto de territorio tiene una conexión con lo social, lo político, lo cultural y lo económico porque, como dice Luis Llanos Hernández "explica y describe el desenvolvimiento espacial de las relaciones sociales que establecen los humanos en los ámbitos cultural, social, político o económico."<sup>4</sup>

El territorio es un concepto que se desarrolla desde los siglos XV y XVI y que ha ido cambiando y adaptándose a la situación histórica en la que hoy vivimos. Ya sea formado por lugares fronterizos o por lugares en la red, el territorio denota la representación de un espacio o lugar delimitado por diversas formas de frontera, no sólo físicas, sino también sociales, políticas, económicas y culturales. Como apunta Luis Llanos-Hernández, el territorio es un concepto que existe porque culturalmente hay una representación de él, porque socialmente hay un entramado de relaciones que lo conforman –apropiación, dominio, explotación– y, por tanto, una serie de condiciones políticas y económicas en la demarcación de poder.

Actualmente, "el territorio no sólo continua representando el soporte geopolítico de los estados nacionales", sino que representa una manifestación más versátil del espacio social "donde las experiencias, los procesos, los simbolismos, pueden vivirse de manera simultánea por habitantes de diferentes partes del mundo".<sup>5</sup> El territorio está formado por lugares físicos con

<sup>2.</sup> Daniel Álvaro, postfacio a 58 indicios sobre el cuerpo. Extensión del alma de Jean-Luc Nancy (Buenos Aires: Ediciones La Cebra, 2007), 53.

<sup>3.</sup> Ver definición de territorio en: http://www.rae.es/ y https://es.wikipedia.org/wiki/Territorio

<sup>4.</sup> Luis Llanos-Hernández, "El concepto del territorio y la investigación en las Ciencias Sociales", Agricultura, Sociedad y Desarrollo, Vol. 7, Num. 3 (Sep-Dic, Estado de México: Universidad de Chapingo, 2010), 207, acceso el 8 de diciembre de 2015, http://www. colpos.mx/asyd/volumen7/numero3/asd-10-001.pdf 5. Ibíd., 213.

colindancias y fronteras y a su vez por lugares en red, a través del Internet, las redes sociales, la globalización de la información, etc., que permiten una serie de intercambios a través de diversos mecanismos.

El territorio es, entonces, un concepto que no sólo podemos pensarlo desde el punto de vista geográfico, sino también como una forma de estudiar el espacio que se ha exportado a otras disciplinas y se vincula con las relaciones sociales; que tiene ciertos límites, pero donde estos mismos se transforman a través de los nuevos modelos de socialización en el mundo contemporáneo.

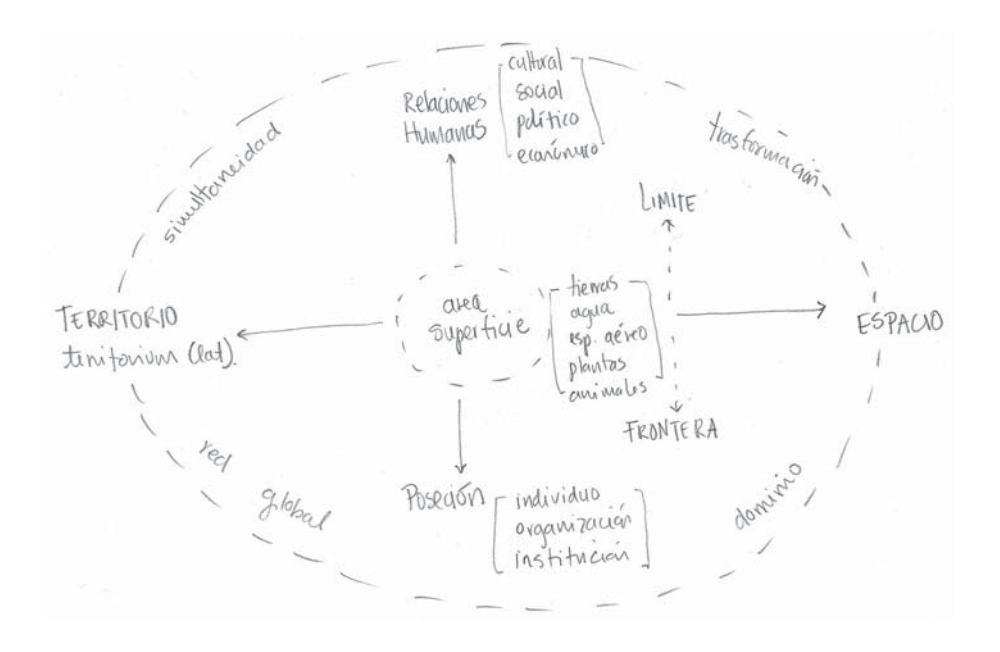

#### 6. Meri Torras, "El delito del cuerpo," en Cuerpo e identidad I, ed. por Meri Torras (Barcelona: Ediciones UAB, 2007), 16.

#### **◊ Nociones de cuerpo como territorio**

La cuestión del cuerpo ha sido abordada históricamente por diversas disciplinas. Recorrer algunos de estos caminos me ha permitido aproximarme a diferentes percepciones que se han tenido de él para confirmar que desde comienzos de la medicina hasta la filosofía actual el cuerpo ha sido un territorio de observación y reflexión.

Sabemos que el pensamiento clásico, el cual opone el cuerpo al "alma" o al "espíritu", ha sido muy importante en la configuración de los discursos occidentales. La oposición cuerpo/espíritu es retomada y adaptada posteriormente por el neoplatonismo cristiano como cuerpo/alma, donde el cuerpo -lo material y perecedero— es percibido como la cárcel del alma —lo inmaterial y eterno–; es decir, como algo que se podía corromper y cuyo destino era la muerte. Por lo tanto había "que disciplinar el cuerpo para que no entorpeciera el crecimiento del espíritu, el camino del alma".<sup>6</sup> Desde entonces y hasta nuestros días la concepción religiosa ha considerado al cuerpo como la cárcel del alma justificando en este pensamiento el "castigo" o "mortificación" y así determinando su imagen dentro de la sociedad.

En la Edad Media el interior del cuerpo era un misterio de tal forma que indagar en su interior suponía resolver grandes incógnitas, sin embargo quien osara cortar la piel e investigar las áreas recónditas del cuerpo cometía un gran sacrilegio, pues ese acto profanaba aquello creado a imagen y semejanza de Dios. Según Richard Sennet, desde entonces y

> hasta el siglo XVIII, los médicos cristianos discutieron acaloradamente dónde se asentaba el alma en el cuerpo, si el alma se comunicaba con el cuerpo a través del cerebro o del corazón, o si el cerebro y el corazón eran 'órganos dobles', que contenían tanto material corporal como esencia espiritual.7

<sup>7.</sup> Citado en Sandra Martínez Rossi, La piel como superficie simbólica (Madrid: Fondo de Cultura Económica, 2011), 37.

Tenemos una larga historia de médicos y filósofos que han indagado sobre el funcionamiento del cuerpo en la búsqueda de comprender al ser humano para explicar la vida *versus* la muerte y alrededor de la idea de cuerpo como dualidad, como lugar fronterizo entre el adentro y el afuera, entre cuerpo y espíritu o alma, y donde la piel ha sido considerada una frontera entre ese interior/exterior.

En esa búsqueda de respuestas en su interior y en el contexto anatómico, se piensa que los primeros en hacer disecciones fueron los médicos Herófilo (Herophilos, 280 a.C.) y Erasístrato (Erasistratos 250 B.C.). Al parecer, la mayor parte de nuestro conocimiento se deriva de ambos a través de Celso y Galeno. Según Galeno, Herófilo fue el primero en hacer disecciones – posiblemente de manera pública– tanto de animales como de seres humanos. Celso (ca. 30 a.C.), Tertuliano (155-222 d.C.) y San Agustín (354-430 d.C.) acusaron a Herófilo y a Erasístrato de haber hecho disecciones a hombres vivos, criminales condenados a muerte que les fueron facilitados por el faraón. Tertuliano dice que Herófilo era "un carnicero que disecó a 600 personas vivas"<sup>8</sup>, sin embargo no hay elementos que comprueben tal hecho. Herófilo fue responsable de múltiples descubrimientos en torno a la anatomía humana, describió al cerebro como el sitio de la inteligencia (en lugar del corazón como creía Aristóteles), distinguió entre los nervios motores y los sensoriales, describió las meninges, separó el cerebro del cerebelo, identificó el cuarto ventrículo, distinguió entre arterias y venas, y también dio nombre a la próstata y al duodeno. $9$ 

Las ideas de Galeno duraron mucho tiempo, y prácticamente los conocimientos teóricos en medicina no avanzaron gran cosa hasta finales del siglo quince. Claudio Galeno (130-200 d.C. n. Pérgamo) fue nombrado cirujano de los gladiadores: "[...] ninguno de los que traté falleció [...]"<sup>10</sup>, decía. Tuvo gran éxito en Roma, al principio como anatomista –aunque no realizó disecciones humanas– y posteriormente como médico. Sus textos están constituidos en 22

8. Ruy Pérez Tamayo, De la magia primitiva a la medicina moderna (México: Fondeo de Cultura Económica, La ciencia para todos 154, 2009), 41.

9. Ibíd., 49.

10. Ibíd., 49-51.

volúmenes dentro de los cuales hay 9 libros de anatomía, 17 de fisiología, 6 de patología, 14 de terapéutica, 30 de farmacia, 16 sobre el pulso, etc.

Otro médico importante, Mondino de Luzzi (ca. 1270-1326) publicó en 1315 uno de los primeros textos de anatomía humana que hacen referencia a disecciones realizadas por él; se piensa que representa el primer paso de la llamada *revolución anatómica*. Richard Barnet cuenta que Mondino diseccionó el cuerpo de un criminal ejecutado ante una audiencia de estudiantes de medicina, y aunque esa no parecer haber sido la primera vez que un cuerpo era abierto para fines de investigación médica, se presume fue la primera disección pública.<sup>11</sup> Para Mondino y sus contemporáneos, la disección era una forma de "exposición filosófica y teológica", y su Anatomía era un manual práctico, que presentaba la visión

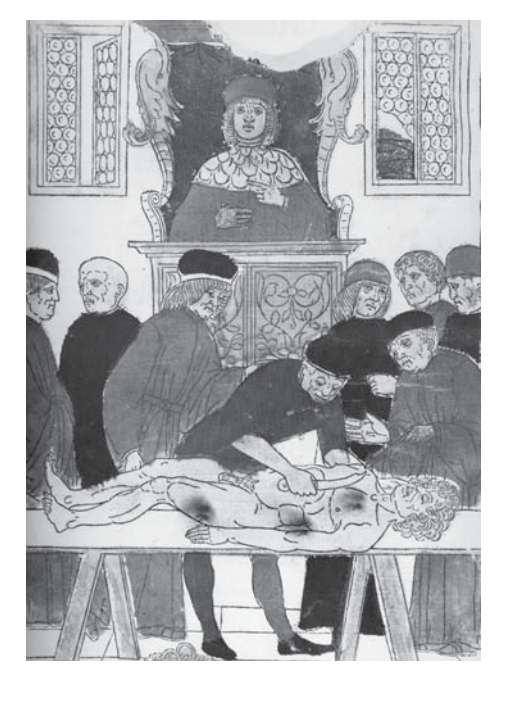

*The great anatomist Mondino de Luzzi*En este grabado del *Fasciculus Medicinae*(1493) de Johannes de Ketham, se ve a Mondino dando su cátedra mientras un asistente disecciona un cadáver y otros estudiantes escuchan. Colección Putti, Instituto Rizzolo, Boloania.<sup>12</sup>

11. Richard Barnett, Crucial interventions (Londres, Thames-Hudson Ltd, 2015), 29-30. 12. Imagen tomada de Ann G. Carmichel, Medicine In Literature and Art (N.Y.: Harkavy Pulishing Service, 1991), 512.

clásica de la anatomía humana y el dogma cristiano de que Dios hizo al "hombre a su imagen y semejanza":

> For Mondino and his learned contemporaries, dissection was form of philosophical and theological exposition. His *Anatomia* was a practical manual, with human anatomy laid out in the order that dissection might proceed (with internal organs presented first, before they decomposed beyond recognition). But it also demonstrated the Classical view of human anatomy and the Christina dogma that God had made Man in his own image.<sup>13</sup>

La anatomía se desarrolla durante largo tiempo en Italia, sobretodo porque el papa Sixto IV autorizó —en el siglo quince— la disección de cadáveres humanos, si bien condicionada al permiso de las

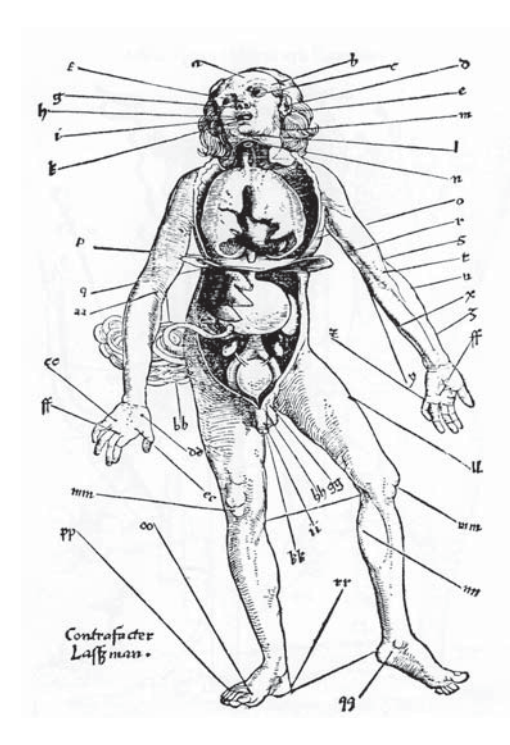

Grabado coloreado de los puntos de desangrado de del Johannes Wechtin del *Treatise on Surgery* ~\*\'}*New York*  Academuy of Medicine.<sup>14</sup>

13. Barnett, Crucial..., 30. 14. Imagen tomada de Carmichel, Medicine..., 410.

autoridades eclesiásticas.<sup>15</sup> Alessandro Benedetti (1450-1512), médico italiano también, cuenta que algunos reyes autorizaban que prisioneros fueran diseccionados vivos con el fin de investigar los secretos de la "naturaleza", ya que mientras se mantuviera la respiración se podía observar mejor "la posición de los miembros, su color, su forma, su tamaño, su orden, su progresión y su recesión, muchas de las cuales cambian en lo cadáveres".<sup>16</sup> El cadáver desde entonces ha sido un recurso a partir del cual investigar, y los cuerpos no reclamados, no reconocidos o de presos condenados son los que hasta la fecha sirven para dichos fines.

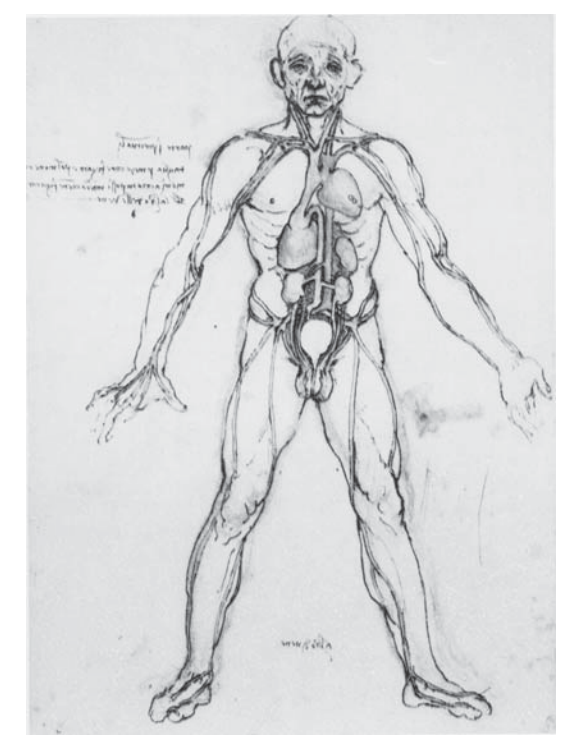

*Estudios Anatómicos de Leonardo Da Vinci 17*

15. Pérez Tamayo, De la magia..., 66.

16. Alessandro Benedetti, "From the history of the human body," en Medicine in literature and art, eds. Ann G. Carmichel y Richard M. Ratzan (Nueva York: Harkavy Pulishing Service, 1991), p. 78- 80.

17. Imagen tomada de Carmichel, Crucial..., 412.

Un aspecto interesante es la relación del arte con la medicina. Algunos autores afirman que el segundo paso en la revolución *anatómica* no lo dieron los médicos, sino los artistas ya que, como resultado del naturalismo del siglo quince, pintores como Andrea del Verrocchio, Andrea Mantegna, Miguel Ángel (Michelangelo Buonarroti), Rafael Sanzio y Alberto Durero hicieron disecciones anatómicas de cadáveres humanos y dibujos de sus estudios.

Considerado uno de los más grandes anatomistas de esa época, se cuenta que Leonardo da Vinci (1452-1519) consiguió en 1507 un permiso en el Hospital Santa María de Nouva de Florencia para diseccionar el cadáver de un anciano y trabajó en un proyecto para un tratado de Anatomía (*Il libro dell'Anatomia*) en colaboración con Marcantonio della Torre (1481-1512), profesor de anatomía en Pavía. Sin embargo, parece que la mayor parte ese trabajo se perdió y lo que quedó de él se publicó hasta 1680 en su *Tratado* sobre la pintura.<sup>18</sup> La colaboración entre médicos y artistas se fue llevando de forma muy cercana con la intención de conocer mejor al cuerpo, su funcionamiento y su mecánica —es decir, su movimiento y estructura—.<sup>19</sup>

Entre otros autores, Pérez Tamayo plantea que el tercer paso en la *revolución anatómica* del siglo dieciséis lo dio el médico belga Andreas Vesalius (1514-1564), quien se convirtió en profesor de anatomía a los 23 años de edad debido a sus conocimientos, pero especialmente por realizar personalmente todas las disecciones y por su uso de diagramas en sus clases para ilustrar distintos detalles anatómicos. En 1538 publicó *Tabulae anatomicae Sex (Seis tablas anatómicas*), tres de ellas del sistema vascular dibujadas por él y las otras tres del esqueleto dibujadas por Johan Stephan Van Kalkar –discípulo de Tiziano– a los que agregó breves explicaciones y nombres de muchas de las estructuras en tres idiomas. En 1543 apareció su libro D*e humani corporis fabrica (Sobre la estructura del* 

18. Pérez Tamayo, De la magia..., 82. Ver también: Leonardo Da Vinci (Barcelona: Editorial Teide, 1983), vol. II, 362-373.

19. Todavía recuerdo que cuando estudié la licenciatura en la FAD (antes ENAP) para aprender a dibujar la figura humana era importante que los estudiantes fuéramos al anfiteatro de la Faculta de Medicina de la UNAM; había que conocer el cuerpo, sus músculos, sus huesos para comprender su movimiento y así poder dibujar.

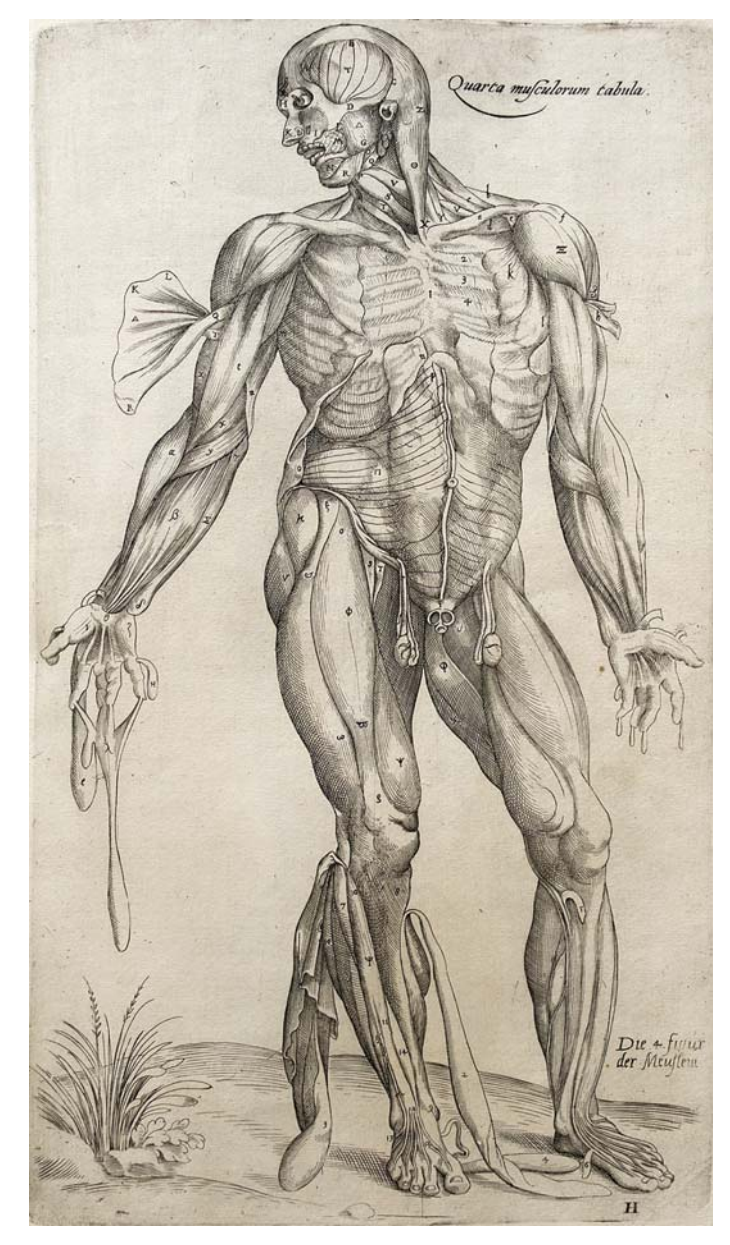

Esta imagen y las de la siguiente página son fotografías que tomé de un facsimilar de *De Humani Corporis Fabrica* de Andreas Vesalius en la Biblioteca "Dr. Nicolás León" del Departamento de Historia y Filosofía de la Medicina, del Palacio de la Escuela de Medicina, UNAM.

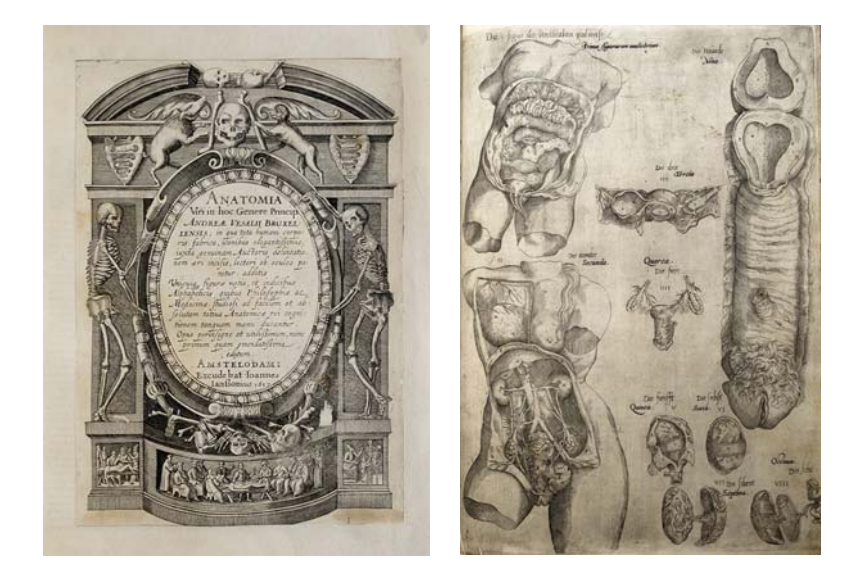

*cuerpo humano*), ilustrado con imágenes que estudian y describen anatómicamente al cuerpo y que se piensa también fueron hechas por Johan Stephan Van Kalkar. En el prólogo de la *Fabrica* describe la situación de la medicina de su tiempo y critica a los médicos "que han descuidado el estudio de la anatomía, a los profesores que no hacen disecciones personalmente, y a los que se sometían por completo a las enseñanzas de Galeno".<sup>20</sup>

En la historia de la medicina el libro *De humani corporis fabrica* de Vesalius tiene un gran impacto, no solamente por la riqueza de sus imágenes sino por el contenido que critica a Galeno y expone sus errores. Sin embargo, el libro está organizado en forma:

> [...] típicamente galénica: consta de siete partes, la primera dedicada al esqueleto y as articulaciones, la segunda a los músculos estriados, la tercera al sistema vascular, la cuarta al sistema nervioso periférico, la quinta a las

20. Daniel Canogar, "El ojo clínico: fotografía, anatomía, arte", en La certeza vulnerable, cuerpo y fotografía en el siglo XXI (Barcelona: Editorial Gustavo Gili, S.A., 2004), 166-177.

vísceras abdominales y a los órganos genitales, a sexta al corazón y a los pulmones, y la séptima al sistema nervioso central. $21$ 

Pérez Tamayo afirma que Vesalius tenía interés en que su libro fuera útil no sólo a los médicos sino también a los pintores y escultores. De ahí la razón por la que la mayoría de las figuras posan como esculturas clásicas con actitudes y movimientos "naturales".<sup>22</sup>

La *Fabrica* es uno de los primeros textos "donde se concede más autoridad a la observación de la realidad que a lo escrito sobre ella, y destaca su postura frente a la naturaleza, en comparación con las de sus predecesores y contemporáneos".<sup>23</sup> Esta postura fue tomada por médicos, cirujanos y anatomistas como reacción en contra del dominio de la medicina Clásica, los colegios médicos y los gremios quirúrgicos acogieron la disección y la anatomía como práctica dentro de la enseñanza. *De humani corporis fabrica* cambió la forma que se tenía de percibir al cuerpo: "se hace visible lo invisible"<sup>24</sup>, porque al retirar la piel se expone lo que hasta ese momento no se podía ver y, lo más importante, es que lo vuelve público.

Esta necesidad de interpretar al cuerpo, de buscar en su interior para ver cómo funciona, nos habla de la exigencia de indagar en él para comprender la interminable pregunta entre la vida y la muerte. Porque hablar del cuerpo humano nos hace pensar en su ávido deseo de poder y goce, pero a la vez en su propia fragilidad, deterioro y temporalidad que determina nuestra condición humana.<sup>25</sup> Pero también que el cuerpo requiere de un lenguaje y, por tanto, coincido con Meri Torras quien plantea que desde entonces "el cuerpo se lee, sin duda: es un texto […] un código

- 21. Pérez Tamayo, De la magia..., 84.
- 22. Gunther Von Hagens ( 1945 en Alt-Skalden) tiene una gran influencia de la obra de Andreas Vesalius, muchas de sus plastinaciones están inspiradas en las posturas de los cuerpo de la Fábrica de Vesalius. Acceso el 23 de noviembre de 2016, http://www.bodyworlds.com/en/gunther\_von\_hagens/life\_in\_science.html
- 23. Pérez Tamayo, De la magia..., 85.

24. Canogar , "El ojo...", 167.

25. Bajo esta premisa, y con imágenes de anatomistas de esa época, trabajé la serie de Monografías (1995-96).

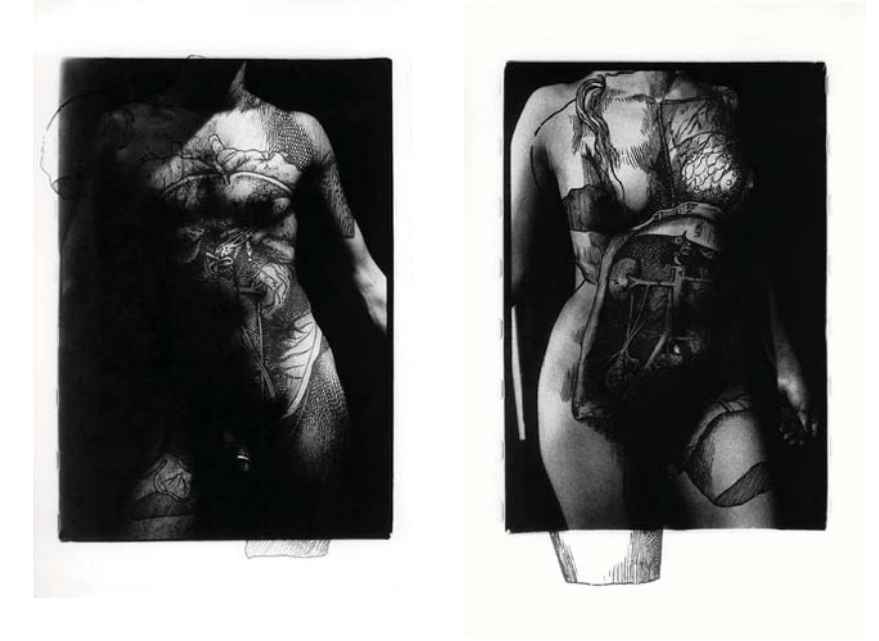

*Monografías XV y XVI,* políptico 3/4 y 4/4, plata/gelatina, 45 x 31 cm c/u, 1996.

compartido por las entidades participantes en la comunicación para poder interpretar y ser interpretado".<sup>26</sup>

A partir del siglo XV el contorno corporal se transformó en objeto de medición, en una interrelación de secciones áureas, análisis antropométricos, histológicos y orgánicos. Ideas matemáticas que modificaron la concepción del cuerpo: "a tal punto que el ser humano creyó ser el centro del universo. Al mismo tiempo que resurgía la fisonomía de un cuerpo perfecto [...]".<sup>27</sup>

El cuerpo idealizado, de posturas perfectas y proporciones exactas retornó durante el Renacimiento. La modernidad provocó una crisis sobre la idea cristiana del cuerpo con respecto al alma, y con la investigación científica apareció una constante búsqueda por comprenderlo a partir de su funcionamiento y su estructura

26. Meri Torras, "El delito...", 20. 27. Martínez Rossi, La piel ..., 38.

biológica.<sup>28</sup> Surgen entonces prácticas de disciplina y mecanismos sociopolíticos que Foucault analiza en su libro *Vigilar y castigar* donde explica a través del concepto de panóptico un sistema de vigilancia y control para obtener "individuos más dóciles y útiles".<sup>29</sup> Foucault plantea que en la edad clásica hay todo un descubrimiento del cuerpo como objeto de poder donde éste se manipula, se le da forma y se le educa para que obedezca, responda, se vuelva hábil, sea útil: "Es dócil un cuerpo que puede ser sometido, que puede ser utilizado, que puede ser transformado y perfeccionado".<sup>30</sup>

En mi obra he ido abordando estos temas desde distintas perspectivas, por ejemplo, en mis primeras series —de las que ya he escrito– sobrepuse imágenes de Vesalius y otros anatomistas para evidenciar la fragmentación y la separación entre la imagen y la materia, entre el alma y el cuerpo, entre lo que somos por fuera y lo que somos por dentro.

Otro trabajo donde abordo la conformación de estereotipos a partir de medidas, relaciones, proporciones e ideales de belleza es *Atlas, estrategias alegóricas para un nuevo anatomista* (2005-2009), un proyecto que consta de varias series y que se enfoca sobretodo en la construcción del cuerpo femenino, para revisar y analizar las representaciones de género en la cultura contemporánea.

Vivimos una época donde el cuerpo puede construirse, reconstruirse o transformarse, donde las enfermedades como el sida, la anorexia, etc., son signos de ansiedad social relacionados con el control y la seguridad. *Atlas, estrategias alegóricas para un nuevo anatomista*  surge de la necesidad de examinar las representaciones del género femenino para hacer una interpretación de los mecanismos de construcción, reconstrucción o transformación para ver cómo los cambios físicos del cuerpo intervienen en la identidad de género dentro de nuestra sociedad.

- 28. Gustavo Antón y Franco Damiano, "El malestar de los cuerpos," en El cuerpo, territorio del poder, eds. Gustavo Forte y Verónica Pérez (Buenos Aires: Colección Avances No.1, 2010), 19-38. Acceso el 8 de abril de 2016: http://antroposmoderno.com/word/ libro-El%20cuerpo%20(final)%5B1%5D.pdf
- 29. Michel Foucault, Vigilar y Castigar, Nacimiento de la prisión (Buenos Aires: Siglo veintiuno editores, 2002), 211.

30. Ibíd., 125.

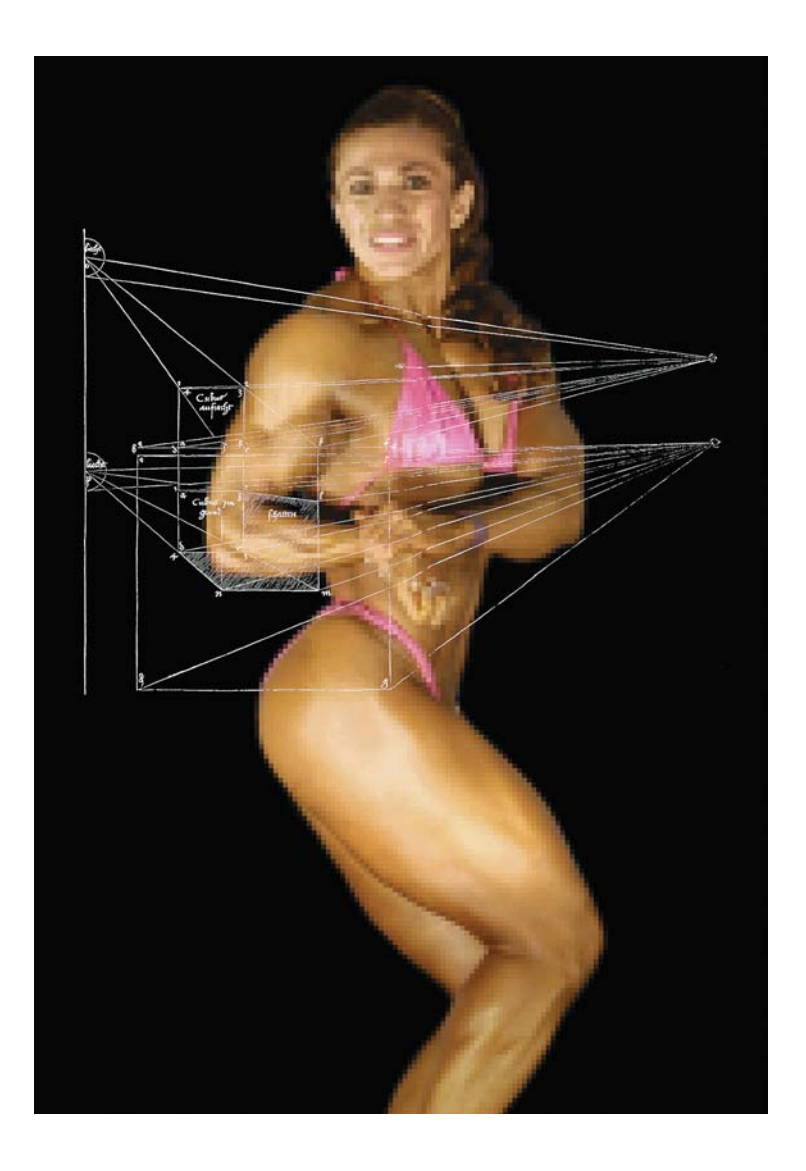

En *Constructo* como titulé la primera parte de dicho proyecto, sobrepuse imágenes de una mujer físico-constructivista con dibujos de estudios de Alberto Durero (tanto masculinos como femeninos) sobre las proporciones y simetría en la composición del cuerpo humano: dibujos geométricos y anatómicos que hablan de la construcción de la figura humana, básicamente de las proporciones entre sus partes y la simetría de su forma. Esto para confrontar, por un lado, estructuras ideológicas —femenino versus masculino— y, por otro, ideales de cánones estéticos a través del tiempo.

A lo largo de la historia el cuerpo femenino ha sido considerado de constitución débil y "patológica"<sup>31</sup>, por lo que ser al mismo tiempo del sexo femenino y fuerte viola implícitamente los códigos tradicionales de identidad femenina. Así, las mujeres que utilizan tecnología de físico-culturismo para esculpir sus cuerpos parecen ser doblemente transgresivas: primero, porque feminidad y naturaleza están estrechamente ligadas; cualquier intento de reconstruir el cuerpo atenta contra la identidad "natural" del cuerpo femenino. Segundo, porque cuando las atletas utilizan tecnología para lograr musculatura física, por lo general un "cuerpo masculino", parecen transgredir el orden "natural" de la identidad del género.

En otra de las series*, El cuerpo perfecto,* me dirigí hacia la cirugía cosmética y las nuevas tecnologías de proyección o "de imagen", tomando los estándares culturales de belleza como parámetros de definición y sus efectos en la conceptualización del género femenino dentro de la sociedad mexicana —muy influidos por los cánones occidentales–, analizando a su vez los juicios estéticos de estereotipos, medidas, proporción, armonía y simetría que la cirugía plástica involucra en la construcción de la "mujer ideal", y que tienen un gran referente con el estudio del cuerpo humano desde la antigüedad.

*> ?&@ 6@*en *Constructo*, de la serie *Atlas, estrategias alegóricas para un nuevo anatomista,* impresión digital ultrachrome, 150 x 104 cm, 2006. (Se puede ver otra imagen de esta serie en el *Cuaderno dos*).

<sup>31.</sup> Patológico, ca- Del gr. παθολογικός pathologikós. 1. adj. Perteneciente o relativo a la patología. 2. adj. Que denota enfermedad o la implica. Diccionario de la Real Academia Española. Acceso el 12 de septiembre de 2018 : http://dle.rae.es/?id=SAmHABw

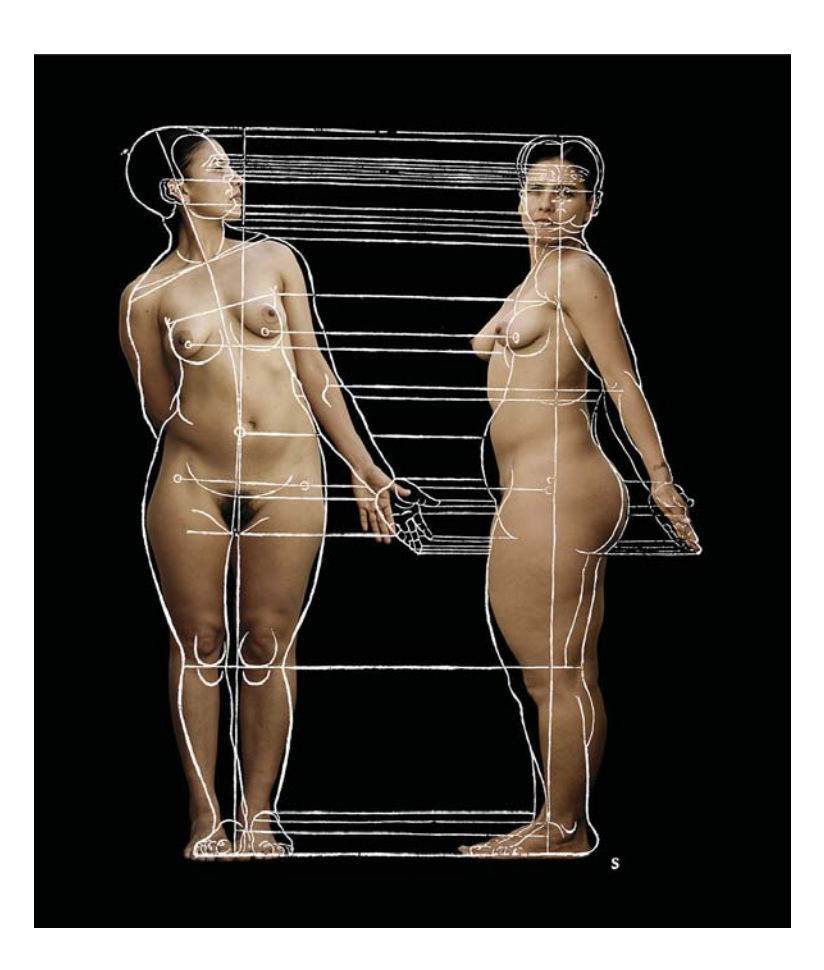

*Simetría I,* en *El cuerpo perfecto*,

De la serie *Atlas, estrategias alegóricas para un nuevo anatomista,* impresión digital ultrachrome, 117 x 90 cm, 2007.

Desarrollé todo este trabajo dentro de un periodo marcado por el imaginario posmoderno de finales del siglo XX y principios del XXI, donde el posthumanismo, lo postorgánico así como ciertos feminismos, como el de Haraway, imaginan y cuestionan las posibilidades que ofrece la tecnología al cuerpo, adjudicándole "extensiones" para hacerlo inmortal, más prefecto, más inteligente o invencible. En esta etapa —y desde mi trabajo con la figura del ciborg– estuvieron muy presentes teóricos como Naief Yehya<sup>32</sup>, Paula Sibila<sup>33</sup>, Mark Dery<sup>34</sup>, entre otros, y por supuesto también Donna Haraway, para quien el cuerpo femenino es el lugar donde podemos testimoniar la lucha entre los sistemas de orden social y, los cuerpos ciborgs formulan cuestiones posibles de nuevas formas de incorporación de género. Pero, por otro lado con respecto a estas extensiones o prótesis, está "la carne" que sufre, que es objeto de investigación y manipulación genética, vulnerable a nuevas enfermedades –como el sida– y la muerte. En este tipo de discurso se encuentra el cine de David Cronenberg, quien por cierto acuña el término de "La nueva Carne"<sup>35</sup>, o Stelarc, quien parte de la premisa que "el cuerpo está obsoleto".<sup>36</sup>

Tiempo antes –regresando al contexto científico y a la intención de comprender al cuerpo a partir de su funcionamiento y estructura bilógica—, Michel Foucault escribe *El nacimiento de la clínica. Una arqueología de la mirada médica*37 donde revisa el desarrollo de la medicina, específicamente la institución de la clínica, así como sus métodos de observación y diagnóstico. En sus textos sugiere que a cada modelo de poder corresponde un cuerpo sano y otro enfermo, una forma específica de tratar la sexualidad y la reproducción.

- 32. Naief Yehya, El cuerpo transformado. Cyborgs y nuestra descendencia tecnológica en la realidad y en la ciencia ficción (México: Paidos, 2001).
- 33. Paula Sibila, El hombre Postorgánico. Cuerpo, subjetividad y tecnologías digitales (Buenos Aires: Fondo de Cultura Económica, 2006).
- 34. Mark Dery, Velocidad de escape. La cibercultura en el final del siglo (Madrid: Siruela, 1998).
- 35. Pilar Pedraza, Nueva carne y remake: la mujer pantera (texto presentado en el Seminario "Tecnología y posthumanida: la artificialidad del ser", Universidad Autónoma de Barcelona, diciembre 2002).
- 36. Dery, Velocidad…, 165.
- 37. Michel Foucault, El nacimiento de la clínica. Una arqueología medica (Buenos Aires: siglo veintiuno, 2001).

A esto, Beatriz Preciado ―que ahora se llama Paul Beatriz Preciado―, en su discurso sobre "La muerte de la clínica", se refiere como: una "espacialización de las diferencias", en donde la mirada médica se vuelve criterio de verdad y racionalidad.38

Por tanto, la medicina, así como otras disciplinas, han contribuido en la estructuración de reglas e ideas para controlar y disciplinar los cuerpos a partir de diferencias de género, de sexo, de raza, de clase social, etc., de tal forma que desde los primeros filósofos y anatomistas se han ido construyendo una serie de discursos y normas que es importante revisar para comprender —en la medida de lo posible– las estrategias y situaciones científicas, sociales y económicas que modifican y determinan nuestra vida.

Dentro de éstas estructuras o normas también encontramos las definiciones de lo normal, anormal o patológico, que se relacionan con nuestras definiciones de lo monstruoso. Como comento al principio *–Cuaderno Uno*– en el proceso de investigación y producción de la serie *Fragmentos de un cuerpo expuesto* me encontré con términos como criminología, locura, malformación o deformación que me llevaron a la premisa de que lo monstruoso ha sido un elemento fundamental en la historia para construir un sistema de control en torno al cuerpo. Porque lo monstruoso marca o pone en evidencia las diferencias determinadas por lo que debe ser normal, y todo lo que se sale de dicho planteamiento se define como anormal. La manera en que nos definimos, describimos, relacionamos, construimos, etc., ha estado relacionado entre otras cosas con narrativas médicas y jurídicas las cuales, como define Foucault, domestican el cuerpo.

Las "anomalías"<sup>39</sup> del cuerpo y del alma han atraído la atención de todas las sociedades en todas las culturas. Las variaciones de la naturaleza han sido perseguidas o admiradas –recordemos

- 38. Beatriz Preciado, "La muerte de la clínica" (conferencia, Museo Reina Sofía, 2013), acceso el 21 de noviembre de 2016: http://www.youtube.com/watch?v=4aRrZZbFmBs
- 39. Anomalía. (Del lat. anomalĭa, y este del gr. aνωμαλία anōmalía.) 1. f. Desviación o discrepancia de una regla o de un uso. 2. f. Defecto de forma o de funcionamiento. 4. f. Biol. Malformación, alteración biológica, congénita o adquirida.
- 40. Ambroise Paré, Monstruos y prodigios (Madrid: Siruela, 2000).

los monstruos y prodigios de Ambroise Paré–.<sup>40</sup> Sin embargo, en cuanto comenzó la clasificación en la ciencia aparecieron obras teratológicas o tratados sobre monstruosidades.<sup>41</sup>

En su tesis doctoral titulada *El monstruo imposible, Un estudio* sobre teratología mexicana,<sup>42</sup> Frida Gorbach hace un estudio sobre la teratología en México donde menciona que, para los médicos interesados en la teratología, la historia comienza cuando Etiénne Geoffroy Saint-Hilaire —en Francia— intenta delimitar las causas y las leyes de lo monstruoso explicando las razones científicas de la monstruosidad, mismas que después su hijo Isidore reparte en

41. Me parece importante hacer referencia de las definiciones que se pueden encontrar sobre la palabra "teratología" en la red. En la RAE teratología (Del fr. tératologie, y este del gr. τέρας, -ατος téras, -atos 'monstruo' y -logie '-logía'; cf. gr. τερατολογία teratología 'relación de prodigios') se define como el estudio de las anomalías y monstruosidades del organismo animal o vegetal.

- La wikipedia define a la teratología como la disciplina científica que, dentro de la zoología, estudia las criaturas anormales, es decir, aquellos individuos naturales en una especie que no responde al patrón común. Proviene del griego antiguo, θερατος theratos, que significa monstruo, y λογία logia que significa estudio o tratado. Es la ciencia que estudia las malformaciones congénitas o mutaciones, ya sean inviables (abortos) o viables. Las malformaciones o anomalías congénitas suelen desarrollarse en etapa embrionaria, por lo que la teratología exige importantes conocimientos de embriología. Acceso 15 de diciembre de 2014, http://es.wikipedia.org/wiki/ Teratolog%C3%Ada.

- El Museo de Anatomía de la Facultad de Medicina "Gregorio Benítez" (UNAM) define a la Teratología como una rama de la Anatomía que se dedica a estudiar las anomalías y monstruosidades de los seres vivos, y también la relaciona íntimamente con la Embriología, ya que ésta se dedica a explicar el origen de muchas malformaciones congénitas. Acceso 15 de diciembre de 2014,

http://www.fundacion1000.es/ecemc-teratologia-clinica

- 42. Frida, Gorbach, El monstruo imposible, Un estudio sobre teratología mexicana (México: siglo XIX, Universidad Autónoma Metropolitana-Xochimilco, 2008).
- 43. Georges Canguilhem en su libro Lo normal y lo patológico (1943) considerado una de las obras más importantes del siglo XX no sólo para la medicina, sino además para la filosofía– aborda el tema de las monstruosidades como medio para entender la normalidad. Canguilhem señala que el tema de lo normal y lo patológico puede especificarse de dos maneras: como problema teratológico (por el estudio de las malformaciones y monstruosidades de los seres vivos) y como problema nosológico (mediante la descripción y clasificación de las enfermedades). En Javier Flores, "Lo monstruoso y lo normal", La Jornada (22/01/2013). Ver también, Gorbach, El monstruo..., 38-40.

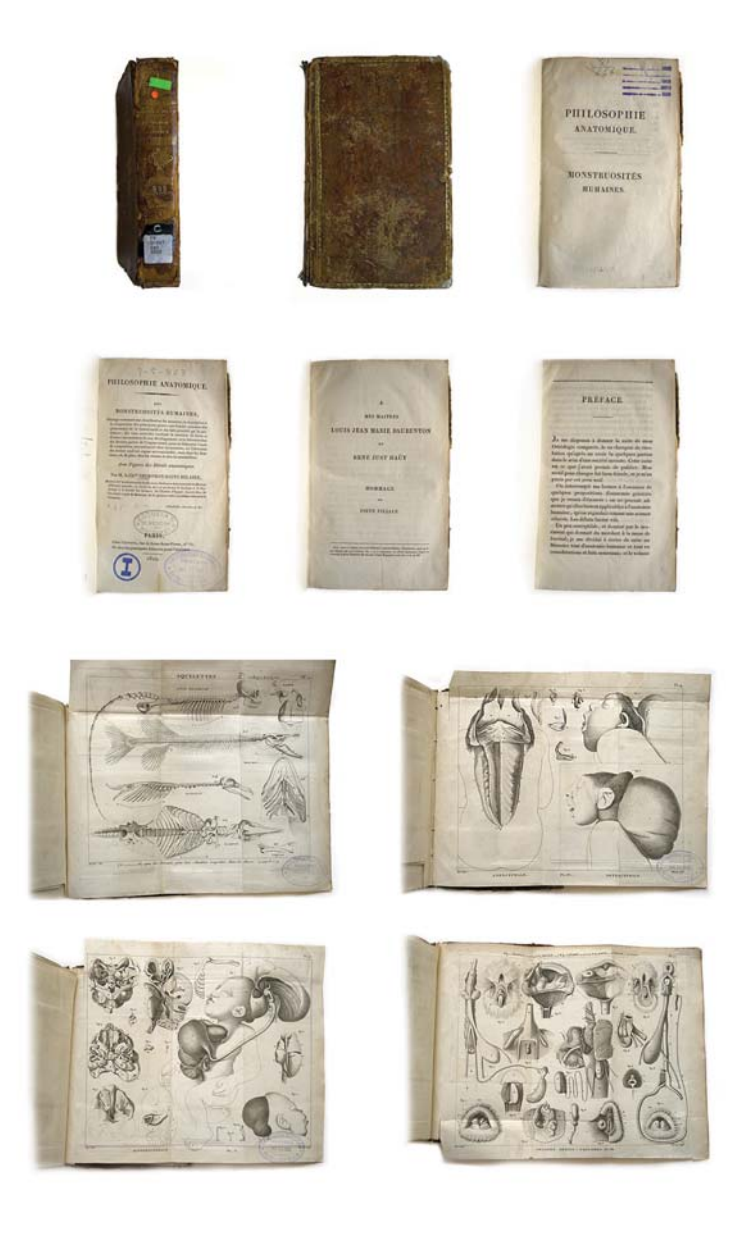

Facsimilar de *Monstruosites Humaines* de Geoffroy SaintHilaire, fotos de archivo personal, tomadas en la Biblioteca "Dr. Nicolás León" del Departamento de Historia y Filosofía de la Medicina, en el Palacio de la Escuela de Medicina, UNAM.

tipos y clases. En ese momento la teratología se dirigía a delimitar lo monstruoso para restablecer la diferencia entre lo "normal y lo patológico".<sup>43</sup>

El estudio de Gorbach ofrece una serie de información y reflexiones sumamente importantes para comprender y cuestionar nuestra concepción de lo monstruoso así como su justificación y relación con la medicina en México. Dentro de esta información podemos encontrar que la teratología nació en Francia en los terrenos de la Biología desde el siglo XVIII como una respuesta a cuestiones relativas a la generación y la transformación de las especies (Darwin y su investigación sobre el origen de la vida) y que llegó a México a finales del siglo XIX. La mayor parte de los estudios teratológicos fueron publicados en *La gaceta médica*<sup>44</sup>, un periódico de la Academia Nacional de Medicina editado entre 1864 y 1915, y los "monstruos aparecían cada vez que un médico hablaba de enfermedades de mujeres, hermafroditas, evolución de las especies, origen de las razas y asuntos legales".<sup>45</sup> Casualmente hacen referencia a grupos que han/hemos vivido en la diferencia, determinados por diversos grados de discriminación.

La teratología clínica y la medicina legal trataban de encontrar las razones de los seres "erróneos" y combatir las especies no controladas. Ese contexto es parte de la memoria que nos define ahora. La ética y la moral en la sociedad siguen cuestionando la fertilización in-vitro, la eutanasia, el aborto, las relaciones homosexuales —aunque cada vez menos— y un sin fin de posibilidades abiertas a nuestra forma de vida y entendimiento sobre la misma.

Lo que se puede intuir a partir de los discursos científicos de ese momento es una obsesión de los médicos por encontrar justificaciones científicas y legales para comprender o justificar aquellas opciones de vida que se salían de lo conocido, de lo

<sup>44.</sup> La Gaceta Médica se puede consultar en la Biblioteca del Hospital S. XXI. Algunos artículos revisados: "Hecho curioso de hermafroditismo femenino complexo" (tomo 6, año 187) 387-392; "Monstruosidad por inclusión" (tomo 6, año 187) 204; "Teratología. Descripción de un monstruo humano diplogenésico, monocéfalo" (tomo 4, 1869) 146. 45. Gorbach, El monstruo..., 22.

controlado, de toda regla, de la norma. En este sentido Frida Gorbach comenta que:

> a disformidad, la asimetría, la hibrides[...] remite a los límites insalvables de la legalidad, a a inevitable corrupción de todas las reglas, a la transgresión como condición de posibilidad de la norma, y en ese contexto explicar al monstruo permitía tener cierta regulación del mundo. $^{46}$

Con el tiempo todo se transforma, pues cada teoría, postura, planteamiento se cuestiona y cambia con nuevos descubrimientos y nuevos pensamientos, pero además existen diferentes maneras de leer la historia e interpretarla. Para Paul B. Preciado, por ejemplo, ya no podemos seguir hablando como Foucault lo hacía pensando en la clínica del siglo XIX, entre otras cosas porque – como comenta– "el aparato de verificación que permite decir si un enunciado es verdadero o falso, y por lo tanto que permiten afirmar la verdad del sujeto sexual, han cambiado radicalmente".<sup>47</sup>

Para Preciado dicha clínica se derrumba por la entrada de las lógicas neoliberales y el "aparato de verificación de la sexualidad contemporánea"<sup>48</sup> ya no es científico, sino que está determinado por el mercado y por los medios de comunicación. El resultado del dispositivo de la sexualidad del siglo XIX —que se despliega en instituciones biopolíticas como llamó Foucault– es, en palabras de Preciado: "la invención de una estética política de la diferencia sexual, la invención de la masculinidad y la feminidad como verdades l anatómicas dentro del aparato de verificación científico".<sup>49</sup>

Esta invención de "verdades anatómicas" la vivimos día con día. Desde que nacemos se nos identifica como hombre o mujer, masculino o femenino, y tenemos que adecuarnos a estas diferencias sexuales de manera "libre" pensando que es lo "normal", o lo que debe ser, porque la medicina legal, apoyada por un discurso de verdad científica ha contribuido en la construcción

46. Ibíd., 9. 47. Beatriz Preciado, "La muerte...", acceso el 21 de noviembre de 2016. 48. Ibíd.49. Ibíd.

de un lenguaje de género y sexo.<sup>so</sup> Aunque, desde hace tiempo los médicos saben que no hay sólo dos sexos, el sistema sigue reproduciendo este aparato, no solamente a nivel médico, sino dentro de casi todos los sistemas sociales, económicos y políticos -como bien señala Foulcault- para organizar, vigilar y controlar.

En libros de malformaciones congénitas podemos leer que "el niño que nace con genitales ambiguos representa un problema complejo l para los padres, para la familia y para los médicos"<sup>s1</sup>, ya que no puede identificarse como niño o niña y, por tanto, se enfrentará con situaciones complejas al insertarse dentro de la sociedad. En este sentido se asume que es fundamental la asignación temprana de un sexo, el cual le permitirá identificarse con un género, pues gracias a estas decisiones: "Los pacientes con estas alteraciones, que hasta hace poco tiempo eran individuos trágicos y desdichados", pueden ser tratados con el método adecuado para "desarrollarse como hombres o mujeres con identidad propia".<sup>52</sup>

La embriología sexual explica —a través de la fisiología de la diferenciación– que la estructura de las gónadas indiferenciadas es idéntica en los embriones masculinos (XX) y femeninos (XY)

50. El Dr. John Money realizó estudios con respecto a qué es el género y como se forma la identidad sexual:

- "Identidad de género: la igualdad a sí misma, unidad y persistencia de propia individualidad como varón o como hembra (o ambivalente), en grado mayor o menor, (50.) en especial tal como se experimenta en la consciencia acerca de sí mismo y en la conducta. La identidad de género es la experiencia privada y el papel de género es la expresión pública de la identidad de género".

- Papel de género: cuando una persona dice o hace para indicar a los demás o a sí misma el grado en que es varón, o bien hembra, o ambivalente. Incluye la excitación y la respuesta sexuales, pero no queda restringido a las mismas. El papel de género es la expresión pública de la identidad de género, y la identidad de género es la experiencia privada, individual del papel de género.

John Money y Anke a. Ehrhardt, Desarrollo de la sexualidad humana (Diferenciación y dimorfismo de la identidad de género desde la concepción hasta la madurez). Citado en Adriana Raggi Lucio, "Transmutaciones corporales, Del oprobio a los infinitos géneros: Magali Lara, Nicola Constantino y Cris Bierrenbach" (tesis doctoral, Universidad Nacional Autónoma de México, 2013), 42.

51. A.J.C. Huffstadt, Malformaciones congénitas (México: Editorial El Manual Moderno S.A., 1981), 200.

hasta la séptima y octava semana, es decir, que los órganos genitales externos, e incluso los conductores internos, son iguales en los embriones hasta ese momento. Se piensa que es el testículo fetal el que determina la dirección del desarrollo de los órganos genitales externos, estimula la diferenciación de los conductos *mesonéfricos* (o de Wolff) e inhibe la diferenciación de los conductos *paramesonéfricos* (o de Müller), y que posiblemente la testosterona es la sustancia que ocasiona esos cambios. $53$  En este desarrollo la cantidad de testosterona puede variar de tal forma que existe una variedad de combinaciones entre *x* y *y*, por lo que Huffstadt plantea una clasificación de "anormalidades" en la diferencia sexual simplificada en cuatro casos y reconoce que "el margen de anormalidades en la diferenciación sexual en el hombre es tan grande que aún no es posible explicar las múltiples variaciones en una teoría que lo incluya todo".<sup>54</sup>

Desde hace unos años la intersexualidad es el término con que se hace referencia al "grupo de afecciones en las que se da una anormalidad en los genitales internos y externos. Dicha anormalidad impide definir si un individuo pertenece al género masculino o femenino".<sup>55</sup> Violeta Hernández Guanche hace un análisis acerca de la intersexualidad y las prácticas tecno-científicas que se ejercen en aquellos sujetos clasificados como intersexuales para defender la necesidad de revisar las categorías de sexo y género. En su ensayo hace un breve recorrido histórico para resaltar que en Occidente el sexo es un componente esencial en la definición de la identidad del individuo.

- 53. En la etapa "indiferente" tanto los embriones masculinos como los femeninos tienen dos pares de conductos: mesonéfricos y paramesonéfricos. Los conductores mesonéfricos se desarrollan laterales al riñón. Se conservarán en el hombre para formar el epidídimo muy contorneado, el conducto deferente y el conducto eyaculador. En la mujer, los conductores mesonéfricos desaparecerán en gran parte. Los conductores paramesonéfricos se desarrollan dorsalmente a los conductos mesonéfricos y en el hombre desaparecen en gran parte. En la mujer formarán las trompas de Falopio y de la porción fusionada, el útero y el tercio superior de la vagina. En George Matsumara, Embriología. Representaciones gráficas (Barcelona: Mosby/Doyma Libros, 2006) 250-270.
- 54. Huffstadt, Malformaciones..., 203.
- 55. Violeta Hernández Guanche, "Intersexualidad y prácticas científicas: ¿ciencia o ficción?," Revista de Investigaciones Políticas y Sociológicas, Vol. 8, núm. 1 (España: Universidad de Santiago de Compostela, sin mes, 2009) 90.

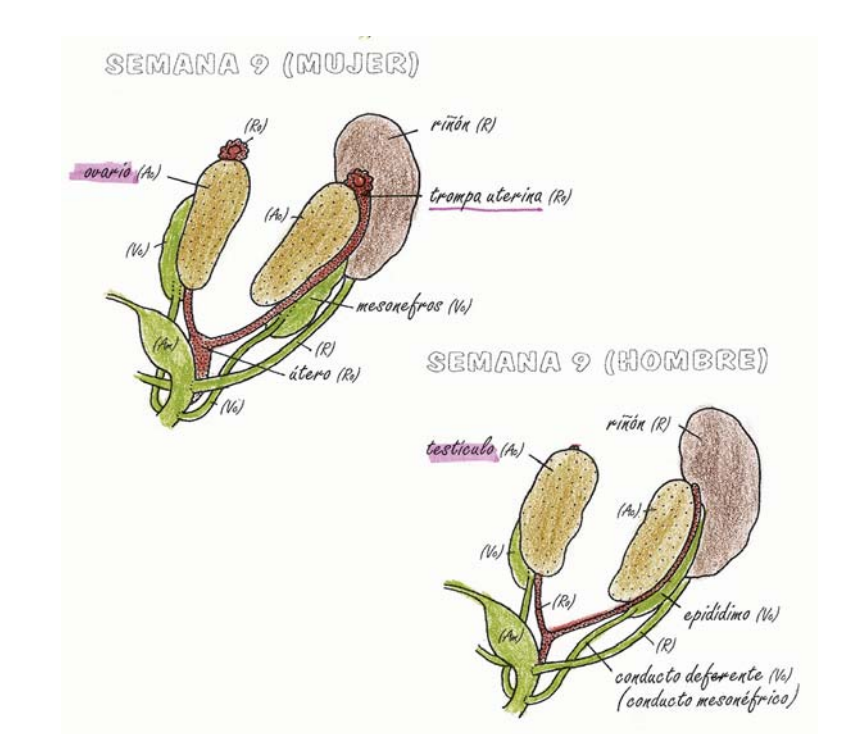

Sistemas iniciales de los conductos femeninos y masculinos, en Matsumara George, *Embriología, Representaciones gráficas* (Barcelona: Mosby/Doyma Libros, 1996), 259.

Hernández Guanche comenta que el término intersexual lo introduce R. Goldschmidt para abarcar las "desviaciones sexuales", dentro de las cuales se encontraban la homosexualidad y el hermafroditismo. Quienes regulaban la condición intersexual hasta el siglo XIX fueron los juristas y es hasta el siglo XX que la medicina se encarga de normalizar la intermediación sexual.

En la actualidad el intersexual sigue perteneciendo al mundo de mitos y leyendas –como hermafrodita–, o al de películas de monstruos o de ciencia ficción. No es una posibilidad real en nuestras vidas. Antes de formar parte de un cotidiano, los médicos deciden a qué mundo pueden o deben pertenecer, interviniendo quirúrgicamente a partir del aparente mayor desarrollo entre el sexo femenino y el masculino. La sociedad sólo concibe estas dos posibilidades y la medicina sirve como lugar de legitimación.

En este contexto y de forma similar a como se plantea la *revolución*  anatómica -por etapas-, Paul B. Preciado propone dos procesos de industrialización de la sexualidad. El primer proceso lo define como la *1era industrialización de la sexualidad* y dice se lleva a cabo al mismo tiempo que los procesos de expansión colonial. Este primer proceso de industrialización surge en un contexto donde el cuerpo es entendido como máquina reproductiva viva dentro de un sistema industrial porque los cuerpos son considerados productores de esperma o de úteros y, por lo tanto, se establece una continuidad entre sexualidad y reproducción. Por lo cual: "tendríamos que vernos como el resultado de una estandarización performativa y la imposición de una estética política visual de la diferencia sexual".<sup>56</sup>

En consecuencia todas las prácticas no reproductivas son definidas como patológicas, lo cual da lugar a las nociones modernas de deficiencia y discapacidad (física, psíquica). En su discurso Preciado pone en evidencia que la deficiencia y la discapacidad se caracterizan l por no ser enfermedades, porque no tienen cura, sino que se trata de condiciones crónicas. Y al suceder todo dentro de un proceso de industrialización y producción industrial, la improductividad define al cuerpo discapacitado ya que no se puede adaptar a la máquina en la cadena de producción. De tal forma que los cuerpos considerados como discapacitados comparten diagnóstico con las nociones de feminidad u homosexualidad del siglo XIX, las cuales "son consideradas patológicas que deben ser eliminadas en beneficio de la reproducción del cuerpo nacional sano".<sup>57</sup>

El *2do proceso de industrialización de la sexualidad* que propone Preciado se da después de la Segunda Guerra Mundial porque se produce un cambio en las técnicas sobre el cuerpo. Dicho cambio está determinado por la invención de la pastilla anticonceptiva que altera la finalidad del cuerpo como máquina reproductiva separando la reproducción y la heterosexualidad. Es decir, el cuerpo deja de ser pensado y construido como productor y reproductor, y empieza a ser pensado y construido como consumidor de métodos

 $110$ 

anticonceptivos creados y controlados por un mercado y por los medios de comunicación. Aparece entonces, según Preciado, un nuevo aparato de verificación que ya no es científico sino que toma la forma del "mercantilismo" como un modo de producción y reproducción de la vida.

En esta *2da industrialización s*e inventa la noción de género<sup>58</sup>—entre otras cosas en los laboratorios de la Universidad Johns Hopkins en E.U. durante los años 40 y 50– para tratar el cuerpo de los llamados bebés intersexuales, porque el discurso médico comienza a darse cuenta de que existen un conjunto de cuerpos que no pueden ser restringidos a la diferencia sexual (femenino/masculino) y por lo tanto –siguiendo a Preciado– no pueden ser representados y reconocidos con ese aparato de verificación.

58. Así como la de feminismo, que no la inventan las feministas, sino el aparato médico: "La palabra feminismo aparece por primera vez en un texto de diagnóstico y tratamiento de la tuberculosis titulado Du féminisme et de l'infantilisme chez les tuberculeux (Del feminismo y del infantilismo en los tuberculosos) que publicó en 1871 un médico francés llamado Ferdinand Valére Faneau de La Cour. En ese texto, Faneu de La Cour aseguraba que un gran número de hombres tuberculosos, especialmente si padecían esta enfermedad de forma hereditaria, presentaban una serie de rasgos infantiles y «feministas«: cabello fino, pestañas largas, piel blanca y blanda, barba escasa, genitales pequeños, mamas voluminosas […] Es decir, la primera vez que se utiliza la noción de «feminismo« es para designar un efecto secundario de la tuberculosis que tiene como signo más claro la feminización del cuerpo masculino. Una feminización que, por tanto, se concibe como patológica. Curiosamente, el texto de Faneau de La Cour tuvo bastante «éxito mediático« y Alejando Dumas (hijo), que era un periodista muy activo en la época, utiliza la noción de feminista para descalificar a aquellos hombres que apoyaban la «causa de las ciudadanas«. Hombres que, según Dumas, corrían el «peligro« de sufrir un proceso de feminización similar al que padecían los tuberculosos. No será hasta finales del siglo XIX cuando la noción de feminismo empieza a ser empleada por los movimientos sufragistas que reclamaban que las mujeres pudieran participar en igualdad de condiciones que los hombres en el juego democrático. Se trata, por tanto, de una noción que se acuña en el ámbito de los discursos médicos-jurídicos-disciplinarios, al igual que la mayor parte de los conceptos que se utilizan en el campo de las políticas sexuales. «Por eso nuestras luchas están tan estrechamente vinculadas a las políticas de higiene y de gestión de la salud«". En Be atriz Preciado, "El Origen De La Palabra Feminismo". Consultado el 21 de noviembre de 2016: https://www.youtube.com/watch?v=1MdQ1E01y7c y http://rosalia-truji. tumblr.com/post/52418798882/el-origen-de-la-palabra-feminismo-la-palabra

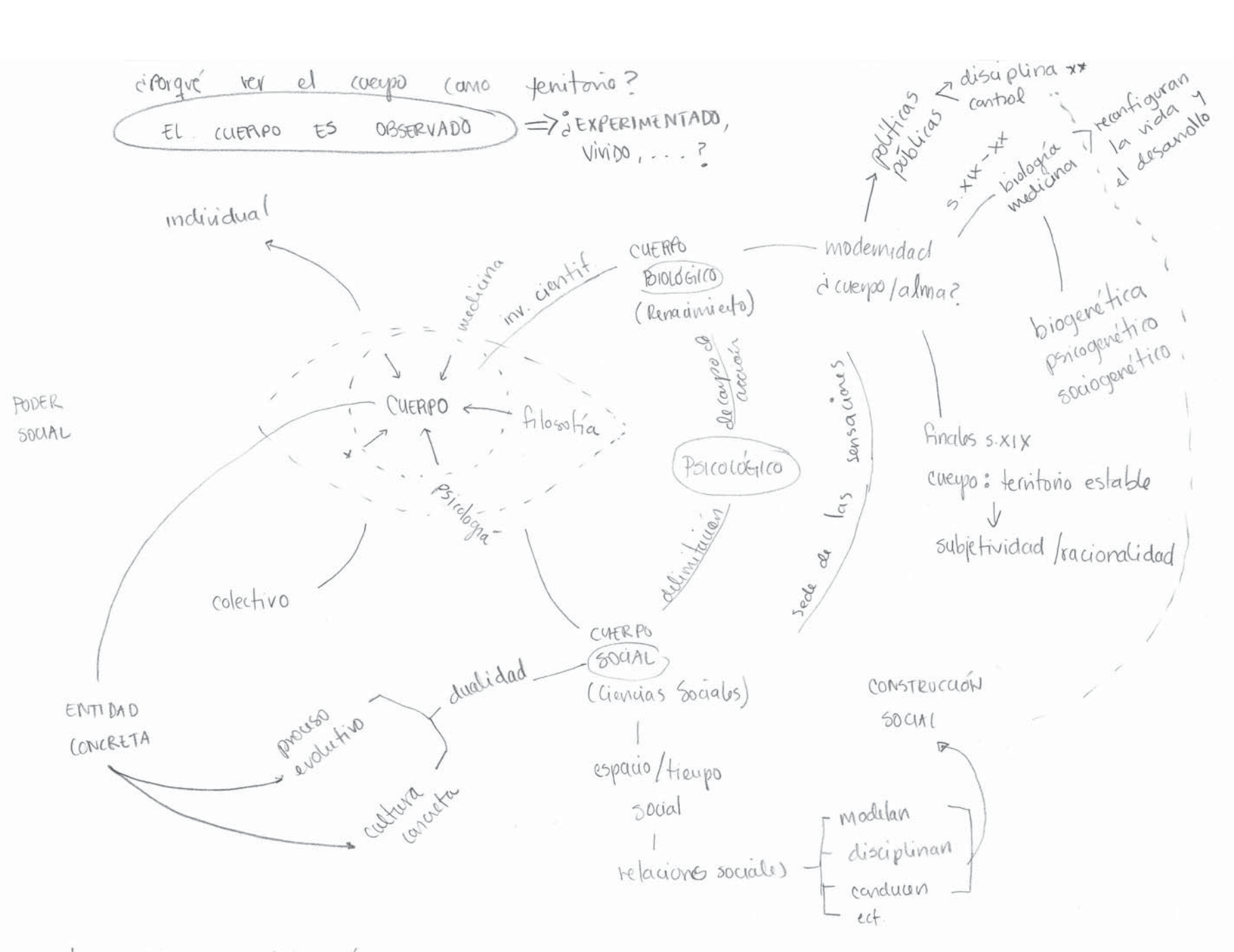

\*las disciplinas, científicas fueron constituyendo al cuerpo humano como un observable

\*\* Meanismo sociopaliticos

La gran contradicción se encuentra en que todo este conjunto de normas de gobierno, de políticas del cuerpo y de aparatos de verificación han sido inventadas y los gestionadas por nosotros -seres humanos- como parte de una sociedad. Coincido con Preciado que, ante esta premisa, tendríamos que dejar de organizarnos en movimientos separados y trabajar en conjunto en estrategias que inventemos colectivamente –aunque no parece ser una tarea sencilla—.

Todos estos fragmentos de referencias que abordo son para poner en evidencia que el cuerpo se define, se delimita, se controla, se comprende, se educa, se cuida, se revela, se limpia, se viste, se cura, se piensa, se alimenta, se siente, se libera, se agrede, se complace, se alegra, se entristece… Es decir, que el cuerpo es un territorio de innumerables construcciones y significados.

Tenemos, entonces, un conjunto de relaciones y mecanismos que se han inscrito en el cuerpo que lo modelan y lo disciplinan para conducir nuestros comportamientos y nuestra vida; un conjunto de interpretaciones filosóficas y teológicas para comprender la relación cuerpo-mente-alma-espíritu, para dirigir nuestros sentimientos y pensamientos; una serie de posturas médicas y tecnológicas que buscan "un mejor cuerpo y una vida más sana"; un conjunto de interpretaciones antropológicas para explicar la transformación del cuerpo humano a lo largo de la historia, y así podríamos seguir. El cuerpo es un territorio donde se suceden una serie de situaciones y mecanismos muy complejos; un territorio determinado físicamente por un cuerpo-biológico y una mente/ alma/espíritu que no se terminan de comprender o ubicar: el cuerpo es un punto fronterizo de disciplinas científicas que lo determinan.

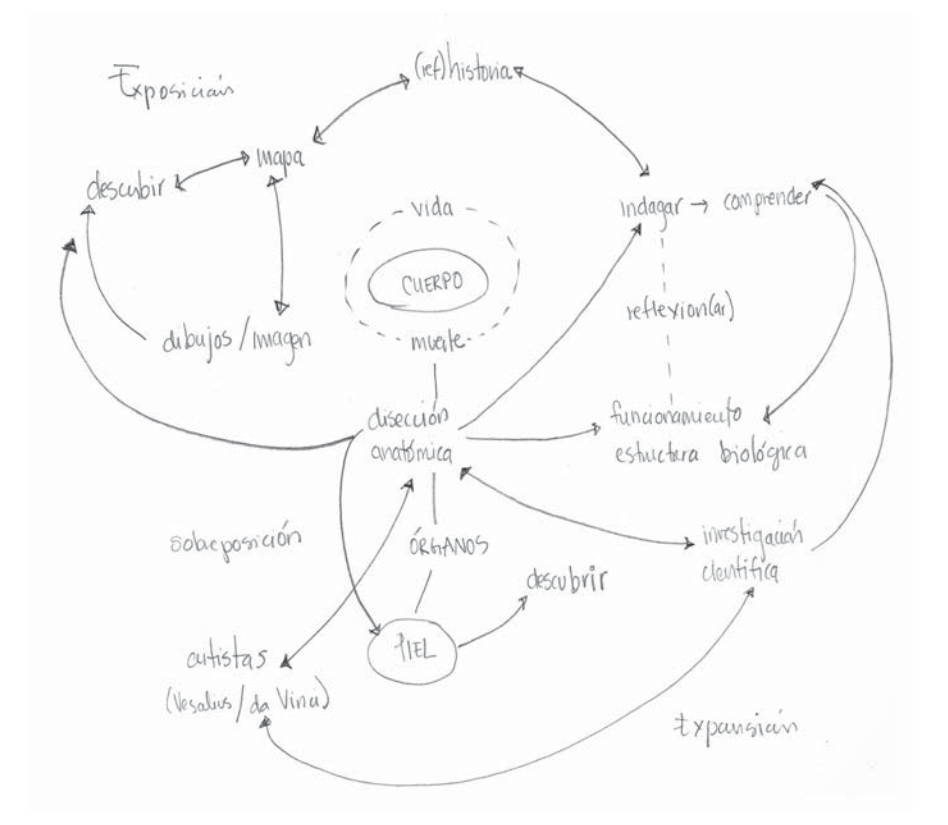

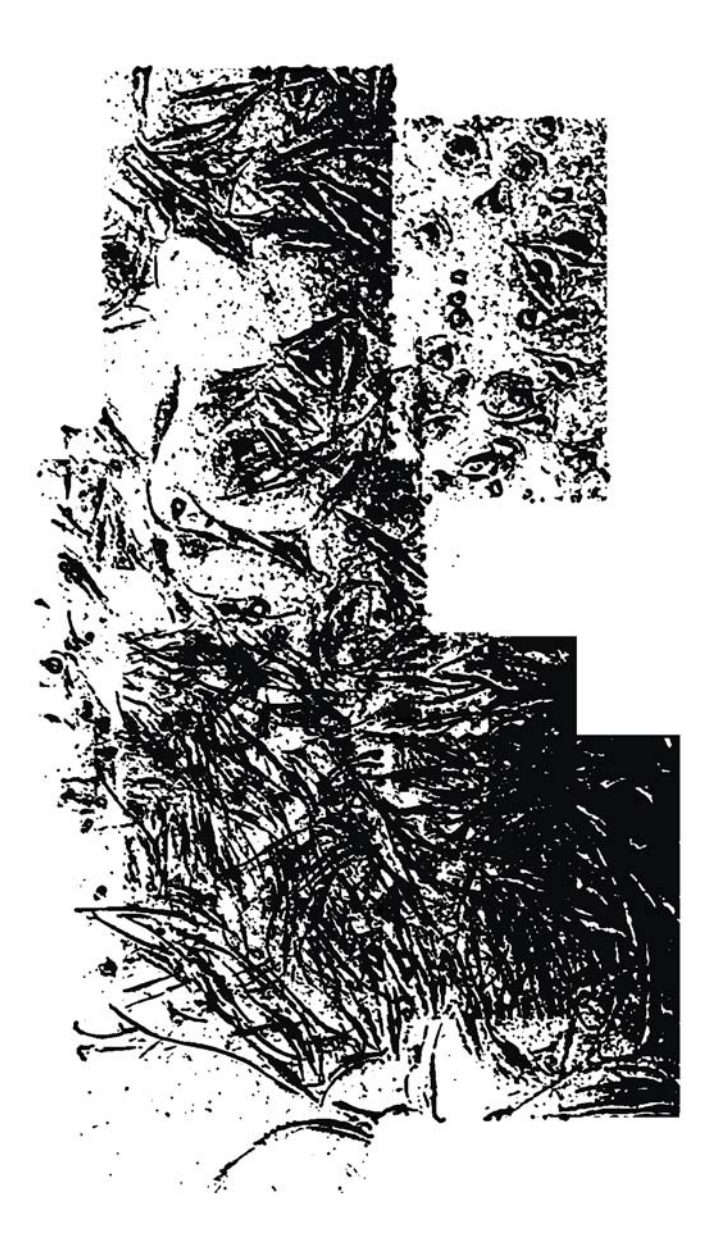

## La piel

#### **◊ El cuerpo, una serie de partes**

*Nosotros no hemos desnudado el cuerpo: lo hemos inventado, y él es la desnudez, y no hay otra, y lo que ella es, es ser más extraña que todos los extraños cuerpos extraños. Jean Luc-Nancy, Corpus, 2003.* 

Ante la premisa de que el cuerpo ha sido un territorio de diversos significados, la idea de desterritorializarlo no parece una tarea simple, o incluso posible, porque para vivir dentro de una sociedad tenemos que adaptarnos al contexto social, político, económico y cultural en el que vivimos, ¿cómo deshacernos de todas esas construcciones? ¿cómo quitar al cuerpo tantos significados? ¿cómo trabajar colectivamente para crear colectivamente nuevas formas de comprendernos y de vivir?

La palabra "desterritorializar" pide quitar (*des*), no delimitar, no trazar líneas y fronteras, no seguir estructuras predefinidas. Así que, si el cuerpo como territorio supone un lugar delimitado por un espacio con límites y fronteras, un cuerpo definido por una figura, con propiedad y regulación, entonces, para desterritorializarlo no hay que pensarlo como un territorio delimitado por un contorno, o como una propiedad ni como algo único. Habría que pensarlo como un punto de partida que se relaciona con una serie de otros cuerpos, un lugar desde donde se envían y reciben estímulos, un espacio de intercambios sin límites definidos o sin una figura delimitada de manera estricta.<sup>59</sup>

En este sentido, dentro de las nuevas propuestas de pensar al cuerpo me interesó la postura de Jean-Luc Nancy, quien plantea

<sup>59.</sup> Sin que esto implique quitar u olvidar –pensando en des– toda la serie de significados, normas o políticas del cuerpo que tenemos, porque son parte de lo que somos, de nuestra historia, de nuestro pensamiento.

la necesidad de hacer justicia a la "evidencia del cuerpo, el aquí y ahora" de nuestros cuerpos; porque el cuerpo no se ha concebido o imaginado de otra manera que "sea el cuerpo significante". $^\mathrm{60}$ 

Para comprender mejor a Nancy hice una entrevista a Nadia Cortés $^{\rm 61}$ quien ha trabajado en su tesis doctoral sobre la relación entre Jacques Derrida, Jean-Luc Nancy y Bernard Stiegler. Dialogando con ella sobre el pensamiento de Nancy y sobre el concepto de cuerpo como territorio me comentó su visión, afirmando que para Nancy el cuerpo no ha sido realmente pensado sino que más bien ha sido sobre-escrito:

> [...] de lo que podríamos hablar en realidad son de historias, relatos y discursos sobre el cuerpo, no hay una definición del cuerpo, no hay el cuerpo esencialmente, no hay la esencia del cuerpo, [...] cuando decimos que para Nancy el cuerpo sería lo inpensado lo que queremos decir es que el cuerpo es aquello que siempre está por l pensarse, por escribirse, por relatarse, y es algo que no se agota.<sup>62</sup>

Nancy propone hacer un discurso completamente distinto y deshacerse del esquema de oposición: interior/exterior porque el

- 61. Nadia Cortés (México, 1985). Maestra y doctoranda en Filosofía por la Universidad Complutense de Madrid, donde ha trabajado acerca del cuerpo, la técnica y la escritura en el pensamiento de Jacques Derrida, Jean-Luc Nancy y Bernard Stiegler. Es también maestra en Historia del Arte Contemporáneo y Cultura Visual por la Universidad Autónoma de Madrid y el Museo Nacional Centro de Arte Reina Sofía. Es integrante del Seminario de Investigación Pharmakon, dirigido por Bernard Stiegler, en donde se reflexiona sobre la digitalización del conocimiento. Respecto al trabajo de este filósofo francés ha traducido una de sus obras al castellano: Lo que hace que la vida merezca ser vivida. De la farmacología (2015). Ha sido profesora en el Instituto de Humanidades de la UABJO en la Licenciatura en Filosofía, y ha impartido cursos en diversas instituciones donde explora las relaciones entre arte contemporáneo y filosofía. En el momento de la entrevista era coordinadora del Laboratorio de Investigación en Arte y Tecnología del Centro Multimedia. Actualmente es encargada del área de gestión e investigación de la Fábrica Digital El Rule. Sus intereses de investigación actuales están enfocados en pensar el lugar de la escritura de las mujeres en la filosofía, así como en promover un pensamiento filosófico como un conocimiento situado y g-local.
- 62. Nadia Cortés, entrevista por Adriana Calatayud, 2015, "¿Cómo pensar el cuerpo hoy?", Centro Multimedia, Centro Nacional de las Artes, México, https://vimeo.com/315753349

cuerpo no sólo es una dualidad mente-cuerpo o alma-cuerpo, ni un mero conjunto de sistemas. Sí es el interior y el exterior: lo abierto y lo expuesto, si es una serie de partes orgánicas, pero también es una serie de partes externas, todo aquello que lo complementa, y en este sentido es un cuerpo expuesto. "Expuesto, por tanto: pero no es la puesta ante la vista de lo que primero estuvo oculto, encerrado. Aquí, la exposición es el ser mismo (léase el existir) [...] *Auto = ex = cuerpo.* El cuerpo es el ser-expuesto del ser".<sup>63</sup> No hay una separación entre alma y cuerpo, entre interior exterior, entre cuerpo y mente, sino que hay un conjunto de partes que funcionan con otras partes.

El cuerpo como un conjunto de partes que lo constituyen y lo organizan, que no son absolutamente propias y que no solamente son mis órganos y mis sentidos. En palabra de Nadia el cuerpo es "más una frontera, no es ni el mapa, no es el territorio, sino más bien esa frontera donde ocurren todos los intercambios posibles". <sup>64</sup> Para Nancy el cuerpo es el límite del sentido, hay que exponerlo dejar que sucedan una serie de intercambios para lo cual hay que tocarlo. Es decir, si hay una parte interna y otra externa, porque tenemos órganos organizados en aparatos y sistemas con funciones específicas y una piel que se presenta como una superficie que da forma y los contiene, pero el cuerpo no termina ahí, es una extensión expuesta a otros cuerpos y que funciona a partir de otros cuerpos: partes extra partes que funcionan en relación con "el otro, con todos los otros y no solamente con otros cuerpos humanos [...] lo que estos análisis platean son nuevos desafíos para un pensamiento de la comunidad".<sup>65</sup> En cierto sentido se trata de pensar en colectividad, no un cuerpo, no mi cuerpo (*ego sum*), sino que la existencia de un cuerpo está vinculada a la de otros cuerpos, existimos en colectividad: "no se es más que con otros, que si somos, somos juntos, los unos con los otros y expuestos entre nosotros".<sup>66</sup> De ahí entonces, la importancia de tocar, estar expuesto, ser tocado, como una metáfora que no sólo se refiere al acto estricto de tocarse o a la función de la piel del tacto.

63. Nancy, Corpus (Madrid: Arena Libros, 2003), 28. 64. Cortés, entrevista. 65. Alvaro, postfacio..., 60. 66. Ibíd., 61.

<sup>60.</sup> Alvaro, postfacio..., 53.

Más allá de hacer un análisis acerca del pensamiento de Jean- Luc Nancy, seguir fielmente sus escritos o realizar una serie de interpretaciones, me interesa la idea del cuerpo como partes extra partes, el cuerpo como una extensión expuesta y en expansión, ya que para desterritorializar al cuerpo tenemos que empezar por pensarlo, no como algo único, sino siguiendo a Nancy, como una serie de partes en "expansión".<sup>67</sup> Un cuerpo que se extiende con otros cuerpos. Si pudiéramos pensarnos en colectividad, con

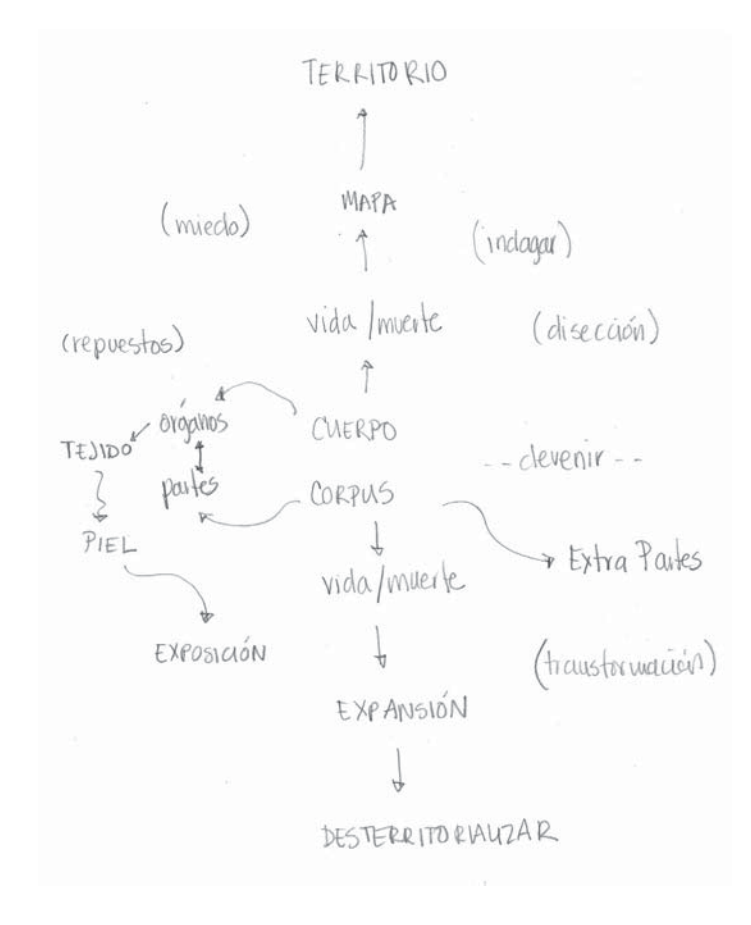

un sentido de interés común, podrían cambiar muchas de las cuestiones sociales, políticas y económicas en las que vivimos, podría haber menos diferencias y discriminación: el cuerpo ha sido desde hace mucho tiempo un lugar para ejercer el poder.

Habría que dejar de pensar el cuerpo hacia un interior, hacia nosotros mismos, a una división interna/externa, sino pensarlo como una serie de sistemas que se conectan con otros y funcionan a partir de otros. Por eso Nancy habla de *Corpus,* más que de un cuerpo, de algo "que está conectado con muchos otros cuerpos y está implicado en una red compleja de leyes y normativas que lo crean todos los días".<sup>68</sup>

Anatómicamente, el cuerpo es un conjunto de tejidos con funciones diferenciadas, organizados en sistemas y aparatos, una colección de piezas que funcionan con otras y que en su conjunto permiten que interactuemos con otros cuerpos, dentro de diversos espacios, y que formemos parte de sistemas más complejos sociales, económicos y políticos.

Cada parte es diferenciada y especializada, pero a la vez trabaja con otras partes. Así, cuando una no funciona desequilibra a las otras, y no es algo que podemos determinar y controlar absolutamente. Entiendo que el análisis de Nancy no se refiere al cuerpo como algo meramente fisiológico, sino que a partir de éste hace una reflexión más profunda del ser humano y sus relaciones. Lo cito:

> 36. *Corpus*: un cuerpo es una colección de piezas, de pedazos, de miembros, de zonas, de estados, de funciones. Cabezas, manos y cartílagos, quemaduras [...] excitación, respirar, [...] saliva [...] calambres y lunares. Es una colección de *colecciones, corpus corporum* […] Aún a título de cuerpo sin órganos, éste tiene al menos cien órganos, cada uno de los cuales tira para sí y desorganiza el todo que no consigue totalizarse.<sup>69</sup>

68. Cortés, entrevista.

69. Jean-Luc Nancy, 58 indicios sobre el cuerpo. Extensión del alma (Buenos Aires: Ediciones La Cebra, 2007), indicio 36.

<sup>67.</sup> Expansión (Del lat. expansio, -ōnis) 1. f. Acción y efecto de expandir o expandirse. 2. f. Acción de exteriorizar efusivamente un sentimiento o un estado de ánimo. En la RAE:, http://dle.rae.es/?id=HHfIaVu

## **◊ La piel como una extensión**

#### *Un cuerpo toca otro cuerpo y es tocado por éste a su vez.* Daniel Álvaro, Postfacio a 58 indicios sobre el cuerpo, 2007

El cuerpo se ha considerado un territorio donde la piel contiene, protege y funciona como una metáfora de la frontera entre el adentro y el afuera. La piel, ha sido el lugar donde el cuerpo se abre, es diseccionado y fragmentado para convertirse en una superficie de múltiples cuestionamientos y significados. Hemos pensado que la piel delimita, que es una barrera, pero en realidad es una superficie permeable.

En el Laboratorio de Inmunoterapia de la Facultad de Medicina<sup>70</sup> realicé entrevistas a los médicos que ahí dirigen las investigaciones en torno a la construcción de piel. El M.C. Miguel Herrera se refiere a la piel como "una estructura muy dinámica que continuamente está interactuando con el medio externo, está percibiéndolo para mandar señales a su interior y después responder a ese mismo estímulo".<sup>71</sup> En este sentido la piel es una extensión en expansión de interrelaciones no solo metafóricamente hablando, sino también fisiológicamente.

La piel es el órgano más grande del cuerpo humano, una superficie que permite que algunas sustancias entren y otras salgan. Se trata de una estructura que tiene diversas funciones y está formada por diferentes tejidos con células tan complejas que nos permiten sentir y hacer sentir.<sup>72</sup> Por fuera es una zona de apariencias múltiples, puede ser lisa, rugosa, clara, oscura, lampiña, velluda y tener diferentes espesores en diversas partes del cuerpo. "Por

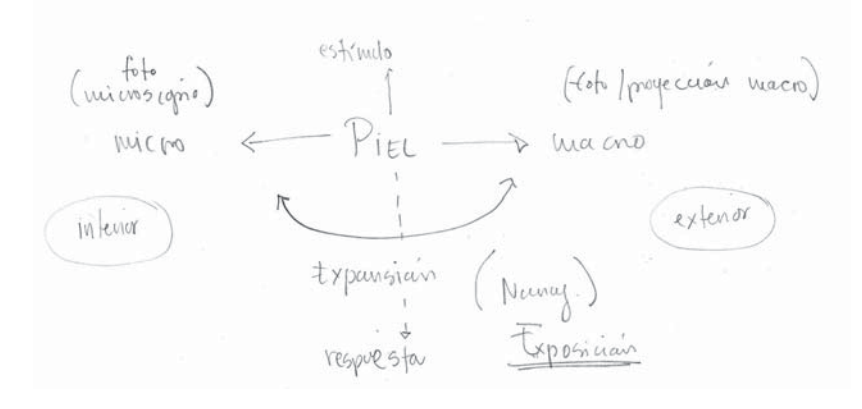

dentro tiene todo lo necesario para sentir la caricia, el frío, el calor [...] La piel delata el estado emocional [...]".<sup>73</sup>

Trabajar a partir de la condición permeable de la piel —no como un límite entre un adentro y un afuera— me pareció la posibilidad de indagar en el cuerpo no como un territorio contenido en sí mismo, sino como uno en expansión, a través del cual me relaciono con lo y los demás. Porque si es posible desterritorializar al cuerpo, hay que verlo como lugar a partir del cual se suceden una serie intercambios y la piel es esa parte que permite una multiplicidad de intercambios.

En el pensamiento de Nancy, donde el cuerpo es un conjunto de partes que lo constituyen y organizan, la piel toma un papel relevante porque es a través de ésta que nos exponemos al mundo: desde ella tocamos y somos tocados. La piel nos permite interrelacionarnos con un espacio, con un mundo, con otros cuerpos. Es una superficie que no sólo expone un interiorexterior, sino que expone en general, entendiendo así que no nos exponemos únicamente a otros cuerpos humanos, sino a una serie de otras partes extra-partes (Nancy) expandidas y repartidas que se combinan, porque "la piel funciona como punto que me conecta y me disemina hacia las otras cosas".<sup>74</sup>

73.Juárez, "Piel sobre Piel", acceso el 28 de noviembre de 2015. 74. Cortés, entrevista.

124

<sup>70.</sup> En el Cuaderno uno introduzco mi acercamiento a este laboratorio, que me ofreció la posibilidad de conocer los proyectos que desarrollan en la "construcción" de piel así como el registro del crecimiento de algunas células que la conforman.

<sup>71.</sup> Miguel Herrera Enríquez, entrevista por Adriana Calatayud, 2015, "¿Cómo pensar el cuerpo hoy?", Laboratorio de Inmunoterapia Experimental del Departamento de Biología Celular y Tisular, Facultad de Medicina, UNAM, https://vimeo.com/316693013

Cuando tocamos y somos tocados, lo que se toca o cómo se tocan los cuerpos sucede a través de la piel. Gracias a ella nos exponemos a otros cuerpos, nos comunica una serie de situaciones y nos conecta con objetos y espacios. La piel, así, no es vista como una superficie cerrada o el contorno de una figura, sino como lugar a partir de la cual se pueden evidenciar una diversidad de situaciones y de relaciones.

En resumen, la piel expandida, o la expansión de la piel me ha funcionado como una metáfora en la búsqueda de un nueva forma de experimentarnos, de relacionarnos, y quizás, efectivamente, de pensar nuestro cuerpo desde otro lugar, como una extensión en expansión de interrelaciones :

> 54. El cuerpo, la piel: [...] Está en la piel, hace piel: auténtica extensión expuesta, completamente orientada al afuera al mismo tiempo que envoltorio del adentro, del saco lleno de borborigmos y de olor a humedad. La piel toca y se hace tocar. La piel acaricia y halaga, se lastima, se despelleja, se rasca. Es irritable y excitable. l Toma el sol, el frío y el calor, el viento, la lluvia,  $\overline{\phantom{a}}$ inscribe marcas del adentro –arrugas, granos, verrugas, excoriaciones- y marcas del afuera, a veces las mismas o aun grietas, cicatrices, que maduras, cortes.<sup>75</sup>

## **◊ Características anatómicas de la piel**

Para tener algunos puntos de los cuales partir y comprender mejor los procesos con los que trabajaban en el Laboratorio de Inmunoterapia e Ingeniería de Tejidos de la Facultad de Medicina, me pareció importante revisar cómo está constituida anatómicamente la piel y cuáles son sus características más importantes. A partir de éstas me fueron surgiendo ideas para reflexionar sobre cómo pensamos nuestro cuerpo y cómo nos relacionamos con los otros cuerpos.

Así, algunos de los datos que me permitieron establecer diversas relaciones —además de los mencionados anteriormente— son los siguientes:

• La piel es el órgano más grande del cuerpo y está constituida por 3 capas de tejidos: la epidermis, la dermis (tejido conectivo) y la hipodermis (tejido graso adiposo o subcutáneo).

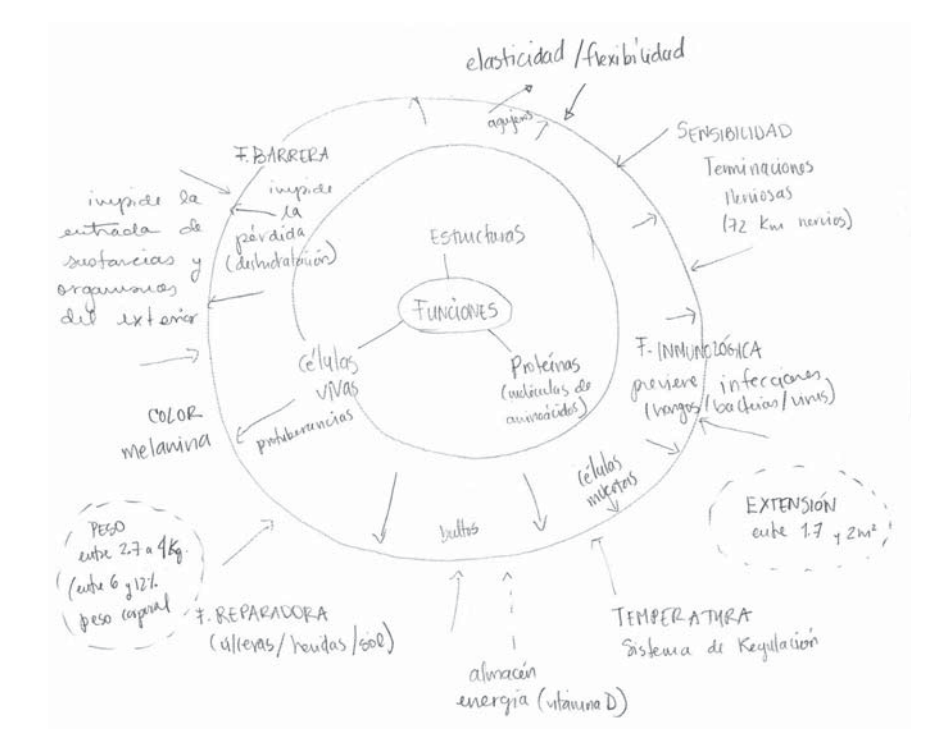

• La piel –compuesta por células y proteínas– es un superficie de escamas que puede tener diferentes espesores, desde 6 mm en los pies hasta .5 mm en los párpados.

• Si la ampliáramos 600 veces podríamos ver que en su superficie exterior es una capa de células muertas llena de protuberancias y ranuras con un sin número de bultos y agujeros: la piel no es plana.

 $\bullet$  Cada segundo que pasa empieza a mudarse la piel muerta. Se dice que mudamos al menos 600 mil partículas de piel por hora, alrededor de 680 g. cada año, lo cual representa hasta el 80% de polvo en nuestras casas.

 $\bullet$  La piel se renueva constantemente. Todo el tiempo perdemos células y todo el tiempo regeneramos nuevas; gracias a esta capacidad de regenerarse continuamente la flexibilidad y la elasticidad son características fundamentales. La piel se estira, se ajusta y se arruga constantemente.

 $\bullet$  Si pudiéramos sacarnos la piel y extenderla, la piel de una persona promedio mediría entre 1.7 y 2 m<sup>2</sup>, y pesaría al rededor de 2.7 kg (lo equivale de 6 a 12% del peso corporal).

 $\bullet$  La piel también es un sistema de refrigeración y calefacción que nos ayuda a conservar 37°C para mantenernos con vida.

 $\bullet$  Tenemos casi el mismo número de melanocitos, las células que bombean el pigmento oscuro —melanina— a nuestro cabello y piel y les dan color. Es simplemente la cantidad de melanina que producen estas células lo que determina el color de la piel. En general en cuanto más melanina hay, más oscuro es el color.

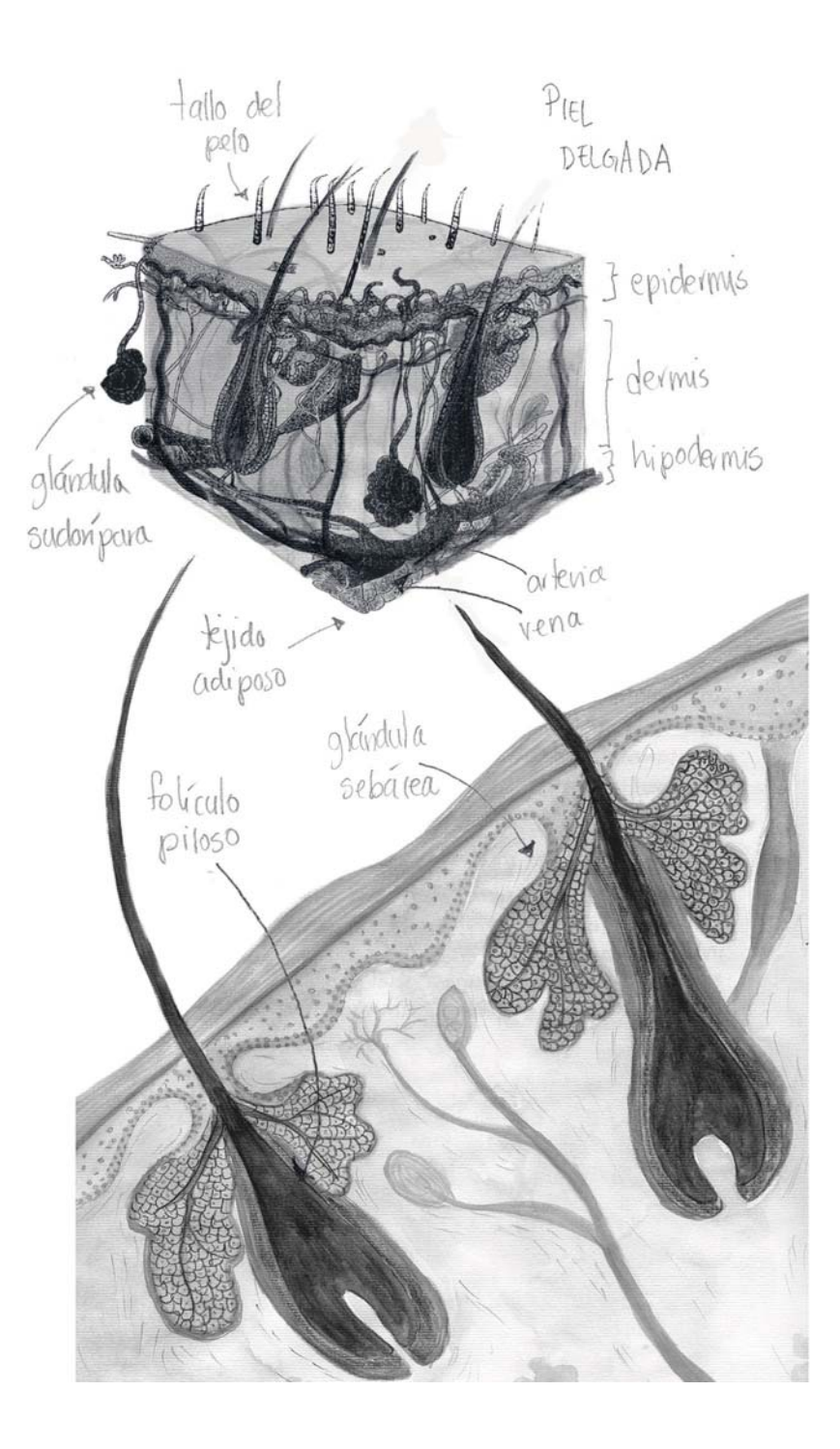

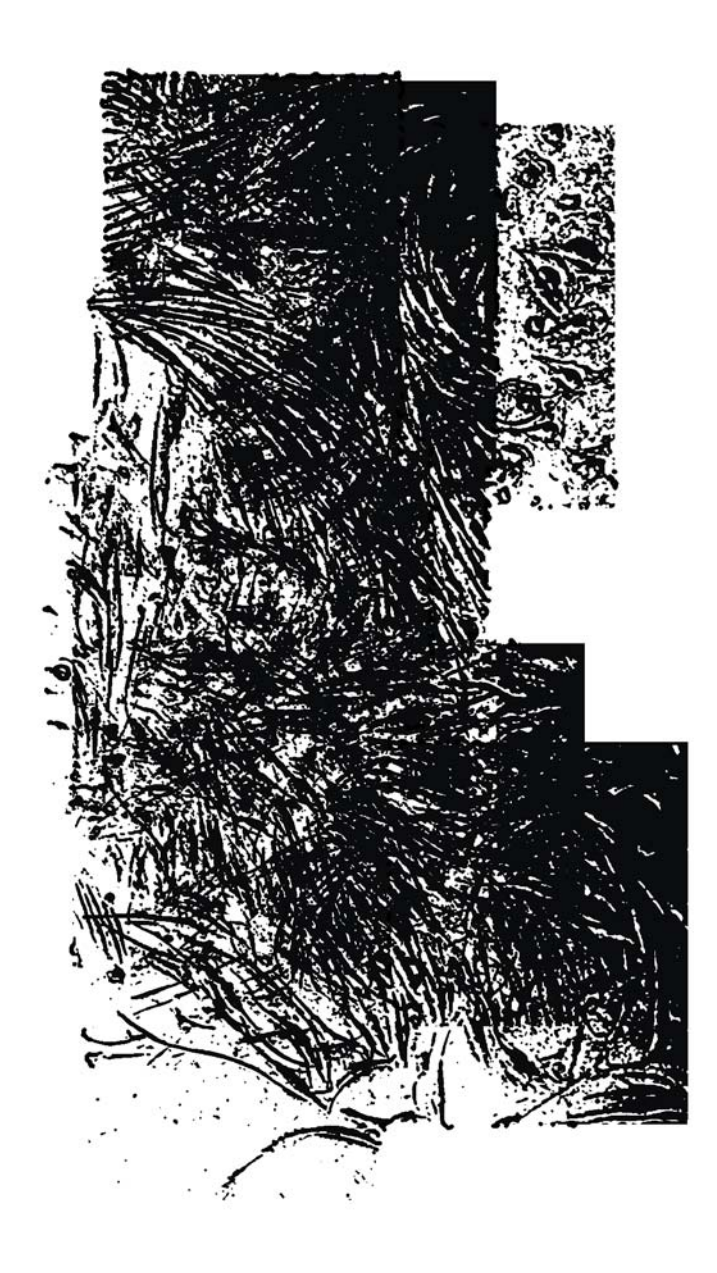

# Tres piezas de artistas que han trabajado con la piel

Muchos artistas han sido importantes referentes en mi desarrollo por su manejo de conceptos y materiales como Dieter Appelt, Annette Messager, Kiki Smith, los hermanos Mike y Doug Starn, Lorna Simpson, Orlan, Aziz + Cucher, Shirin Nesaht, Sigmar Polke (especialmente su trabajo con fotografías intervenidas), John Coplans, Joel-Peter Witkin, Cindy Sherman, entre otros.

Hay artistas con las que he tenido coincidencias, por ejemplo la serie de *Cartografías interiores* (1996) de Tatiana Parcero ha sido frecuentemente comparada con mi trabajo de *Monografías* (1995-96), porque resolvimos nuestra propuesta en ese momento con intenciones muy parecidas. Las dos trabajamos con el cuerpo humano sobreponiéndole imágenes del interior del cuerpo, aunque formalmente no estaban resueltas del mismo modo: ella colocaba acetatos de imágenes anatómicas sobre impresiones de fotografías de fragmentos de su cuerpo –cada imagen estaba impresa en diferente soporte-. Mientras la sobreposición de imágenes en mi serie las hacía en el cuarto oscuro –proyectando dos negativos de forma separada y con registros sobre el mismo papel–, de tal forma que la imagen resultante se daba en un solo soporte. En este sentido la superposición de imágenes en la obra de Tatiana era evidente, al contrario, en mi obra, todo se daba en un solo momento, como si esas dos realidades pudieran suceder al mismo instante —el de la toma—.<sup>76</sup>

La obra de Parcero parte de ritos personales basados en su experiencia cotidiana; siempre utiliza su imagen, autorretratos en fragmentos, reflexiona sobre su identidad y su memoria. En *Monografías* trabajé con modelos jóvenes -"femeninos" y "masculinos"—: con cuerpos de otros y otras para hablar de una

<sup>76.</sup> Para esa serie Tatiana Parcero también utilizó imágenes de códices y mapas. Yo utilicé mapas y códices en series posteriores como Operación de lo mutable (1998) y Codex (2002), piezas que fueron realizadas en dos contextos particulares. Operación de lo mutable la realicé para la IX Bienal Internacional de Fotografía (México: Centro de la Imagen, 1999) que se convocó con el tema de Fronteras, y Codex la realicé en una residencia de 1 año fuera de México. Ambas el cuerpo está fragmentado y tampoco es mi cuerpo.

preocupación común por comprendernos. Siempre he creído que las cuestiones existenciales son generales al ser humano en la necesidad por entender el sentido de la vida *versus* el de la muerte. Personalmente me parece que nuestros trabajos son diferentes, pero es interesante cómo en dichas series recurrimos ambas a imágenes de anatomía y fisiología para sobreponer significados; quizás estas coincidencias son resultado del tiempo y la cultura de la que hemos sido parte.

En el trabajo de Libia Posada, S*ignos Cardinales* (2088-2011), también encuentro soluciones formales similares, particularmente con un par de trabajos*, Operación de lo Mutable* (1998) y con un video en donde voy escribiendo sobre mi pierna con tinta china hasta cubrirla de negro, palabras que reflejan ideas, sentimientos y cuestionamientos personales, para luego lavarla y dejar que todo se escurra y desaparezca.

Un artista con el que he compartido intereses con respecto al cuerpo y a la tecnología es Gerardo Suter, quien estuvo muy presente al principio de mi carrera, ya que lo conocí mientras trabajé en el Centro Multimedia del CNA y también fue mi tutor en Jóvenes Creadores (2000-2001). Suter tiene un trabajo que se titula *Skin: el cuerpo fragmentado* (2002)<sup>77</sup> donde presenta una serie de fragmentos digitales del cuerpo: rostro, cráneo, pies, manos, entre otras. A partir de ellos reflexiona en torno a la representación del cuerpo y su relación con lo digital, haciendo un énfasis en la piel para presentarla como una suma de pixeles. Las imágenes están recortadas de tal forma que se delata el uso de la herramienta. Tal recorte determinado por un valor específico numérico (posiblemente en relación a un color o tono específico) hace evidente los pixeles en la construcción de la imagen y a su vez en la del cuerpo. Platicando con Suter me dice que este trabajo "habla del cuerpo como territorio, la piel como un espacio donde se resume la historia de cada uno de nosotros, como espacio único, el cuerpo como mapa".<sup>78</sup>

No puedo dejar de mencionar películas como *La piel que habito* de Pedro Almodovar<sup>79</sup> o *The Pillow Book* de Peter Greenaway<sup>80</sup>, las cuales presentan diversos discursos y reflexiones a partir de la piel. *La piel que habito* involucra temas que tienen muchas similitud con los que he trabajado: los procesos médicos de intervención sobre el cuerpo, las medidas y construcción de ideales de belleza, el trasplante y la construcción de la piel artificial, todo esto alrededor de un drama que cuestiona la ética sobre la intervención médica pero también sobre la violencia social y sus formas de "castigar" a los involucrados. Por otro lado, The Pillow Book hace una profunda reflexión de la escritura sobre el cuerpo, las relaciones humanas, las costumbres íntimas y los diarios personales, para acercarse a temas como el amor, la vida y la muerte.

Es muy posible que todas estas obras y autores desde sus diversas manifestaciones artísticas hayan influido de distinta forma y en diferentes momentos en mi producción desde hace años. Sin embargo las siguientes piezas, a las que dedico más espacio, fueron importantes en el desarrollo de los *Ejercicios en torno a la*  piel por su relación con significados, materiales, recursos técnicos y científicos con los que me interesaba trabajar.

- 78. Plática realizada con Gerardo Suter por teléfono el 5 de septiembre del 2018.
- 79. Pedro Almodovar, La piel que habito (película española: El Deseo S.A., 2011).
- 80. Peter Greenaway, The Pillow Book (Reino Unido, Francia, Paises Bajos, Luxemburgo: Film4 y StudiCanak, 1996).

<sup>77.</sup> Véase: Gerardo Suter, "Contraflujos", en Investigación Visual Contemporáneas, cuadernos híbridos (México: Universidad del Estado de Morelos, 2014), cuaderno 07, 28-30. Lydia Elizalde, "Resignificar la Piel", Artificios (2005): 69-72, acceso el 3 de septiembre de 2018, https://dialnet.unirioja.es/descarga/articulo/2390915.pdf

## **◊ Doris Salcedo: A Flor de Piel**

Una de las piezas que tienen un sentido completamente integrado entre significado, idea y uso de materiales es *A flor de piel* de Doris <sub>.</sub> Salcedo.<sup>81</sup>

Cuando un compañero me recomendó ver esta pieza una de mis ideas era hacer una gran piel extendida sobre el piso para trabajar con las características de flexibilidad, elasticidad y expansión, pero no sabía cómo resolverla y qué materiales utilizar. *A flor de piel* es un manto de pétalos de rosa tratados y cosidos –suturados a mano– con hilo de costura quirúrgica. Conocía la obra de Salcedo, sin embargo al revisar esta obra me pareció maravillosa la forma de trabajar con el concepto de piel y los materiales. La pieza se ha presentado en diversos museos y galerías siempre dentro de un espacio vacío tendida en el suelo y, debido al proceso que se utilizó para preservar los pétalos, con un olor particular parecido al de un depósito de cadáveres.

Este trabajo es el resultado de una investigación sobre la historia de una enfermera que fue secuestrada, torturada hasta la muerte y cuyo cuerpo desapareció. En una entrevista para la galería *White Cube*<sup>82</sup> Salcedo comenta que la idea surge con la necesidad de hacerle una ofrenda de flores a esta enfermera así como a cientos de otras víctimas en Colombia. La violencia destruye todo, la tortura destruye cuerpos, así que su idea era poner de alguna forma todos estos cuerpos juntos, unirlos, recuperar la fuerza que tenían, y que dichos cuerpos fueran presentados, no como un objeto, sino como una metáfora de la gran fuerza de todas esas vidas. En este sentido la fragilidad de la pieza es esencial, para Salcedo la fragilidad es la pieza misma que define como inmaterial, porque se trata de la desaparición, de la sustancia que nos remite a la fragilidad de la vida.

81. La obra se puede consultar en:

"Doris Salcedo, The Making of A flor de Piel", White Cube, acceso el 22 mayo 2015, http://whitecube.com/channel/in\_the\_studio/doris\_salcedo\_in\_the\_studio\_2012/

82. "Doris Salcedo, On A flor de Piel", White Cube, acceso el 22 mayo 2015, http://whitecube.com/channel/in\_the\_gallery\_past/doris\_salcedo\_on\_a\_flor\_de\_piel and\_plegaria\_muda/

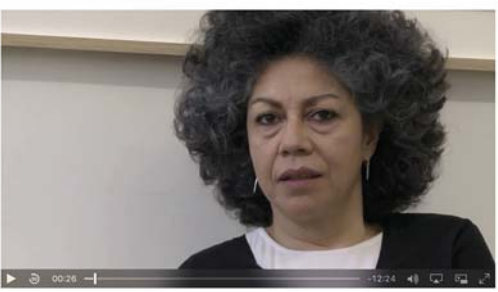

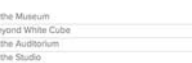

Doris Salcedo On 'A Flor de Piel' and 'Plegaria Muda' in this film, Doris Salcedo talks to Tim Marlow about her exhibition at White Cube Mason's Yard. Discussing their conceptual development and extraordinary process of production The difference of the conceptual were considered as experiment and the reflects on how these two new installations encourage commemoration for victims of sidents in both Colombia and the rest of the world. Salcedo also dis Doris Salcedo 25 May - 30 June 2012

Foto de pantalla de la entrevista.<sup>82</sup>

El título de la obra *A flor de piel,* se refiere a la frase utilizada para describir una situación muy sensible o que es muy evidente: algo expuesto que está en la superficie y "nos pone los pelos de punta". La pieza es en apariencia un objeto frágil, habla de la fragilidad de la vida, de los cuerpos desmembrados, de la violencia que está a flor de piel no sólo en Colombia, sino en todo el mundo. Su intención es poner de manifiesto una situación que "pone la piel chinita".

Para este manto de pétalos tuvieron que realizar una investigación en torno a la materia prima principal: pétalos de flores. El primer paso consistió en decidir qué flor utilizar y de qué color para poder investigar cómo tratarla, aplanarla y mantener sus propiedades. Una vez decidido con qué tipo de flor trabajar lo siguiente consistió en ocuparse sobre su preservación para devolverle a los pétalos flexibilidad y elasticidad —características que tienen por naturaleza—. Posteriormente se cosieron los pétalos imitando las puntadas de sutura que se hacen para cerrar una herida. Al coser –con distintos colores de hilo— utilizaron una mezcla de grasa con cera y acetite de linaza (entre otros materiales) para que al atravesar el pétalo con la aguja no se fracturara o rompiera.

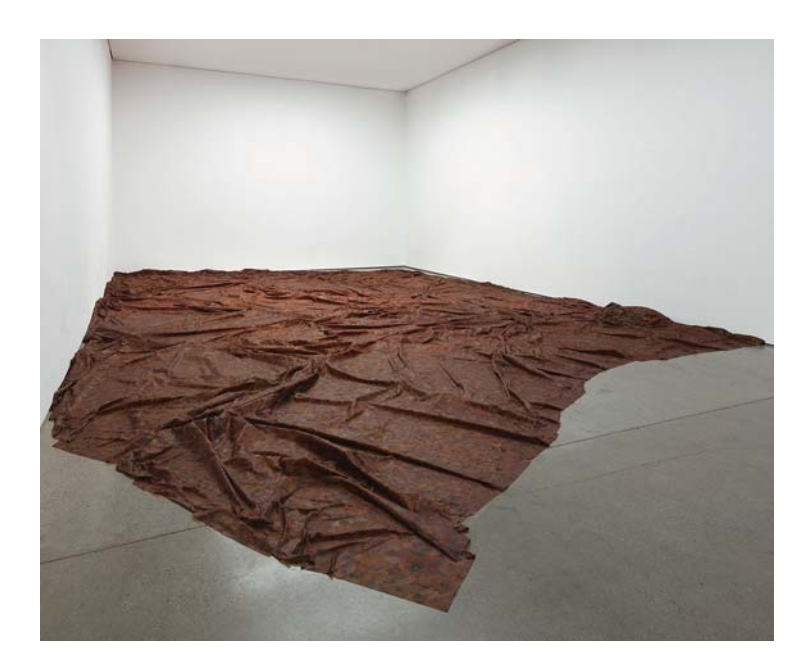

Otro aspecto importante en la manufactura de la pieza fue el orden i de acomodo de los pétalos, había que buscar distintas direcciones para no establecer patrones repetidos y que no estuvieran acomodados todos de la misma forma 83

La pieza resulta ser un montón de pétalos unidos con puntos de sutura para formar una gran "piel" elástica, flexible, que puede extenderse lisa o con pliegues sobre el piso. Fragmentos de pequeños pedazos de "piel" unidos por el dolor de la pérdida, de la desaparición.

El proceso de *A flor de piel* surgió de una idea, pero como toda obra artística en el desarrollo se fue trasformando. En la entrevista para la *White Cube*, Doris Salcedo habla de ese proceso como algo que no fue fácil, pues a pesar de tener un gran equipo que producía la pieza, todos los días pensaba que era algo muy complicado que la confrontaba con su sensibilidad, con su inteligencia, con todas sus capacidades y le daba la sensación de encontrarse "inepta"

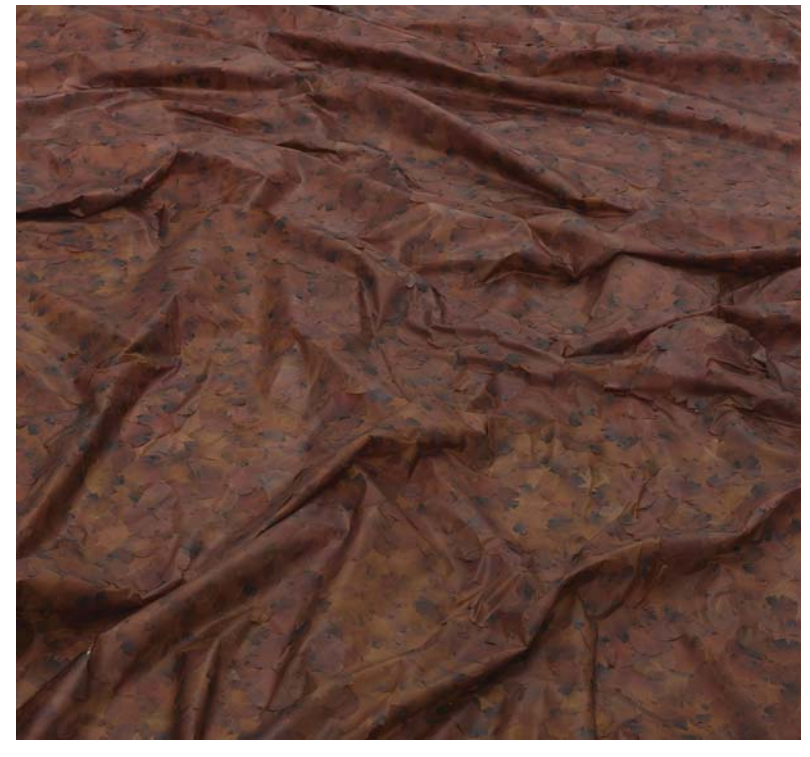

Imágenes tomadas del artículo "Las palabras de Doris Salcedo", *[esferapublica] backup,* consultado el 22 de mayo 2015, https://contraesfera.wordpress.com/2012/06/25/las-palabras-de-doris-salcedo/

para poder concluirla. Considero importante esta reflexión porque muestra que la investigación en torno a un tema, a los materiales y a los conceptos en el desarrollo de una pieza necesariamente transforma la idea original; pero, por otro lado, también habla de la necesidad de plantearse retos, de buscar nuevas formas de expresión y de confrontarse con los conceptos con los que se trabaja. El trabajo del artista no siempre es fácil, resuelto, y los procesos a veces resultan mucho más complejos de lo que se espera.

## **◊ Tissue Culture & Art (TC&A): The Victimes Leather**

*Tissue Culture & Art* (TC&A) de Ionat Zurr y Oron Catts (Australia) es un colectivo que trabaja con investigación científica y tecnológica pero desde una forma completamente diferente. En sus proyectos exploran el uso de las tecnologías de tejidos manipulados para reflexionar sobre las relaciones de los seres humanos con otros seres vivos. Ionat Zurr y Oron Catts han cultivado organismos de diversas formas utilizando incluso distintos tipos de células de diferentes especies, por ejemplo, han cultivado células humanas junto a células animales para crear lo que ellos denominan "artefactos culturales semi—vivos".

Este concepto de "semi-vivo" se refiere a la idea de un objeto/ ser que, desde su perspectiva, permite la exploración en torno a las nociones de vida. Estos "artefactos semi-vivos" y las "vidas parciales" son una nueva clase de "objetos/seres" construidos a partir de materiales vivos e inertes: células de un organismo complejo desarrollados sobre o dentro de estructuras sintéticas y mantenidos con vida a través de ayuda artificial. Sistemas biológicos vivos que se diseñan artificialmente y necesitan la intervención humana y/o tecnológica en su construcción, crecimiento y mantenimiento.

De sus propuestas hechas con la intención de fabricar piezas corporales de repuesto, una de las piezas que me interesó es *Victimless leather* (cuero sin víctimas) donde utilizan ingeniería de tejidos para crear una chamarra miniatura de piel a partir de una estructura tridimensional de polímeros biodegradables sobre la cual se desarrolla un cultivo de células. A este cultivo se le proporcionan nutrientes, se cuida su temperatura, la esterilidad del contenedor así como el dióxido de carbono CO<sup>2</sup> para que las células crezcan y se multipliquen. El material resultante de la chamarra es similar al cuero de animales con el que se hacen chamarras de piel, y la pieza, que se va desarrollando frente al público, busca provocar una reflexión en torno al uso de pieles de animales muertos en la fabricación de ropa, sus implicaciones éticas en relación a la estética y a la protección de animales pero

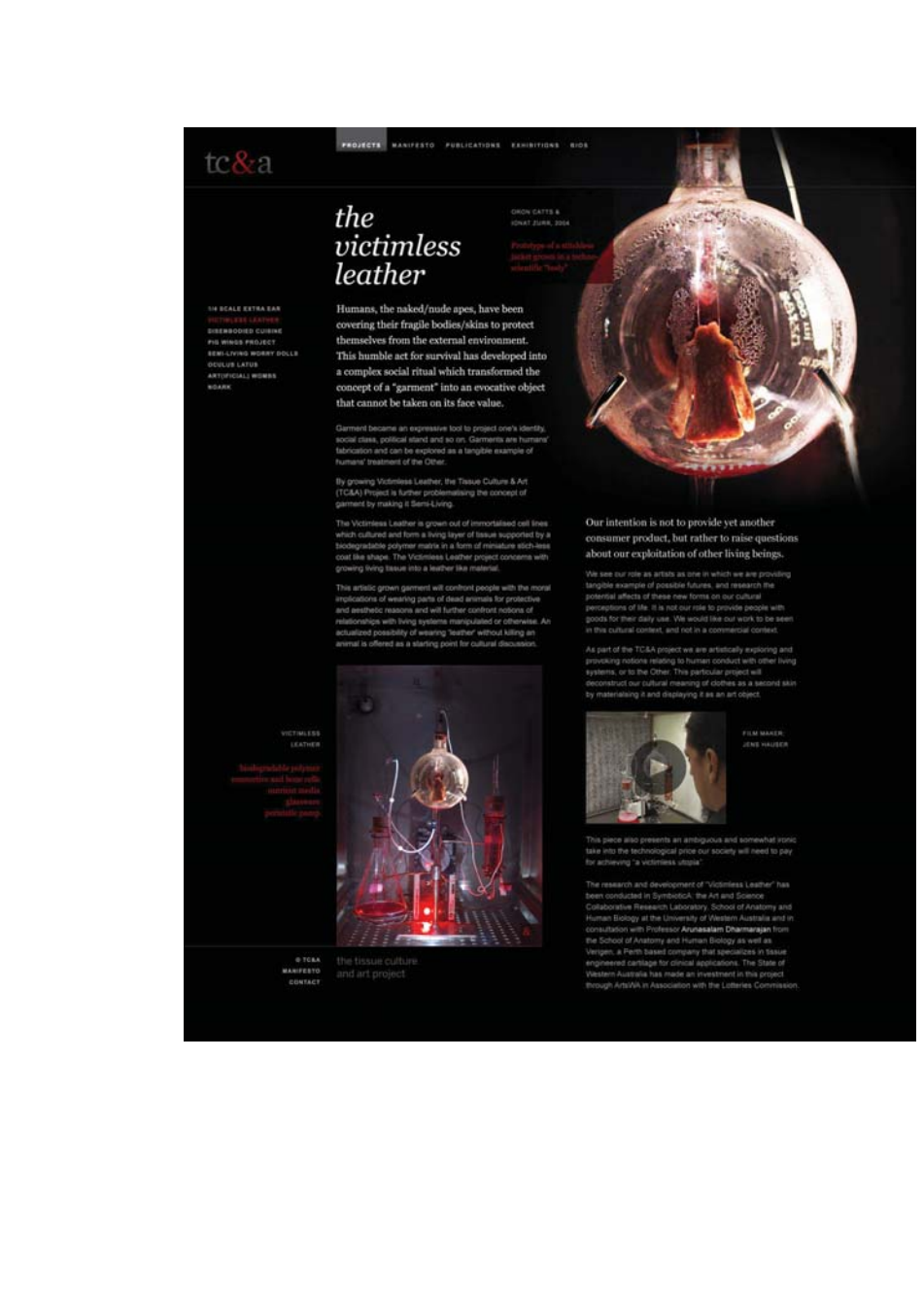

Foto de pantalla del sitio fullyfunctional / tissue culture & art mock-up, consultado el 10 febrero 2016, http://fullyfunctional.ca/blog/tissuecultureart.html
también cuestiona en sus palabras "las nociones de las relaciones con sistemas vivos manipulados o de otro tipo".<sup>84</sup>

Sin embargo, una cuestión irónica, y que ellos comentan abiertamente, es que a pesar de su postura crítica al uso de pieles de diversos animales, la chaqueta no se realizó totalmente sin víctimas, ya que utilizaron recursos de origen animal en los alimentos que suministran a los tejidos. Por lo tanto la referencia a la ausencia de víctimas es también irónica y debe leerse como una crítica a las promesas tecnológicas. Su intención no está en proporcionar nuevas formas de producir objetos de consumo, sino en reflexionar acerca de la explotación de los seres vivos.

Este proyecto me interesó por la investigación en torno a la ingeniería de tejidos en la construcción o fabricación de piel –o cuero– y por su reflexión, tanto sobre los avances tecnológicos y científicos como sobre nuestra concepción y relación con la vida. En el Laboratorio de Inmunoterapia e Ingeniería de Tejidos de la Faculta de Medicina de la UNAM fabrican piel con fines completamente médicos, trabajan a partir de células humanas y desarrollan procesos para reparar, reemplazar o ayudar a diversos pacientes a regenerar su piel. Si bien tienen un fin muy claro, la posibilidad de "construir piel artificial a partir de células humanas" no deja de plantear preguntas hacia diversos tipos de reflexiones —éticas, psicológicas o sociales—.

Para TC&A las diferencias entre nuestra concepción sobre lo que es la vida, lo que sabemos de ella científicamente y lo que se puede hacer utilizando la tecnología son cada vez más complejas. En este sentido, su trabajo reflexiona sobre la vida tecnológicamente intervenida y sobre cuestiones éticas morales de la sociedad; los seres humanos siempre han explotado otros sistemas vivos para su supervivencia, bienestar e incluso por diversión.

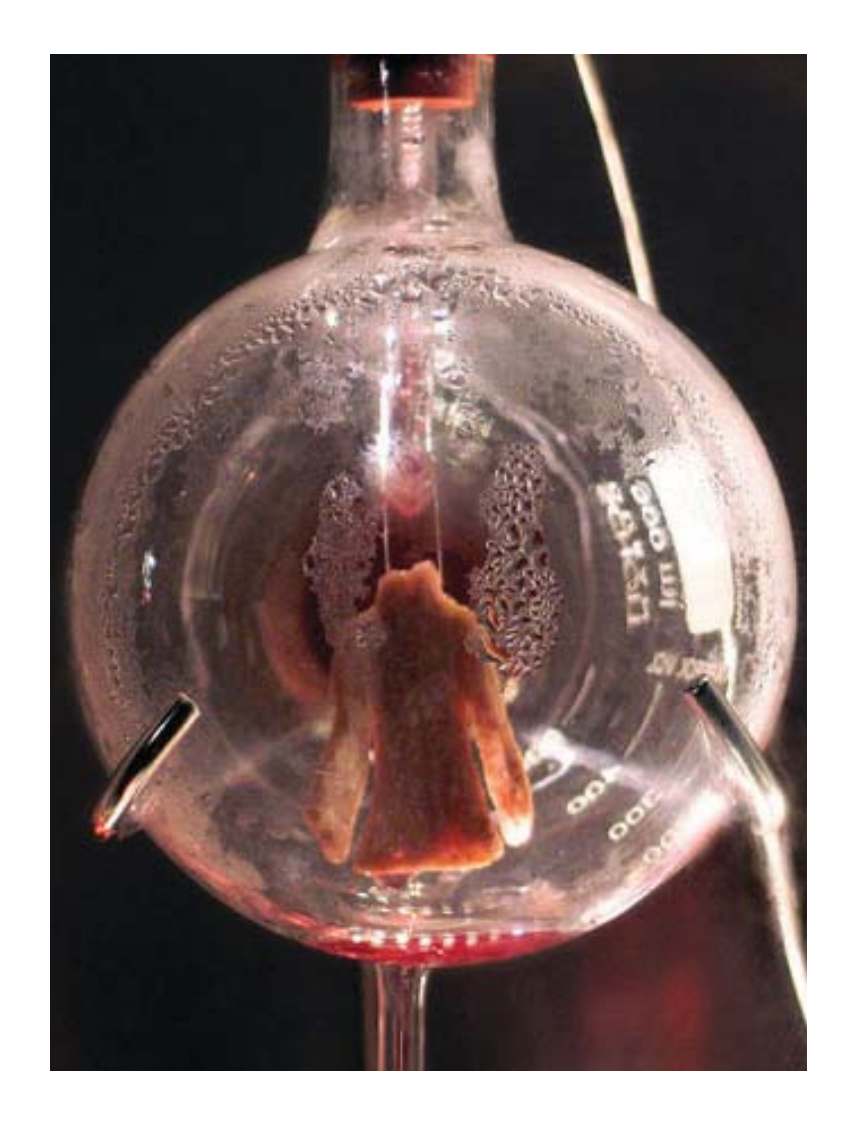

Imagen tomada del sitio *Victimless Leather- A Prototype of Stitch-less Jacket grown in a Technoscientific "Body",* consultado el 10 febrero 2016, http://www.tca.uwa.edu.au/vl/vl.html

84. "The victimless leather", Tissue Culture & Art (TC&A), acceso 10 febrero 2016, http://fullyfunctional.ca/blog/tissuecultureart.html

## **◊ Aziz+Cucher: Interiores y Distopia**

Anthony Aziz (Lunenburg, EE.UU., 1961) y Sammy Cucher (Lima, Perú, 1958) forman un colectivo que trabaja desde hace años con los medios digitales y especialmente con la fotografía como soporte para explorar la representación de la condición humana y su relación con la tecnología. En sus primeros trabajos trataron a la piel como superficie que envuelve el cuerpo, lo protege y lo separa del resto del mundo. *Dystopia* (1994-95) está conformada por una serie de retratos donde los orificios de los ojos, nariz y boca están cubiertos de piel en tal forma que las fotografías ponen en evidencia una falta de "signos de individualidad", pero también cuestionan la finalidad que el género de retrato ha buscado: "captar el alma del retratado y representar su individualidad física"<sup>85</sup> a partir de sus expresiones. Al cubrir todo orificio —boca, nariz, ojos— y borrar las expresiones de estos, los retratos muestran un tipo de ser humano imposibilitado para relacionarse y comunicarse con los otros y con su entorno. Su trabajo también se ha distinguido por poner en cuestión aspectos de la ingeniería genética y de la biotecnología.

En un texto que puede leerse en su página de Internet, Adrian Randolph se refiere a esta serie como un tipo de documento sobre cierta patología, no solamente dermatológica, sino cultural dentro de un ambiente tecnológico que promueve la anonimidad y la conformidad:

> An inventory of a bizarre skin growth, DYSTOPIA, seems to document a pathology. It seems clear that at some level this pathology is not only dermatological, but cultural, commenting, perhaps, on the gradual but waxing loss of identity and the means of communication in a technological environment that promotes anonymity and conformity.<sup>86</sup>

- 85. "Aziz + Cucher. Quimeras e Interiores", Museo Nacional Centro de Arte Reina Sofía, acceso el 17 febrero 2017,
- http://www.museoreinasofia.es/exposiciones/aziz-cucher-quimeras-e-interiores 86. Adrian W.B. Randolph, Frauen Kunst Wissenschaft #30 citado en Aziz + Cucher Works, Dystopia, 1994-95, acceso el 17 febrero 2017, http://www.azizcucher.net/project/dystopia

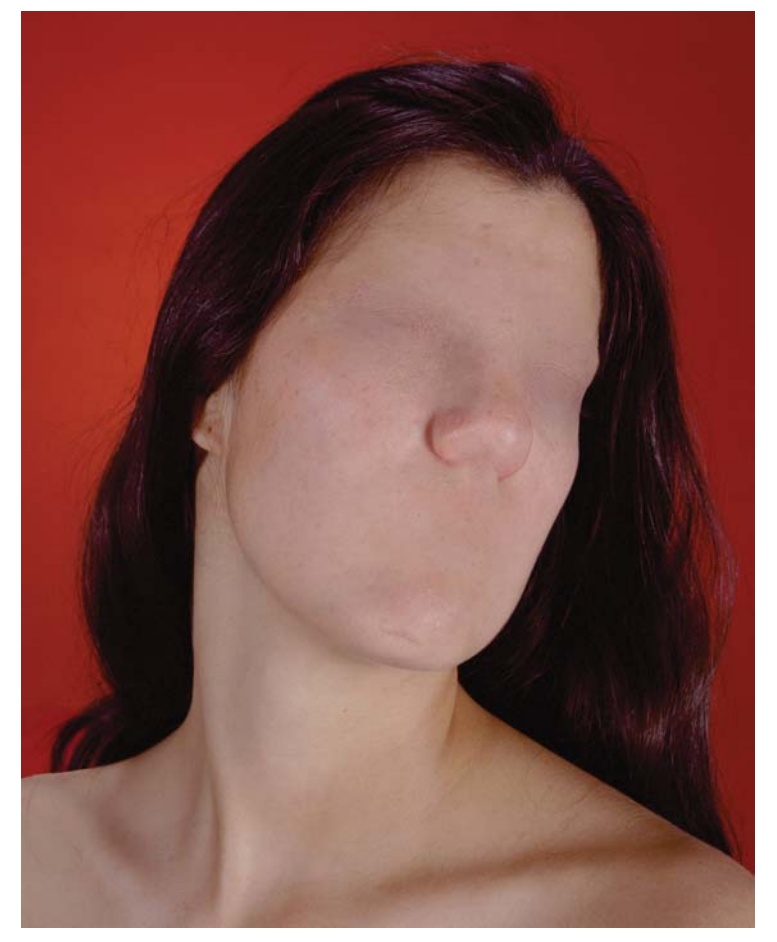

*María*, C print, 50 x 40", 1994.

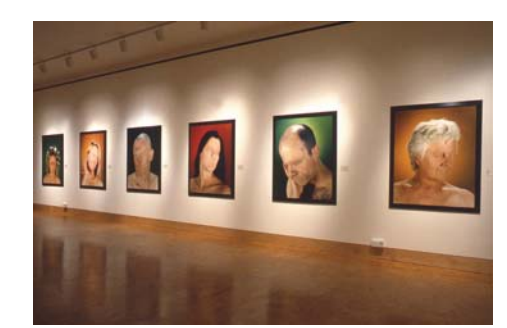

Vista de la serie de retratos montados en el Centro Ansel Adams de San Francisco.

Estas y las siguientes imágenes fueron tomada del sitio www.aziz+cucher.net

En una serie posterior: *Interiores* (1999-2000), presentan una serie de fotografías de interiores habitables cubiertos con piel humana. Espacios arquitectónicos de una geometría muy evidente donde la pared es cubierta con distintas imágenes de pieles –con poros, vellos, manchas, lunares, etc.– que permiten imaginar un paseo por el interior de un espacio habitable y, a la vez, parece cuestionar o "desactivar el principio de la piel como superficie que individualiza y actúa como la frontera del ser humano con el mundo exterior".<sup>87</sup>

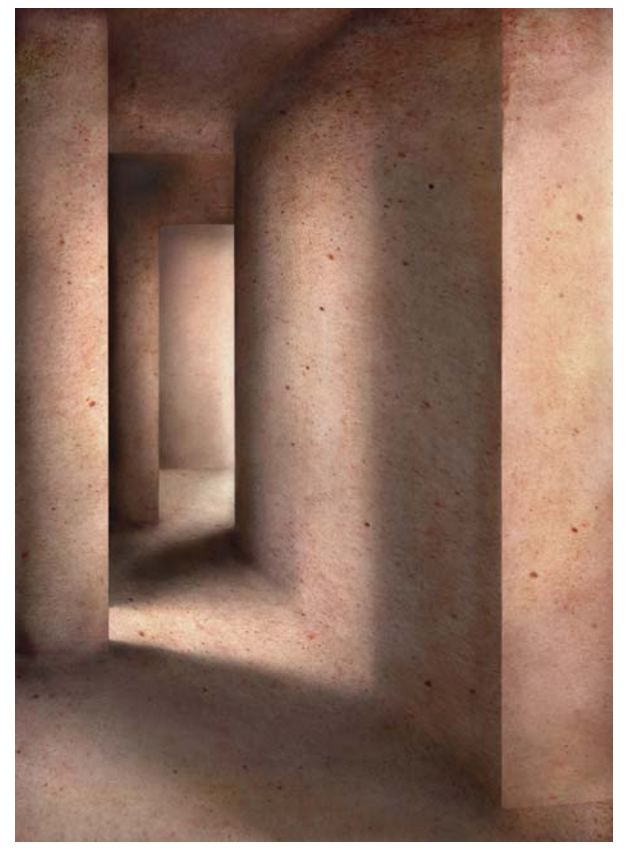

*Interior #6,* light jet print, 68 x 48", (1999-2001).

En *Interiores*, la superficie externa del cuerpo humano que nos pone en contacto con el mundo exterior se convierte en el interior del espacio que habitamos. En este sentido el espectador es confrontado con la yuxtaposición de dimensiones opuestas e invertidas: el espacio interior arquitectónico –paredes, esquinas, entradas, escaleras y columnas– permite transitar por lugares cubiertos de piel. En palabras de Sophie Rabinowitz, esta serie de Aziz+Cucher proponen una experiencia de regresar hacia un interior que conduce a "un sentido de desorientación e identificación".<sup>88</sup>

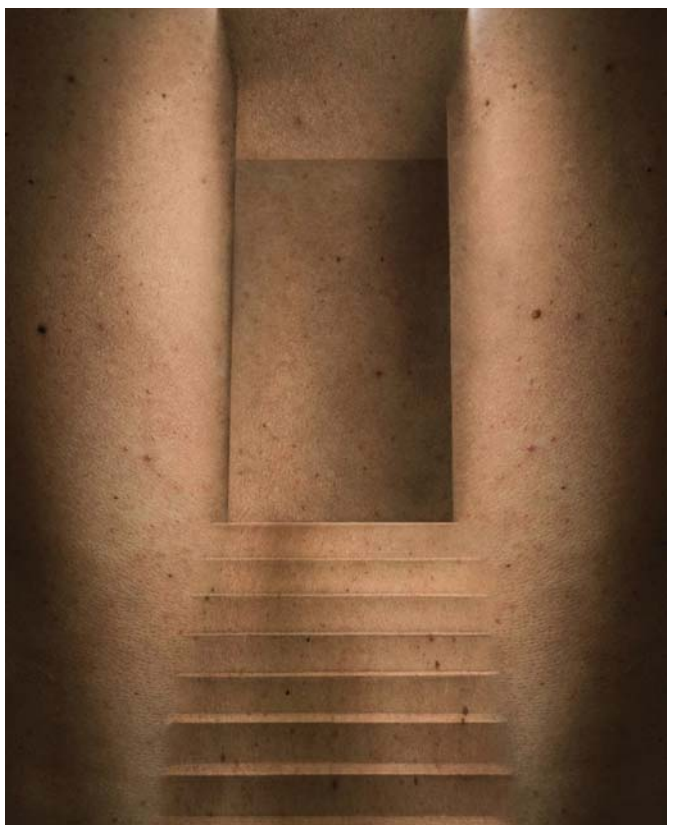

*Interior #3,* light jet print,40 x 30", (1999-2001).

88. "Aziz + Cucher refer to the phenomenological experience of turning inwards that leads to 'a sense of disorientation and identification'', en  $Aziz + Cucher:$  Landscapes and interiors. Catalog essay by Cay Sophie Rabinowitz : Aziz + Cucher, Critial Texts, acceso el 17 febrero 2017: https://www.azizcucher.net/critical-txts/

87. "Aziz + Cucher. Quimeras e Interiores", Museo Nacional Centro de Arte Reina Sofía, acceso el 17 febrero 2017, http://www.museoreinasofia.es/exposiciones/aziz-cucher-quimeras-e-interiores

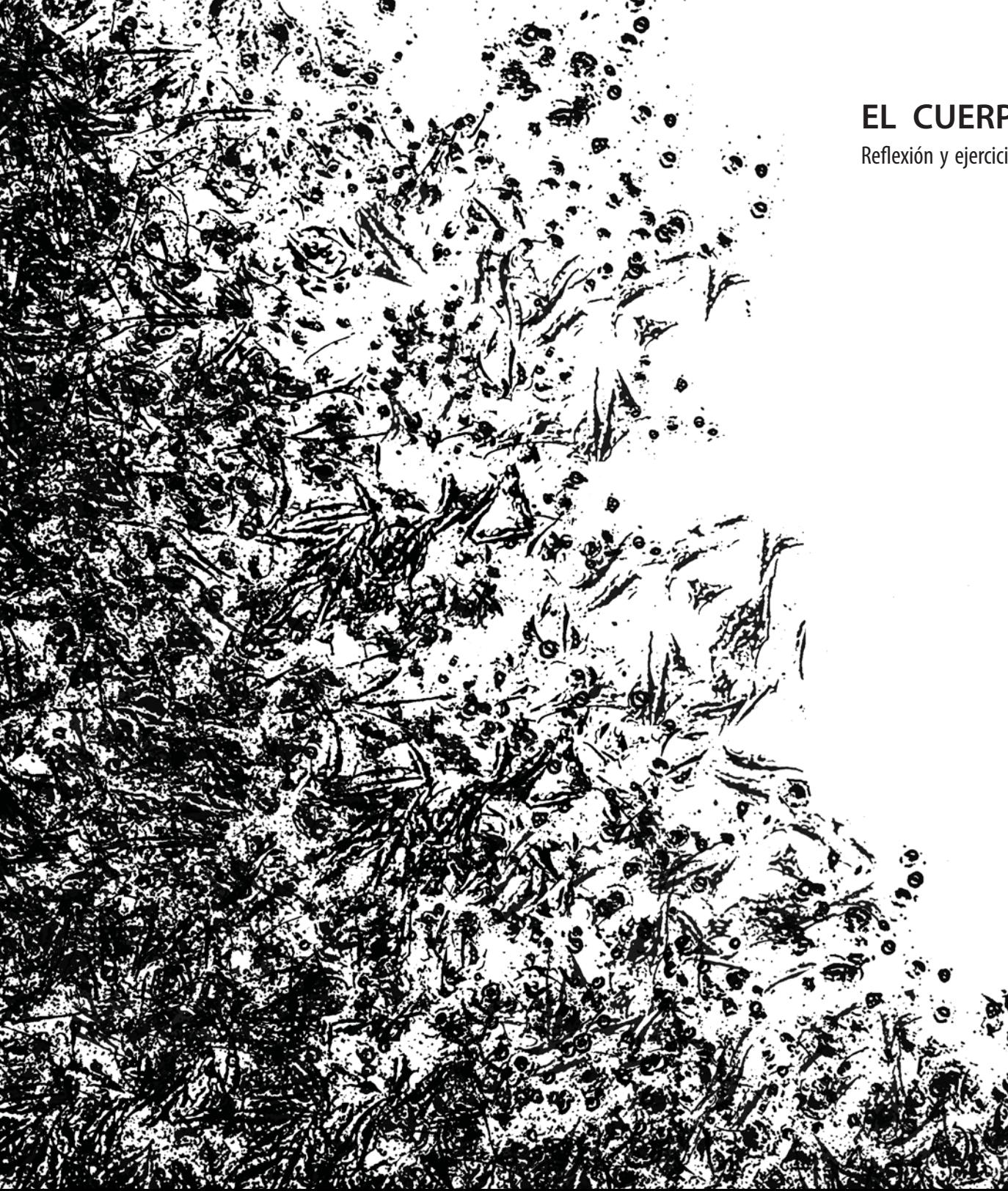

# **EL CUERPO DESTERRITORIALIZADO**

Reflexión y ejercicios en torno a la idea de desterritorializar al cuerpo

Cuaderno Cuatro

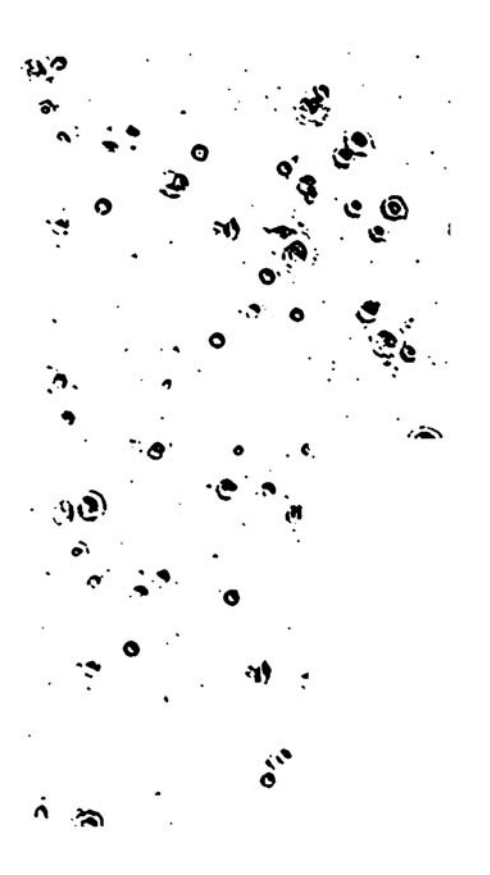

## **Ejercicios (en el proceso)**

## Introducción o explicación del porqué ejercicios

Como he mencionado varias veces ya, el planteamiento de esta investigación parte de la necesidad de reflexionar en torno al concepto de cuerpo desterritorializado, donde más que intentar dar una definición a su significado me interesa, por un lado, acomodar ideas sobre los conceptos de cuerpo que he trabajado y, por otro, buscar una forma diferente de representarlas a través de las imágenes.

En este proceso, y como he referido anteriormente, surgieron visitas a laboratorios, talleres, bibliotecas, entrevistas, etc., acompañadas de preguntas que me fueron llevando por diversos caminos: ¿cómo pensar o hablar del cuerpo hoy? ¿desde dónde hablar del cuerpo para desterritorializarlo? ¿cómo articular un discurso artístico en torno a esta idea?

Entre las respuestas que encontré está la de no poder seguir pensando que hay una definición única para lo que llamamos "cuerpo". Y así como he ido trabajando el cuerpo desde diferentes referentes y enfoques, comprendí que tampoco existe una sola forma de abordar e interpretar la idea desterritorializarlo. Por lo tanto decidí realizar una serie de *ejercicios* que fueran abordando los distintos momentos por los que atravesé en mi investigación.

Mauricio Molina en su texto *El cuerpo y sus dobles* pregunta:

نExiste cuerpo? ¿No será que se trata tan sólo de una metáfora, de una abstracción, de un objeto saturado, cubierto, velado, maquillado, tatuado de signos y símbolos contradictorios y excluyentes?.<sup>1</sup>

<sup>1.</sup> Mauricio Molina, "El cuerpo y sus dobles", en La Certeza vulnerable, Cuerpo e imagen en el siglo XXI, ed. por David Pérez (Barcelona: Gustavo Gili, 2004), 200.

Molina plantea que en lugar de hablar de cuerpo, habría que hablar de cuerpos (así, en plural): "Cuerpo erótico, cuerpo velado, cuerpo tatuado, cuerpo distorsionado"<sup>2</sup>, porque cada cuerpo encierra múltiples posibilidades. Y así como no hay una sola definición para la palabra cuerpo porque no hay un solo cuerpo, tendríamos que hablar de *Corpus* como sugiere Nancy, pues el cuerpo no es una sola cosa sino una serie de partes, sistemas, estructuras, situaciones, etc., que lo conforman.

Es en esta misma intención —de pensar el cuerpo no como una sola idea o de una sola forma— que decidí hacer la serie de ejercicios que aquí presento, para hablar de distintas historias, relatos, discursos, que fueran surgiendo de los avances, la información y las reflexiones hechas en diferentes momentos de la investigación, y que se aproximaran desde distintas perspectivas a pensar el cuerpo —o los cuerpos— a través de la piel.

Elegí llamar *Ejercicios* a la serie de obras que presentaré adelante, porque cada uno sirvió para asimilar y visualizar tanto conceptos como reflexiones encontradas en cada etapa, son resultado de un momento específico y ninguna es la conclusión de un todo o de un sola postura. Son ejercicios en el proceso de comprensión en torno a la idea de desterritorializar al cuerpo.

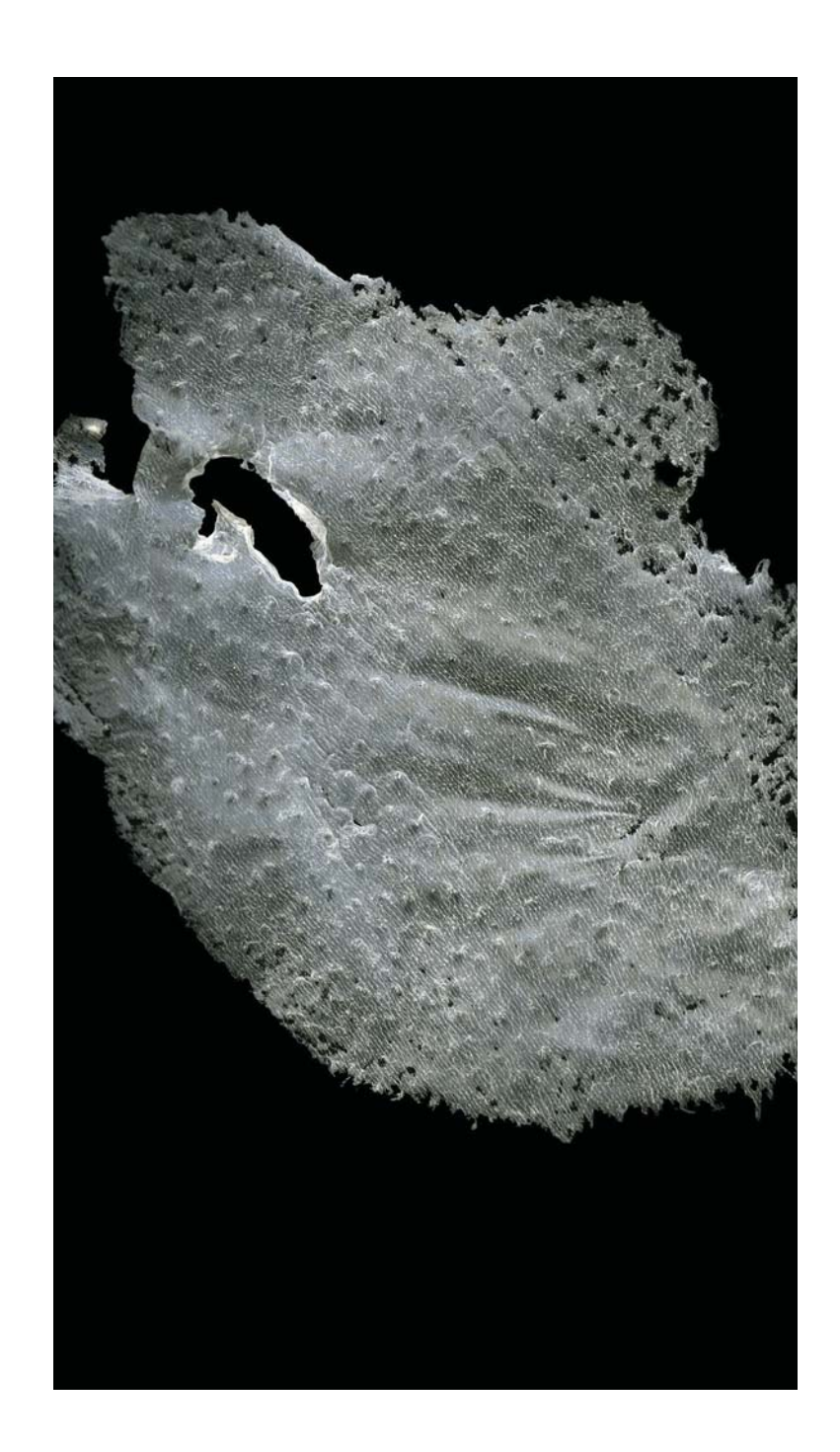

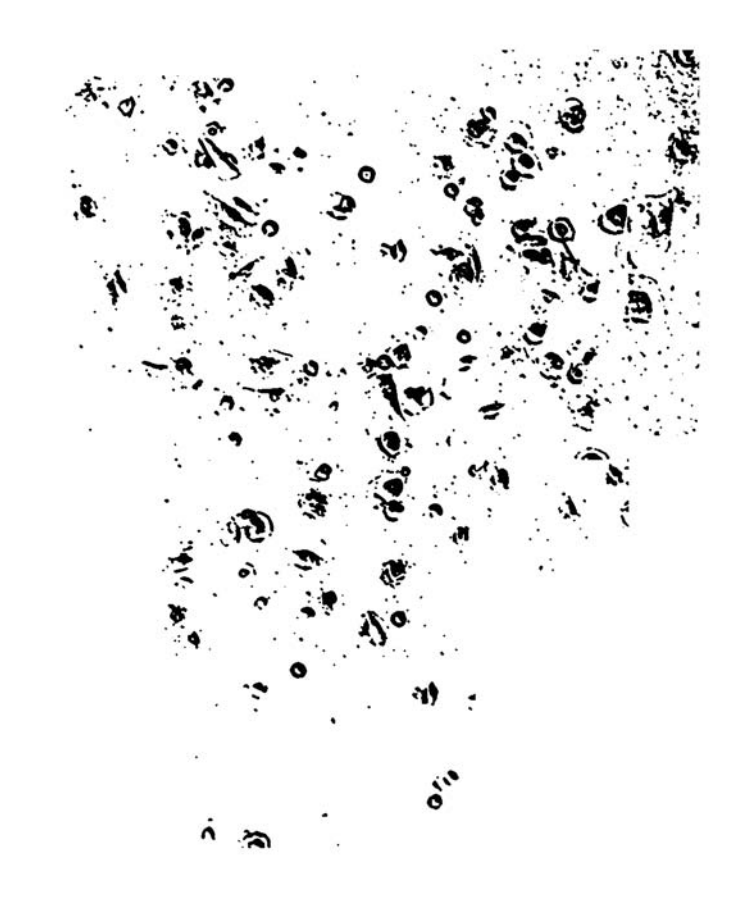

## En torno a la Piel. Ejercicio #1: Rastros o Indicios

*En torno a la Piel. Ejercicio #1: Rastros o indicios* consiste en pequeños fragmentos de piel que intentan deducir la existencia de un cuerpo. Pedazos de piel, vestigios, huellas que quedan.

¿Porqué rastros o indicios? Rastro se deriva del latín *rastrum*<sup>3</sup> y la RAE lo define, entre otras acepciones, como vestigio, señal o indicio de una acontecimiento; también como señal, huella que queda de algo. Indicio se deriva del latín *indicium<sup>4</sup>,* y es definido –también por la RAE— como el fenómeno que permite conocer o inferir la existencia de otro no percibido. Indicio tiene, a la vez, la acepción de cantidad pequeñísima de algo que no acaba de manifestarse como "mesurable o significativa".

Esta pieza muestra una serie de fragmentos o pedazos de piel, rastros que quedan, vestigios de algo que ya no está, indicios de su existencia. Muestras que permiten deducir la existencia de un otro u otra, y a la vez que evidencian el devenir del cuerpo, porque a través de nuestra piel –que muta, se renueva, cambia todo el tiempo y siempre muere- podemos evidenciar que la vida se escapa, y el cuerpo, por tanto, no "está siempre asegurado"; sólo podemos tener indicios, improntas, huellas. Una vez más:

> ¿Por qué indicios [...]? Porque el cuerpo escapa, nunca está asegurado, se deja presumir pero no identificar. [...] Disponemos solamente de indicaciones, de huellas, de improntas, de vestigios. [...] ¿Por qué indicios? Porque no hay totalidad del cuerpo, [...]. Hay piezas, zonas fragmentos.<sup>5</sup>

- 3. Rastro (Del lat. rastrum), 3. m. Vestigio, señal o indicio de un acontecimiento, 7. M. Señal, huella que queda de algo. Consultado el 16 de junio del 2016, http://dle.rae.es/?id=VDJ36Uv
- 4. Indicio (Del lat. Indicium), 1. M. Fenómeno que permite conocer o inferir la existencia de otro no percibido, 2. M. Cantidad pequeñísima de algo, que no acaba de manifestarse como mesurable o significativa. Consultado el 16 de junio del 2016. Consultado el 16 de junio del 2016, http:// dle.rae.es/?id=LOBECME
- 5. Jean-Luc Nancy, 58 indicios sobre el cuerpo. Extensión del alma (Buenos Aires: Ediciones La Cebra, 2007), indicios 43 y 46.

La piel está compuesta por células y proteínas. Es una superficie de escamas que tienen diferentes tipos de espesores. Además, si la vemos a través de un microscopio se puede distinguir que hay una capa de células muertas y que está llena de protuberancias, ranuras y un sin número de bultos y agujeros. Para Ejercicio #1: Rastros o indicios realicé una serie de registros sobre 21 puntos de mi cuerpo utilizando un material plástico –acetato de polivinilo– y translúcido, de tal forma que la piel al transferir su huella, deja su rastro sobre dicho material. El rastro de la piel en el material plástico se convierte en un vestigio, la señal de que algo sucedió en un momento dado: la piel que ya no está y que ya no existe porque las células de la superficie se mueren.

Después digitalicé los "rastros" —de acetato de polivinilo directamente con un escáner, de tal forma que el rastro es representado a través de la luz del aparato y la que este mismo refleja, dejando otra huella pero ahora de carácter digital: un rastro de luz, marcas de electricidad, bits, pixeles, una imagen intangible. El uso del escáner también funciona como analogía a los aparatos médicos. No hay uso de cámara fotográfica: el registro del objeto -el rastro de la piel- es directamente transformado en imagen, y esa imagen es un "indicio" del rastro.

La piel en cada parte del cuerpo es diferente y cada "rastro" o "indicio" resulta un fragmento distinto en cuanto a forma, textura, color, vellosidad, manchas, cicatrices, volumen, tono, firmeza. En las imágenes escaneadas se distinguen todos sus detalles y diferencias a través de sombras, luces y sutiles cambios de color: el aparato y el proceso digital reinterpretan sus características.

"Rastros", en el sentido literal de la técnica, una huella con líneas, volumen, sombras y luces, pero también un vestigio, una memoria, un resto que queda; indicios de que algo existió, una aproximación a eso que entendemos por cuerpo, a eso que entendemos por vida. Las células de la piel mueren todo el tiempo, la piel muta todo el tiempo, los rastros son vestigios de una piel que está en proceso de transformación, un cuerpo que es un devenir cambiante.

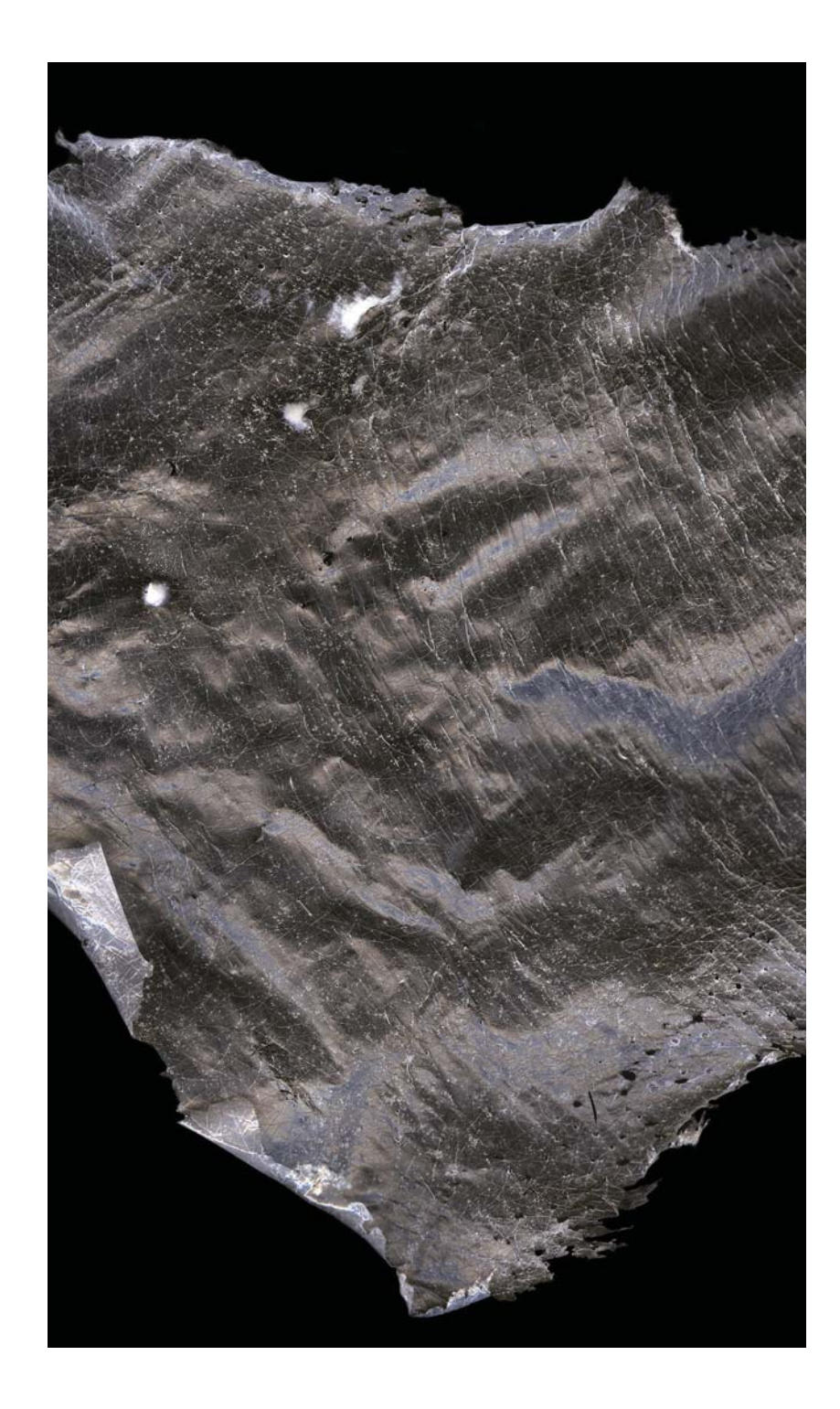

Son 21 rastros que tomé a partir de los veintiún puntos del cuerpo en donde aparece primero la rigidez en un "cadáver"<sup>6</sup>. Al momento de la muerte el cuerpo sufre una serie de cambios progresivos conocidos como "fenómenos cadavéricos". Primero "se enfría *—el* algor mortis– a razón de 1º C por hora durante las primeras 12 horas y después más lentamente hasta igualar la temperatura ambiente en 24 horas".<sup>7</sup> A las tres o cuatro horas aparece una rigidez característica porque se deshidrata el tejido muscular y aumenta la acidez, la llamada "rigidez cadavérica" *–rigor mortiz*– que afecta a todos los músculos, iniciando en la mandíbula, siguiendo por la nuca, la cara, el tórax, las extremidades superiores -brazos, manos- y finalmente las inferiores -piernas, pies-. Ésta desaparece entre las 24 y 30 horas —*post mortem*—.<sup>8</sup>

En este primer e jercicio se da undoble proceso de desmaterialización. Primero solamente queda el rastro plástico de ciertas zonas de la piel y después ese rastro se convierte en información digital: sólo existe en la pantalla. Lo que ahí se ve es una interpretación de esa información. El aspecto formal y técnico son importantes, pues el hecho de registrar directamente los rastros de piel en un escáner y sin fotografiarlos da un carácter fundamental a la pieza. Es el aparato el que determina el volumen, la tonalidad y la forma a partir del reflejo de luz, pero además hace evidente ciertas cuestiones de la estructura del archivo digital. Como mencioné, la imagen, el rastro, existe solamente en la pantalla: es un conjunto de pixeles –unos y ceros– sin un lugar, forma o un origen particular. Se trata de una serie de dígitos ordenados iguales a cualquier otro tipo de archivo —un sonido, un texto, etc.— que al ser desplegados por un tipo de interface en particular toman forma. En palabras de Joan Fontcuberta,

> [...] la impresión de la imagen sobre un soporte físico ya no es imprescindible para que la imagen exista, por tanto, la foto digital es una imagen sin ugar y sin origen, desterritorializada, no tiene lugar porque está en todas partes.<sup>9</sup>

6. Mauricio Molina define al cadáver como "el caído", pues aunque en realidad en el diccionario se define como cuerpo muerto, desde su etimología se deriva del verbo cadere, caer, y del sustantivo vir, hombre, varón. En Mauricio Molina, "El cuerpo expósito", Luna Córnea, 33 (2011), 233-269.

**Orden en la que aparece la rigidez cadavérica.**

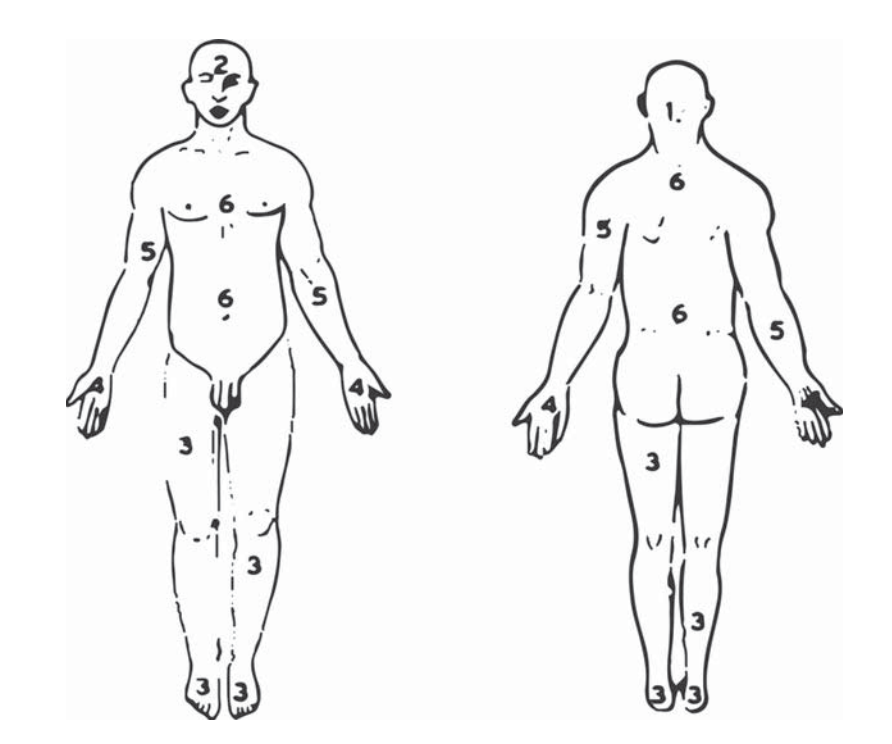

7. Mauricio Molina, "El cuerpo..., 237.

- 8. Gabriel Font Riera, Atlas de medicina forense (Barcelona: J.M. Bosch Editor, S.L., 1996), 28.
- 9. Joan Fontcuberta, La cámara de Pandora, La fotografía después de la fotografía (Barcelona: Editorial Gustavo Gili, 2010), 13.

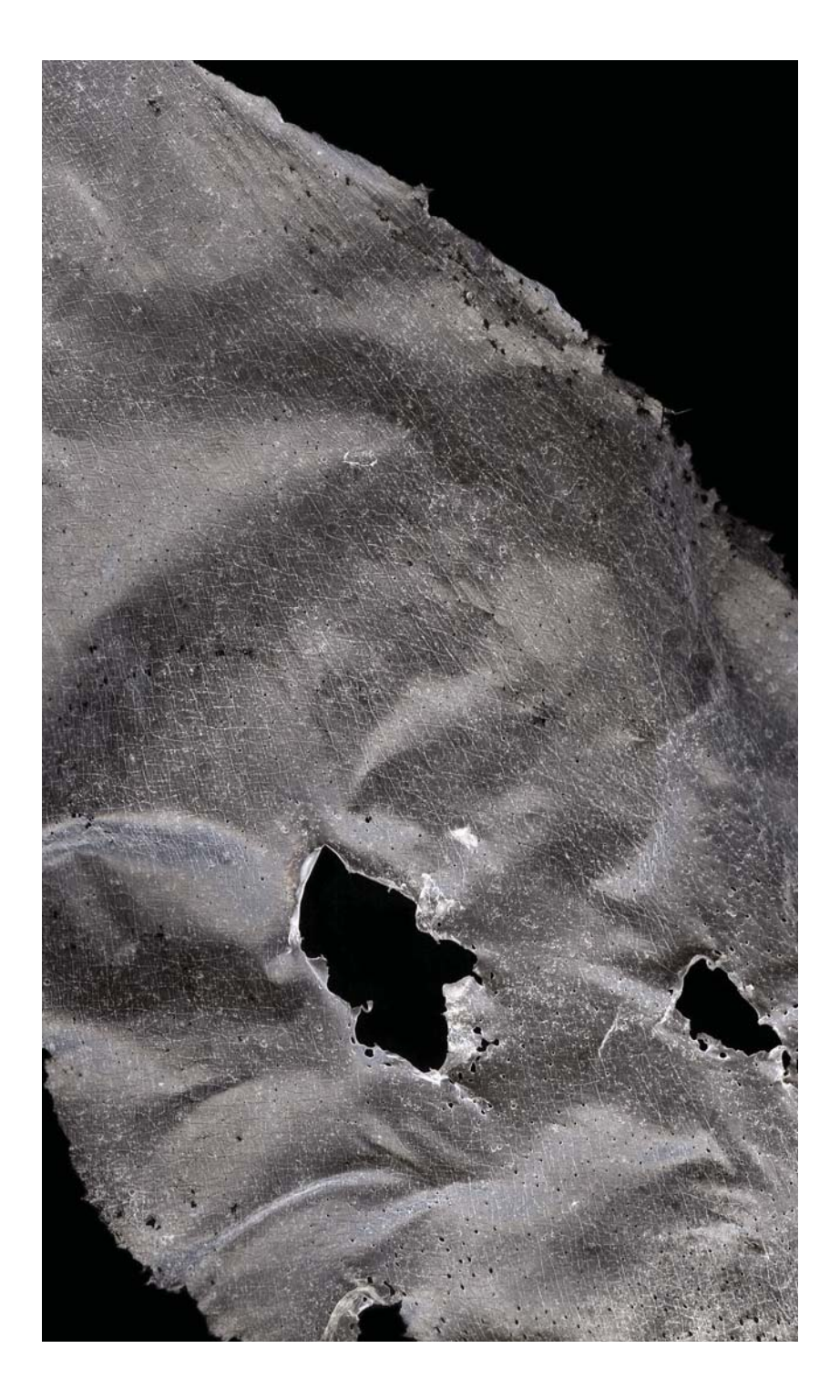

Es, pues, una imagen sin territorio tangible. Así, mi trabajo va y viene entre procesos analógicos –o argénticos (de sales de plata)– y digitales, entre imágenes virtuales e impresiones sobre diversos soportes en una especie de bipolarización que José Ramón Alcalá describe como:

> [...] un trabajo que fluctúa indeciso entre el adentro y el afuera de la pantalla del ordenador. Sin embargo, la necesidad de tener siempre en cuenta durante la experiencia de la contemplación de la obra de arte los parámetros hápticos de la percepción, es decir, el sentido táctil de la experiencia visual, ha forzado a los creadores digitales a recuperar su sentido físicomatérico en la visualidad de la imagen.10

Es decir, los procesos digitales e híbridos por los que transitamos algunos artistas todavía nos llevan a la necesidad de imprimir.

Por otro lado, según Alcalá, los creadores para estar en armonía con nuestra contemporaneidad necesitamos utilizar la tecnología como medio, pero al utilizarla desde "un posicionamiento del mundo antiguo" de alguna manera nos hemos instalado en una cultura que se está debilitando:

> Hoy por hoy, los procesos gráficos que han decidido virtualizarse, digitalizando sus medios y sus fuentes visuales, viven todavía atrapados y poseídos por la fascinación que la experiencia háptica ejerce −a través del soporte físico− sobre el individuo propio de una cultura en transición que todavía valora los parámetros sensoriales que le pueden ofrecer los elementos constituyentes de lo material-objetual.<sup>11</sup>

10. José Ramón Alcalá, La piel de la imagen, Ensayos sobre gráfica en la cultura digital (Valencia: Sendema Editorial, 2011), 28. 11. Ibíd., 62.

<sup>▲</sup> Huella #10 -detalle-, imagen digital, 25 x 25.6 cm, 2015.

Ej*ercicio #1: Rastros o indicios,* y mi trabajo en general, oscila entre el adentro y el afuera del visor de la cámara fotográfica y de la pantalla de la computadora, entre procesos analógicos y digitales, idas y vueltas entre las "viejas" formas de trabajar y las "nuevas" para procesar la transformación –o mutación– de unas a otras, para comprender el sentido intangible de estos nuevos medios y nuestra necesidad a lo matérico. El contenido fluctúa también entre el adentro y el afuera del cuerpo donde la piel ha tenido una presencia constante como lugar cargado de significados. Sólo que, para esta pieza, la piel no es el adentro ni el afuera, sino sólo un rastro, algo que existió, una evidencia que queda.

La serie de rastros que tomé directamente de la piel, digitalizados a través del escáner, manipulados cada uno de forma independiente, en la impresión se convierten en una sola superficie: otra piel. En la pantalla la imagen de cada huella es una cantidad de pequeños pixeles, cada una modificable en cuanto a tono, color, tamaño e incluso de forma, porque lo digital implica códigos, datos que pueden ser transformados. Pero al imprimirse esa información se vuelve inmutable, un proceso que se detiene en el tiempo, otro rastro que queda ahí. Como Juan Martín Prada señala en su ensayo sobre las condiciones de la imagen digital impresa:

> Y si en la pantalla todo lo que aparecía era fácilmente separable, modificable por separado, en la impresión todo forma un ente único, los datos se han sedimentado para siempre. Ahora, la imagen pasa de emitir luz a recibirla y a reflejarla. Su superficie es ya una "piel" a ser experimentada por el ojo. Consignada en ese soporte, la imagen, antes un archivo digital, una memoria de proceso, deviene ahora archivo material, memoria de permanencia, imagen-cuerpo para el futuro. Pierde así el carácter de actualidad pura que tenía en la pantalla, aquel "siendo ahí", abierto siempre a cualquier modificación, para situarse ahora en la resistencia ante el tiempo.<sup>12</sup>

*En torno a la Piel. Ejercicio #1: Rastros o indicios* se conforma entonces por una serie de rastros de piel de 21 zonas específicas del cuerpo, acomodados en un políptico de 21 fragmentos (3x7), impresos en un solo lienzo sobre película "duratrans"<sup>13</sup> (208 x 103) cm). El lienzo —la impresión— es una superficie que materializa el rastro de fragmentos de piel: una piel, y ésta piel se presenta en una caja/mesa de luz (aluminio blanco 100 cm de alto) aludiendo a las mesas de observación y disección.

168

<sup>13.</sup> El "duratrans" es un material fotográfico translúcido que se imprime con láser y que se ilumina por atrás. Comparado con otros sistemas este da mayor nitidez, resolución y saturación de color. Para más información se puede consultar: http://www.sergiokohn.com/paginas/transparencias\_fotograficas.htm

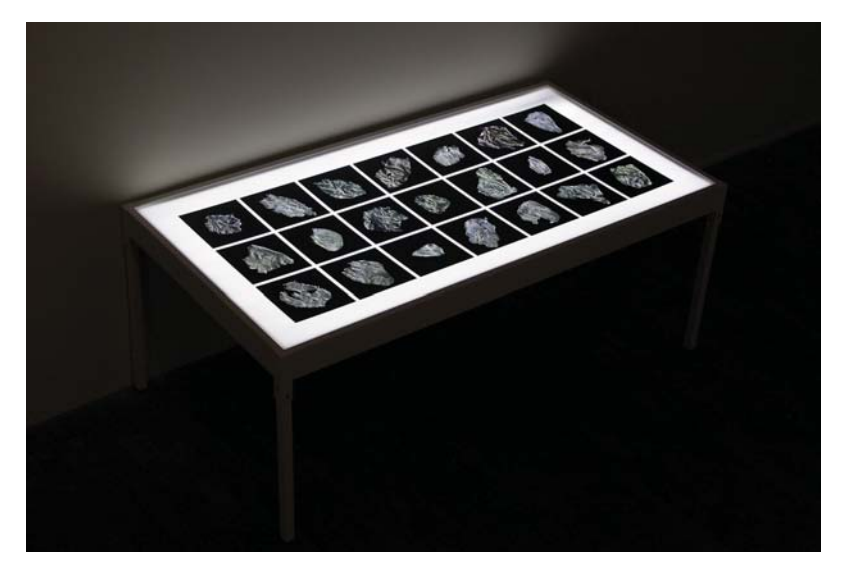

En torno a la Piel. Ejercicio #1: Rastros o indicios, impresión digital en duratrans,  $208 \times 103 \times 100$  cm,  $2015$ . —Cada *Huella* mide 25 x 25.6 cm.—

NOTA: Esta pieza fue seleccionada para la XVII Bienal de Fotografía (2016) convocada por el Centro de la Imagen de la Ciudad de México. El lugar y ubicación del montaje en dicho espacio estuvo a cargo de los curadores y museógrafos. Ver la pieza físicamente en el espacio museístico fue significativo pues percibí que la mesa podría ser un poco más pequeña y menos alta. Sin embargo, lo más importante fue que debe observarse desde todos sus ángulos para poder transitar alrededor de ella y además tiene que estar en un lugar oscuro.

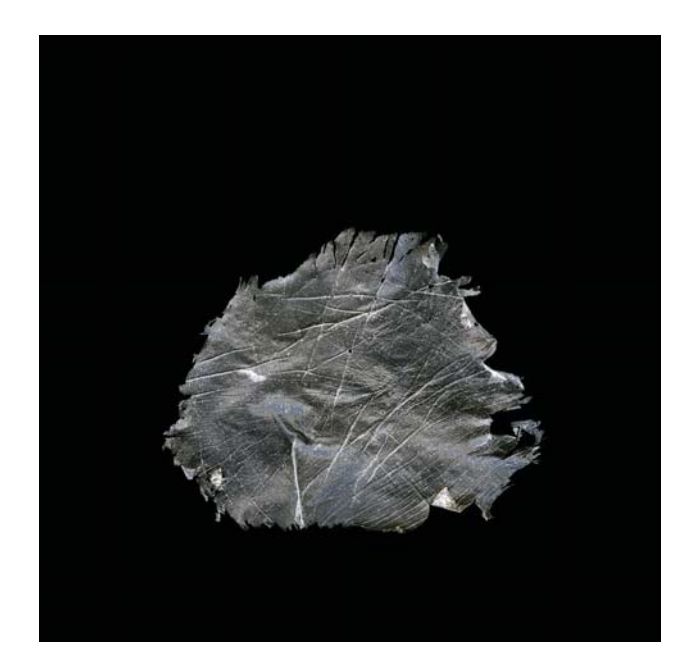

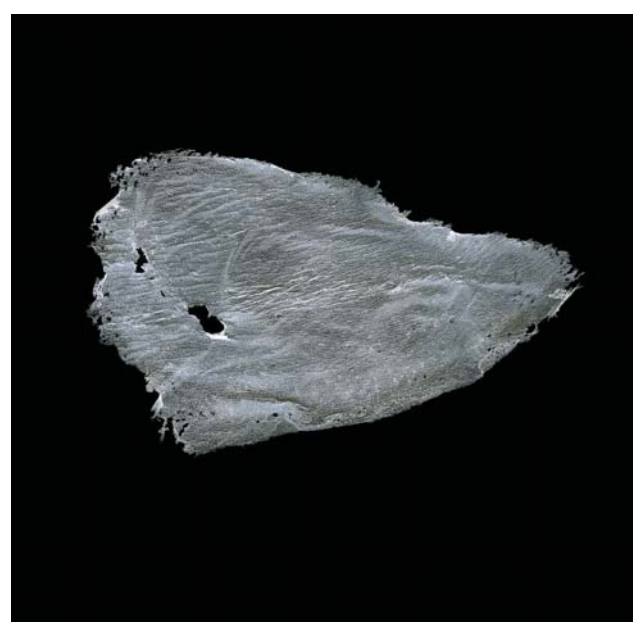

*Huella #11 y Huella #1,* imagen digital, 25 x 25.6 cm c/u, 2015

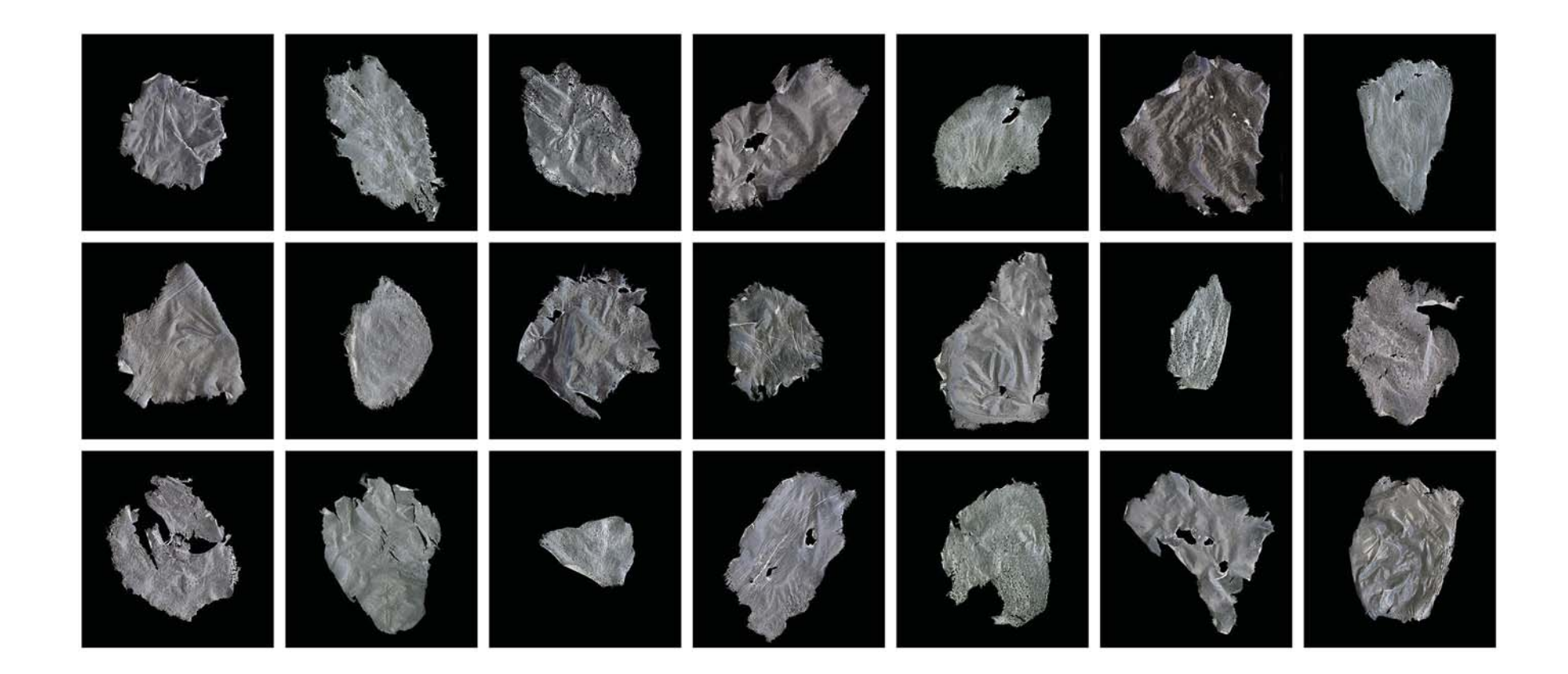

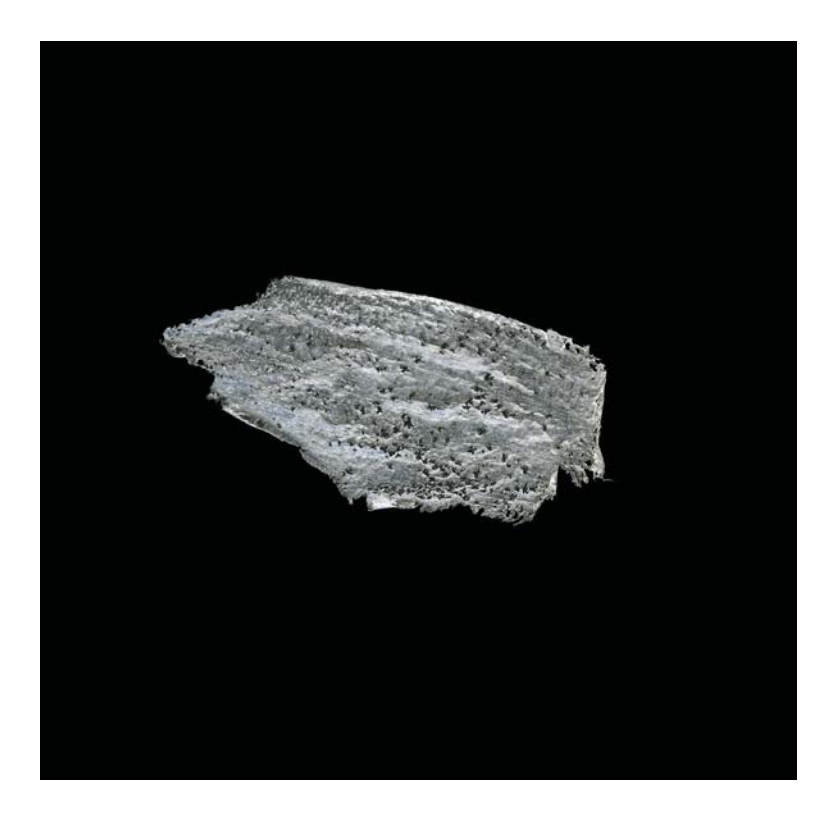

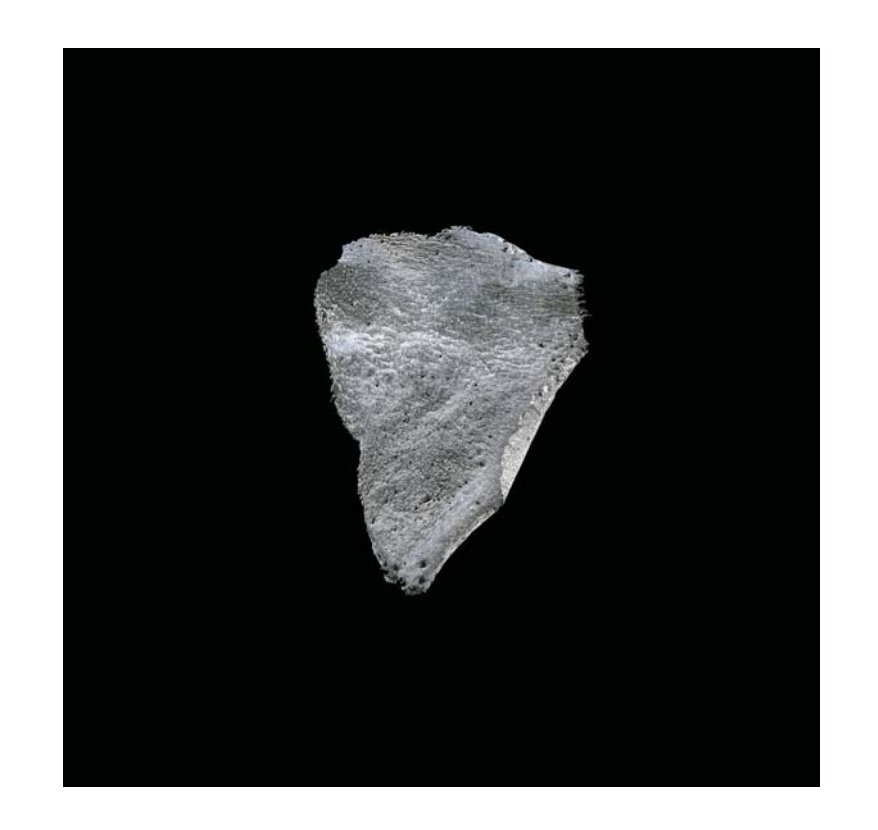

Huella #15, imagen digital, 25 x 25.6 cm, 2015.

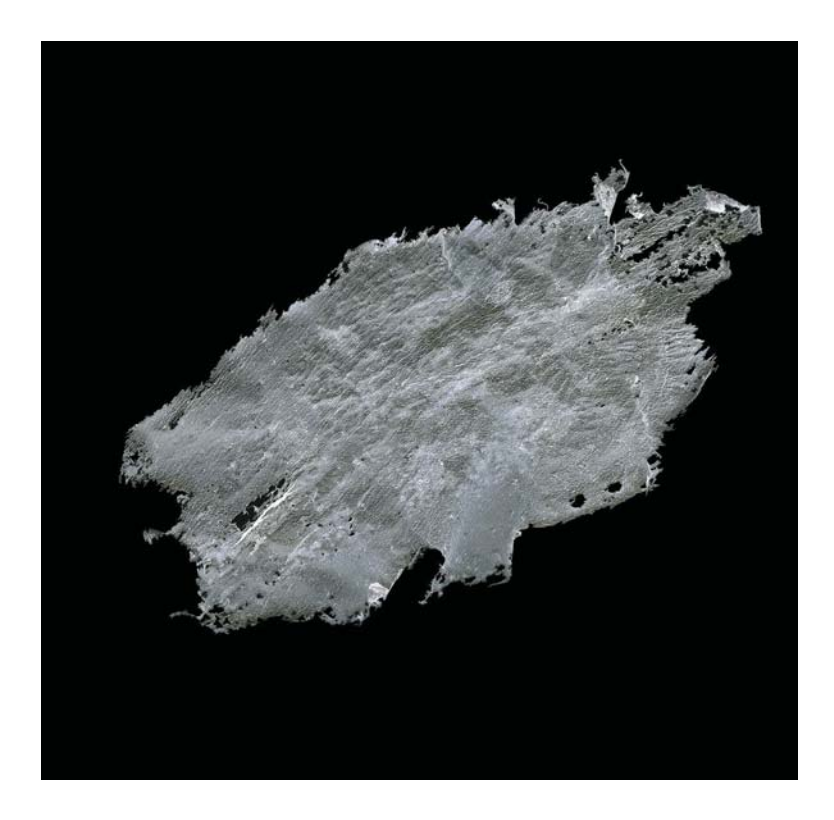

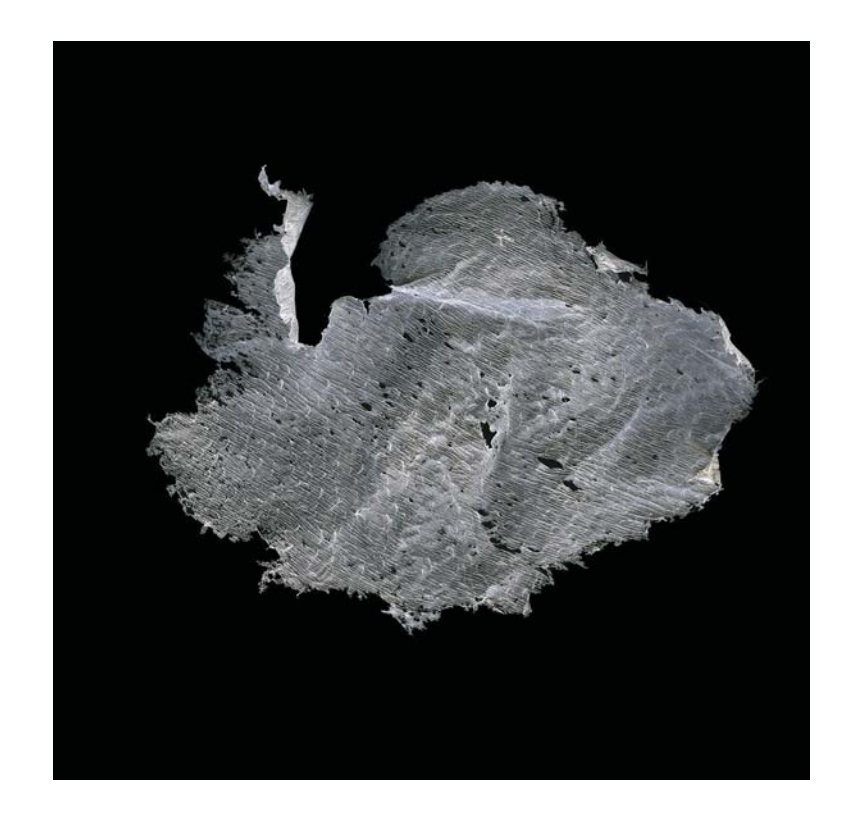

## **◊ Variante. En torno a la Piel. Ejercicio #1.1: indicios**

Desarrollé *Ejercicio #1.1: Indicios* de manera casi simultánea a *Ejercicio #1: Rastros o indicios;* es un derivado de ésta pero a la vez indaga en el proceso inverso: de lo digital a lo analógico, ya que a partir de las huellas digitales –numéricas– generé positivos para trabajarlos con serigrafía y convertirlos en procesos tangibles, táctiles. Una vez más la huella de la huella de la huella que va de lo analógico a lo digital y de lo digital a lo analógico.

Mucho se ha cuestionado el valor de lo digital precisamente por su ausencia de lo táctil. José Ramón Alcalá en sus ensayos sobre la gráfica en la cultura digital plantea que los procesos de reproducción, impresión y estampación han permitido abrir diversos campos de actuación artística, pero sobretodo "han ocasionado la ruptura con el principio de su condición física y táctil en contra de la naturaleza ambivalente que funde la visualidad física con la intangible".<sup>14</sup> De tal forma que la gráfica ya no supone "marcas, huellas y heridas físicas sobre un soporte, sino también luz, electricidad, bits, pixeles visuales, intangibles".<sup>15</sup>

Me interesó la idea de trabajar o partir de una imagen digital – bits, pixeles, luz– para estamparla con procesos analógicos –luz, puntos, tinta— y experimentar con el proceso, pero también para reflexionar sobre la posibilidad de "expansión" de los mismos.<sup>16</sup>

Para esta pieza partí de huellas de electricidad para crear huellas de pintura sobre el papel. Este *ejercicio* pareciera querer regresar a los procesos antiguos con un toque de romanticismo y hasta de nostalgia, sin embargo al experimentar con la serigrafía me interesaba trabajar con otras técnicas para evidenciar las

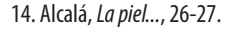

#### 15. Ibíd., 30.

16. "La escultura en el campo expandido" fue escrito por Rosalind Krauss a finales de los años 70. En éste, su autora reconoce que dentro de la situación del posmodernismo, la práctica no se define en relación con un medio dado, sino más bien en relación con las operaciones lógicas de una serie de términos culturales para los cuáles cualquier medio –fotografía, libros, líneas en las paredes, espejos o la misma escultura- pueden utilizarse. Rosalind Krauss, "La escultura en el campo expandido," en *La posmodernidad*, ed. Hal Foster (Barcelona: Kairos, 1985), 59-74.

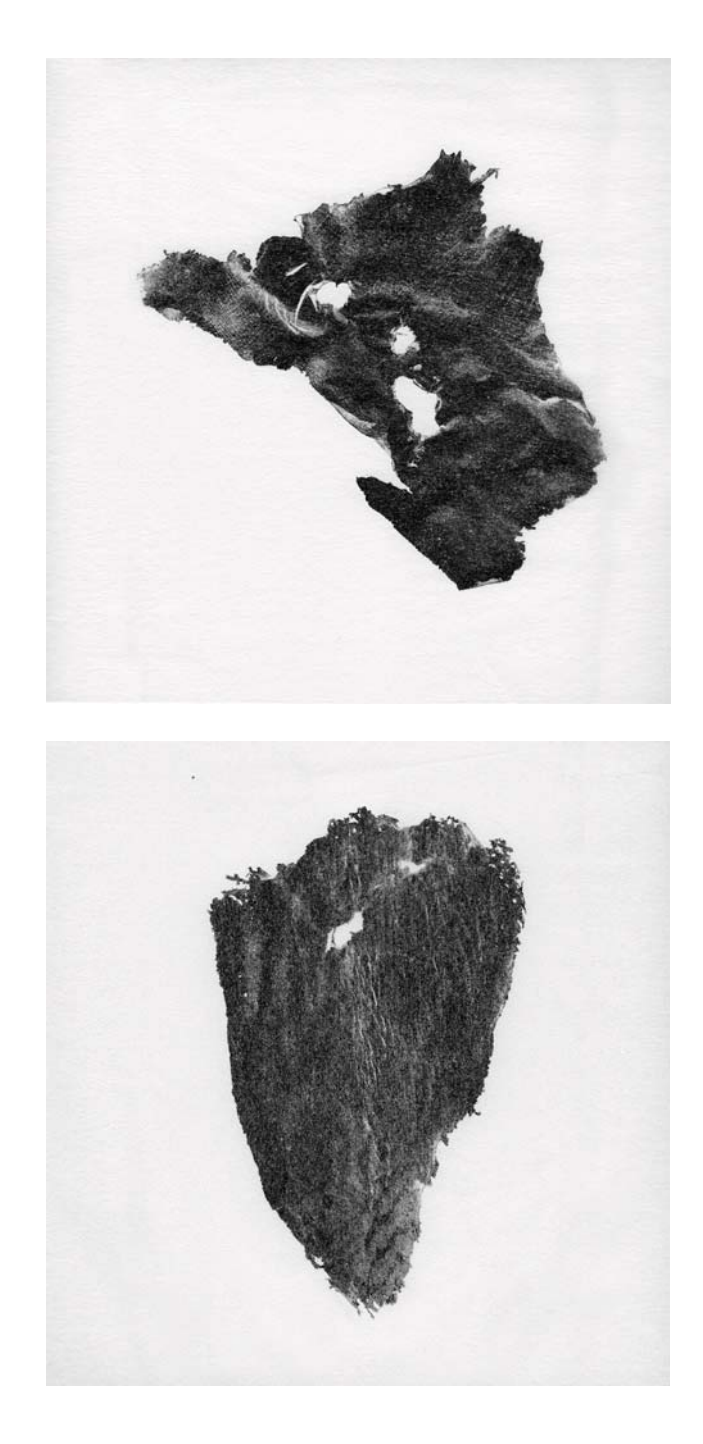

características, relaciones y posibilidades que existen entre distintos medios, y también para expandir las posibilidades de la imagen.

La serigrafía tiene una estrecha relación con la fotografía, porque la imagen es transferida a una malla emulsionada con un material fotosensible a través de un aparato que trasmite luz. Podríamos decir que la gráfica se relaciona con la fotografía desde finales siglo XIX mediante la técnica de la "heliografía"<sup>17</sup> que consiste en sensibilizar placas de cobre para hacer fotograbados y obtener una reproducción múltiple. La serigrafía es una técnica de impresión y reproducción de imágenes que puede hacerse casi sobre cualquier material y con grandes tirajes. A pesar de la multiplicidad propia del medio, decidí hacer dos impresiones buenas de cada huella por la complejidad de manipulación y porosidad del papel que utilicé. <sup>18</sup>

Decidí imprimir sobre papel de arroz por sus características propias: fragilidad, transparencia, volatilidad, textura, y para establecer una analogía con la piel humana así como con los rastros obtenidos de mi piel – con el acetato de polivinilo–.

17. De 1816 a 1827 Nicéphore Niépce experimenta con su cámara oscura con distintos soportes (vidrio, papel, metal) y con diversas sustancias. En 1827 concluyó su investigación y escribió sobre la heliografía como "la forma de fijar la imagen de los objetos mediante la acción de la luz, y de reproducirla a través de la impresión, valiéndose de métodos conocidos del grabado" (…) "Creí poder darle este nombre al objeto de mis experimentos, a la espera de una denominación más exacta". En Michel Frizot, El imaginario fotográfico (México: Ediciones Ve S.A de C.V., 2009), 81.

Heliografía -helio (sol) y grafía (inscripción, hecho de escribir)- requiere de la acción de un ácido sobre una placa de metal; la imagen es "traducida" mediante el entintado de los huecos en la placa como en la gráfica.

18. La multiplicidad es una característica fundamental de los medios impresos, sin embargo no ha sido un factor que determine mi producción. Desde que trabajaba en el cuarto oscuro hacía fotomontajes directamente sobre el papel fotosensible (plata/gelatina), imprimiendo dos negativos diferentes sobre el mismo soporte, y aunque anotaba prácticamente todo – tiempos de exposición, apertura de diafragmas, altura para cada negativo, tiempo de revelado y tenía registros dibujados sobre papel– era casi imposible que quedaran idénticas dos fotografías. Pero también al ser el proceso tan complejo solo llegué a imprimir 2 o 3 fotografías de cada imagen.

#### Descripción técnica:

- $\cdot$  20 muestras de piel impresas con serigrafía sobre  $\,$ papel de arroz.
- · Cada imagen está impresa por separado.
- $\cdot$  Para el montaje se une como se muestra en la siguiente página.
- $\cdot$  El lienzo va suspendido y separado de la pared para generar sombras.
- · Medidas: políptico: 110 x 133 cm,
- cada imagen impresa : 25 x 26 cm.

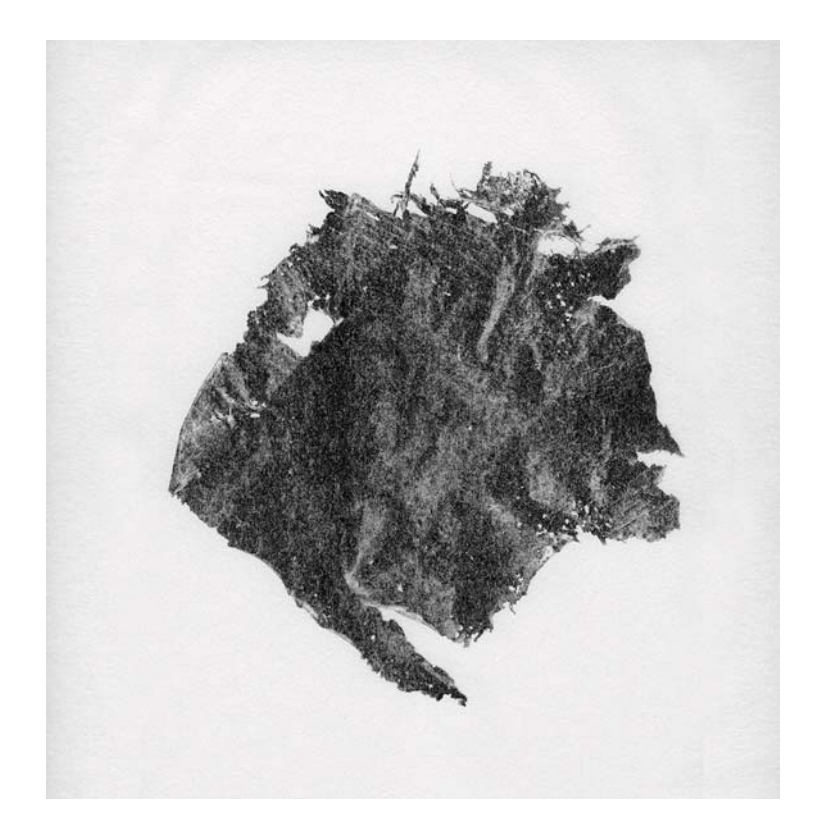

Huella #2, serigrafía/papel de arroz, 25 x 26 cm, 2015.

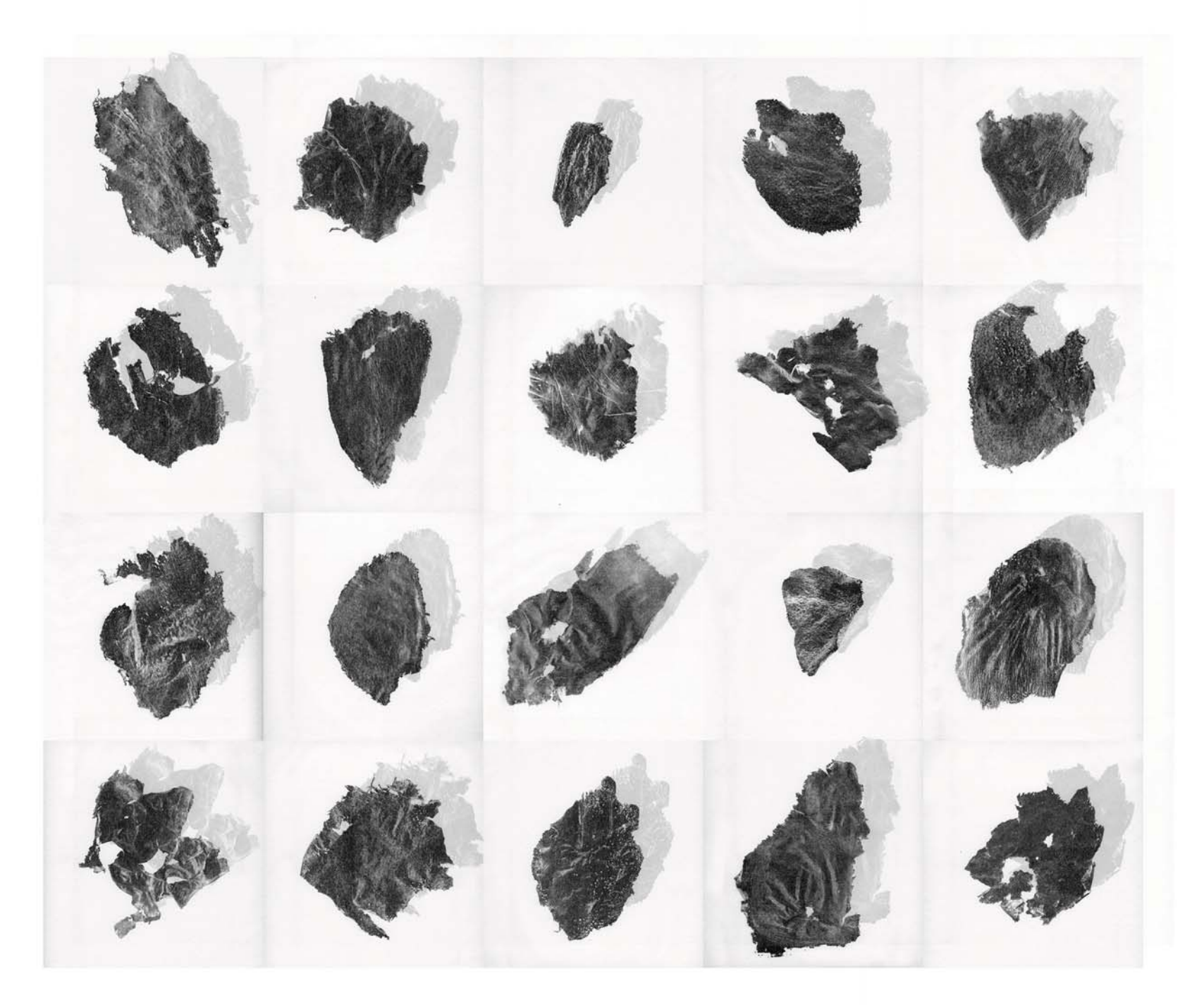

Ejercicio #1.1: Indicios, serigrafía/papel de arroz, 110 x 133 cm, 2015.

#### **◊ ◊ Variante de presentación**

Le delicadeza de las impresiones sobre el papel de arroz y su transparencia me hicieron buscar otras formas de presentar la pieza. De esta forma propongo una acumulación como la idea del paso del tiempo, donde todas las muestras van sobrepuestas dentro de una caja de cristal cuadrada (Caja de Petri).

#### Descripción técnica:

- $\cdot$  22 muestras de serigrafía sobre papel de arroz,
- $\cdot$  25 x 26 cm c/u,
- $\cdot$  Caja de Petri 26 x 27 cm.

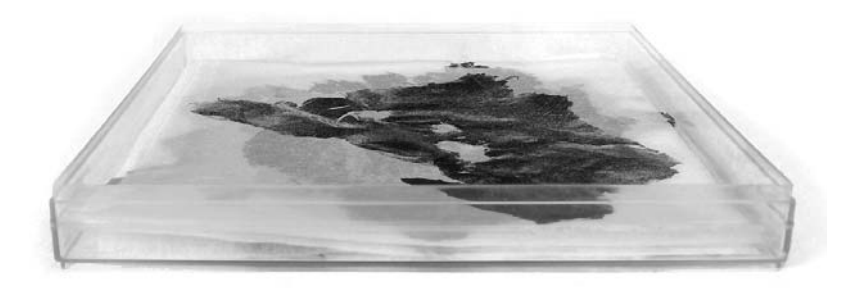

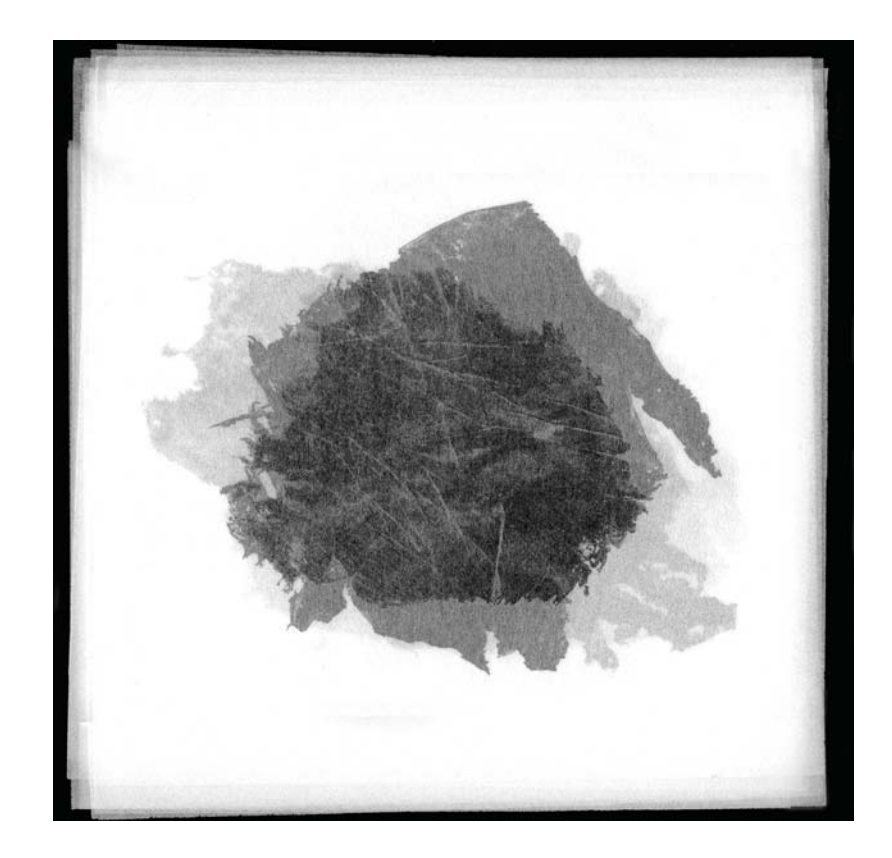

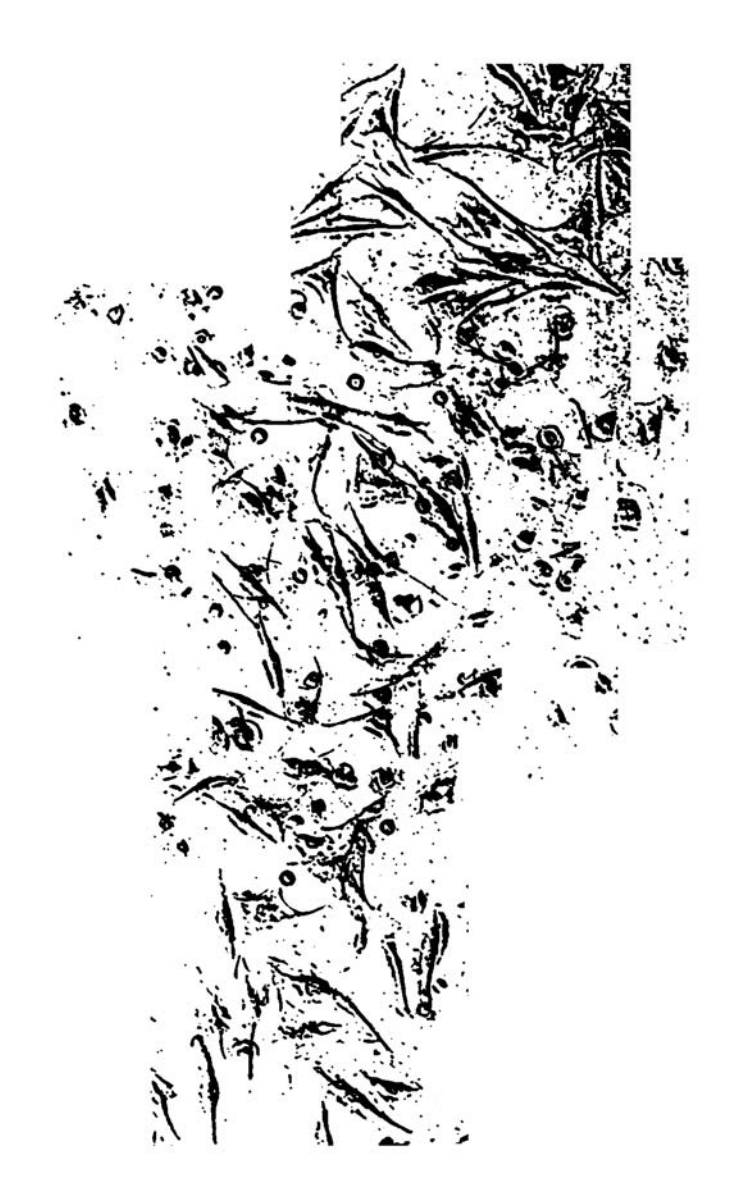

En el *Cuaderno tres: Territorio, cuerpo y piel* hago una revisión en torno al cuerpo como objeto de estudio sujeto a condiciones culturales, sociales, políticas y científicas muy diversas, y parto haciendo alusión a los primeros anatomistas para evidenciar como se ha abierto el cuerpo para descubrir su funcionamiento interior. Pero, sobre todo, para buscar respuesta a la inagotable pregunta entre la vida y la muerte, porque hablar del cuerpo humano nos hace pensar en su ávido deseo de poder y goce pero a la vez en su propia fragilidad, deterioro y temporalidad que determinan nuestra condición humana.

En esta obsesión por conocer el cuerpo, examinarlo y desmembrarlo l para ver cómo funciona, por objetivizarlo para poder estudiarlo y entenderlo, podemos ver una constante necesidad por repararlo, sustituirlo para extender o prolongar la vida. Y a su vez, en esta constante de repararlo para hacerlo sobrevivir se encuentra un miedo a lo desconocido, un miedo por "eso" que se nos escapa cada día: miedo a la constante pérdida, a la muerte.

En la entrevista con Nadia Cortés una de mis preguntas fue ¿porqué a lo largo de la historia el ser humano indaga en su cuerpo para comprenderse? Ella me respondió que

> a obsesión por desmembrar el cuerpo, por entenderlo, por toda esta obsesión médica de hacer sobrevivir el cuerpo, del miedo a la muerte [...] es porque el hombre no puede con esto que se le escapa día a día.<sup>19</sup>

En general los seres humanos no somos conscientes de nuestro cuerpo hasta que el cuerpo mismo nos lo recuerda o exige, a través de una enfermedad o con la edad. Cuando vivimos un momento de enfermedad nos damos cuenta de que no tenemos control

<sup>19.</sup> Nadia Cortés, entrevista por Adriana Calatayud, 2015, "¿Cómo pensar el cuerpo hoy?", Centro Multimedia, Centro Nacional de las Artes, México.

absoluto sobre él, recordamos entonces que somos frágiles y mortales. Nuestro cuerpo vive cambios día a día y sólo cuando percibimos cómo esos cambios modifican nuestra cotidianeidad, entonces nos cuestionamos sobre él, sobre nuestra forma de verlo y vivirlo. No hemos tenido el cuidado de ocuparnos del cuerpo ni de comprender o aceptar que la vida tiene un curso.

En *El Intruso<sup>20</sup>* Jean Luc-Nancy reflexiona sobre la relación y entendimiento que tenemos hacia nuestro cuerpo, hacia esa propiedad y control que queremos o creemos tener sobre él. Cuestiona esta propiedad desde la idea de ser "extranjero" o extraño en el propio cuerpo a partir de un trasplante que le realizan y las complicaciones que se generan tras el rechazo al corazón trasplantado.

Nancy siente que su corazón lo abandona y se cuestiona sobre la idea de propiedad de cada una de las partes que lo conforman, ya que "Si mi propio corazón me abandonaba, ¿hasta dónde era «el mío«, y «mi propio« órgano?".<sup>21</sup> Se reconoce enfermo y piensa que en realidad quien está "jodido es ese otro, mi corazón. A ese corazón, ahora intruso, es preciso extrudirlo"<sup>22</sup> para poder seguir viviendo. Su corazón aparentaba ser entonces el intruso, porque ya no quería funcionar dentro de su cuerpo.

Su cuerpo se confronta con una serie de tratamientos que él no puede controlar y que no decide porque lo deciden los médicos. Primero su corazón tiene que ser trasplantado porque ya no funciona, pero al momento del trasplante el corazón "ajeno" – aparentemente el extranjero o intruso- es rechazado por su organismo. Esta situación provoca que Nancy entre en conflicto pensando que en realidad "El intruso está en mí y me convierto en extranjero para mí mismo".<sup>23</sup> Es decir, que el corazón trasplantado no es el intruso en él, sino que el intruso es él mismo: "yo lo soy. [...] El intruso no es otro que yo mismo y el hombre mismo".<sup>24</sup> En este sentido Nadia me confirma:

20. Jean Luc-Nancy, El Intruso, (Buenos Aires: Amorrortu/editores, 2006).,

21. Ibíd., 16. 22. Ibíd., 19. 23. Ibíd., 32. 24. Ibíd., 45.

[...] la gran aportación de Nancy en términos de un pensamiento por venir del cuerpo, es justo decir que nosotros somos el intruso, que el intruso nunca viene de fuera, sino siempre está dentro. Siempre vemos la figura del extranjero como algo extraño. Cuando pensamos en el extraniero siempre pensamos que está fuera de casa y que llega y visita, pero en realidad lo que ١ diría Nancy es que quien realmente es extranjero e intruso a nosotros mismos somos nosotros mismos. ¿Por qué? Pues un poco retomando lo del inicio, porque el cuerpo es eso que se escapa todo el tiempo y que no puedes controlar. Entonces, el intruso siempre está dentro y nunca está fuera.<sup>25</sup>

Nancy se pregunta "¿Por qué yo? ¿Porque sobrevivir, en general? ¿Qué significa «Sobrevivir«?" pues se ve inscrito en un complejo proceso de trasplante-rechazo y tratamientos médicos para continuar viviendo. Y son una serie de "extraños y extrañezas" – médicos, donador, tratamientos– quienes deciden una infinidad de cuestiones sobre su vida. Para qué prolongar la vida "¿con qué finalidad? Diferir la muerte es también exhibirla, subrayarla". Y con esto pone en evidencia que la humanidad nunca ha estado preparada para "ninguna variante de dicha pregunta, y que su no preparación para la muerte no es más que la muerte misma: su golpe y su injusticia".<sup>26</sup>

El ser humano ha tratado de indagar dentro del cuerpo para entenderse, ha revisado y condicionado su conducta para investigarse, para dominarse, para tener un control sobre la vida, sin embargo la vida tiene un curso y siempre va en la misma dirección, no se puede parar, no se puede regresar. Quizás, si procuramos cuidarlo y "tenemos suerte", se puede postergar; nos cuesta trabajo aceptar que al final la muerte nos llega.

El "devenir" en el diccionario se define como *llegar a ser,* como una realidad entendida a modo de un proceso continuo o como proceso mediante el cual algo se hace o llega a ser. Es un concepto filosófico relacionado con el tiempo y con el cambio: para pensar que nada es estático, todo está en constante transformación. Y en ese sentido el cuerpo es un devenir cambiante porque todo el tiempo cambia, se transforma y se dirige hacia un lugar a través del tiempo que transcurre y que no podemos detener. El cuerpo apunta a un "proceso de ser", y en ese proceso está lo que desconocemos i y por tanto nos da miedo. Porque en ese devenir está la vida pero también la muerte.

Así, en esta constante transformación del cuerpo, la piel se renueva constantemente. Todo el tiempo perdemos células y todo el tiempo regeneramos nuevas; cada segundo que pasa empieza a mudarse la piel muerta; se dice que mudamos al menos 600 mil partículas de piel por hora, alrededor de 680 g cada año que representa el 80% de polvo en nuestras casas.<sup>27</sup>

Ejercicio #2: Evidencia de un devenir es una muestra de 680g de polvo recolectado en mi casa durante 1 año, células muertas que se desprenden todos los días de mi cuerpo. El polvo representa eso que se hace intangible y que a la vez no nos percatamos de ello: el paso del tiempo. Es una muestra de ese cuerpo que se nos va todo el tiempo, una metáfora de ese devenir. El devenir de nuestro cuerpo día con día y la muerte que es parte de la vida, porque como dice Nancy, toda la vida "el cuerpo es también un cuerpo muerto, el cuerpo de un muerto, de ese muerto que soy mientras vivo".<sup>28</sup> El cúmulo de polvo que junté durante 1 año en mi casa representa ese cuerpo muerto que soy mientras vivo. Una evidencia de que vivimos y morimos al mismo tiempo.

El polvo es un residuo grisáceo que acumulado parece cenizas, residuos de un cuerpo incinerado, de un cadáver. *Evidencia de un devenir* es el polvo esparcido sobre la superficie de una base y cubierto con un capelo para presentar nuestra fragilidad.

#### Descripción técnica:

- · 680 g de polvo dentro de una base blanca con un capelo.
- · La base puede ser cuadrada (o rectangular)
- de 40x40 cm y el capelo de 50 cm alto.

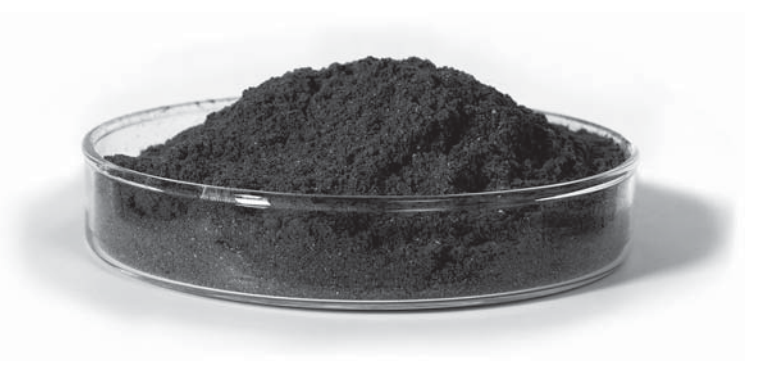

680 g de polvo

<sup>27.</sup> Chad Cohen y Arthur F. Binkowski, "La increíble máquina humana" (documental, National Geographic Society, México, 2008).

<sup>28.</sup> Nancy, Corpus (Madrid: Arena Libros, 2003), 17.

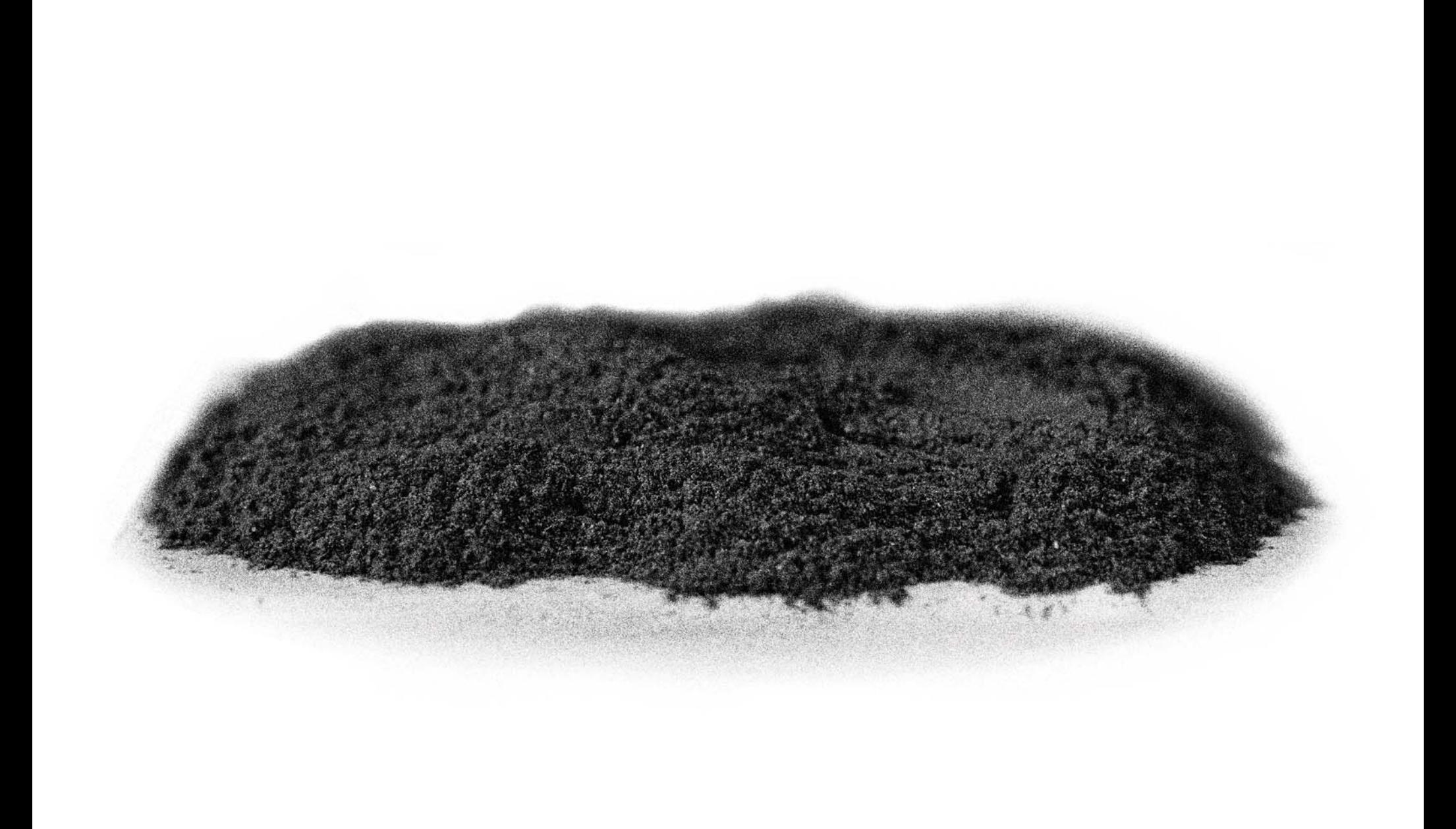

## **EL CUERPO DESTERRITORIALIZADO**

Reflexión y ejercicios en torno a la idea de desterritorializar al cuerpo

Cuaderno Cinco

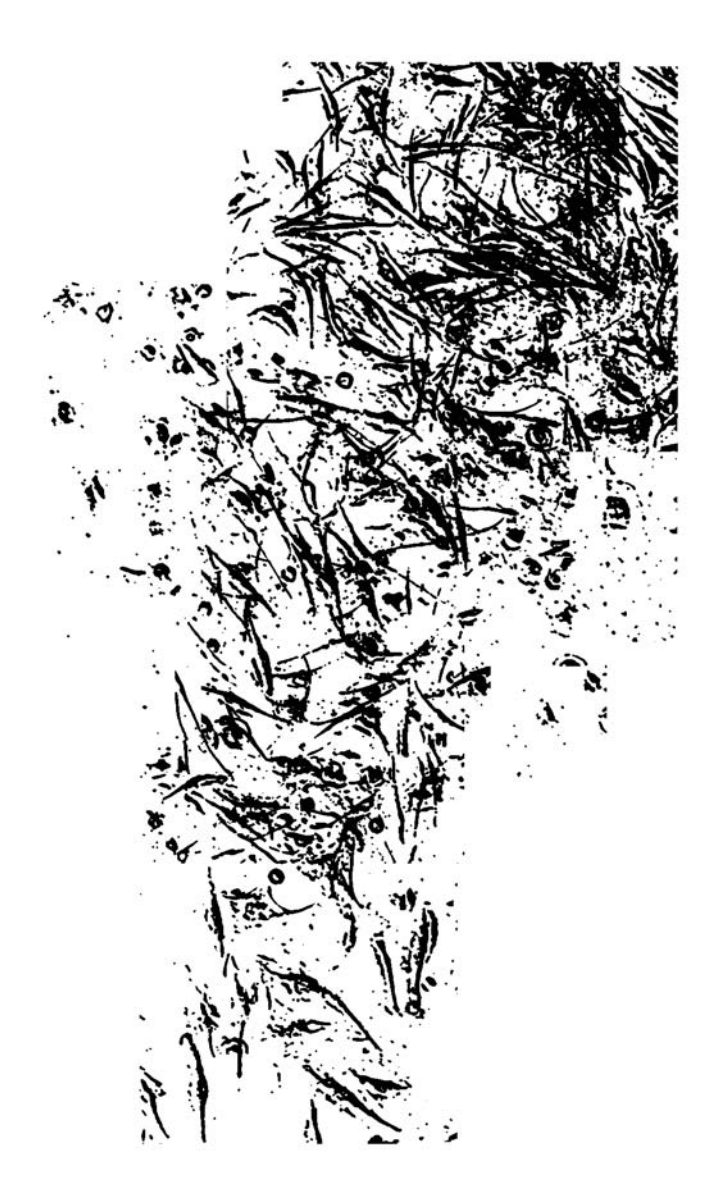

## Planteamiento

Esta investigación parte de la idea que el cuerpo ha sido pensado como un lugar donde suceden una serie de mecanismos, como un territorio delimitado por un espacio con fronteras, un cuerpo definido por una figura, con propiedad y regulación. Por tanto, para desterritorializarlo, tenía que pensarlo no como territorio delimitado por un contorno, no como una propiedad, no como algo único, sino como partes extra partes en expansión —en el sentido del pensamiento de Nancy<sup>1</sup>—, es decir, como un punto de partida que se relaciona con una serie de otros cuerpos:

> un lugar desde donde se envían y se reciben muchas cosas, un lugar de intercambios, un lugar sin límites definidos o sin una figura delimitada de manera estricta porque no empieza y termina aquí: en este mi cuerpo.<sup>2</sup>

Y trabajar a partir de la piel como el lugar donde ocurren esa serie de intercambios que nos permite interrelacionarnos con el espacio, con el mundo, con otros cuerpos y que funciona como una "extensión en expansión de interrelaciones". La piel, no como una línea cerrada o el contorno de una figura –*Cuaderno tres*–, sino como lugar a partir de la cual se pueden evidenciar una diversidad de situaciones y de relaciones. La piel expandida, o su expansión, en la búsqueda de un nueva forma de experimentarnos, de relacionarnos y quizás, efectivamente, de pensar nuestro cuerpo desde otro lugar. La piel como posibilidad de indagar en el cuerpo no como un territorio contenido en sí mismo, sino como uno en expansión a través de la cual me relaciono con lo y los demás: una metáfora de exposición al mundo en el sentido de Nancy.

<sup>1.</sup> Para Nancy no hay separación entre el alma y el cuerpo, entre interior exterior, entre cuerpo mente, sino que hay un conjunto de partes que funcionan con otras partes.

<sup>2.</sup> Nadia Cortés, entrevista por Adriana Calatayud, 2015, "¿Cómo pensar el cuerpo hoy?", Centro Multimedia, Centro Nacional de las Artes, México, https://vimeo.com/315753349

Decidí trabajar desde el carácter fisiológico de la piel porque, si bien –tanto en medicina como en biología– durante mucho tiempo se le ha visto como una barrera mecánica cuya función es delimitar y proteger al cuerpo del medio externo, hoy se sabe que es un órgano mucho más complejo: "en los últimos 30, 40 años tal vez, se ha ido comprendiendo que la piel es mucho más que una barrera".<sup>3</sup> No es un órgano perfectamente delimitado o definido, aunque así nos parezca o la queramos ver, pues aunque aparentemente está cerrada y nos aísla del "exterior" es un superficie permeable que, como ya he comentado anteriormente, está compuesta por células que crecen, se transforman, mueren y tienen una diversidad de funciones. La piel recibe una variedad de estímulos y a su vez emite una diversidad de respuestas. En este sentido, el cuerpo, o el *Corpus*, es un espacio abierto donde la piel da lugar a su existencia:

> Los cuerpos [...] son el espacio abierto [...] Los cuerpos son lugares de existencia, [...] El cuerpo ugar no es ni lleno, ni vacío, no tiene fuera, ni dentro, como tampoco tiene partes, totalidad, funciones, o finalidad. [...] Es, eso sí, una piel diversamente plegada, replegada, desplegada, multipl invaginada. exogastrulada, orificiada, evasiva, invasiva, tersa, relajada, excitada, confundida, ligada, desligada. [...] ([...] : lo trascendental está en la indefinida modificación y modulación espaciosa de la piel), el cuerpo *da lugar* a la existencia.4

"El cuerpo es el ser-expuesto del ser" dice Nancy, pero la exposición no se refiere solamente a la extensión de una superficie, sino que esa superficie —o extensión— expone a otras. En este sentido la piel funciona como una "parte" que "expone" a "otras partes", donde las partes no sólo son los órganos del cuerpo y el cuerpo mismo es una extensión.

Con esta idea del cuerpo como una serie de partes en expansión, como punto de partida que se relaciona con una serie de otros cuerpos a través de la piel y ésta como lugar donde se evidencian una diversidad de situaciones y relaciones, *Ejercicio #3: La piel, un*  tejido en expansión consiste en una video instalación interactiva con secuencias de imágenes del desarrollo de un cultivo de células llamadas *fibroblastos*<sup>s</sup>: una piel que se expande.

En la video instalación me interesa simular el ciclo de crecimiento de un tejido de fibroblastos de principio a fin: una serie de células que crecen, se unen, se estiran, se expanden, y cuando el ciclo termina otro nuevo aparece. En el espacio museístico el tejido se va expandiendo cada vez que comienza un nuevo ciclo en otro lugar y con distinto ritmo, y esta expansión y saturación de tejido dentro del espacio responde a la cantidad de personas que se encuentran dentro, es decir, son los espectadores quienes determinan cómo y qué tanto se expande el tejido. A mayor cantidad de cuerpos dentro del espacio, mayor tejido. En este sentido la instalación muestra un interior expuesto que existe por sí mismo, pero que funciona a partir de otras partes: de una colectividad de cuerpos. Porque, como Daniel Alvaro afirma con respecto al texto de Nancy, "no se es más que con otros, que si somos, somos juntos, los unos con los otros y expuestos entre nosotros".<sup>6</sup>

La decisión de trabajar con imágenes en movimiento surge como consecuencia no solamente de reflexionar en torno a la desterritorialización del cuerpo sino también con la necesidad de buscar nuevas formas de producir ya que, como he puesto en evidencia en los textos anteriores, mi trabajo no sólo ha ido abordando al cuerpo como territorio a nivel conceptual, sino también desde el aspecto formal a través del formato de la imagen

- 5. Los fibroblastos son células que forman parte del tejido conectivo y que se encargan de la síntesis y mantenimiento de la matriz extracelular y que tiene gran capacidad para diferenciarse dando lugar a otros tipos celulares más especializados del tejido conjuntivo. Éstas células proporcionan una estructura en forma de entramado a muy diversos tejidos y juegan un papel crucial en la curación de heridas, siendo las células más comunes del tejido conectivo. Acceso el 8 de diciembre de 2015, http://medmol. es/glosario/84/ y https://es.wikipedia.org/wiki/Fibroblasto
- 6. Daniel Alvaro, postfacio a 58 indicios sobre el cuerpo, Extensión del Alma, de Jean Luc-Nancy (Buenos Aires: Ediciones La Cebra, 2007), 61.

<sup>3.</sup> Miguel Herrera Enríquez, entrevista por Adriana Calatayud, 2015, "¿cómo pensar el cuerpo hoy?", Laboratorio de Inmunoterapia Experimental del Departamento de Biología Celular y Tisular, Facultad de Medicina, UNAM, https://vimeo.com/316693013 4. Nancy, Corpus (Madrid: Arena Libros, 2003), 16.

y del papel o de otros soportes. En este sentido, la proyección de imágenes me permitió trabajar desde lo intangible, porque no hay un territorio o soporte tangible y la imagen tiene un territorio definido únicamente por un tiempo breve de percepción.

*Ejercicio #3: La piel, un tejido en expansión* está conformada por un total de 18 secuencias –videos– proyectadas de forma aleatoria que muestran fragmentos diferentes del crecimiento de los fibroblastos. En cada video las imágenes se van sobreponiendo y expandiendo para simular el crecimiento, y los videos a su vez se van extendiendo dentro del espacio en la instalación –museo, galería, etc.— hasta saturar por completo el lugar.

Mientras no hay cuerpos dentro de la sala, los videos se proyectan aleatoriamente en uno y otro lugar con tonos suaves y ritmo lento; esto para no tener un lugar oscuro, aparentemente vacío, e invitar así a entrar al espectador. Conforme van entrando las personas los videos van subiendo de tono y velocidad, van saturando el espacio hasta que las proyecciones cubren por completo todos los muros. Los espectadores determinan qué tanto se "cubre" el espacio con las proyecciones a partir del sensor contador de personas: a mayor cantidad de cuerpos –espectadores– mayor cantidad de videos proyectados, mayor velocidad (tiempo) y más ritmo. Conforme los espectadores salen del espacio menor cantidad de videos se proyectan y el ritmo y la velocidad disminuyen.

La pieza simula entonces un tejido de piel que crece y se expande dentro de un espacio, y en tanto más personas participan dentro de ésta, más tejido crece y cubre los muros. En este sentido, la superficie externa del cuerpo humano que, teóricamente, nos pone en contacto con el mundo exterior es el interior de un espacio el cual nos une y nos cubre en la conformación de un *corpus*: nos hace partícipes de un todo. Una piel que toca las paredes, que nos envuelve, que se transforma a partir de otros cuerpos.

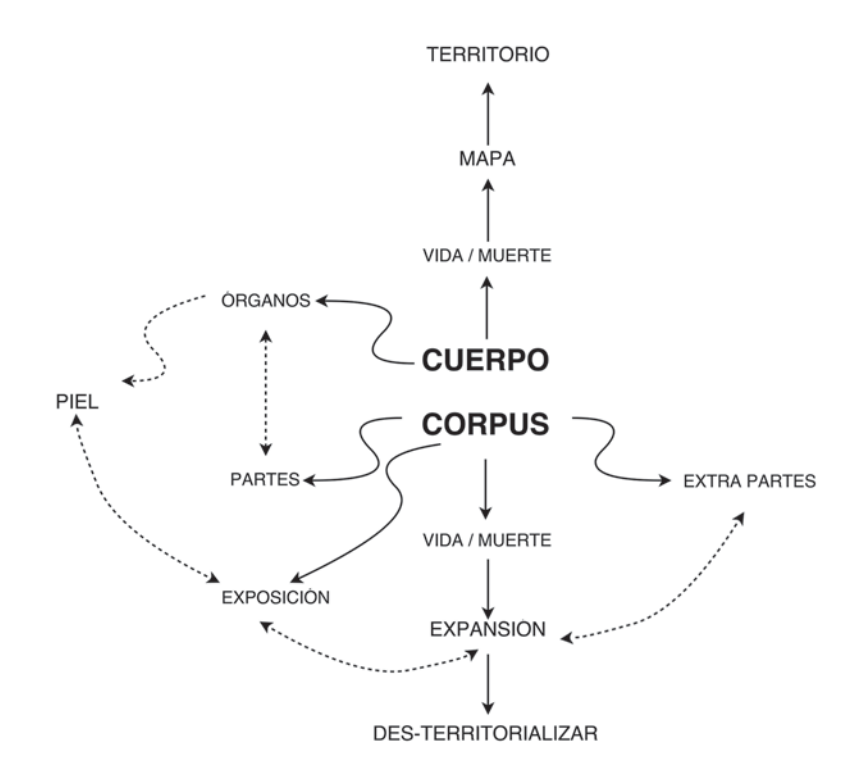

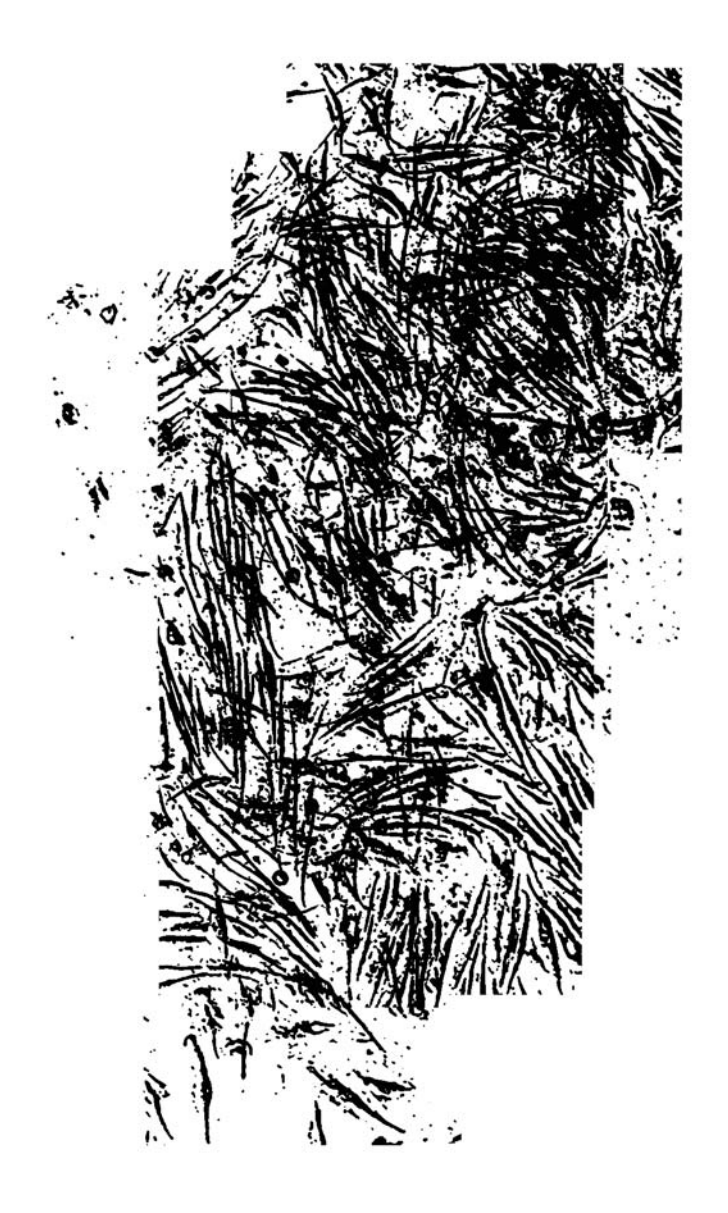

## El proceso

## **◊ Los fibroblastos: trabajo en laboratorio y registro fotográfico**

Los videos proyectados son una serie de secuencias de imágenes fijas producto del registro fotográfico del crecimiento y desarrollo de fibroblastos —células de la piel— a través de un microscopio.

El registro fotográfico lo realicé en el Laboratorio de Inmunoterapia e Ingeniería de Tejidos de la Facultad de Medicina de la UNAM con la ayuda y asesoría de los médicos Dr. Andrés Castell Rodríguez, el M. en C. Miguel Herrera y la M. en C. Sara Judith Álvarez Pérez. En el laboratorio trabajan fundamentalmente en dos líneas alrededor de la construcción de "piel artificial a partir de células humanas":<sup>7</sup>

- los *constructos cutáneos* que se generan de material orgánico de otro cuerpo –específicamente de plasma de la sangre de cualquier otra persona-; no son piel, sino un medio que permite a las células de la piel desarrollarse de forma más rápida. Son "parches" orgánicos de una película muy fina colocados especialmente en pacientes con úlceras de pie diabético o de origen vascular que generalmente tardan meses en cerrar. Los parches ayudan en el proceso porque funcionan como andamios donde las células se fijan con más facilidad.<sup>8</sup>

- La piel, se "construye" a partir de una biopsia de 1 cm<sup>2</sup> aproximadamente de la piel del paciente que la necesita.

7. Como menciono al principio en la introducción, mi acercamiento al laboratorio se detonó por una publicación que llevaba el título de "Crean en UNAM piel y hueso artificiales" y que hace referencia al proyecto de investigación y producción de piel y hueso humanos con ingeniería de tejidos que realizan en el Departamento de Biología Celular y Tisular dirigido por el Dr. Andrés Castell Rodríguez. Sus líneas de investigación se pueden consultar en su página web. Último acceso el 6 de Octubre del 2018:

http://bct.facmed.unam.mx/index.php/cordinaciones/cordinacion-de-investigacion/ laboratorio/inmunoterapia-en-ingenieria-de-tejidos/

8. Los constructos no son piel, sino un medio que permite a las células de la piel desarrollarse de forma más rápida. No todo el plasma sirve para hacer los parche, depende de la salud y alimentación de la persona que dona la sangre.

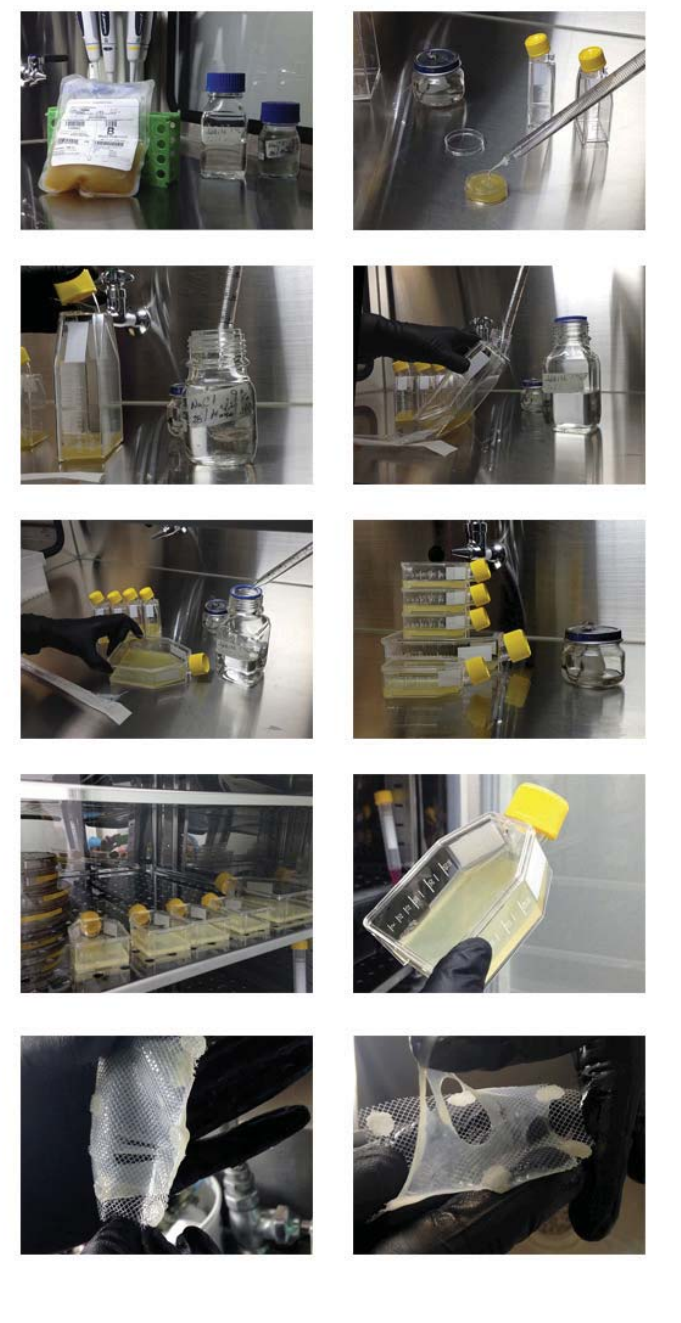

Resgitro del proceso de "constructos cutáneos"

Ésta se logra aislando sus "componentes más pequeños": los queratinocitos –células predominantes en la epidermis, la capa externa de la piel– y los fibroblastos –células que se encuentran en la dermis, capa profunda de la piel–. Éstos se separan para hacerlos crecer mediante técnicas de cultivo con factores de crecimiento y así producir un similar de la dermis y la epidermis: "Con ésta técnica se toma una biopsia de la propia piel del paciente, lo que evita un posible rechazo; luego la cultivamos en pequeñas cajas y la expandimos. Podemos producir dos metros cuadrados en 20 días".<sup>9</sup> Esta piel se utiliza en situaciones delicadas, como cuando una persona tiene una pérdida o daño considerable de piel, quedando su cuerpo expuesto a infecciones graves y por tanto poniendo su vida en peligro.

Los fibroblastos son células que producen colágeno, el principal componente de la dermis, y que al crecer se van estirando y uniendo a otros fibroblastos para formar estructuras o redes que generan un tejido de fibras elásticas. El proceso que desarrollan en el laboratorio consiste en cultivar un grupo de células con métodos específicos de tal forma que se van expandiendo, y aunque en el laboratorio todavía no generan una piel con todas sus características, esto es con todos los tipos de células que la forman (por ejemplo melanocitos –que dan color–, glándulas o folículos pilosos –bellos–), pueden lograr construir una piel –en fragmentos— con una extensión similar a la del cuerpo humano. $^{\rm 10}$ 

La experiencia de conocer el proceso para generar y expandir la piel a partir del cultivo de sus propias células fue la que me llevó a registrar el desarrollo de los fibroblastos –que crecen, se unen, se estiran, se expanden y saturan el espacio donde se encuentran– para hablar de la piel como una extensión, una superficie que se transforma, que muta, se extiende y no sólo contiene, y poder simular una red de partículas que van formando un tejido.

- 9. Claudia Juárez, "Piel sobre piel", La UNAM presenta el quehacer de los científicos al alcance de nuestros lectores, núm. 245, Año V, 2010, acceso el 28 de noviembre de 2015, www.cic-ctic. unam.mx/unamirada
- 10. La piel de una persona mide entre 1.7 y 2 m<sup>2</sup> y pesa alrededor de 2.7 kg. En Teresa Fortoul I, "Piel y anexos", en Histología y Biología Celular (N.Y.: McGraw Hill, 2ª edición, 2013), 207-220.
Ingeniería Tisular: Equivalente dermoepidérmico

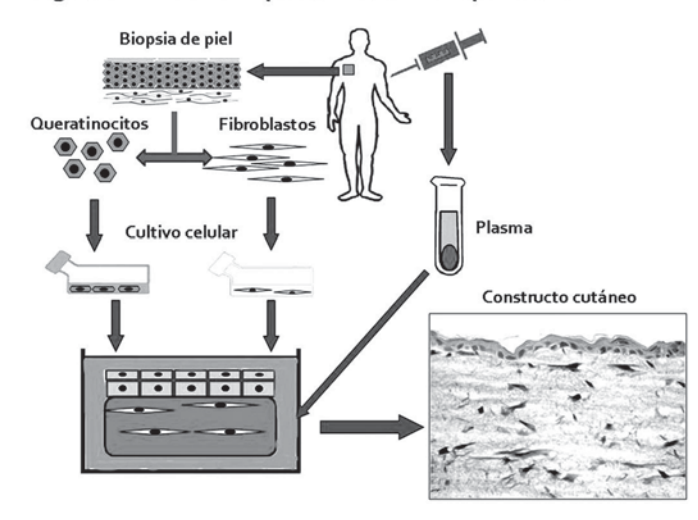

En las visitas para familiarizarme con el lugar, el equipo y los métodos que utilizan dentro del laboratorio me enfrenté a condiciones totalmente ajenas a mi quehacer artístico, pero después de varias pláticas y estrategias de logística<sup>11</sup> logré ver y registrar a través del microscopio el proceso de crecimiento de los fibroblastos que tanto me habían explicado.

A través del microscopio el cuadro de la toma fotográfica es una ventana que nos acerca a un mundo que no vemos, y al mismo tiempo, dicha toma refleja el recuadro de un aparato que delimita un espacio. Ver las células del tejido de la piel a través del microscopio me introdujo a un primer problema por resolver: decidir el mecanismo o método a través del cual registrar el crecimiento de las células, es decir, cómo "seguir" su crecimiento para poder después "animarlas" y simular esta experiencia.

11. Estrategias de logística porque en el laboratorio siempre hay una enorme cantidad de estudiantes y el área para cultivar y observar tejidos es pequeña, solo puede haber un máximo de personas trabajando y compartiendo el equipo. Estuve registrando el crecimiento de las células durante 10 días aproximadamente lo cual implicaba poder utilizar el microscopio – solo tienen uno– y la cámara durante varias horas seguidas, por lo tanto tenía que adecuarme a sus tiempos de trabajo.

El microscopio tiene diferentes medidas de acercamiento; para poder observar bien las células decidí utilizar el microscopio a 1  $\mathsf{mm}^{\mathsf{2}}$  de distancia. También tiene un cabezal que permite desplazar el objetivo de forma vertical y horizontal para observar zonas específicas dentro de un área; en este caso la caja de cultivo de fibroblastos.<sup>12</sup> Para hacer las tomas fotográficas diseñé una cuadrícula con coordenadas que me permitieran identificar qué zona iba fotografiando por intervalos de 5 mm<sup>2</sup>.<sup>13</sup> En la retícula utilicé una serie de letras en la línea horizontal (A, B, C, D, E, F, G, H, I), otra de números en la vertical (1, 2, 3, 4, 5, 6, 7, 8, 9) y así tener una variable de coordenadas: una cuadrícula de 9 x 9 cuadrantes, un total de 81 cuadrantes (ver imágenes página 220).

Para comenzar a registrar el crecimiento del tejido descongelamos un cultivo de fibroblastos, lo metimos a centrifugar –para separar las células– y luego lo pusimos en una caja de cultivo con factores de crecimiento (una sustancia rosada). Al momento de observar por el microscopio y al tener una cuadrícula de 81 zonas posibles de observación decidí registrar sólo 18 cuadrantes, aquellos donde había más células. Al principio solamente se perciben como unas bolas flotando dentro de una sustancia líquida, por tanto había que imaginar dónde y cómo podrían moverse, crecer y formar tejido (ver imágenes página 222).

Los fibroblastos se empiezan a desarrollar a partir del momento en que se centrifugan y se ponen en la caja con el factor de crecimiento. Cada vez que se hace el registro hay que sacar el cultivo de la incubadora, cerrar muy bien la caja, tomar las fotografías, regresar la caja a la incubadora abriéndola ligeramente para que las células puedan respirar.<sup>14</sup> El primer día lo pasé prácticamente vestida de blanco con tapabocas y guantes sentada frente al microscopio,

- 12. Las cajas que ahora se utilizan son de plástico, con una tapa que se puede abrir o cerrar herméticamente. El cultivo se debe mantener dentro de una incubadora y tiene que respirar, por lo que hay que abrir ligeramente la tapa de la caja. Al sacar la caja para observar por el microscopio y hacer el registro fotográfico se debe cerrar muy bien para que el cultivo no se contamine. La caja de cultivo con la que trabajé mide 4.5 x 4.5 cm. (Ver imágenes.)
- 13. Una cuadrícula más pequeña –de 1 mm por ejemplo– resultaba imposible de ubicar a través de mi ojo pero también me daba una cantidad enorme de coordenadas que complicaban el registro.

14. Si no se cierra bien pueden entrar bacterias y alterar o dañar el cultivo.

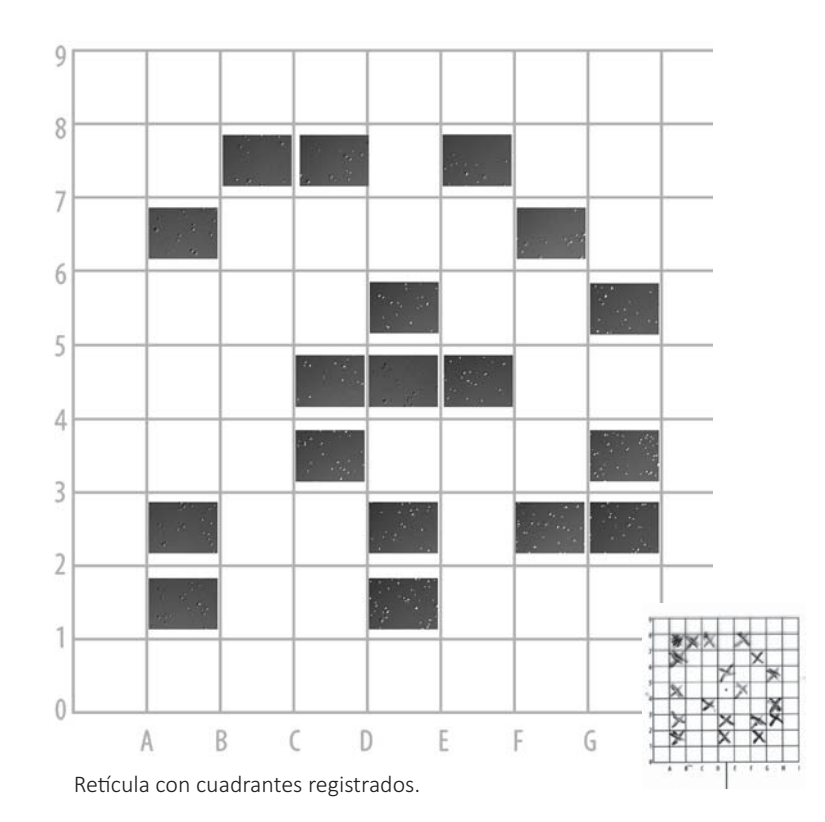

Prueba de retícula en el miscroscopio.

tomando fotos a células, moviéndome dentro de un espacio visual de 4.5 x 4.5 cm, guardando y sacando el cultivo de la incubadora.

Los cambios en el crecimiento de las células en los primeros minutos son muy rápidos: prácticamente cada 15 minutos su forma se altera; después el proceso es más lento. Comencé entonces, haciendo tomas cada 15 minutos aproximadamente y después el registro lo hice cada hora.<sup>15</sup> Al pasar el tiempo los cambios en las células son cada vez más lentos, por tanto, poco a poco el tiempo entre cada registro se fue haciendo más largo hasta llegar a un registro por cuadrante y por día.

Aunque me habían explicado y había investigado por mi parte en libros de medicina sobre el crecimiento de las células, realmente no tenía muy claro a lo que me iba a enfrentar. Observar, encuadrar y enfocar células a través de un microscopio no es tan sencillo, mucho menos identificar las células y su crecimiento para hacer un registro preciso. En cuanto empecé a realizar las tomas por cuadrante me enfrenté con otro problema: el cuadrante de 5 mm con respecto al acercamiento del microscopio de 1 mm resultaba muy grande. Las células se mueven, no se quedan fijas, están vivas, así que ubicar la célula y el lugar preciso donde había tomado fotos anteriormente era casi imposible. De tal forma que resolví tomar varias fotos dentro de cada cuadrante, tratando de seguir el mismo movimiento con el microscopio en todos los cuadrantes —de arriba abajo y de izquierda a derecha—.

Las células crecen, se estiran y van formando redes: un tejido cada vez más saturado hasta que el espacio donde se encuentran, en este caso la caja, no les permite crecer más. Es en ese momento cuando termina el ciclo. El registro llegó a su fin entonces, cuando las células ya no crecían más porque el espacio no se los permitía, o su crecimiento era tan lento que resultaba imperceptible. Si es necesario continuar desarrollando tejido, se debe repetir el proceso: separar células, ponerlas dentro de un cultivo con factores de crecimiento en una incubadora durante determinado tiempo.

<sup>15.</sup> Aproximadamente porque el tiempo no resultó tan preciso ya que el proceso operativo resulto bastante complejo, moverse dentro de un espacio microscópico, encuadrar y enfocar células a través de un microscopio es complicado.

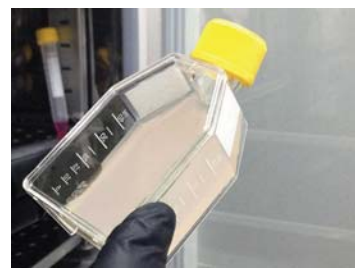

Cultivo con células y factor de crecimiento.

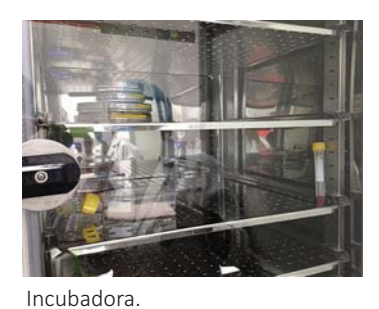

Retícula en acetato para registro en microscopio.

| $\overline{\mathbf{8}}$   |   |    |   |   |   |    |   |
|---------------------------|---|----|---|---|---|----|---|
| 1                         |   |    |   |   |   |    |   |
| ٠<br>$\ddot{\phantom{0}}$ |   |    |   |   |   |    |   |
| - 5                       |   |    |   |   |   |    |   |
| $\ddot{4}$                |   |    |   |   |   |    |   |
| 3                         |   |    |   |   |   |    |   |
| $\overline{a}$            |   |    |   |   |   |    |   |
| -1                        |   |    |   |   |   |    |   |
| $\mathfrak{g}$            | À | B. | Ċ | D | Ė | F. | 6 |

 $\sim$ 

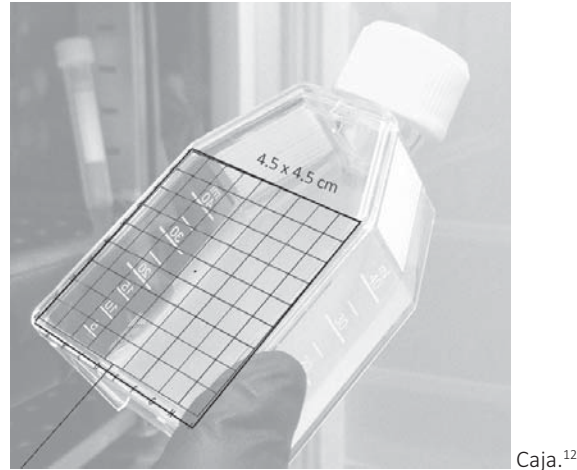

El cultivo tiene un tono rosado transparente por la sustancia con factores de crecimiento, pero las células son transparentes, no visibles a simple vista. Para que estas puedan verse se utilizan filtros de contraste determinados por el programa que enlaza al microscopio con la cámara y con el sistema digital que archiva las imágenes. En el laboratorio por lo general se utilizan tonos verdes o cobrizos al tomar fotos, sin embargo para mi registro utilicé un color gris, es decir, un tono neutro porque me interesaba recalcar que toda la piel, en realidad, es igual, no en su tonalidad o características físicas –manchas, verrugas, textura–, sino en la composición de su estructura. En este sentido, casi todos tenemos el mismo número de *melanocitos,* pero es la cantidad de "melanina" lo que determinan las variantes de tonalidad que generan las diferencias raciales. Al decidir utilizar un tono neutro, gris, no pretendí eliminar las diferencias, sino proponer que todos tenemos piel: "somos piel".

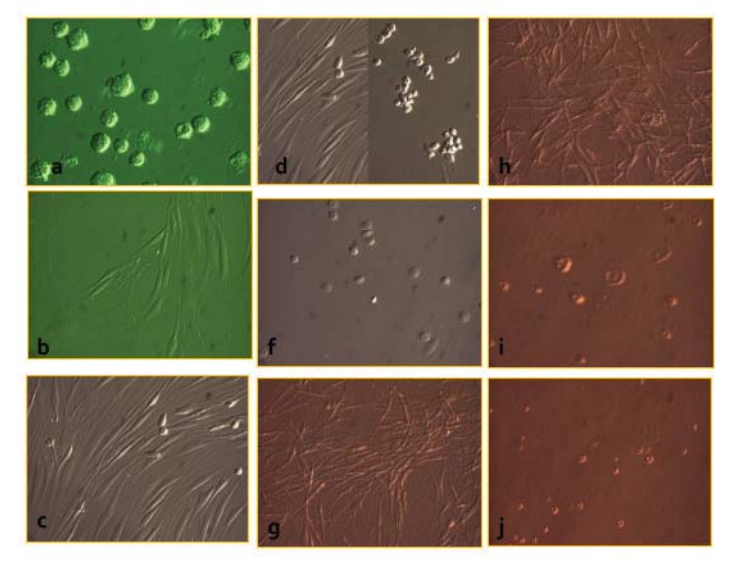

Filtros de contraste del microscopio (imágenes proporcionadas por el Dr. Castell).

Es decir, la decisión de trabajar con un color gris $^{16}$  no intenta negar las diferencias de piel en cuanto a tono, color, manchas, etc., porque incluso en un mismo cuerpo la piel tiene diferentes características dependiendo de la zona de que se trate. Tampoco está relacionado con la necesidad de unificar en busca de un cuerpo ideal, universal, limpiar o igualar la piel por ser un tono neutro, sino más bien proponer una identificación, porque todos tenemos cuerpo y todos somos piel, y aunque tengamos diferencias de tono, textura, tersura o edad, no tendríamos que crear discriminación ni distinciones —económicas, políticas y sociales— fundamentadas en estas diferencias.

En realidad las imágenes en tonos grises están conformadas por color, porque están en modo de color RGB, ya que así trabajan los sistemas de visualización digital. Las imágenes que se registran, manipulan y proyectan con aparatos que trabajan con ese esquema de color, están compuestas por un sistema de color luz: RGB (rojo, verde y azul). Y, por más que traté de cuidar el tono como una constante, en realidad al final cada película tienen ligeros cambios. No todas las secuencias son idénticas.

Trabajar desde la tecnología y la ciencia –en particular en esta pieza relacionada a la fabricación artificial de piel— me ha permitido proponer en sentido metafórico la expansión de la piel como una forma distinta de comprendernos y relacionarnos colectivamente. Con la simulación del crecimiento de los fibroblastos me interesa establecer una analogía entre los tejidos que conforma la piel y los tejidos sociales: aparecen, se desarrollan, forman uniones y crean tejidos. Es por esta razón que la interacción de la pieza depende de fundamentalmente de la cantidad de personas que participen -aunque solo sea con presencia- dentro de ésta.

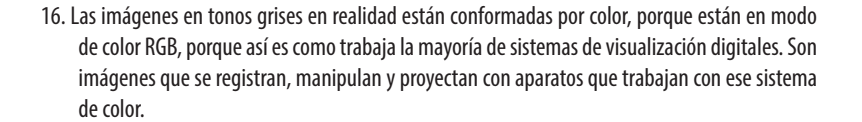

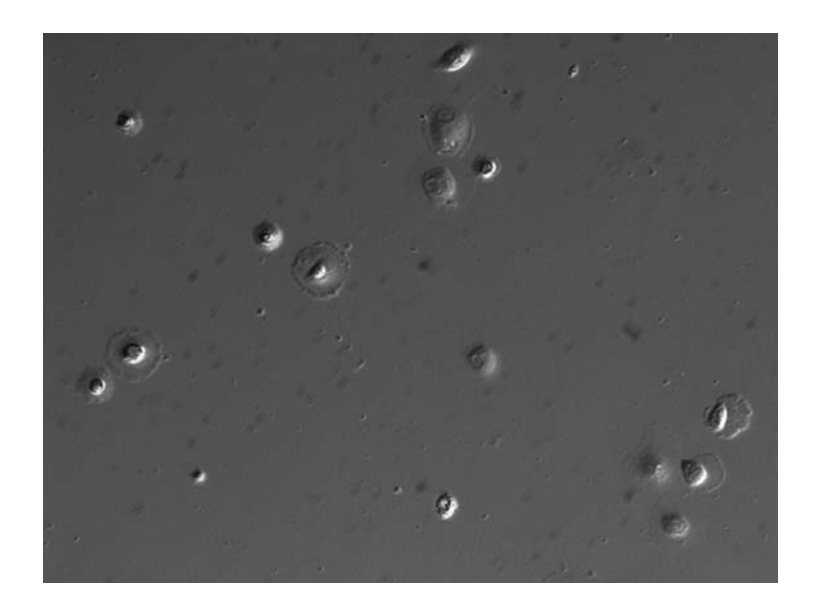

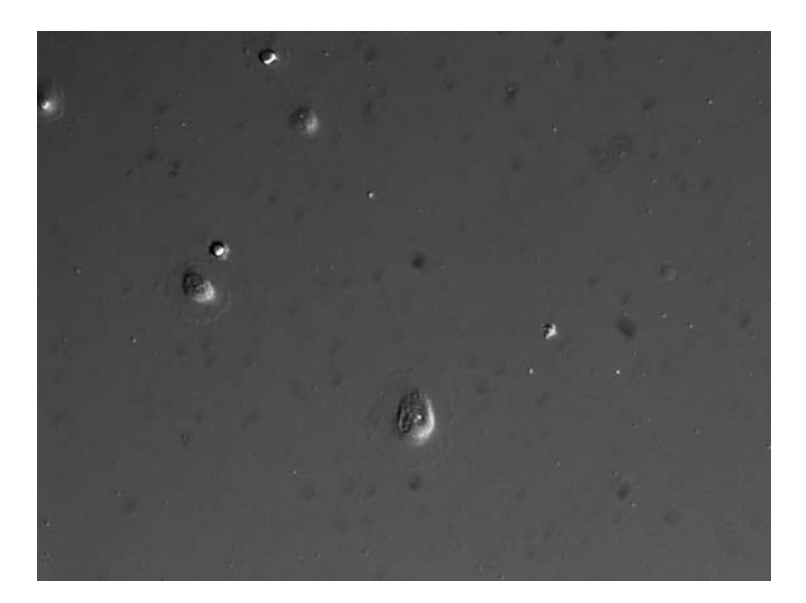

Imágenes del registro del Cuadrante 1-2 A (tomas sin limpiar).

#### **◊ Postproducción: organización, retoque y edición**

El proceso de post-producción no resultó fácil ni inmediato. Lo más complicado fue identificar qué células se correspondían con aquellas que mostraban su crecimiento para poder generar una secuencia de imágenes y lograr "simular" un tejido que crece y se expande.

Desde el registro fotográfico de los fibroblastos organicé y numeré las fotos por cuadrante; las tomas se hacen a través de un programa que controla la cámara y el microscopio las guarda en los archivos/ folders pre indicados (como cuando se trabaja con un escáner).

Busqué mantener el tono gris lo más uniforme posible desde que fui haciendo las tomas fotográficas pensando en su secuencialidad para la animación. Sin embargo, tuve que unificar el tono y contraste de las imágenes ya que si hubo variaciones. Luego las limpié quitando algunas burbujas de la sustancia líquida —el factor de crecimiento— que hacían ver sucia la imagen (como se muestra en las imágenes de la página anterior). Posteriormente acomodé todas las fotos que correspondían a cada cuadrante en un mismo fotograma de 1920 x 1080 pixeles –las medidas de formato para el video–, organizadas por día para después exportarlas ordenadamente a un editor de video. En las siguientes páginas muestro algunos ejemplos de la organización de imágenes por cuadrante en un archivo (Photoshop), el orden de las imágenes y la manifestación de los fotogramas correspondientes a cada día.

Durante el registro fotográfico fui anotando todo para tener la misma cantidad de imágenes por cuadrante, pero cuando ordené los archivos no todos los cuadrantes resultaron tener la misma cantidad de imágenes porque las células se comportan de forma distinta y no tienen el mismo movimiento. Esto complicó el trabajo, pero a la vez permite que las animaciones no sean monótonas, tengan distinto tiempo, mayor movimiento y reflejen un no-patrón de crecimiento de las células, que sí tienen un desarrollo similar en el sentido de las formas que van tomando, pero no son idénticas y se manifiestan de distintas maneras.

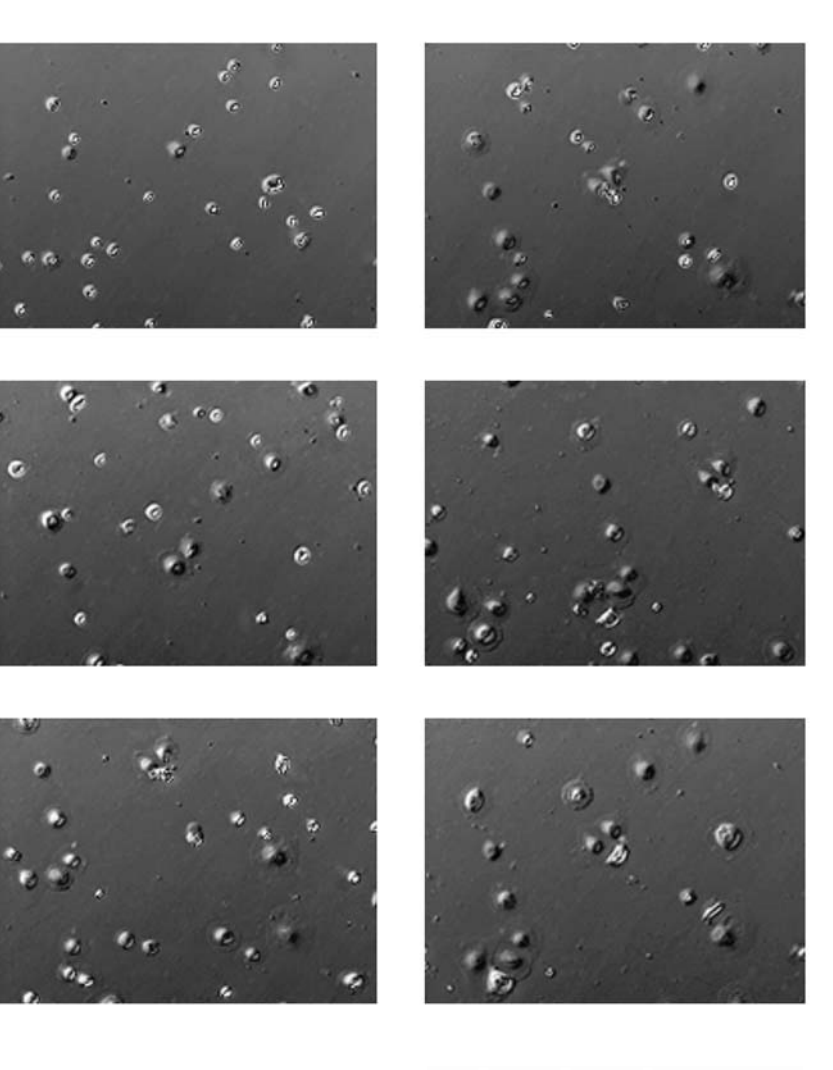

Muestra de algunas imágenes del registro del Cuadrante 1-2 A, primeras tomas 1er día  $(cada 15 min):$ y diagrama de ubicación.

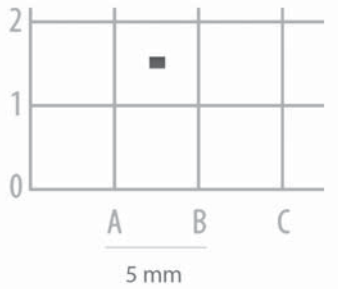

#### Cuadrante 1-2 A Organización por días en formato 1920 x 1080 pix. (Photosop)

Los fotogramas están organizados por días (capas/layers) en carpetas (por color) como se puede apreciar en las siguientes imágenes:

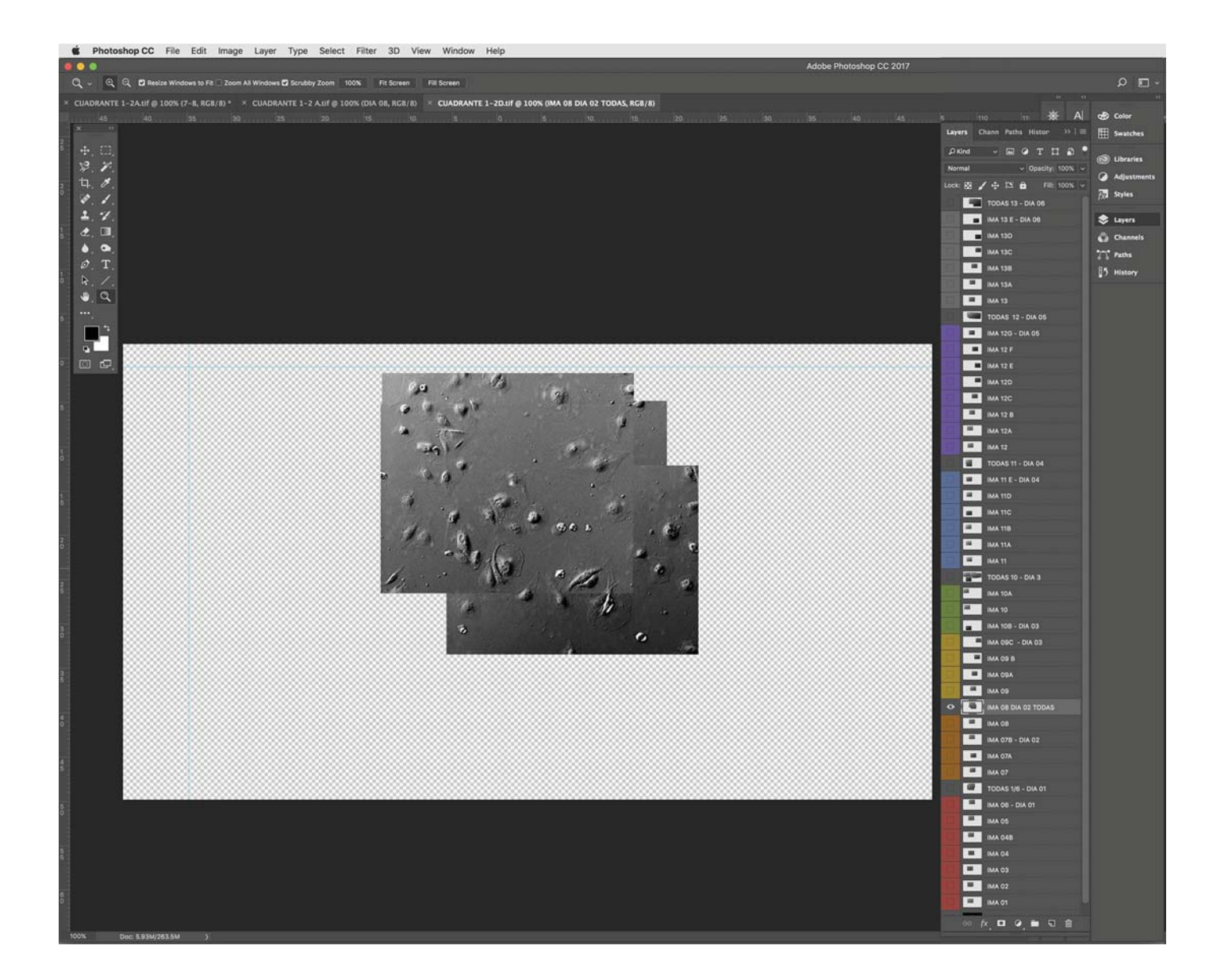

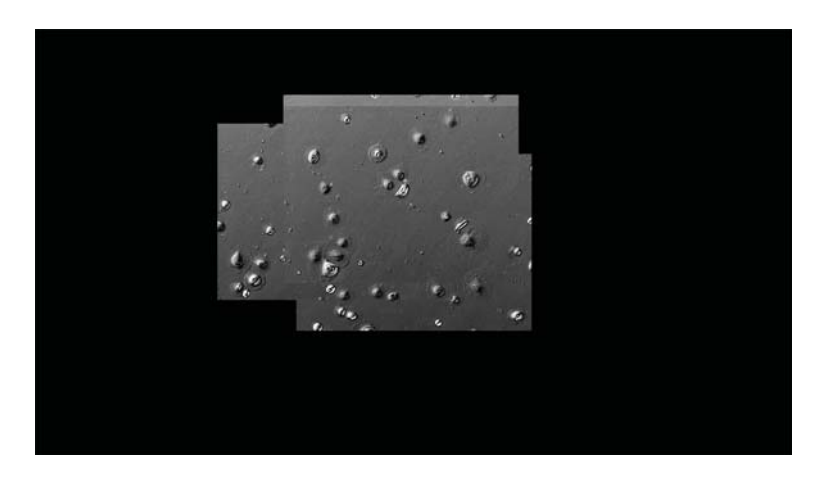

Día 1

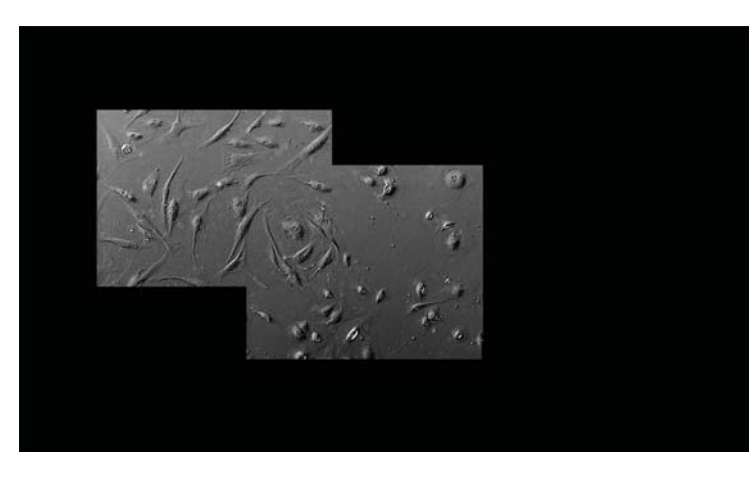

Día 3

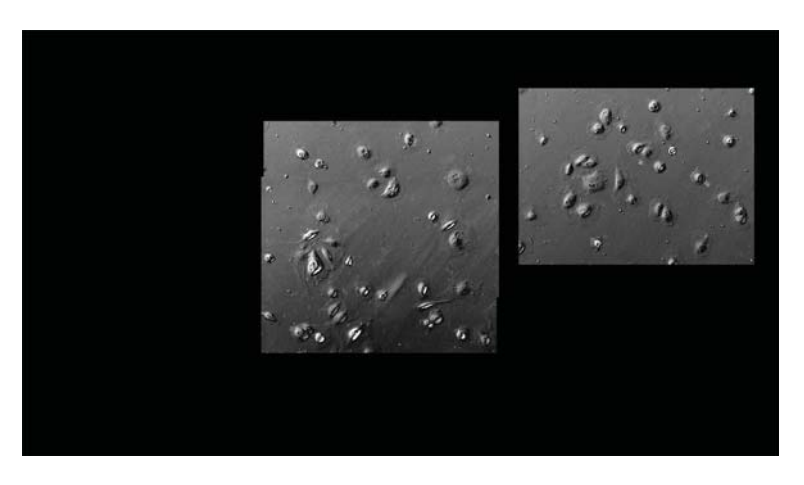

Día 2

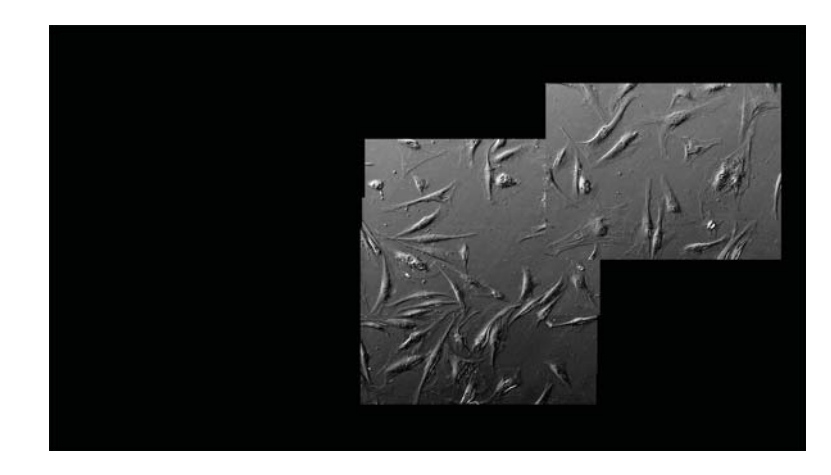

Día 4

Fotogramas presentados por día con todas las fotografías correspondientes<br>al cuadrante 1-2 A acomodadas para dar seguimiento al crecimiento de las células.

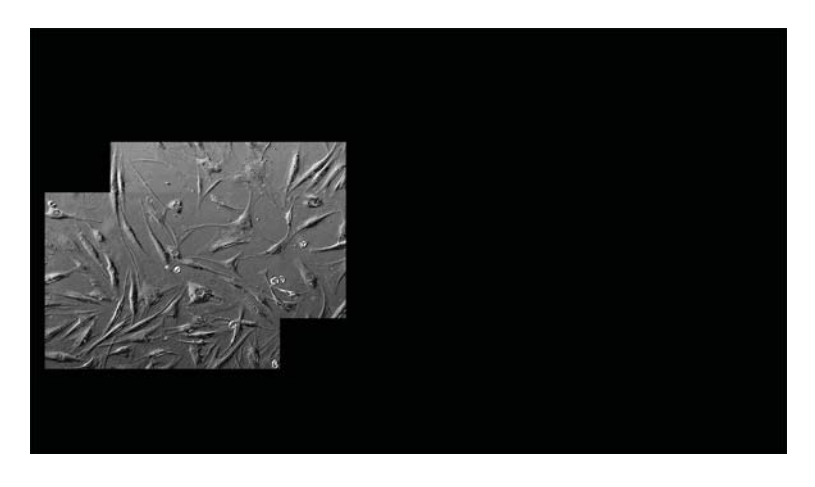

Día 5

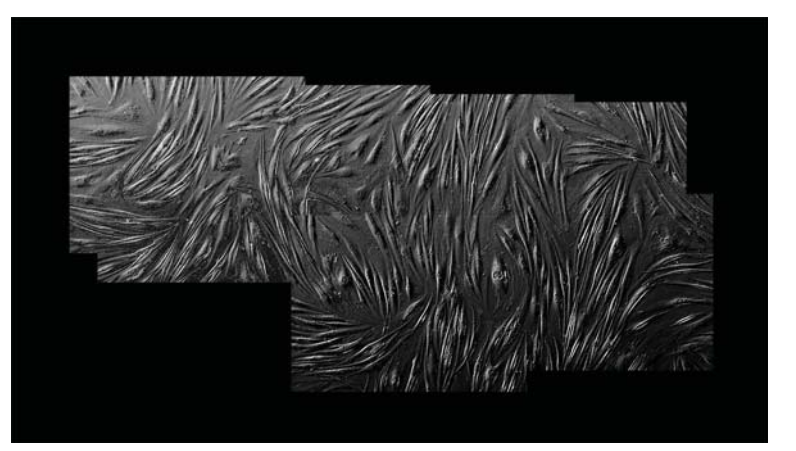

Día 7

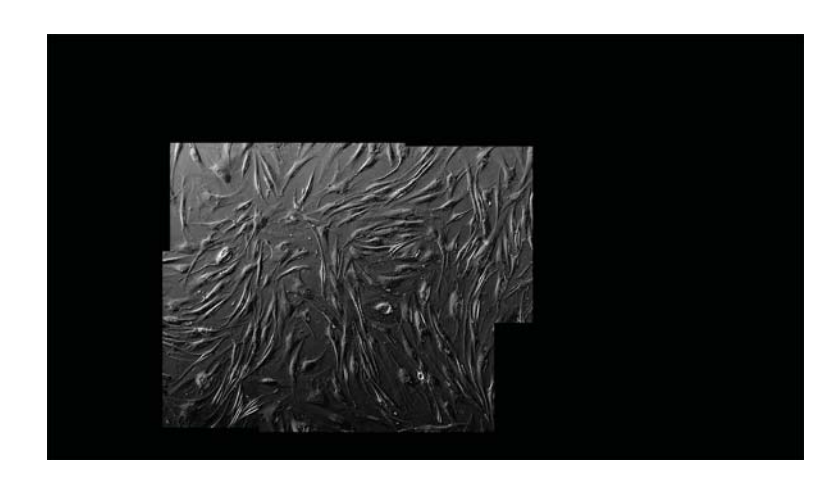

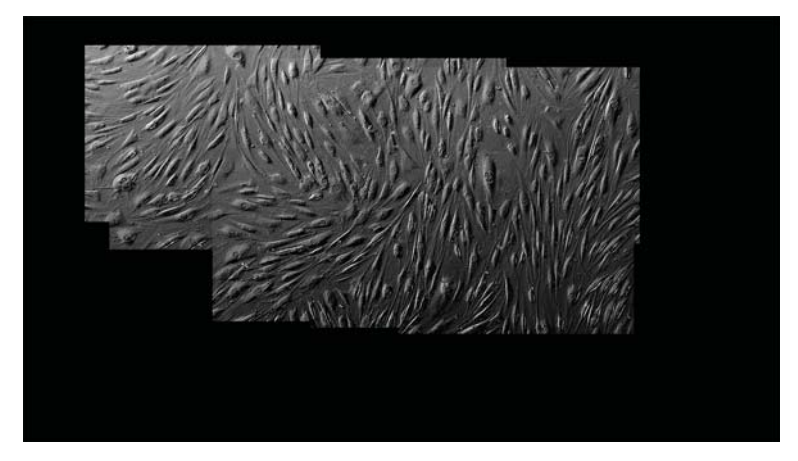

Cuadrante 1-2 A Todas las fotografías -de todos los días- sobrepuestas con transparencias.

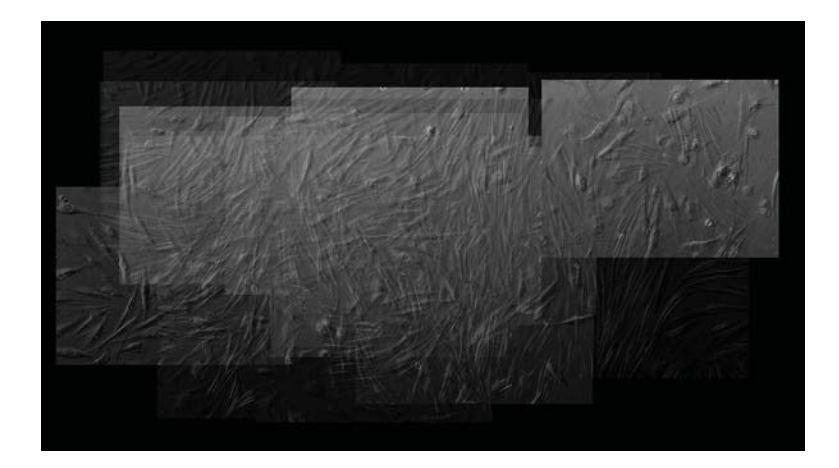

Cuadrante 2-3 F Organización por días en formato 1920 x 1080 pix. (Photosop)

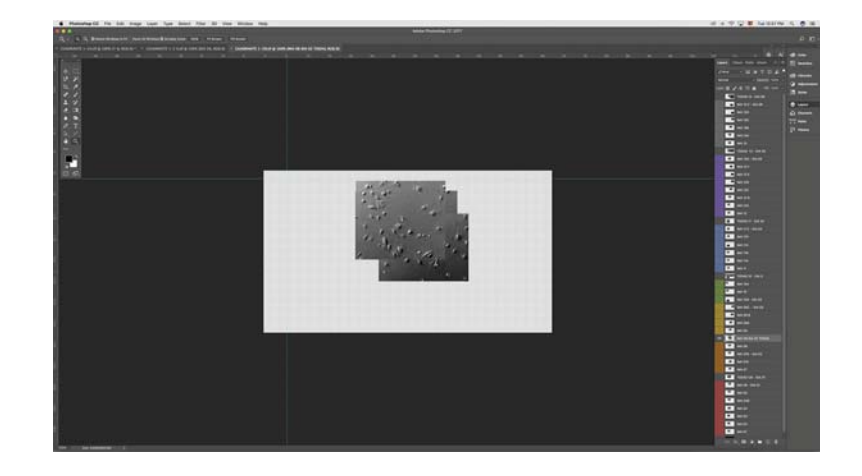

Fotogramas presentados por día con todas las fotografías correspondientes al cuadrante 2-3 F acomodadas para dar seguimiento al crecimiento de las células:

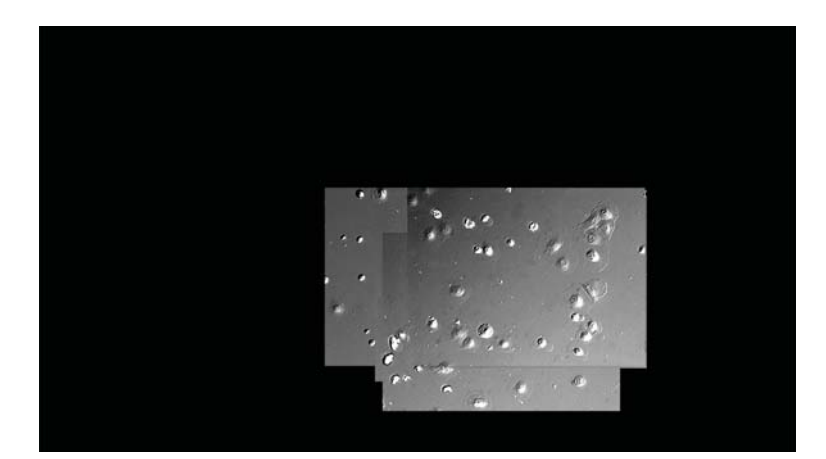

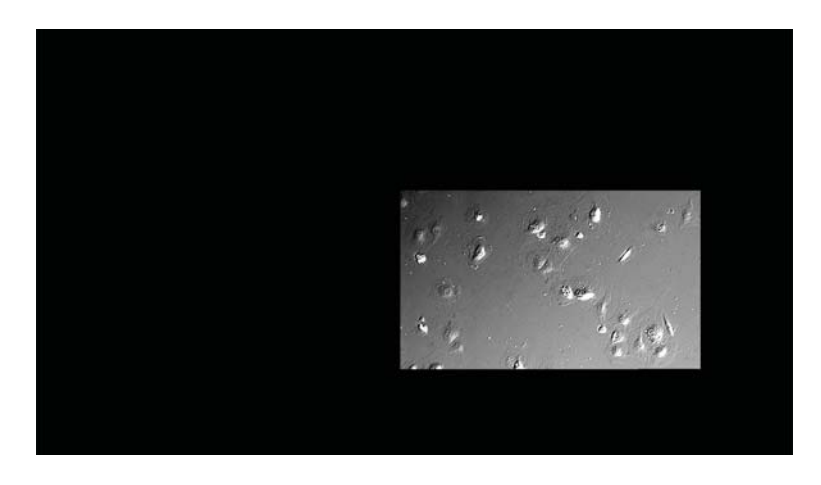

Día 2

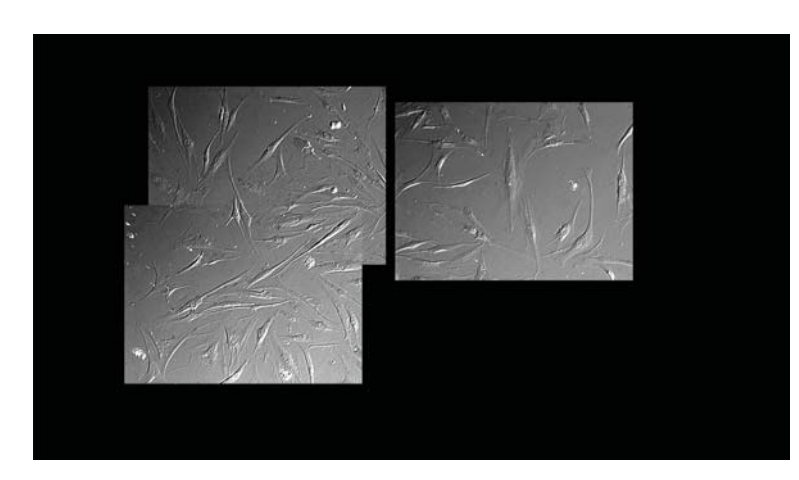

Día 4

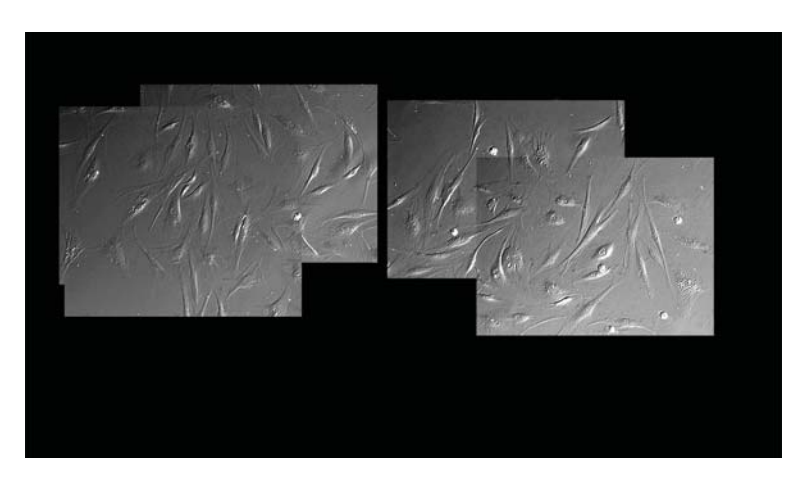

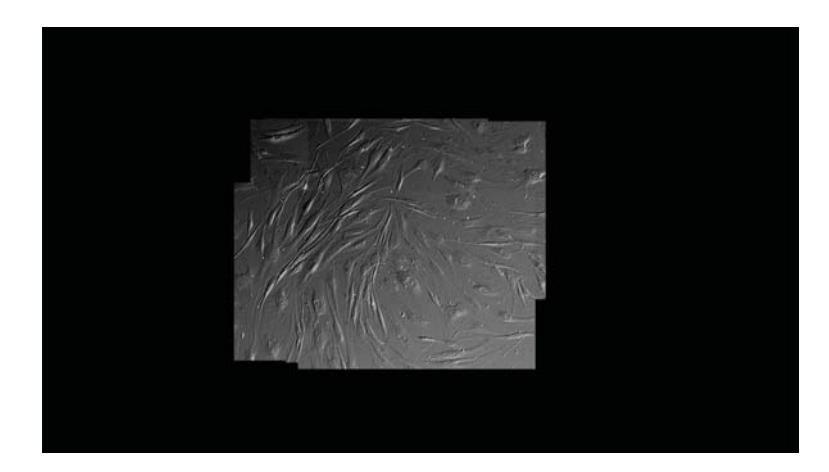

Día 3

Día 5

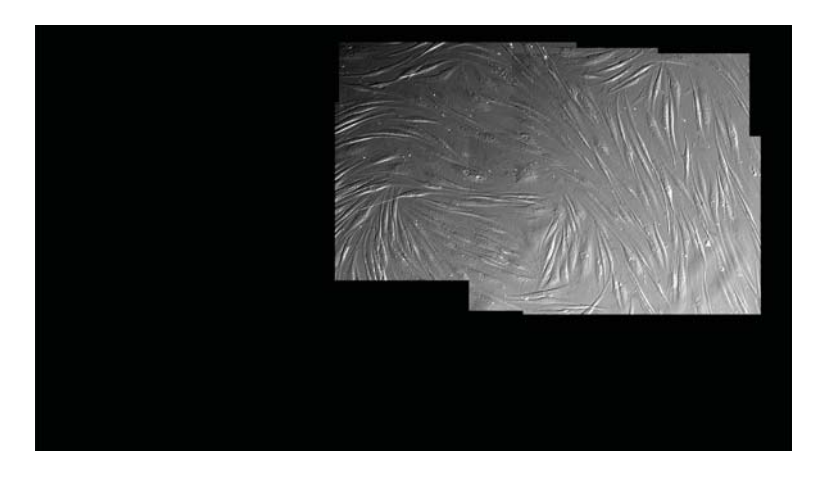

Día 6

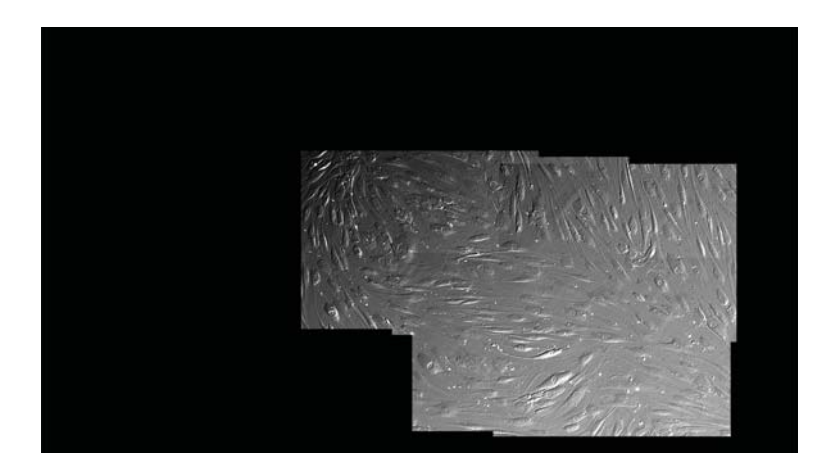

Día 7

Cuadrante 2-3 F Todas las fotografías -de todos los días- sobrepuestas con transparencias.

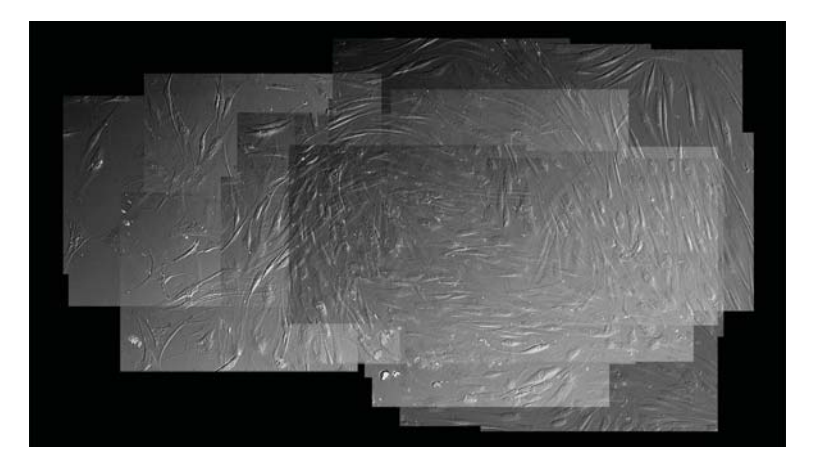

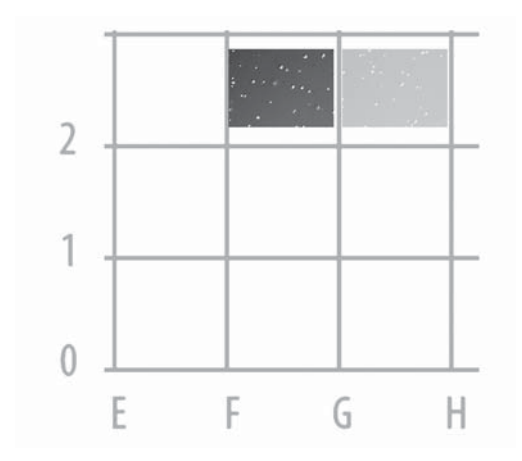

Con las imágenes ajustadas en cuanto a color, ubicación y formato fui armando pequeñas composiciones o películas en el After Effects. Primero una composición por día para después unir todos los días en otra composición, todo dentro de un mismo proyecto por cuadrante. De tal forma que al terminar de unir las composiciones generé una película (QuickTime.mov) que muestra el ciclo de crecimiento de los fibroblastos dentro de un mismo cuadrante. En total generé 18 películas (.mov) correspondientes a los 18 cuadrantes registrados.

En cada composición las imágenes no desaparecen completamente; en la transición de cuadro a cuadro (fotograma a fotograma), estas se desvanecen para evidenciar el tiempo: quedan ligeros "rastros". De tal forma que al finalizar cada película, resulta una imagen con todos los cuadros en transparencia (10%). Es decir, de la suma de imágenes por día van quedando rastros, apenas perceptibles, y a su vez, conforme pasan los días se van sobreponiendo imágenes de los siguientes días para crear una sensación de saturación y a su vez de tiempo.

Aquí muestro fotos de pantalla del proyecto CUAD 1-2A, donde se puede ver una composición por día (Día 1, Día 2 ...) y después una composición con todos los días.

Cuadrante 1-2 A (After Effects) Composición por días:

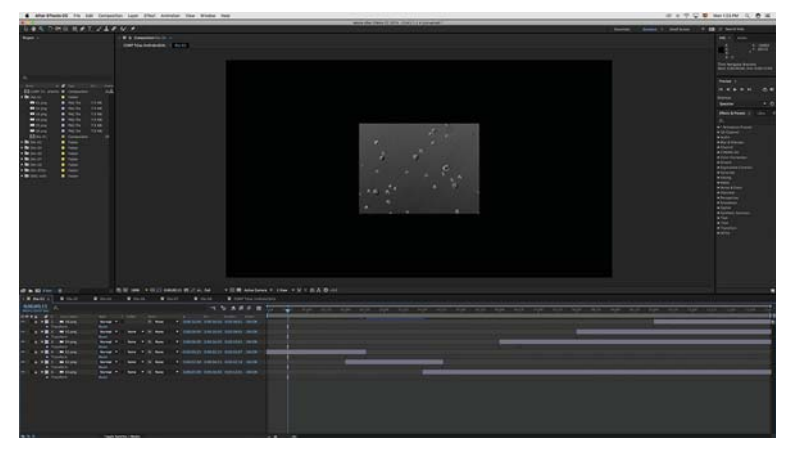

Dia 02 / 6 fotos / 11:00 seg.

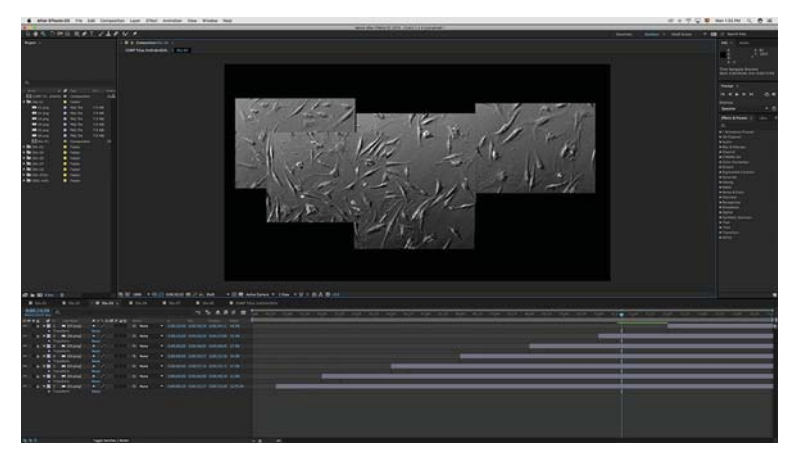

Dia 04 / 7 fotos / 15:00 seg.

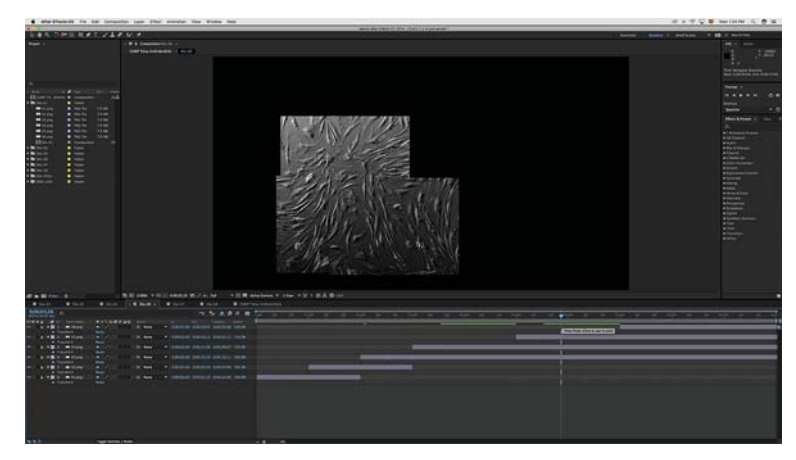

Dia 06 / 6 fotos / 10:00 seg.

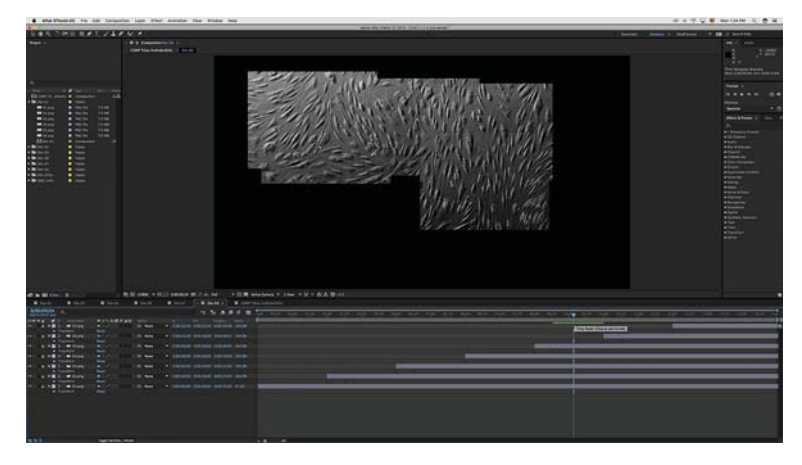

Dia 08 / 7 fotos / 15:00 seg.

# Cuadrante 1-2 A (*After Effects*)<br>Composición de todas las películas.<br>Tiempo de marcador en pantalla: 00:00:13 Duración total de la película 01:35:00 min.

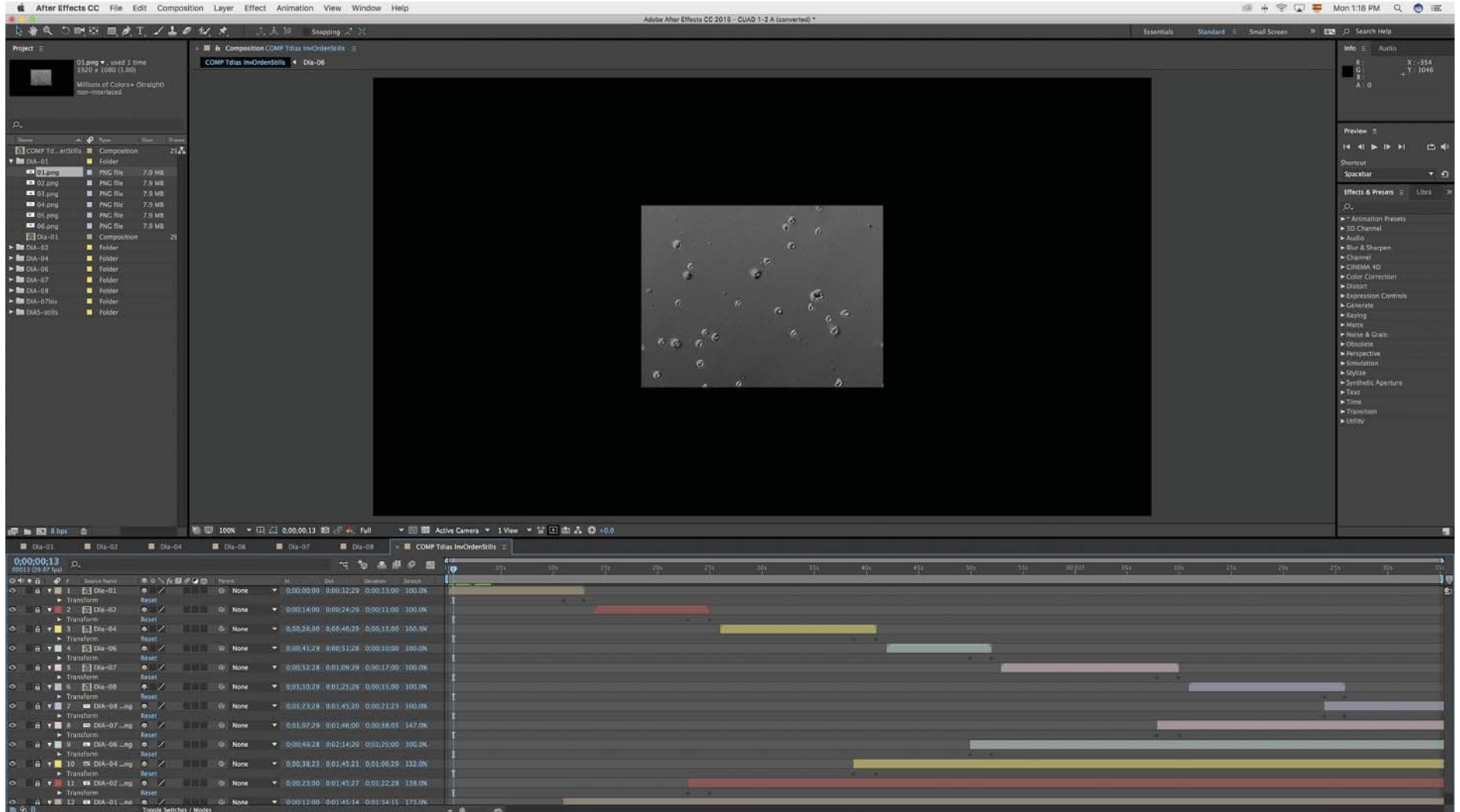

Cuadrante 1-2 A (After Effects)<br>Composición de todas las películas.<br>Tiempo de marcador en pantalla: 01:18:10 Duración total de la película 01:35:00 min.

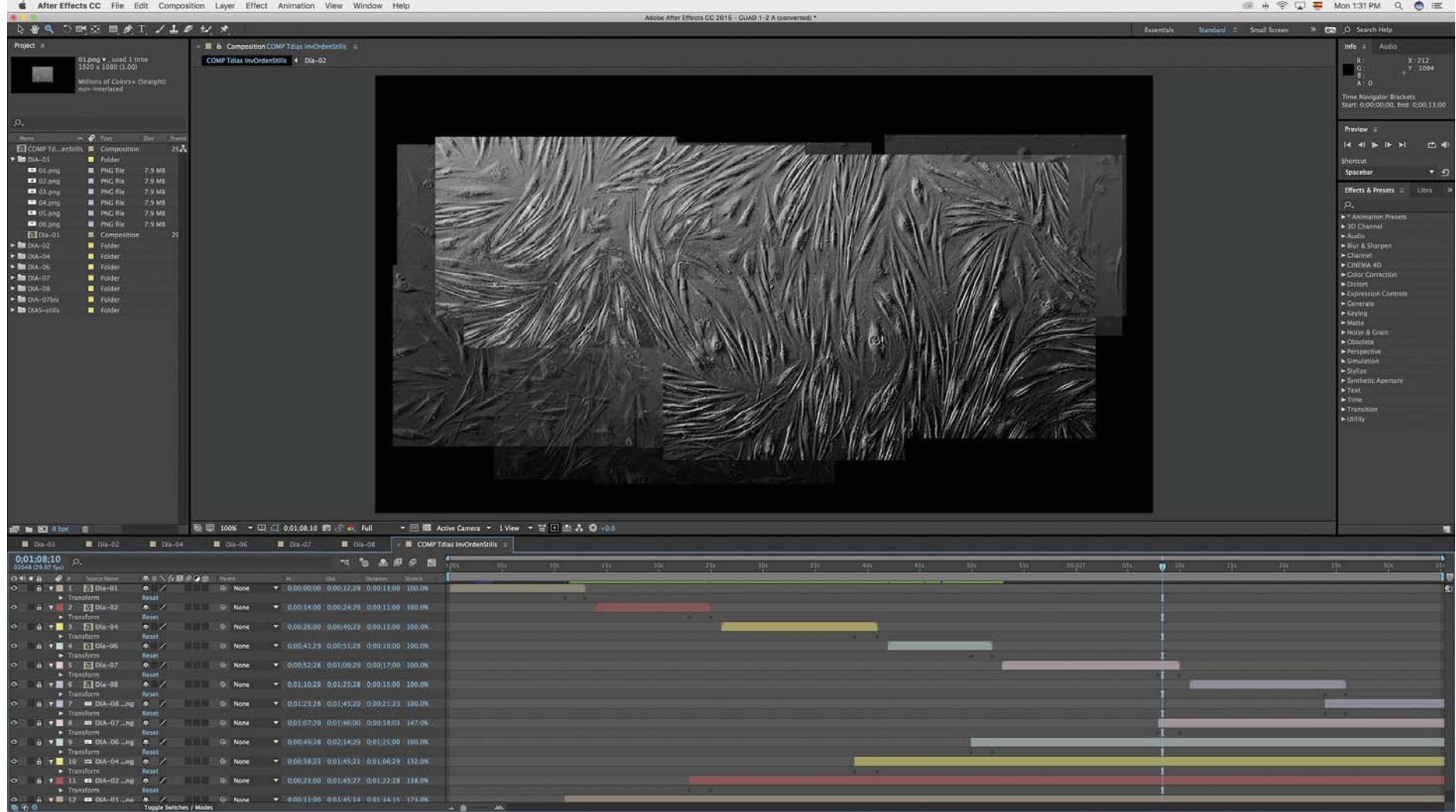

#### **◊ Montaje e interacción**

Definir en qué tipo de espacio se podría realizar la instalación fue complicado, me interesaba salirme de la territorialización del cuerpo pero también de un formato que demarcara un territorio; esto me pedía por tanto un espacio abierto, sin embargo, para lograr técnicamente la experiencia visual, la participación activa de los espectadores así como controlar la interacción de la pieza, la mejor opción para presentarla resultó ser un espacio cerrado.

Para el montaje desarrollé dos propuestas: la primera dentro de una gran extensión proyectando los videos hacia el piso siguiendo la retícula utilizada en el microscopio, y la segunda dentro de un espacio cerrado completamente oscuro, donde los videos –o secuencias– se van extendiendo sobre todos los muros aleatoriamente en función de la cantidad de personas que entran a éste.

La videoinstalación muestra una serie de secuencias del desarrollo de un tejido que se van extendiendo en el espacio y son los espectadores quienes determinan qué tanto se "cubre" éste a partir de un contador de personas: a mayor cantidad de cuerpos (espectadores) mayor cantidad de secuencias proyectadas. Para esto, se requiere de un sistema electrónico conectado a un Arduino<sup>17</sup> que genere datos contabilizando la entrada y salida de las personas, para que luego estos datos –a través de otro programa– activen los videos dentro del espacio.

Para resolver con qué sistema trabajar para contabilizar a los espectadores/cuerpos acudí al Centro Multimedia del Centro Nacional de las Artes para solicitar asesoría del *Laboratorio de* interfaces electrónicas y robótica. Los sistemas de conteo son

17. El Arduino es una plataforma electrónica de código abierto (open-source) basado en softwear y hardwear "fácil de usar". Las placas de Arduino son capaces de leer entradas de luz de un sensor, un dedo en un botón, un mensaje de Twitter, activar un motor, encender un Led, publicar algo en línea, y traducir dicha información a través de una serie de instrucciones y microcontroladores utilizando el lenguaje de programación de Arduino (IDE). El softwear se descarga de forma gratuita para distintos sistemas (Windows, Mac OS X, Linux, Portable IDE). Acceso el 6 de junio de 2016: https://www.arduino.cc

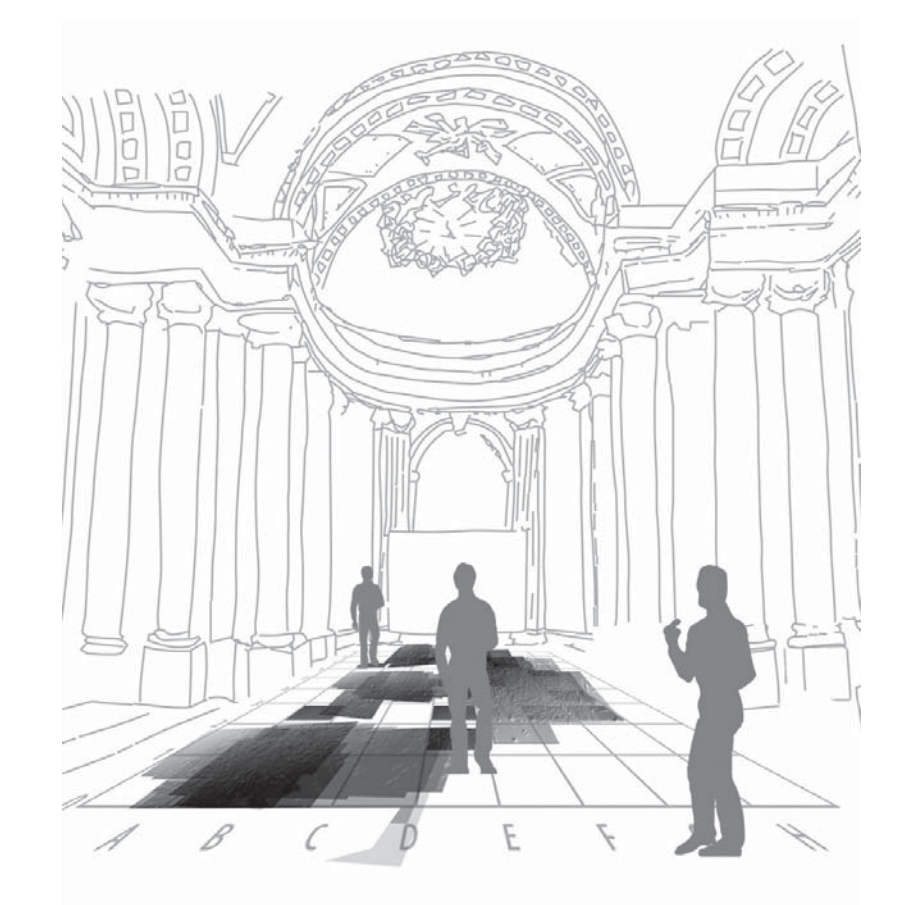

Boceto con proyección dirigida al piso.

muy utilizados en tareas de video-vigilancia, seguridad o de análisis estadístico en acceso a diferentes espacios (como museos, oficinas, aeropuertos, etc.). Revisando varias opciones dentro de las distintas posibilidades y usos tecnológicos encontré un tapete Instant Counting<sup>18</sup> sensible al tacto que han utilizado en algunos museos como en el Louvre; este tapete, al parecer, no requiere de una instalación compleja porque se conecta a través de una red inalámbrica, reconoce el tráfico de personas de manera simultánea y en direcciones opuestas. Sin embargo, poco tiempo después de haberlo encontrado salió del mercado. El tapete pertenece a una empresa que no tiene distribuidores en México y aunque nunca contestaron mis correos, supongo que el costo debió ser bastante alto.

La opción que trabajé en el Centro Multimedia con Juan Galindo -jefe del laboratorio de robótica- consiste en una barrera de sensores infrarrojo<sup>19</sup> hecho a partir de: leds infrarrojos y fototransistores conectados a través de un *Arduino*. La barrera de infrarrojos funciona como un contador de entrada y salida de las personas al espacio generando datos que permiten modificar la señal de video con otro programa/softwear : *Resolume Arena 6*.

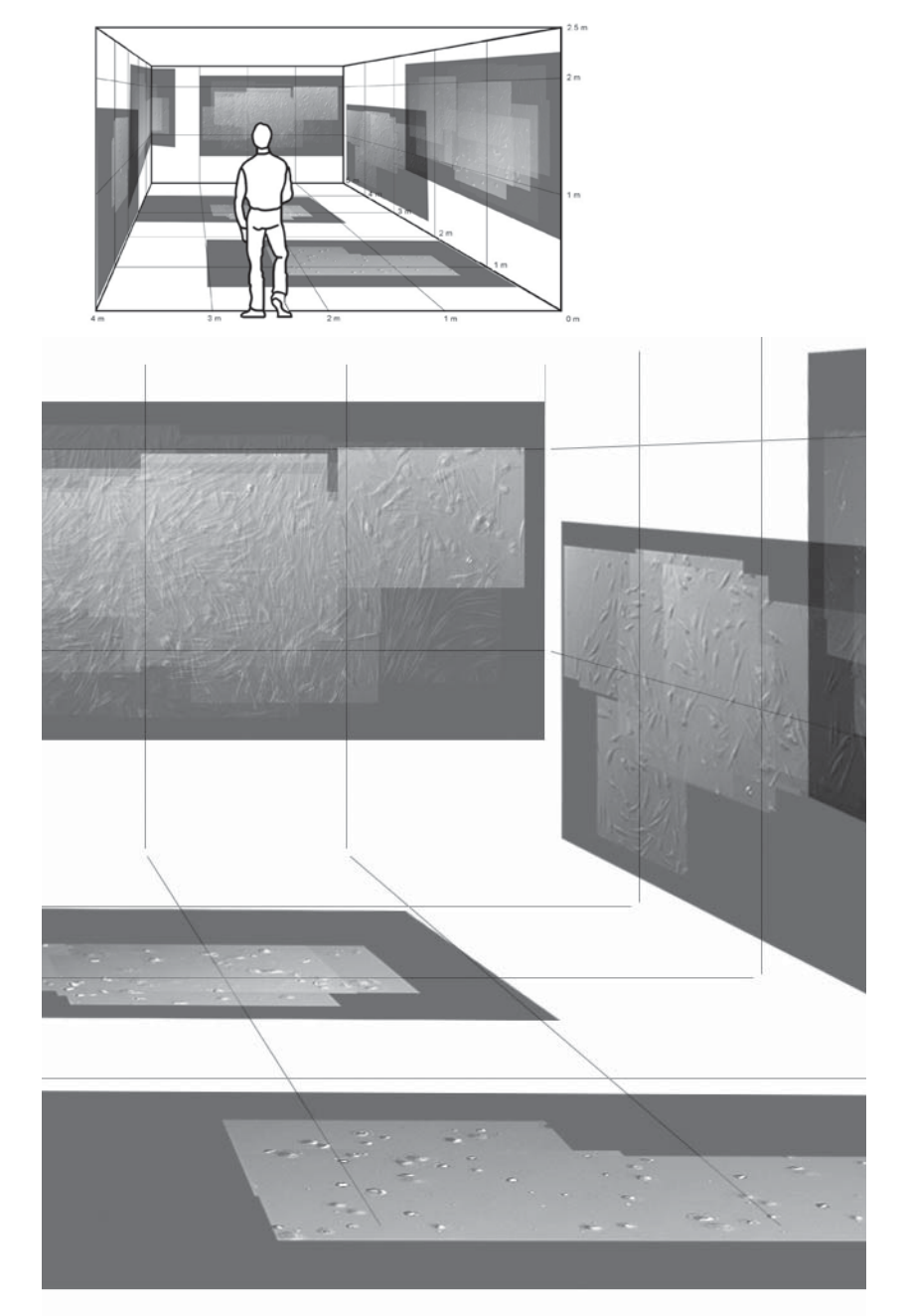

18. Instant Counting de Eco. Acceso el 18 de mayo de 2016:

http://www.eco-compteur.com/es/productos/instant-counting

19. El sensor infrarrojo es un dispositivo optoelectrónico que mide la radiación electromagnética infrarroja de los cuerpos en su campo de visión. Los sensores de infrarrojo que venden en el mercado abarcan hasta 80 mt. de distancia, sin embargo para la pieza no necesitamos tanto alcance, los Leds pequeños tienen alcance suficiente.

Diagrama con escalas para proyección a muros y piso.

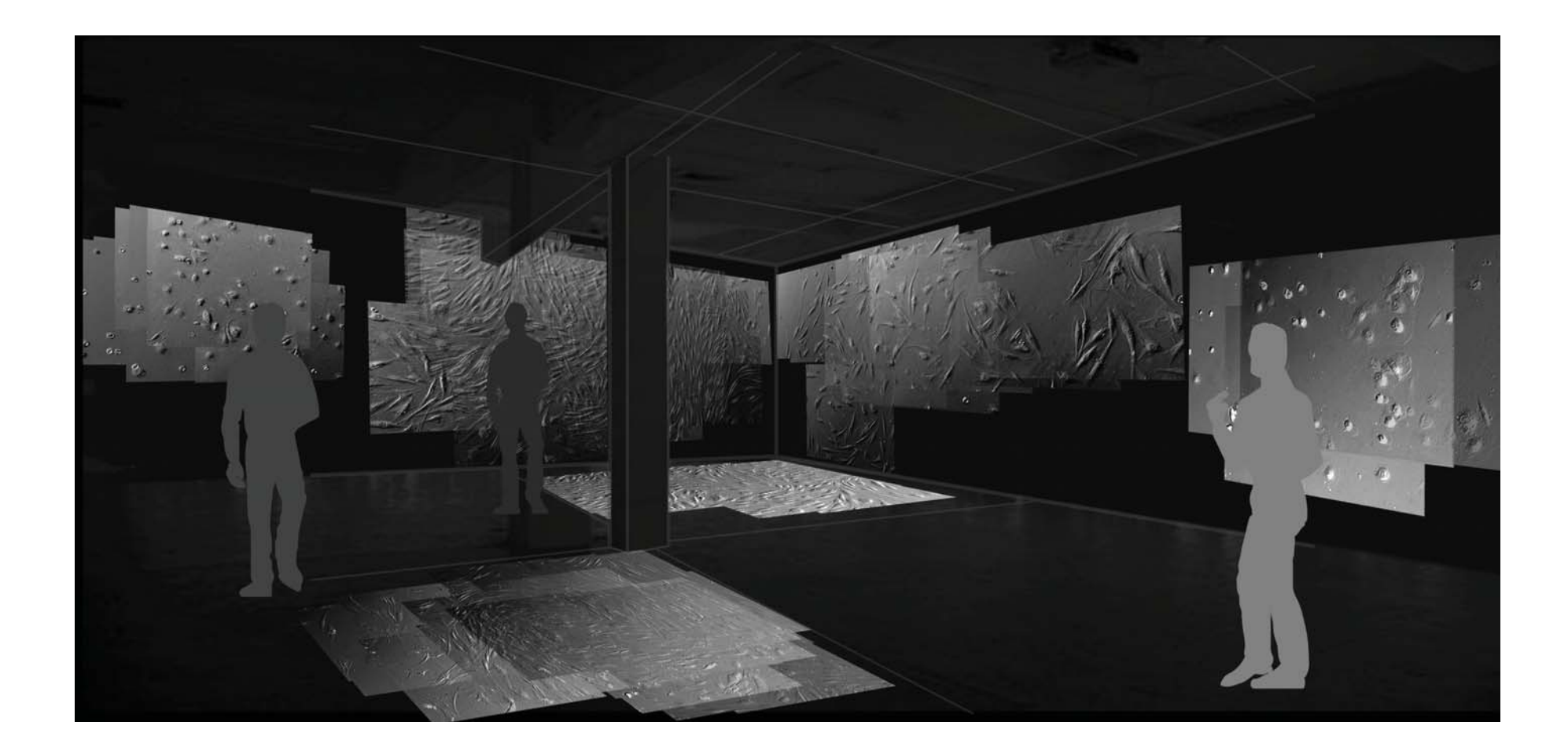

Boceto para proyección a muros y piso.

#### **◊ ◊ Sensores de infrarrojo: contador de personas**

El sistema trabaja con dos pares de sensores —fototransistor e infrarrojo— para entrada y salida respectivamente. El led infrarrojo debe colocarse en línea recta frente al fototransistor para que funcione correctamente, de tal forma que cuando un cuerpo/ persona interviene la trayectoria de luz se detecta un cambio entre ambos y se manda una señal de alerta —se enciende el led rojo para ser interpretada a través del *Arduino*.

La condición de conteo sólo se cumple cuando el cuerpo/persona pasa frente al segundo par de leds –fototransistor e infrarrojo–, es decir, que únicamente al pasar frente al siguiente par se toma el dato como cumplido y entonces se cuenta. De esta forma, para el conteo –o sea, que cuente una persona– se tiene que cumplir la acción como verdadera, y sólo es verdadera cuando el cuerpo/ persona pasa por los dos pares de sensores:

Instrucciones para conteo de entrada: A- un cuerpo interviene la 1ª señal / espera a que se cumpla B B- un cuerpo interviene la 2ª señal | / entra / se cuenta—suma

#### Condiciones:

Si A + B = verdadero entonces hay una entrada, pero solo entonces se cuenta Si solo  $A = false$ .

Instrucciones para conteo de salida: B- un cuerpo interviene la 2ª señal | / espera a que se cumpla A A- un cuerpo interviene la 1ª señal / sale / se cuenta–resta

#### Condiciones:

Si B + A = verdadero entonces hay una salida, pero solamente entonces se cuenta Si solo  $B = false$ .

Entonces para que se mande la señal de conteo de una persona tiene que cumplirse A+B, y para contar las personas que salen del espacio la condición tiene que ser inversa: B+A.

En la pantalla *–Display LCD*<sup>20</sup>– se despliegan 4 conteos, un conteo total de:

Sala: cuántas personas /cuerpos hay en la sala Total: cuántas personas /cuerpos total Ent: cuántas personas /cuerpos han entrado Sal: cuántas personas /cuerpos han salido

Material para hacer el circuito de fototransistores:

- ¤\**Arduino UNO*
- 1 cable USB de A a B U para concetar el *Arduino* a la computadora
- $\bullet$  4 fototransistores con filtro de luz de día
- $\bullet\,$  4 leds infrarrojo largo alcance
- 4 resistencias de 10 kOhms de 1/2 watt al 5% de tolerancia
- 4 resistencias de 330 Ohms a 1/2 watt al 5% de tolerancia
- 1 resistencia de 220 Ohms a 1/2 watt al 5% de tolerancia
- $\bullet~$  1 mini preset vertical de 10 kOhms
- $\bullet\,$  1 led rojo de 5 mm
- $\bullet$  1 Display LCD 16x2
- 1 jack para plug invertido que le quede al *Arduino*
- $\bullet\,$  cable rojo, negro y azul
- circuito impreso
- $\bullet~$  1 placa fenólica de 15x10 cm
- 1 marcador *Sharpie* de doble punta tinta negra permanente
- 2 acetatos para impresora láser
- 20. El Display LCD está formado por 16 caracteres por línea (total 32 caracteres), a través del Arduino se nombra la posición de las columnas (columna, líneas). Por ejemplo, para columna 0 y línea 0 se escribe: (0,0). Esto para que un carácter se ubique en ese lugar.

#### Diagrama de circuito:

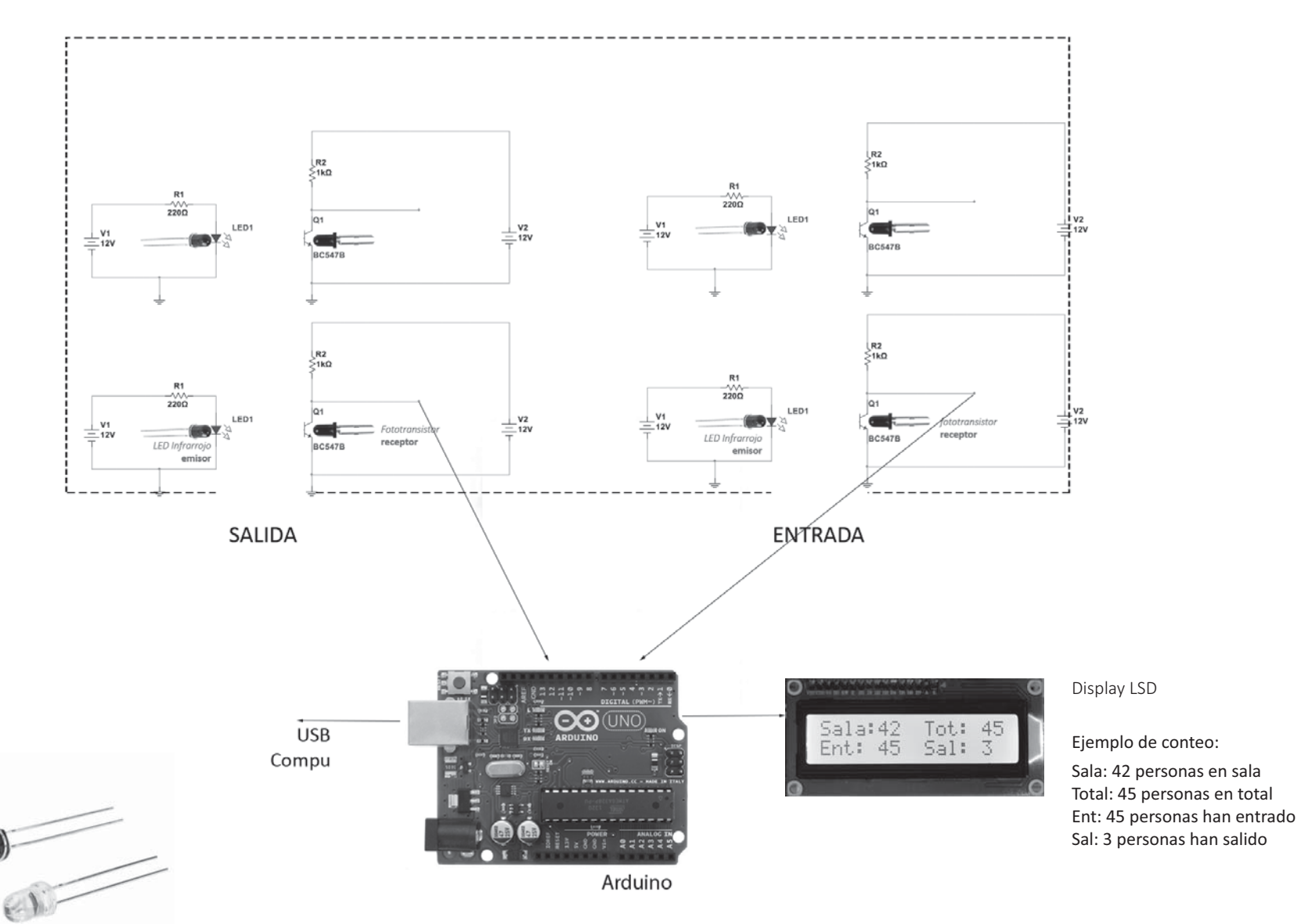

Fototransistor / Led infrarrojo

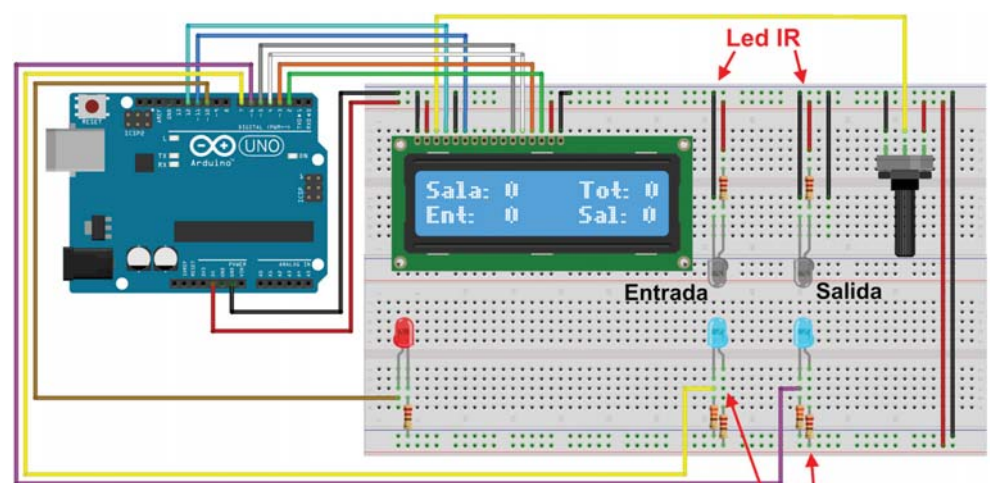

Diagrama para el circuito generado a través del *Arduino*.

#### Circuito en protoboard

La *protoboard* es una placa de prueba. Consiste en un tablero con orificios conectados entre sí electrónicamente donde se pueden insertar componentes también electrónicos y cables para el armado y/o prototipado de circuitos (previo a la realización del circuito en placa fenólica).

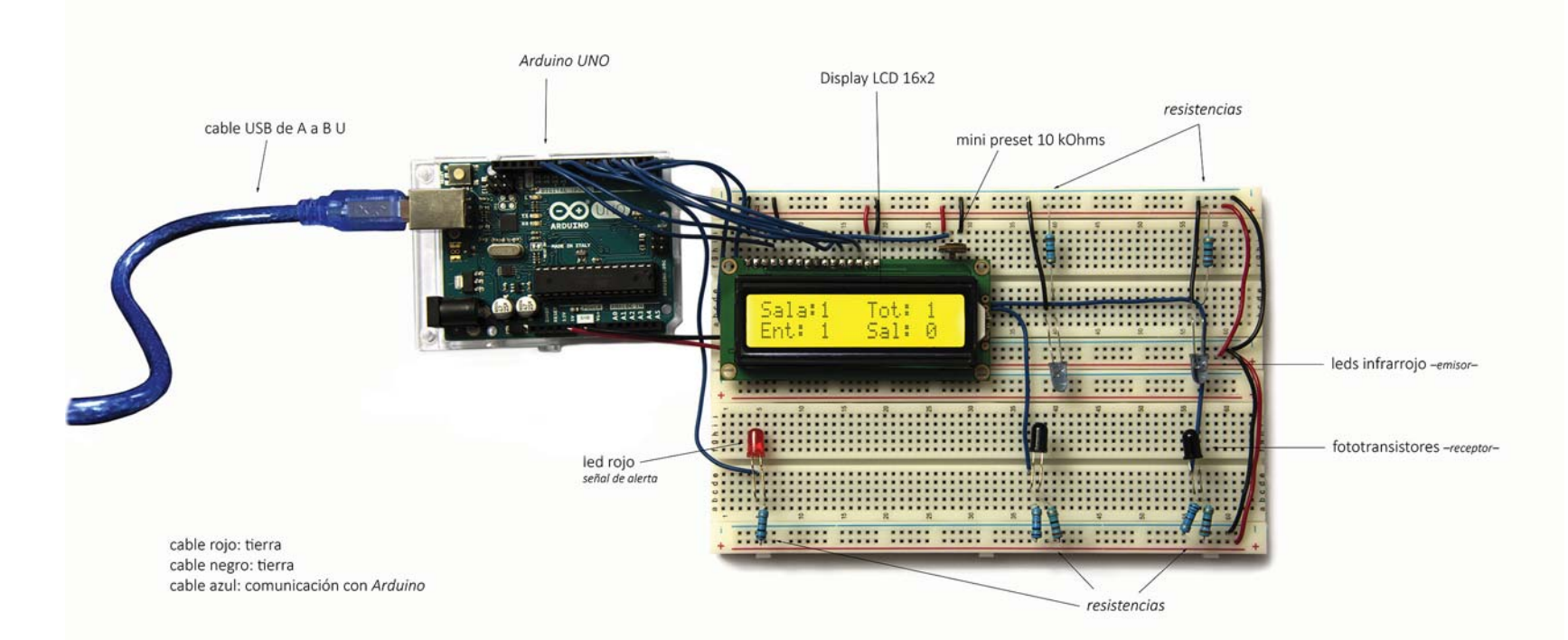

#### Programación para el contador en Arduino

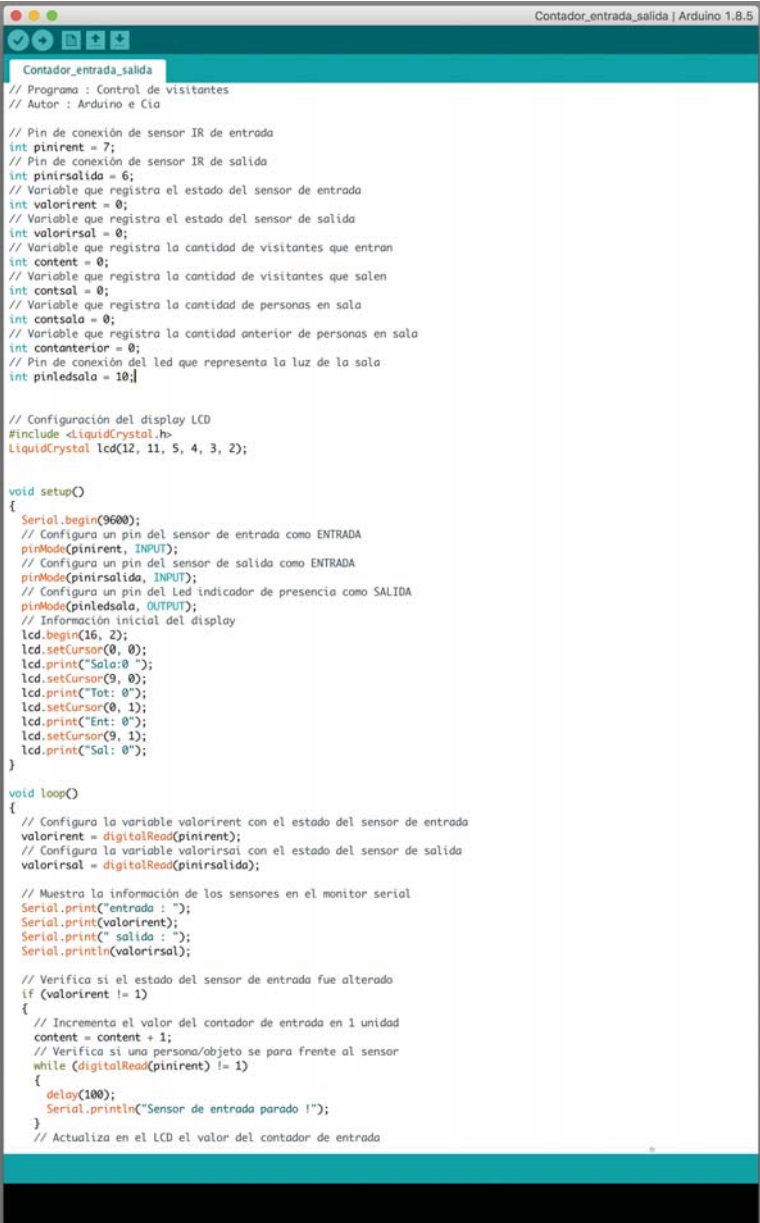

#### $0.0.0$ Contador\_entrada\_salida | Arduino 1.8.5 **60 BBB** Contador\_entrada\_salida Serial.print(valorirent);<br>Serial.print(" salida : ");<br>Serial.println(valorirsal); // Verifica si el estado del sensor de entrada fue alterado if (valorirent  $!= 1$ ) // Incrementa el valor del contador de entrada en 1 unidad content = content + 1;<br>// Verifica si una persona/objeto se para frente al sensor<br>while (digitalRead(pinirent) != 1)  $\overline{f}$ 1<br>| delay(100);<br>| Serial.println("Sensor de entrada parado !"); }<br>// Actualiza en el LCD el valor del contador de entrada red.setCursor(5, 1);<br>led.setCursor(5, 1);<br>led.print(content);<br>// Actualiza en el LCD el valor total de visitantes lcd.setCursor(14, 0);<br>lcd.print(content);  $\overline{\mathbf{r}}$ // Verifica si el estado del sensor de salida fue alterado if (valorirsal  $!= 1$ ) // Incrementa el valor del contador de salida en 1 unidad  $\text{const} = \text{const} + 1;$ // Verifica si una persona/objeto se para frente al sensor<br>while (digitalRead(pinirsalida) != 1)  $\mathcal{L}$  $delay(100);$ Serial.println("Sensor de salida parado !");  $\mathbf{1}$ // Atualiza en el LCD el valor del contador de salida lcd.setCursor(14, 1);<br>lcd.print(contsal);  $\overline{\phantom{a}}$ // Calcula el número de visitantes en la sala contsala = content - contsal; // Verifica si el número actual de visitantes en la sala fue alterado. if (contsala != contanterior) lcd.setCursor(5, 0); icusterium de l'angles de la blanco, para limpar el cursor en la<br>
// Imprime 2 posiciones en blanco, para limpar el cursor en la<br>
led.prime[" ");<br>
led.prime[" ");<br>
led.prime de visitantes en la sala<br>
// Actualiza en el LCD lcd.print(contsola); ...<br>// Después de atualizar el LCD, coloca la varible CONTANTERIOR<br>// el valor actual de visitantes en la sala (CONTASALA} contanterior = contsala; // Verifica si el valor de contador de personas en la sala  $\frac{7}{16}$  es mayor que 0<br>if (contsala > 0) € //Si es verdadero, enciende la luz/led<br>digitalWrite(pinledsala, 1); else  $\overline{\mathcal{L}}$ //Si es falso, apaga la luz/led<br>digitalWrite(pinledsala, 0);

#### **◊ ◊Manejo de datos y proyección de videos**

Para trabajar con los videos a partir de los datos obtenidos constantemente y en tiempo real del contador de personas se debe cargar una biblioteca al *Arduino* que permita codificar y manipular la información.<sup>21</sup> Los videos se proyectan –"triggereados"– desde una computadora PC a través del programa *Resolume Arena 6.<sup>22</sup>* 

El *Arduino* se conecta al *Resolume Aren*a mediante mensajes OSC (Open Sound Control)<sup>23</sup>, de tal forma que el *Resolume* puede disponer las secuencias de los videos en diversas ubicaciones y tiempos vía MIDI u OSC. Un protocolo como OSC o MIDI es una señal digital cifrada entre dos dispositivos. Dicha señal permite comunicar diversos tipos de mensajes, por tanto se deben establecer distintas variables o condiciones para que sean interpretadas al momento de la proyección de los videos, por ejemplo:

**Variable uno**: Si *Arduino* detecta la entrada de 1 persona envía mensaje OSC al *Resolume* de activar un video del *deck* en forma aleatoria.

Variable dos: Si *Arduino* detecta la entrada de 5 personas envía mensaje OSC al *Resolume* de activar más de un video del *deck* de forma aleatoria.

Estas variables pueden trabajarse de distintas formas, incluso haciendo arreglos de varios videos dentro de uno mismo, dependiendo de las retículas o diagramas que se puedan diseñar para cada espacio (museo/galería).

21. La biblioteca se descarga de Internet de la siguiente liga: https://github.com/CNMAT/OSC

- 22. El diseño de programación y proyección de videos la trabajé con Enrique Hernández (licenciado en artes digitales y artista multimedia).
- 23. Open Sound Control es un protocolo que permite comunicar instrumentos de música, computadoras y otros dispositivos multimedia; está pensado para compartir información musical en tiempo real sobre una red.

Los videos deben cargarse en un "deck"<sup>24</sup> dentro del programa de tal forma que sean proyectados mediante un algoritmo de forma orgánica y rítmica. La PC debe estar conectada a un set de 3 proyectores dirigidos a paredes, suelo, lateral y cenitalmente.

El conteo que va realizando el *Arduino* manda señales al *Resolume* que activará los videos través del siguiente mensaje:

#### UDPSerial(OSC)= "layer#/video/opacity/values (1-0)"

Esto enciende o apaga videos en función de capas/layers o columnas.

Para la proyección de los videos se requiere el siguiente equipo:

Hardware: PC

- procesador mínimo de 2.7 Ghz, 4 núcleos reales.
- tarjeta de video de 1024 mb
- salida hdmi
- tarjeta splitter de video a tres canales (Matrox)
- tres proyectores 3600 lúmenes mínimo 5000 máximo
- conexión a corriente
- voltaje :120 v

0*Resolume Arena 6*

• salida configurada en los "settings" avanzados a lo largo de 6 pantallas

### Programación para la comunicaicón entre Arduino

y Resolume Arena

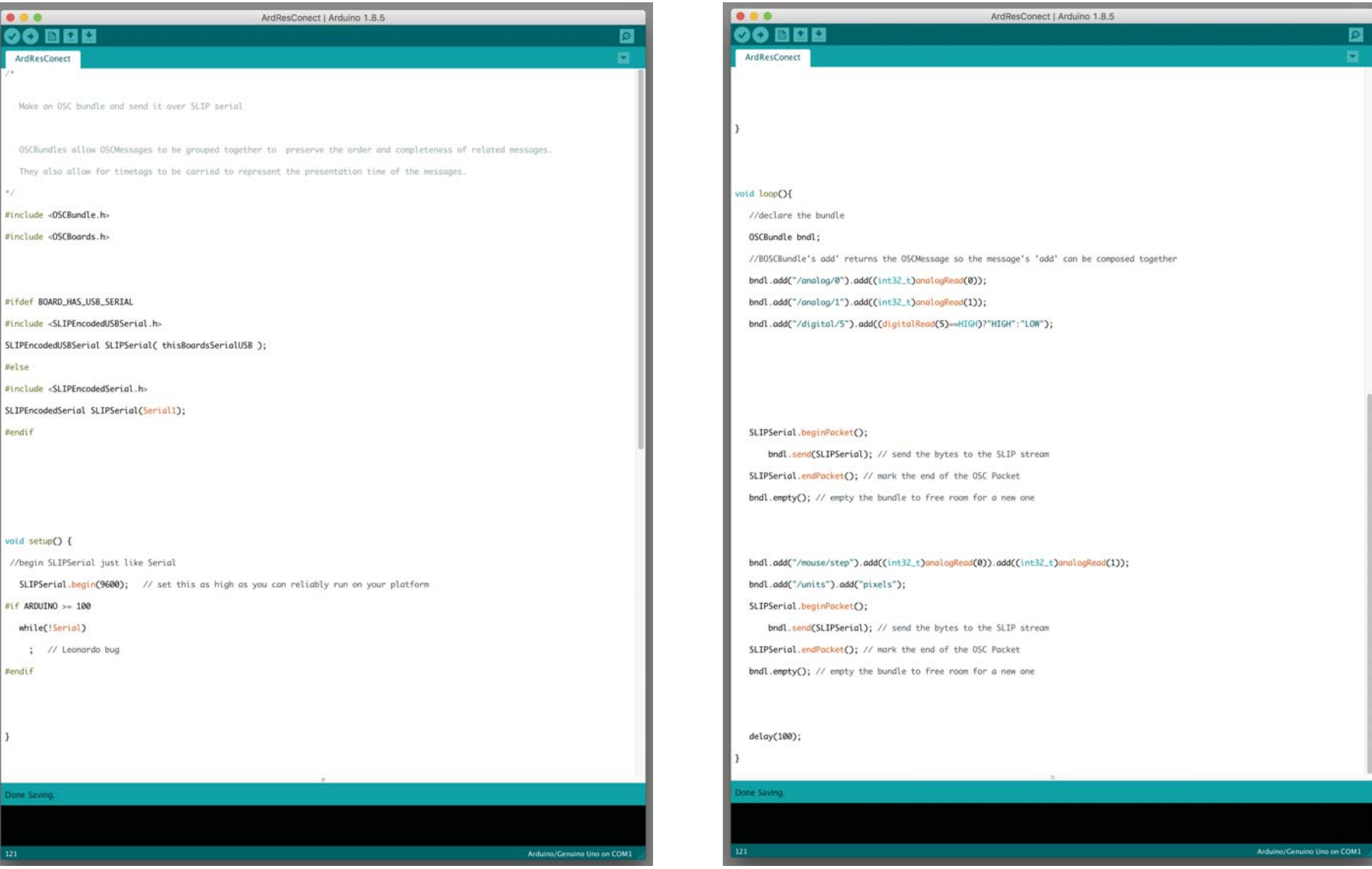

## **EL CUERPO DESTERRITORIALIZADO**

Reflexión y ejercicios en torno a la idea de desterritorializar al cuerpo

Cuaderno Seis

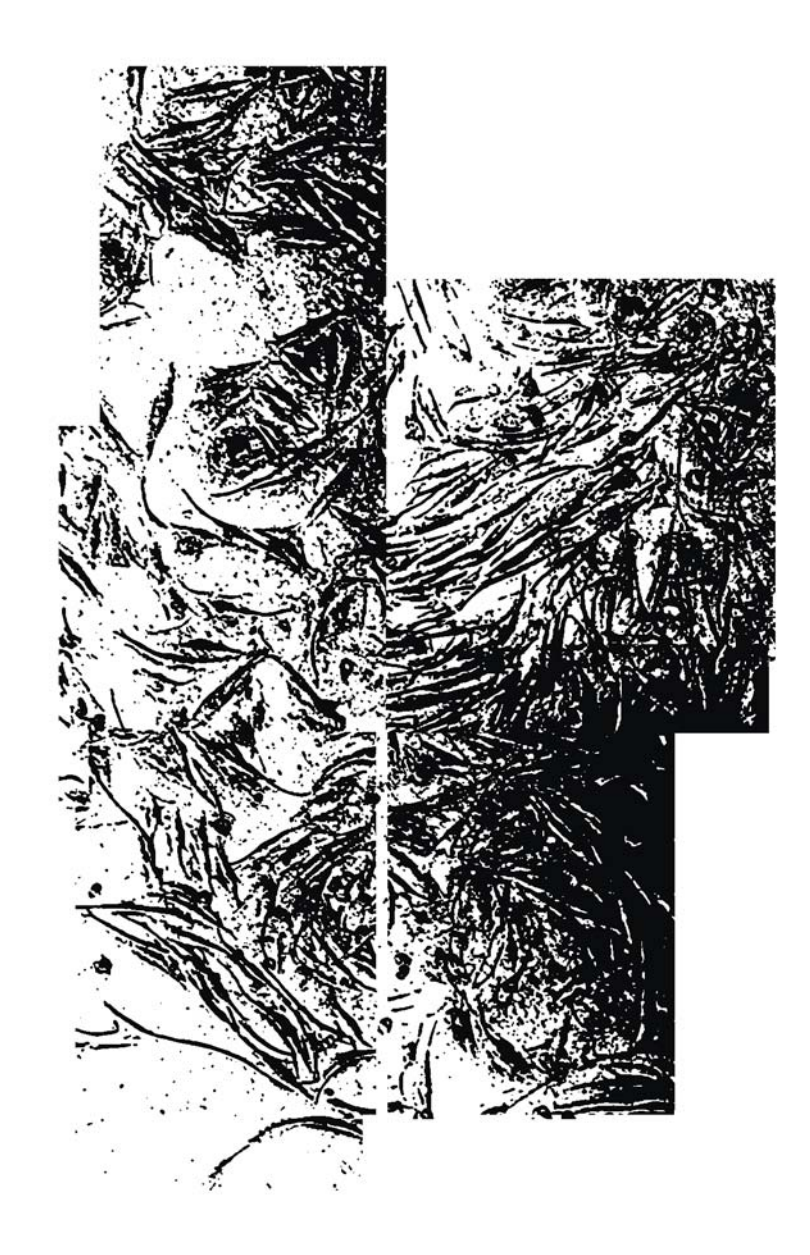

#### **Conclusiones**

Al comenzar este proyecto de investigación y producción no tenía muy claro hacia dónde me dirigía ni en qué terminaría. Partí con la necesidad de reflexionar en torno a la idea de desterritorializar al cuerpo, buscando comprender el significado de dicho planteamiento para producir una serie de ejercicios que surgieran de dicho proceso.

Llevo tiempo trabajando en torno al cuerpo y uno de los aspectos que me motivaron a realizar este posgrado respondía a la necesidad de buscar nuevas formas de investigar, producir, experimentar y acercarme a los diversos cuestionamientos en torno a este para generar un discurso diferente. Como he discutido a lo largo de esta tesis, mi trabajo ha abordado al cuerpo desde distintos planteamientos, sin embargo, siempre como un territorio, cargado de diversos significados, definido y delimitado por la figura humana.

La palabra "territorio" se refiere a una superficie o área delimitada por un contorno, es decir un lugar físico con colindancias y que generalmente está regulado; por otro lado, la palabra "desterritorializar" hace referencia a quitar(*des*), no delimitar, no trazar líneas ni fronteras, no seguir estructuras predefinidas. Por lo tanto, para desterritorializar al cuerpo tenía que acercarme a un discurso teórico que lo planteara no como un territorio delimitado por un contorno o definido por una figura, pero además que lo cuestionara como lugar, o territorio, de una multiplicidad de significados. Entonces me encontré con Jean-Luc Nancy quien dice que a lo largo de la historia en Occidente el cuerpo ha sido inventado y construido constantemente, en palabras de Daniel Alvaro: "sometido al orden del sentido. La invención y permanente construcción del cuerpo [...] principalmente a partir de discursos provenientes de la teología, la filosofía, la teoría política, la semiología, el psicoanálisis y la literatura".<sup>1</sup> El discurso de Nancy me funcionó muy bien porque propone precisamente pensarlo de una forma distinta sin para ello significarlo.

<sup>1.</sup> Daniel Alvaro, postfacio a 58 indicios sobre el cuerpo, Extensión del Alma, de Jean Luc-Nancy (Buenos Aires: Ediciones La Cebra, 2007), 53.

Pero ¿cómo hablar del cuerpo sin significarlo? En realidad parece algo imposible, sin embargo creo que podríamos empezar por pensarlo y vivirlo desde distintas formas y no de una sola como propone Nancy. Es desde este entendimiento que decidí realizar la serie de *ejercicios* aquí presentados, como una serie de acciones, pruebas o trabajos a partir de alguna reflexión en torno a la piel como límite para "pensar el cuerpo como interrupción del sentido", porque "Cuerpo es precisamente el límite del sentido".<sup>2</sup>

En mi trabajo frecuentemente trato al cuerpo como una dualidad, así que para desterritorializarlo tenía que deshacerme de ese esquema: interior/exterior y verlo como una serie de partes externas que se complementa con otras partes (como propone Nancy). Entenderlo como un punto de partida que se relaciona con otros cuerpos, desde el cual se reciben y envían estímulos, un lugar de intercambios, sin límites definidos, y no como una propiedad o algo único; no como un territorio inmutable, delimitado, inquebrantable, sino como aquel que se entiende y funciona a partir de aquello que lo complementa.

Porque nuestra existencia está determinada por otros factores, sistemas más complejos a los que pertenecemos, entendiendo que no sólo nos exponemos a otros cuerpos humanos, sino a una serie de otras cosas, otras "partes extra-partes expandidas" y repartidas que se combinan. En este sentido, comprendo que la posibilidad de desterritorializar al cuerpo no implica su desmaterialización, sino más bien una intención para pensarlo como aquel lugar que se relaciona con otros cuerpos que pertenece a sistemas complejos y donde esos otros cuerpos no solo son humanos.

Esta propuesta puede parecer demasiado abstracta y compleja —a mí me lo ha parecido— pero lo que me interesa es que nos llama a pensarnos de forma distinta dentro de la sociedad, dentro de todos los sistemas que formamos y en los que vivimos. Ya que hablar de cuerpo como una serie de partes que lo conforman –que no soy solo yo – plantea un pensamiento en comunidad: vernos como una extensión que funciona a partir de otros.<sup>3</sup> Tenemos que dejar de pensar en nosotros mismos(*ego soy*) y reconocer que actuamos como una serie de sistemas que se conectan con otros y funcionan a partir de otros; y no como actualmente operamos política, social y económicamente, en donde unos dominan, se aprovechan y discriminan a otros, sino con un verdadero sentido de comunidad. En la medida que nos entendamos como parte de sistemas más complejos que no están absolutamente definidos y controlados por el yo(*ego soy*), podríamos trabajar en crear nuevas formas de comprendernos, de relacionarnos y de vivir.

La intención de hacer una serie de *ejercicios* –como acciones en el trabajo práctico y de comprensión— se desprende fundamentalmente de Nancy quien propone que dejemos de ver al cuerpo como un concepto único para pensarlo a partir de historias, relatos, discursos. Porque como también menciona Mauricio Molina, no hay una sola definición de la palabra cuerpo y no hay un solo cuerpo. En este sentido cada *ejercicio* pretende acercarse a una historia que narra un momento de reflexión en torno a la desterritorilización del cuerpo desde la piel vista como superficie permeable, huella, rastro, vestigio, polvo, tejido, ciclo, y finalmente, como posibilidad de expansión. Cada uno representa una forma distinta de acercarme a la idea de desterritorializar al cuerpo, en diferentes momentos, con distinta información, con diferentes recursos.

La decisión de trabajar desde la piel para reflexionar sobre la posibilidad de pensar al cuerpo de forma distinta surge como punto de intersección entre la revisión que hice a mi trabajo para comprender desde dónde venía la necesidad de desterritorializar al cuerpo, de los "encuentros" que se dieron en los laboratorios de anatomía e ingeniería, y del discurso de Nancy. En estas reflexiones me di cuenta que la piel ha sido un lugar fundamental a partir de la cual he estructurado mis discursos; descubrí que desde la perspectiva anatómica y fisiológica la piel ya no es una barrera sino una superficie permeable, que muta, se transforma y muere; y, encontré la propuesta de Nancy, quien sugiere a la piel como punto que conecta y "disemina" hacia las otras cosas. Porque si el cuerpo es el límite del sentido, entonces la piel es el límite del

268

cuerpo a través de la cual entramos en contacto y nos exponemos a los otros cuerpos, a las otras cosas, al mundo. La piel se convirtió entonces en la metáfora de expansión en la búsqueda de una nueva forma de experimentarnos, de relacionarnos y, quizás, de pensar efectivamente nuestro cuerpo desde otro lugar: una extensión en expansión de interrelaciones.

Quizás me hizo falta a lo largo de los textos hacer énfasis en la intención de tocarnos, que viene dada por una de las funciones principales de la piel y que es el tacto, ya que es a través del tacto que obtenemos información del otro y lo otro, es a través de la cual podemos expandir nuestras experiencias. Por tanto, el pensamiento en comunidad que aborda Nancy se da en relación a la existencia de un cuerpo vinculado a la existencia de otros y es de esta manera que nos exponemos los unos con los otros: "Estar en común, o estar juntos, y aún más simplemente o de manera más directa, estar entre varios (*être à plusieurs*) es estar en el afecto: ser afectado y afectar. Es ser tocado y es tocar".4

Para Nancy "el tocar" se relaciona a la escritura:

Que se escriba, no *del* cuerpo, sino el cuerpo mismo. [...] El cuerpo ocupa el límite, el extremo [...] Escribir: tocar el extremo. ¿Cómo entonces tocar el cuerpo, en lugar de significar o de hacerlo significar? [...] Escribir no es significar. [...] Pero lo que hay que decir es que eso –tocar el cuerpo, tocarlo, tocar en fin– ocurre todo el tiempo en la escritura.<sup>5</sup>

Daniel Alvaro dice que "el tocar" para Nancy es siempre tocar un límite, porque lo que se toca nunca es la cosa misma, sino su límite, y el límite es tocable, pero —a su vez— intocable. Y para esto hace referencia a:

> Jacques Derrida escribe: "El objeto de la cosa de o tocable, es lo intocable. Lo tocable es lo que

4. Ibíd., 66. 5. Nancy, Corpus (Madrid: Arena Libros, 2003), 13.

imposible de tocar (alcanzar, violar, violentar en su inaccesible inmunidad, en su indemnidad)". Por tanto lo intocable remite a la discreción y a la reserva, al pudor y más concretamente al tacto. Al tacto o al sentido del tacto que hay que tener para «tocar *sin* tocar«[...].<sup>6</sup>

En los textos de Nancy, "tocar lo intocable", explica Alvaro, funciona a manera de responsabilidad, incluso desde un "imperativo ético por el que se intenta resistir al deseo de «apropiación« de lo otro, del otro, del límite del otro cuerpo".<sup>7</sup>

El discurso de Nancy es bastante complejo. No ha sido mi intención analizarlo, explicarlo o interpretarlo, aunque sí fue necesario comprenderlo porque me parece que desde su planteamiento se puede pensar en la desterritorialización, y además, fue necesario explicar los conceptos que detonaron los *ejercicios* que aquí presento.

Uno de esos conceptos fue el de "indicio", que viene del título de su texto 58 Indicios sobre el cuerpo. Extensión del alma. Lo explico en palabras de Nancy: "¿Por qué indicios? Porque no hay totalidad del cuerpo, no hay unidad sintética. Hay piezas, zonas, fragmentos".<sup>8</sup> Ejercicio #1: Rastros o Indicios es resultado de una muestra de piezas de diferentes zonas del cuerpo, indicios de la existencia del cuerpo, su huella o su rastro. En palabras parece todo muy lógico y consecuente, pero en mi proceso de producción no siempre funciona así: por lo general dejo que la información trabaje en mi cerebro y que las "ideas fluyan", que genere una especie de reciprocidad entre teoría e intuición para después regresar y encontrar la razón de éstas ideas.

Cuando realicé *Ejercicio #1: Rastros o Indicios* –sus variantes– y posteriormente *Ejercicio #2: Evidencia de un devenir*, estaba en el curso de análisis y comprensión de lo que implicaba acercarse a la idea de desterritorializar al cuerpo, y aunque en ese momento todavía tenía muchas preguntas*, Ejercicio #1: Rastros o Indicios* me

6. Alvaro, postfacio, op. cit., 56. 7. Ibíd., 57. 8. Nancy, 58 Indicios..., indicio 46.

parece que muestra ya una forma diferente de abordar el discurso. En tanto imagen, ya no está la figura del cuerpo, su rastro es el que se transforma en imagen; ya no es una fotografía tomada con una cámara, sino el rastro de luz que proyecta la huella escaneada directamente en el escáner; ya no hay sobreposición de imágenes con distintos significados.

Los fragmentos de piel escaneados no son el cuerpo, no son la piel, son pedazos de la evidencia de su existencia, rastros con todos los detalles que tiene una piel, pero que en realidad no está. Es el rastro de algo que realmente ya no existe, convertido en una imagen intangible, en mapa de bits, como describe Fontcuberta: es una imagen sin lugar y sin origen, desterritorializada, no tiene lugar porque está en todas partes"<sup>9</sup> y en ningún lado.

Otro aspecto fundamental del pensamiento de Nancy está en comprender que no podemos controlar ni al cuerpo ni al ciclo de la vida, y que somos también eso que se nos escapa todo el tiempo. En ambas piezas*, Ejercicio #1: Rastros o Indicios* y *Ejercicio #2:* Evidencia de un devenir, trabajo a partir de restos de piel a manera de vestigios que inducen a adivinar la existencia de un cuerpo, pero también de su devenir; las dos muestran indicios de que algo existió, porque la piel muta, sus células se mueren constantemente y ponen al descubierto un cuerpo que es un devenir incesante. Un territorio que no está para siempre, que no tiene límites definidos, que se desdibuja y se va esfumando conforme pasa el tiempo.

Aunque los rastros son fragmentos de mi piel, lo personal no es un detalle determinante para las piezas, porque todas invocan a deducir la existencia de otro cuerpo y evidencian su transformación. Fragmentos de un cuerpo que puede ser el mío, el del otro/otra o el de todos; porque a través de los rastros que representan los 21 puntos del cuerpo donde aparece primero la rigidez en un cadáver, o el cúmulo de polvo, pongo en evidencia que nuestro cuerpo es vulnerable y no "está siempre asegurado": todos tenemos el mismo fin. $10$ 

Reflexionar en torno al sentido de la vida y, por tanto, acerca de la muerte es una constante en mi obra; por eso la necesidad de utilizar imágenes médicas, de interpretaciones ideológicas o filosóficas, de estrategias para corregirlo, repararlo, sustituirlo o insertarlo dentro de la sociedad. Sin embargo, considero que *Ejercicio #2: Evidencia de un devenir* muestra un acercamiento formal diferente a dicha metáfora: un cúmulo de polvo, un residuo grisáceo, cenizas, residuos de un cadáver; una muestra física y real de ese cuerpo que se nos va constantemente. Una evidencia de que vivimos y morimos al mismo tiempo. El cúmulo de polvo que representa el cuerpo muerto que somos mientras vivimos.

Por otro lado, como especifiqué a lo largo de ésta tesis, en mi desarrollo artístico siempre he experimentado, desde procesos híbridos analógicos/digitales (o viceversa), con una constante a imprimir, por lo que tendría que reconocer que, como dice José Ramón Alcalá, soy una romántica con necesidad del sentido táctil de la experiencia visual, porque repetidamente me veo forzada a recuperar el sentido físico/matérico de la imagen. Pero quizás no soy solamente yo, sino una cultura que a pesar de los avances tecnológicos necesita o "viven todavía atrapados y poseídos por la fascinación que la experiencia háptica ejerce".<sup>11</sup>

En este sentido considero que el ejercicio que más se acerca a la idea de desterritorializar al cuerpo es *Ejercicio #3: La piel, un tejido en expansión*, porque se genera de imágenes intangibles que no tienen un territorio físico matérico y por su planteamiento más cercano a la propuesta de Nancy de pensar al cuerpo como un sistema de partes que funcionan a partir de otras. De tocarnos sin tocarnos. Y de microscópicas células de la piel –fibroblastos intangibles– que se desarrollan y forman tejido en función de una colectividad: un tejido expandido.

<sup>10.</sup> Particularmente Ejercicio #1: Rastros o indicios - en la XVII Bienal de fotografía- generó estremecimiento y un particular interés relacionado a los momentos de extrema violencia en los que se encuentra el país.

<sup>11.</sup> José Ramón Alcalá, La piel de la imagen, Ensayos sobre gráfica en la cultura digital (Valencia: Sendema Editorial, 2011), 62.

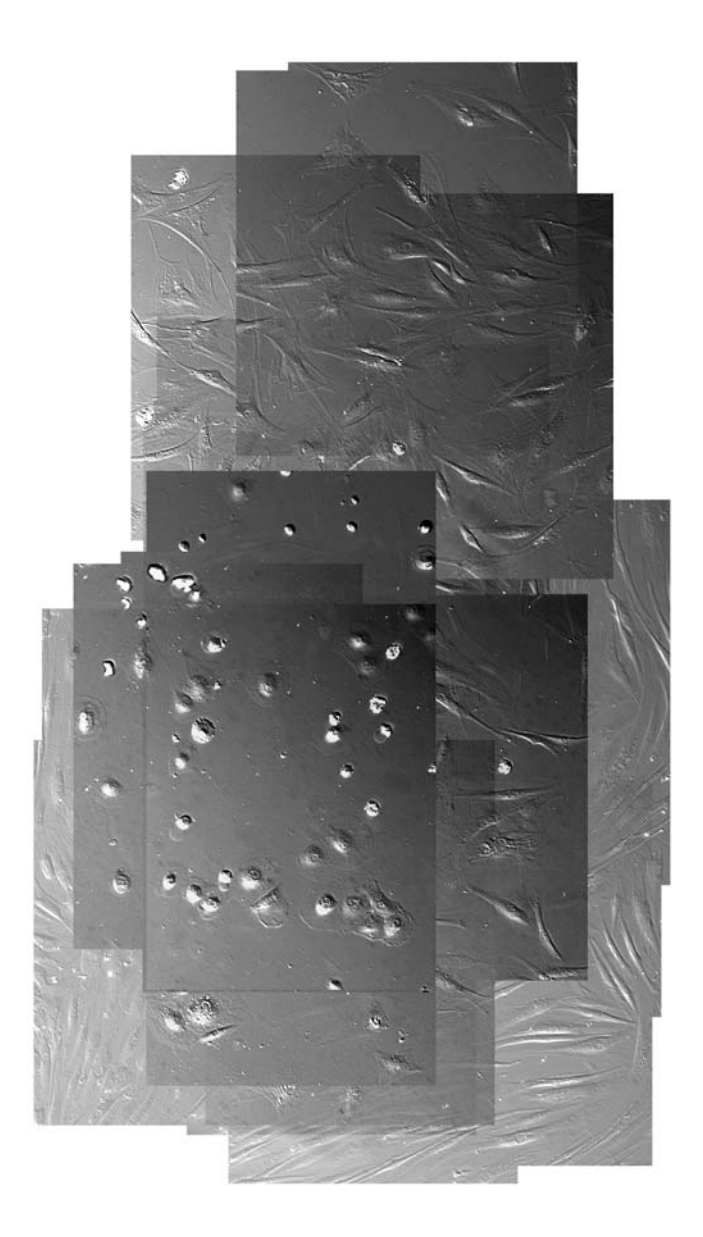

Esta y la imagen de la página 17 muestran secuencias de fotogramas del crecimiento de fibroblastos del Cuadrante 2-3 F sobrepuestas de forma inversa.

Un tejido de células que se desarrolla dentro de un ciclo y que forma parte de esa superficie que entendemos como límite entre el adentro y afuera del cuerpo, que pensamos tocamos pero en lo intangible no tocamos. Que sentimos pero en lo intangible no sentimos. Lo intangible y el tejido como una metáfora para cuestionar nuestras maneras de relacionarnos los unos con los otros: con responsabilidad.

La decisión de trabajar con imágenes en movimiento surgió como consecuencia no sólo de reflexionar en torno a la desterritorialización i del cuerpo, sino también con la necesidad de buscar nuevas formas de producir. La imagen proyectada deja de tener un territorio táctil, se vuelve volátil y efímera, pero lo más importante es que solamente está definida por un contorno durante un tiempo breve de percepción; es una realidad que no podemos tocar o retener, no tiene un sentido material ni físico como tampoco el tiempo. La temporalidad, lo inasible, nos lleva a la experiencia de confrontación con el devenir de la vida: crecemos, nos desarrollamos, formamos tejidos, dejamos una huella, desaparecemos, pero la vida sigue, y entonces otra secuencia surge y aparece en otro lugar.

*Ejercicio #3: La piel, un tejido en expansión* propone generar un tejido que crece y se desarrolla continuamente a partir de una colectividad de personas y, por lo tanto, plantea una experiencia donde una colectividad de cuerpos determinan qué tanto tejido se desarrolla para proponer la importancia de crear colectivamente.

El carácter neutro —gris<sup>12</sup>— en las imágenes de los fibroblastos me parece fundamental, porque me interesa recalcar que la piel no debería generar diferencias. La piel de todos los seres humanos está básicamente formada por las mismas características; aunque todas las personas tenemos prácticamente la misma cantidad de melanocitos, son pequeñas diferencias en cuanto a la cantidad

12. Aunque todas las piezas tienen tonos grisáceos las imágenes están realizadas y trabajadas en RGB. En ejercicio#1 el color lo define la proyección de la luz sobre los rastros escaneados, todas parecen ser blanco y negro con una tendencia –azul, verde o amarilla– determinada por la luz y los aparatos digitales. En ejercico#2 el color del polvo es el que tiene los restos de piel literalmente. En ejercicio#3 las células no tienen color, es el programa a través del cual se registran las células dónde se decide el filtro de contraste para poder verlas, en este caso fui yo quien decidió con que tono trabajar, buscando uno gris para mantener una propuesta neutra.

de melanina en éstos lo que determina las diferencias de colores que asociadas a cuestiones culturales y políticas han promovido la discriminación.

Aunque en éste trabajo no he hecho un énfasis en las cuestiones de género o sexo ―pero sí lo agrego dentro del marco de referencia―, porque la propuesta no está planteada desde una postura de ese tipo, si considero importante comentar que parte de pensarnos y trabajar colectivamente en la búsqueda de nuevas formas de comprendernos está en romper con este tipo de diferencias que nos han normado durante años.

Finalmente tengo que agregar que a la propuesta de *Ejercicio*  #3*: La piel, un tejido en expansión* podría hacerle muchas modificaciones o añadiduras, comenzando por el espacio cerrado, que fue un factor que me costó trabajo decidir. El espacio cerrado, la forma rectangular de la imagen –aunque no sea impresa– siguen denotando un territorio, definido por límites ―paredes o líneas―. La video instalación se podría presentar en un espacio abierto y con una disposición de pantallas más orgánicas, donde pueda haber mayor control de oscuridad –para la proyección– y de aparatos de conteo. También podría añadir a la interactividad cuestiones de tacto —que los espectadores se toquen físicamente— y temperatura para modificar algunos aspectos de las proyecciones (velocidad y ritmo), ya que ambas son características importantes de la piel relacionadas a estados de ánimo y relaciones intrapersonales las cuales se desarrollan a través del contacto físico. Cuando alguien nos toca, activamos mecanismos fisiológicos que contribuyen a nuestro bienestar emocional. La idea sería invitar a los espectadores a tener contacto físico entre sí –detectados con sensores y circuitos electrónicos–<sup>13</sup> para entonces resaltar la importancia de tocar, estar expuesto, ser tocado: una metáfora que no sólo se refiere al acto estricto de tocarse o a la función de la piel del tacto, sino a que la existencia de un cuerpo está vinculada a la existencia de otros cuerpos. Existimos en colectividad.

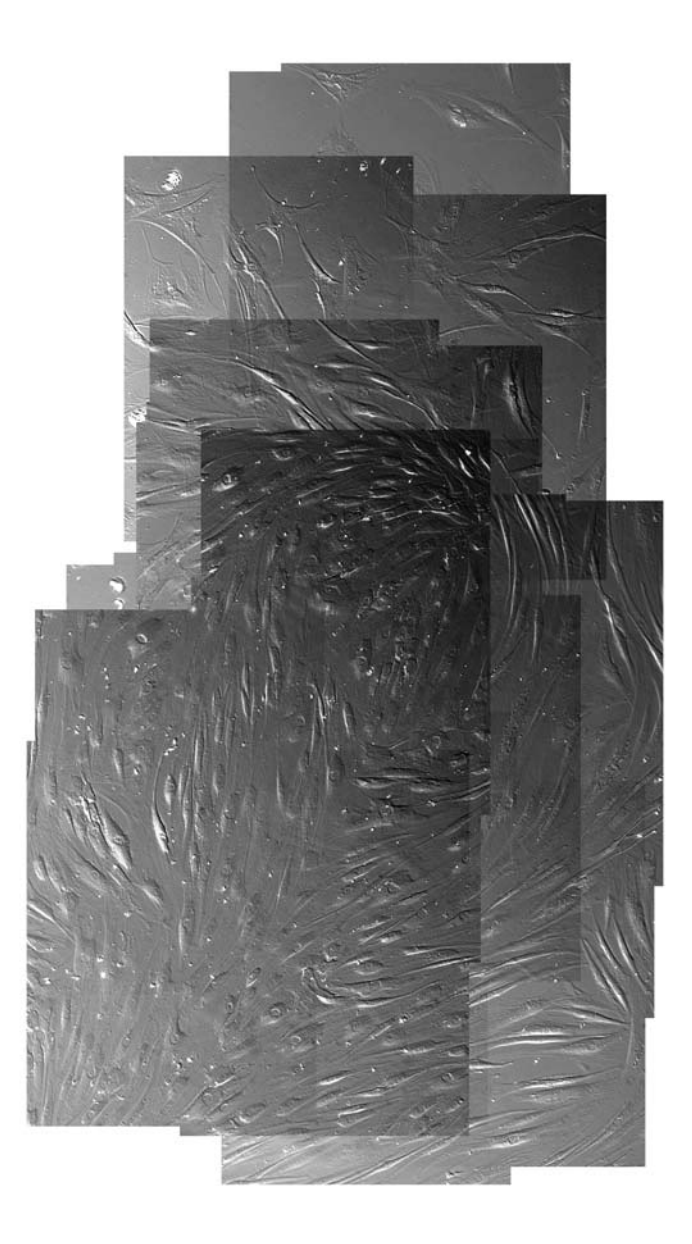

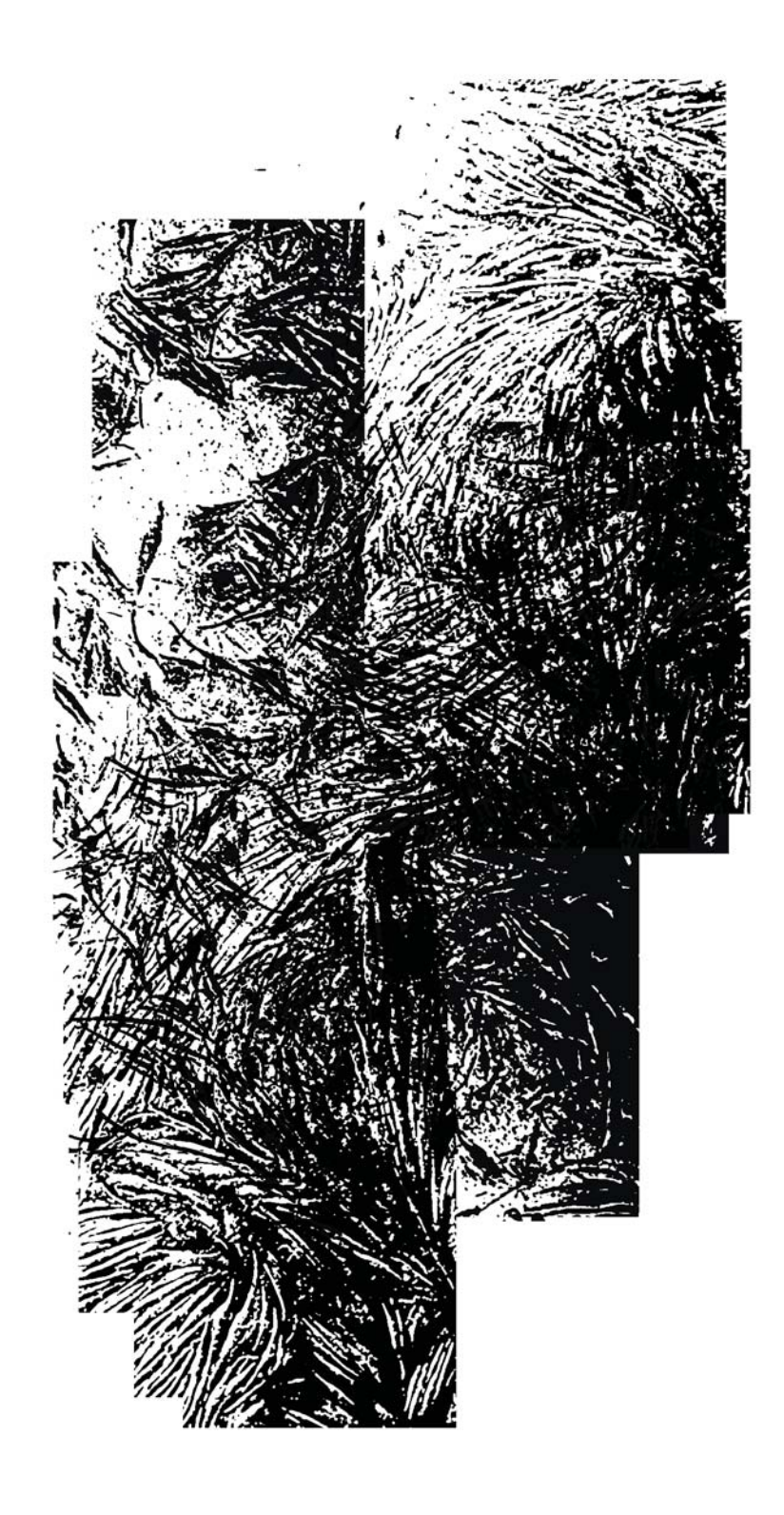

#### Fuentes de consulta

#### Libros:

- Alcalá, José Ramón. La piel de la imagen. Ensayos sobre gráfica en la cultura digital. Valencia: Sendema Editorial, 2011.
- Antón, Gustavo y Damiano, Franco. "El malestar de los cuerpos". En El cuerpo, territorio del poder, editado por Gustavo Forte y Verónica Pérez. Buenos Aires: Colección Avances No.1, 2010.
- Barnett, Richard. Crucial interventions. Londres: Thames-Hudson Ltd, 2015.
- Benson, Richard. "The four stages of photography". En Nash Editions. Potography and the art of digital printing, 71-96. Berkeley, California: New Riders, 2007.
- Canogar, Daniel, "El ojo clínico: fotografía, anatomía, arte". En La certeza vulnerable. Cuerpo y fotografía en el siglo XXI, editado por David Pérez, 166-177. Barcelona: Editorial Gustavo Gili, S.A., 2004.
- Carmichel, Ann G. Medicine in Literature and Art. N.Y.: Harkavy Pulishing Service, 1991.
- Deleuze, Gilles y Guattari, Felix. "¿Cómo hacerse un cuerpo sin órganos?". En Mil Mesetas. Capitalismo y esquizofrenia, 155-177. Valencia: Pre-Textos, 2002.
- Dery, Mark. Velocidad de escape. La cibercultura en el final del siglo. Madrid: Siruela, 1998.
- Feher, Michel. Fragmentos para una historia del cuerpo humano, parte tercera. Madrid: Taurus, Parte Tercera, 1992.
- Flusser, Vilem. Hacia una filosofía de la fotografía. 3ª reimp. México: Editorial Trillas, , 2002.
- Fontcuberta, Joan. *El beso de Judas. Fotografía y verdad.* Barcelona: Editorial Gustavo Gili, 1997.
- Fontcuberta, Joan. *La cámara de Pandora. La fotografía después de la fotografía*. Barcelona: Editorial Gustavo Gili, 2010.
- Fortoul, Teresa. *Histología y biología celular*. 2ª ed. N.Y.: McGraw Hill, 2013.
- Foucault, Michel. *Vigilar y castigar. Nacimiento de la prisión.* Buenos Aires: Siglo veintiuno editores, 2002.
- Foucault, Michel. *El nacimiento de la clínica. Una arqueología de la mirada médica*. Buenos Aires: Siglo XXI, 2003.
- Frizot, Michel. *El imaginario fotográfico. Mé*xico: Ediciones Ve S.A de C.V., 2009.
- Gartner, Lesli P. y Hiatt, James L. *Texto Atlas de Histología*. España: MacGraw Hill Interamericana S.L., 3ª edición, 2008.
- Gorbach, Frida. *El monstruo imposible. Un estudio sobre*  t*eratología mexicana. México: siglo XIX,* Universidad Autónoma Metropolitana-Xochimilco, 2018.
- Huffstadt, A.J.C. Malformaciones congénitas. México: Editorial El Manual Moderno S.A., 1981.
- Krauss, Rosalind. "La escultura en el campo expandido". En *La* posmodernidad, editado por Hal Foster. Barcelona: Kairos, 1985.
- Nancy, Jean-Luc. *58 indicios sobre el cuerpo. Extensión del alma.* Buenos Aires: Ediciones La Cebra, 2007.
- Nancy, Jean-Luc. *El Intruso.* Buenos Aires: Amorrortu/editores, 2006.
- Nancy, Jean-Luc. *Corpus*. Madrid: Arena Libros, 2003.

Martínez Rossi, Sandra. *La piel como superficie simbólica*. Madrid: Fondo de Cultura Económica, 2011.

- Molina, Mauricio. "El cuerpo y sus dobles". En *La certeza vulnerable, Cuerpo e imagen* en el siglo XXI, editado por David Pérez, 200-205. Barcelona: Gustavo Gili, 2004.
- Pérez, David, ed. La certeza vulnerable, cuerpo y fotografía en el *siglo XXI*. Barcelona: Editorial Gustavo Gili, S.A., 2004.
- Pérez Tamayo, Ruy. *De la magia primitiva a la medicina moderna.* Colección La ciencia para todos 154. México: Fondo de Cultura Económica, 2009.
- Ritchin, Fred. *Después de la fotografía*. México: Ediciones Ve, Fundación Televisa, 2010.
- Sibila, Paula. *El hombre postorgánico. Cuerpo, subjetividad y tecnologías digitales*. Buenos Aires: Fondo de Cultura Económica, 2006.
- Sontag, Susan. *Sobre la fotografía*. México: Ediciones Gandhi, de Bolsillo, 2014.

S. Lyons, Albert y Petrucelli, R. Joseph. *Medicine, An illustrated* history. N.Y.: Abradale Press, 1912.

- Torras, Meri, ed. *Cuerpo e identidad I*, Barcelona: Ediciones UAB, 2007.
- Yehya, Naief. *El cuerpo transformado. Cyborgs y nuestra descendencia tecnológica en la realidad y en la ciencia ficción.* México: Paidos, 2001.

#### **Artículos y textos en línea:**

- Llanos-Hernández, Luis. "El concepto del territorio y la investigación en las Ciencias Sociales". *Agricultura, Sociedad y Desarrollo,* vol. 7, núm. 3 (septiembre-diciembre 2010), Estado de México: Universidad de Chapingo, 2010. http://www.colpos.mx/asyd/volumen7/numero3/asd-10- $001.pdf$
- "El primer trasplante de cabeza de la historia se realizará en diciembre". *Investigación médica,* Lainformacion.com, 13 de septiembre 2016. http://www.lainformacion.com/salud/investigacion-

medica/el-primer-trasplante-de-cabeza-de-la-historia-serealizara-en-diciembre\_FnQZTKvhAmvdP2PHo4Tzj1/

"Crean en UNAM piel y hueso artificiales". Notimex, 02601, 2012. http://www.zocalo.com.mx/seccion/articulo/crean-enunam-piel-y-hueso-artificiales

Juárez, Claudia. "Piel sobre piel. La UNAM presenta el quehacer de los científicos al alcance de nuestros lectores". *Mirada a la ciencia* , año V. num. 245, 2010. www.cic-ctic.unam.mx/unamirada http://www0.unsl.edu.ar/~cytr/images/Disciplinas.PDF y http://www.conicyt.cl/fondecyt/files/2011/05/Disciplinasy-Sector-de-aplicaci%C3%B3n.pdf

Pedraza, Pilar. "Nueva carne y remake: la mujer pantera". Texto presentado en el Seminario T*ecnología y posthumanidad:* la artificialidad del ser, celebrado en la Universidad Autónoma de Barcelona, 2002. www.raco.cat/index.php/lectora/article/ download/205475/284656

Tarazona, Emilio. "Cuerpos y Flujos". En *Perder la forma humana. Una línea de lecturas para los años ochenta en América*  Latina. Editado por Roberto Amigo. Madrid: Museo Nacional Centro de Arte Reina Sofía, 2013. http://www.julian-navarro.com/documents/texts/

Cuerpos%20y%20flujos\_Maria%20Evelia%20 Marmolejo%20por%20Emilio%20Tarazona.pdf

#### **Notas y artículos en revistas y periódicos:**

- Gálvez, Fernando, "Fototatuajes de Adriana Calatayud", Suplemento "Revista Mexicana de Cultura", no. 21, *El Nacional,* 8 de septiembre de 1996.
- Flores, Javier, "Lo monstruoso y lo normal", *La Jornada*, 22 de enero de 2013.
- Hernández Guanche, Violeta, "Intersexualidad y prácticas científicas: ¿ciencia o ficción?", Revista de Investigaciones *Políticas y Sociológicas,* vol. 8, núm. 1, 2009.

#### **Sitios web:**

- Aziz + Cucher, Works, "Dystopia, 1994-95". Acceso el 17 febrero de 2017. http://www.azizcucher.net/project/dystopia
- Aziz + Cucher, Works, "Aziz + Cucher: Landscapes and interiors catalog essay by Cay Sophie Rabinowitz". Acceso el 17 febrero de 2017. http://www.azizcucher.net/critical-text/ aziz-cucher-landscapes-and-interiors-catalog-essay-by-caysophie-rabinowitz
- Centro Nacional de Trasplantes, Secretaria de Salud. Último acceso el 22 de octubre de 2018. https://www.gob.mx/ cenatra
- Tissue Culture & Art (TC&A), "The victimless leather". Acceso 10 febrero 2016, http://fullyfunctional.ca/blog/ tissuecultureart.html
- Museo Nacional Centro de Arte Reina Sofía, "Aziz + Cucher. Quimeras e Interiores". Acceso el 17 febrero de 2017, http://www.museoreinasofia.es/exposiciones/aziz-cucherquimeras-e-interiores
- White Cube, "Doris Salcedo, On A flor de piel". Acceso el 22 mayo 2015, http://whitecube.com/channel/in\_the\_gallery\_past/ doris\_salcedo\_on\_a\_flor\_de\_piel\_and\_plegaria\_muda/
- White Cube, "Doris Salcedo, The making of A flor de piel". Acceso el 22 mayo 2015, http://whitecube.com/channel/in\_the\_ studio/doris\_salcedo\_in\_the\_studio\_2012/

## **Documentales y conferencias:**

- Cohen, Chad y Binkowski, Arthur F. "La increíble máquina humana" (documental, National Geographic Society, México, 2008).
- Preciado, Beatriz Paul. "La muerte de la clínica" (conferencia, Museo Reina Sofía, 2013), http://www.youtube.com/ watch?v=4aRrZZbFmBs
- Telles, Ray. "El mercado de los órganos" (documental, TVE: La noche temática, National Geographic, 2007).

## **Seminarios:**

Castell Rodríguez, Andrés. "Ingeniería de tejidos de piel, El cuerpo y hueso que viene", Seminario de Investigación, Facultad de Medicina, UNAM.

## **Entrevistas realizadas para esta tesis:**

- Álvarez Pérez, Judith. ¿*Cómo pensar el cuerpo hoy?,* entrevista por Adriana Calatayud Morán, Laboratorio de Inmunoterapia Experimental del Departamento de Biología Celular y Tisular, Facultad de Medicina, UNAM, 2015. https://vimeo.com/318340047
- Castell, Andrés. *¿Cómo pensar el cuerpo hoy?*, entrevista por Adriana Calatayud Morán, Laboratorio de Inmunoterapia Experimental del Departamento de Biología Celular y Tisular, Facultad de Medicina, UNAM, 2015. https://vimeo.com/316826916
- Cortés, Nadia. *¿Cómo pensar el cuerpo hoy?*, entrevista por Adriana Calatayud Morán, Laboratorio de Inmunoterapia Experimental del Departamento de Biología Celular y Tisular, Facultad de Medicina, UNAM, 2015. https://vimeo.com/315753349
- Herrera Enríquez, Miguel. *¿Cómo pensar el cuerpo hoy?,* entrevista por Adriana Calatayud Morán, Laboratorio de Inmunoterapia Experimental del Departamento de Biología Celular y Tisular, Facultad de Medicina, UNAM, 2015. https://vimeo.com/316693013

EL CUERPO DESTERRITORIALIZADOReflexión y ejercicios en torno a la idea de desterritorializar al cuerpo. Proyecto de producción e investigación dentro del Programa de Posgrado, FAD, UNAM Adriana Calatayud Morán ® Máquina Binaria Ediciones  $0000000$ 

1a. Edición, 2019. CDMX, México 10 ejemplares.